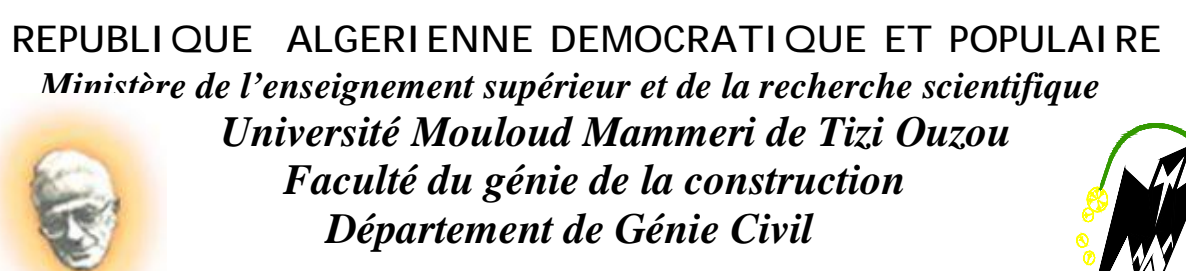

moire de fin d'étud

 *En vue d'obtention du diplôme Master 2 professionnel en Génie Civil. Option : Constructions Civiles et Industrielles (LMD).* 

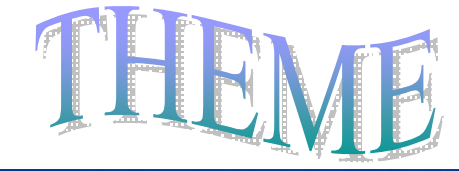

*Etude d'un bâtiment (R+8+ un sous sol) à usage d'habitation, à contreventement par voile avec l'application du logiciel ETABS V.9.6.0* 

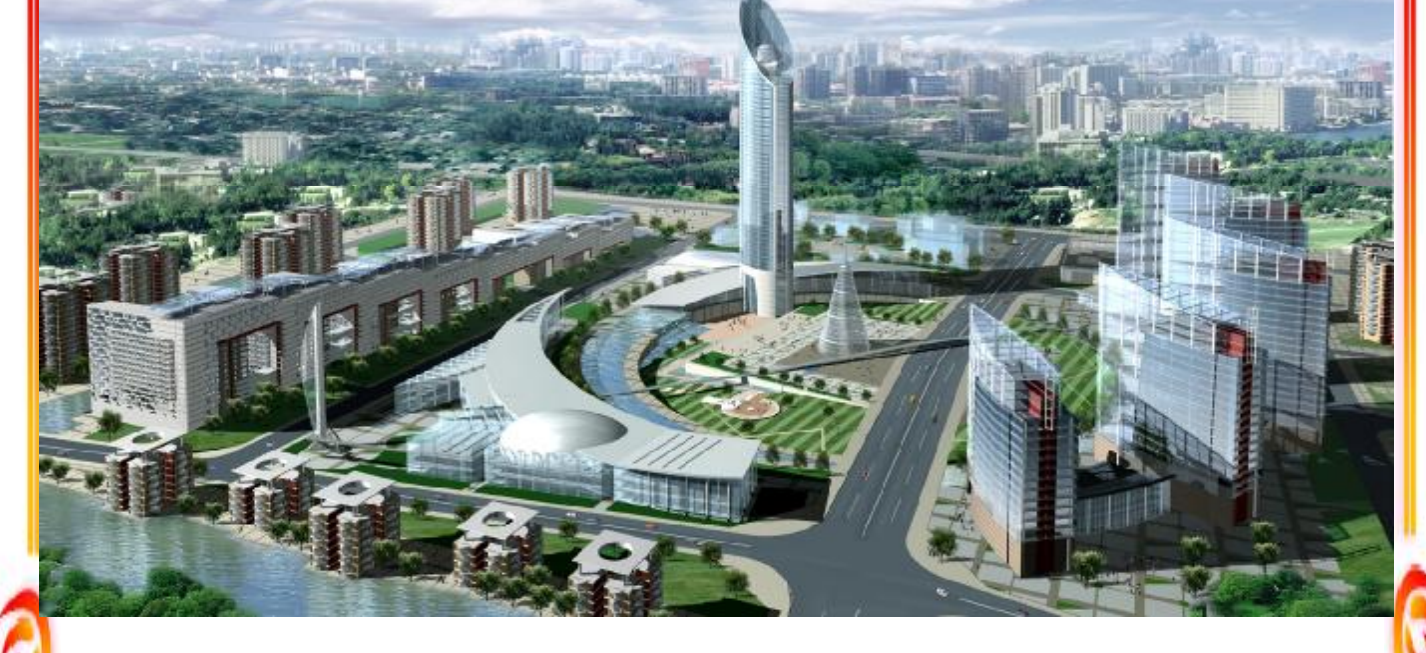

 *Etudié par: M<sup>r</sup> BOUTORA Nacer*   $$  *M<sup>r</sup>KEDDACHE Said* 

  *Dirigé par : Melle*

*Promotion Master 2 professionnel CCI 2010/2011*

PDF created with pdfFactory Pro trial version [www.pdffactory.com](http://www.pdffactory.com)

**Au terme de ce modeste travail, nous tenons à remercier en premier lieu Dieu tout puissant qui nous a donné la force et la volonté d'achever ce projet.** 

**Nous remercions nos très chers parents pour leurs soutiens et leurs patiences.** 

**Nous tenons aussi à remercier notre promotrice Melle YAHIAOUI pour son suivi et ses conseils durant l'évolution de ce travail.** 

**Nos remerciements vont également :** 

**A tous nos enseignants qui ont contribué à notre formation et à nos amis et camarades qui nous ont soutenus.** 

> **Et à tous Les gents du CTC SUD de TIZI-OUZOU en particulier Mr BOURAHMOUNE, Mr AIT ELHADJ.**

**Finallement, nous remercions chaleureusement les membres de jury qui nous ferons l'honneur d'examiner notre travail.** 

PDF created with pdfFactory Pro trial version www.ponactor

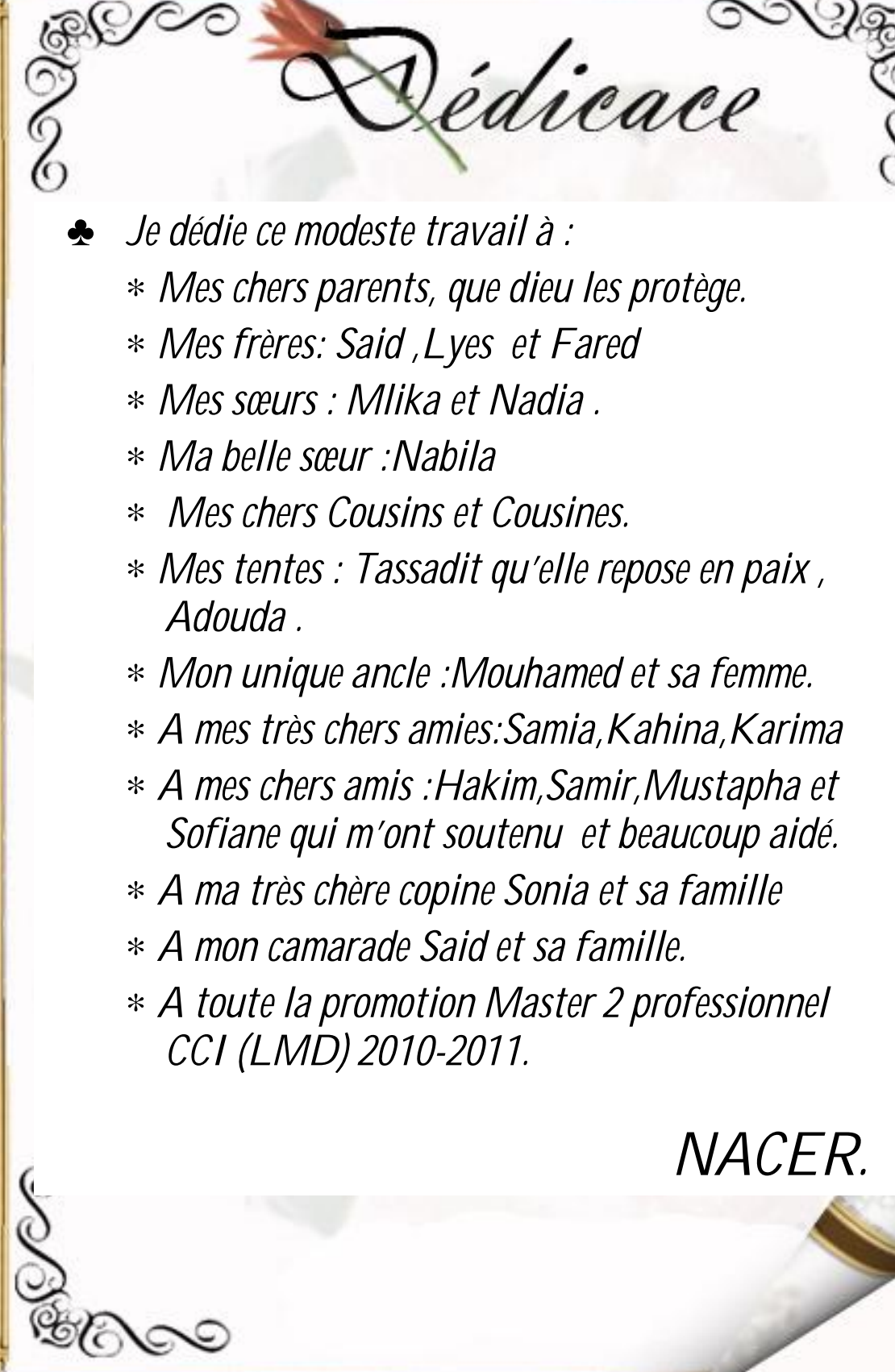

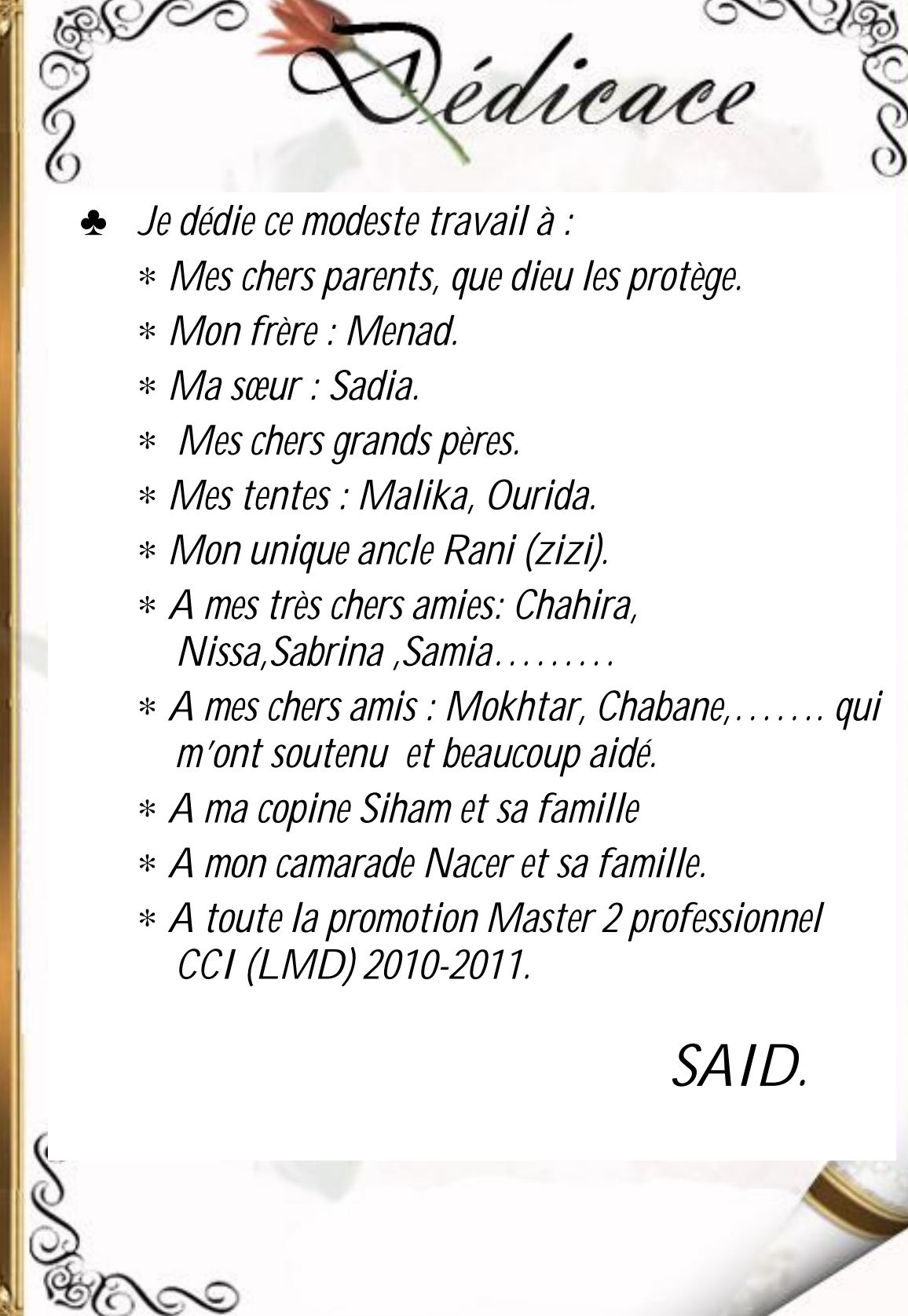

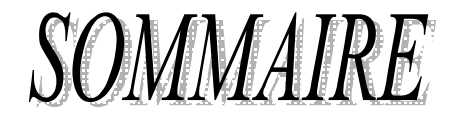

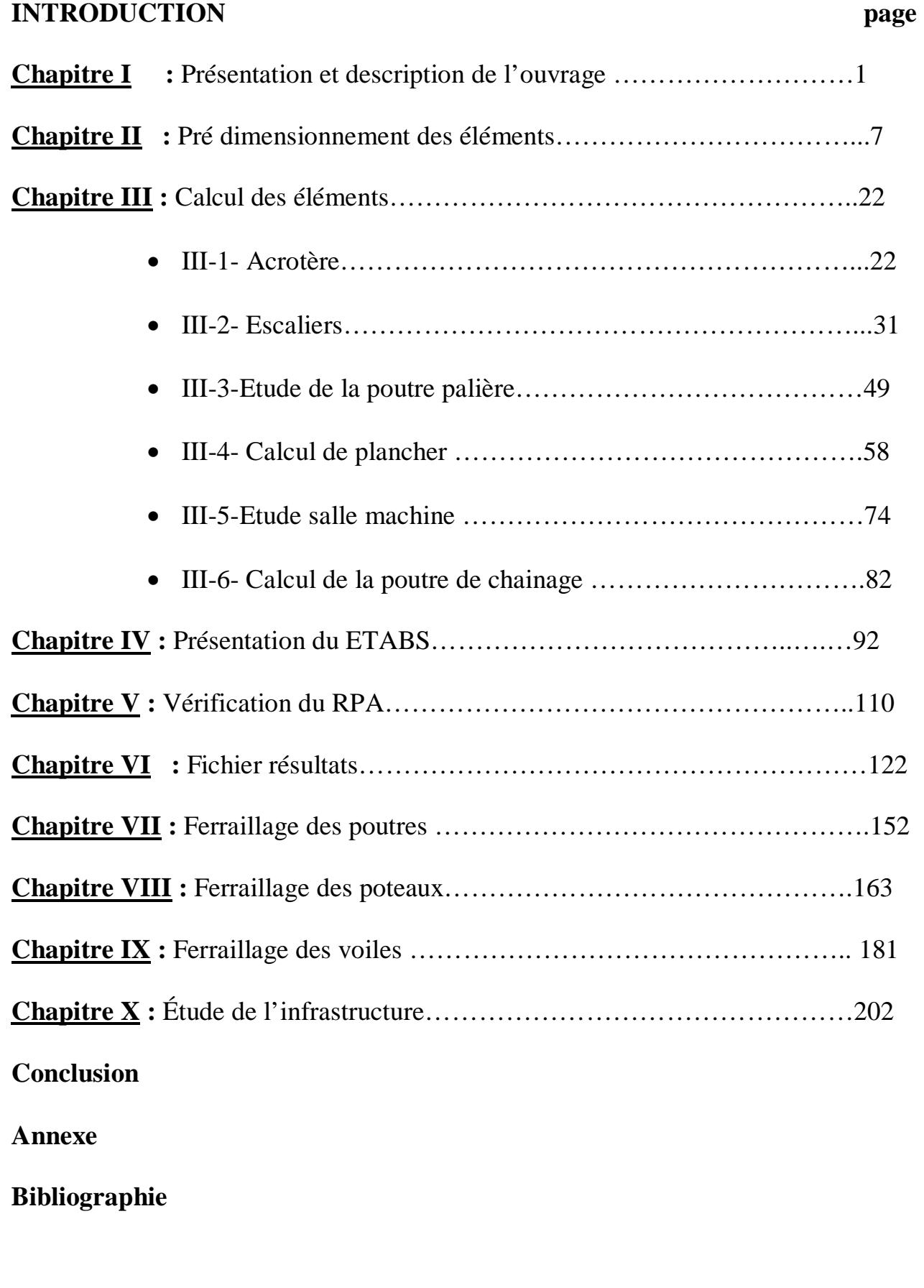

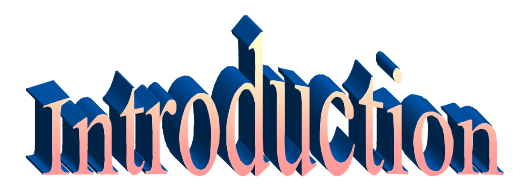

Le Génie Civil est l'ensemble des techniques concernant tous les types de constructions. Les ingénieurs civils s'occupent de la conception, de la réalisation, de l'exploitation et de la réhabilitation d'ouvrages de construction et d'infrastructures urbaines dont ils assurent la gestion afin de répondre aux besoins de la société, tout en assurant la sécurité du public et la protection de l'environnement.

L'analyse approfondie des ouvrages touchés par le séisme nous renvoie souvent aux mêmes causes, dont les principales sont dues à de mauvaises dispositions constructives ou des malfaçons d'exécutions généralement criardes. Pour cela nous ne devons pas appliquer uniquement les règlements, mais nous devons impérativement comprendre les facteurs déterminant le comportement dynamique de la structure afin de mieux prévoir sa réponse sismique.

Les différentes études et règlements préconisent divers systèmes de contreventement visant à minimiser les déplacements et à limiter les risques de torsion tout en assurant une bonne dissipation d'énergie.

Le choix d'un système de contreventement est fonction de certaines considérations à savoir la hauteur du bâtiment, son usage, ainsi que la capacité portante du sol.

Les ingénieurs disposent actuellement de divers outils informatiques et de logiciels de calculs rapides et précis permettant la maîtrise de la technique des éléments finis adoptée au Génie Civil, ainsi que le calcul de diverses structures en un moindre temps.

Dans notre projet d'étude d'un bâtiment R+8 avec sous sol à contreventement par voiles porteurs , en plus du calcul statique qui fait l'objet des trois premiers chapitres, la structure est soumise au spectre de calcul du règlement parasismique Algérien RPA99/version 2003, et sa réponse est calculée en utilisant le logiciel ETABS.

# **Chapitre I Présentation et description de l'ouvrage**

PDF created with pdfFactory Pro trial version [www.pdffactory.com](http://www.pdffactory.com)

# **INTRODUCTION :**

 Le présent projet consiste à l'étude et calcule des éléments résistants d'un bâtiment (R+8) avec sous sol, à usage d'habitation. Ce dernier est constitué de portiques et de voiles, et présente une terrasse inaccessible.

Ce premier chapitre porte sur la présentation globale de l'ouvrage avec ses différentes caractéristiques, ainsi que ses éléments constitutifs et leurs caractéristiques mécaniques.

## **I-1) Description de l'ouvrage :**

 Le projet, qui fait l'objet de cette étude, nous a été confié par le bureau d'étude **‹‹BETROUNI››.**Il est constitué de :

- § Un rez-de-chaussée (RDC) à usage d'habitation.
- § Etages à usage d'habitation.
- § Une terrasse inaccessible.
- § 01 sous sol.
- § 01 cage d'ascenseur
- § 01 cage d'escaliers

 Ce bâtiment classé comme ouvrage d'importance moyenne (groupe d'usage 2) sera implanté à AIT-AISSA MIMOUN, qui est selon le règlement parasismique Algérien (RPA 99 addenda 2003) comme une zone de moyenne sismicité (Zone IIa),Le site est constitué d'un substratum d'argiles marneuses compactes gisant au delà de 5,00m de profondeur, recouvert d'une tranche d'altération de 2,00m d'épaisseur et enfin en surface par des dépôts de pentes essentiellement argilo limoneux.

## **I-2) Caractéristiques géométriques :**

La présente structure a pour dimensions :

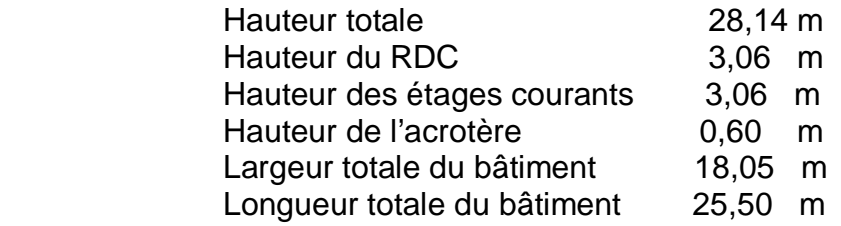

## **I-3) Eléments de l'ouvrage :**

## **I-3-1) Planchers :**

## **a) Planchers en corps creux :**

 Tous les planchers des étages seront en corps creux . Le plancher terrasse comportera un complexe d'étanchéité et une forme de pente pour faciliter l'écoulement des eaux pluviales.

## **b) Dalle pleine en béton armé :**

Des dalles pleines en béton armé sont prévues au niveau de la salle machines.

### **I-3-2) Maçonnerie :**

## **a) Murs extérieurs :**

Ils sont réalisés en doubles cloisons de briques creuses de 10cm d'épaisseur avec une lame d'air de 5cm (10+5+10).

## **b) Murs intérieurs :**

Ils sont réalisés en briques creuses de 10cm d'épaisseur.

## **I-3-3) Escaliers :**

 Notre bâtiment est composé d'une seule cage d'escalier qui relie tous les différents étages. Ces escaliers comportent deux volées (un seul type) et seront constitués de paliers et paillasses coulés sur place en béton armé.

## **I-3-4) Les Revêtements :**

Les revêtements seront comme suit :

- carrelage pour les planchers et les escaliers.
- céramique pour les salles d'eaux et cuisines.
- mortier de ciment pour les murs de façades, cages d'escaliers et les locaux humides.
- plâtre pour les cloisons intérieures et les plafonds.

### **I-4) Caractéristiques mécaniques des matériaux :**

### **I-4-1) Le béton :**

### **I-4-1-1) Résistance caractéristique à la compression :**

Un béton est définit par sa résistance à la compression à 28 jours d'âge dite : résistance caractéristique à la compression, notée  $f_{c28}$ .

Lorsque la sollicitation s'exerce sur un béton d'âge j < 28 jours, sa résistance à la compression est calculée comme suit (Art A. 2.1, 11 BAEL 91 modifiées 99).

$$
f_{ej} \frac{i}{(4.76+0.83j)} f_{e28}
$$
 pour  $f_{e28} \le 40$  MPa

 $f_{ej} \frac{i}{(1.40+0.95i)} f_{e2B}$  pour  $f_{e2B} > 40$  MPa

Pour le présent projet on adoptera :  $f_{c28} = 25$  MPa

# **I-4-1-2) Résistance caractéristique à la traction :** (Art A.2.1, 12 BAEL91modifiées 99)

Conventionnellement elle est définit de celle à la compression par la formule suivante :

$$
f_{tj} = 0.6 + 0.06
$$
.  
 $f_{t28} = 2.1$  MPa

**I-4-1-3) Contraintes limites :** 

 **a) Contrainte limite à la compression :**(Art A.4.3, 41 BAEL91modifiées 99)

$$
f_{bc} = \frac{0.85 \cdot f_{c28}}{\theta \cdot \gamma_b} \qquad \text{MPa}
$$

Avec :

γb : coefficient de sécurité

 $\gamma_{\rm b} = 1,50$  en situation courante  $\Rightarrow$  f<sub>bc</sub> = 14,17 MPa pour θ=1  $\gamma_{\rm b} = 1.15$  en situation accidentelle  $\Rightarrow$  f<sub>bc</sub> = 18,48 MPa

## θ coefficient qui est en fonction de la durée d'application des actions

- $\theta = 1$  si la durée d'application est supérieur à 24 heures.
- $-\theta = 0.9$  si la durée d'application est entre 1 heures et 24 heures.

 $- θ = 0.85$  si la durée d'application est inférieur à 1 heures.

## **b) Contrainte limite de cisaillement :**(Art A.5.1, 21 BAEL91)

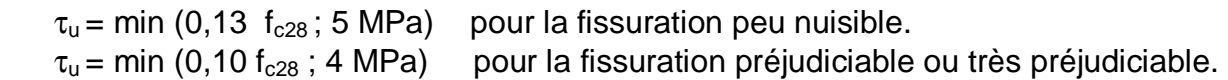

 **c) Contraintes de service à la compression :**(Art A .4 .5 ,2 BAEL91)

$$
\sigma_{bc} = 0.60 f_{c28}
$$

$$
\sigma_{bc} = 15 \text{ MPa}
$$

## **I-4-1-4) Module d'élasticité :**

On définit le module d'élasticité comme étant le rapport de la contrainte normale et la déformation engendrée. Selon la durée de l'application de la contrainte, on distingue deux types de modules :

 **a) Module d'élasticité instantané :**(Art A.2 .1, 21 BAEL91)

Lorsque la contrainte appliquée est inférieure à 24 heures, il résulte un module égale à :

$$
E_{ij} = 11000 \sqrt[3]{f_{cj}}
$$
 MPa

Avec :  $f_{c28} = 25$  MPa

$$
\Rightarrow E_{ij} = 32164.2 \text{ MPa}
$$

## **b) Module d'élasticité différé :**(Art A. 2.1,22 BAEL91)

Lorsque la contrainte normale appliquée est de longue durée, afin de tenir compte de l'effet de fluage du béton, on prend un module égal :

$$
E_{\rm{vj}} = 3700 \sqrt[3]{f_{\rm{cj}}}
$$

Avec :  $f_{c28} = 25 \text{ MPa}$ 

$$
\Rightarrow E_{\rm y} = 10819 \, \text{MPa}
$$

 **c) Module d'élasticité transversale :** 

$$
G = E / 2 (1 + v)
$$
 MPa

ν : Coefficient de poisson

 **d) Coefficient de poisson :**(Art A.2.1,3 BAEL91)

C'est le rapport des déformations transversales et longitudinales, il sera pris égale à :

- ν = 0,2 l'état limite de service - ν = 0 l'état limite ultime

### **I-4-1-5) Diagramme contraintes déformations :**(Art A.4.3, 41 BAEL 91)

Dans le calcul du béton armé relatif aux états limites, le diagramme (contraintesdéformations) réel est remplacé par le diagramme conventionnel dit (parabole-rectangle) :

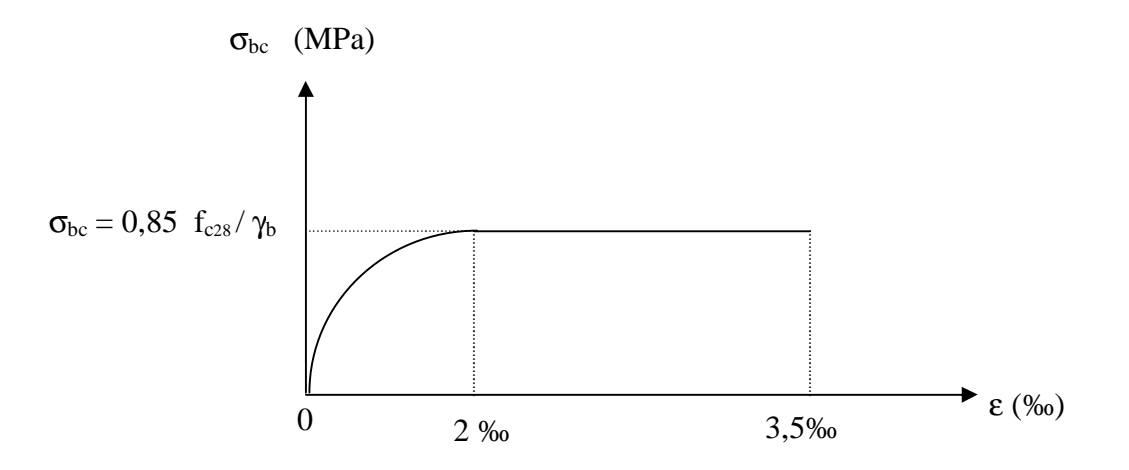

**Fig I.1 : Diagramme de contrainte - déformation à [L'ELU]** 

# **I-4-2) Les aciers :**

L'acier est un matériau caractérisé par sa bonne résistance à la traction.

Dans le présent projet, nous aurons à utiliser les 03 types d'aciers suivants :

-Haute adhérence FeE400.

-Treillis soudés TL520 (Ф<6).

# **I-4-2-1) module d'élasticité longitudinal :**

Il est noté  $(E_s)$ , sa valeur est constante quelle que soit la nuance de l'acier.

 $E_s = 200000$  MPa

# **I-4-2-2) Diagramme contrainte déformation de calcul :**( Art Art A.2.2,2 BAEL 91)

Dans le calcul relatif aux états limites on utilisera le diagramme simplifié suivant.

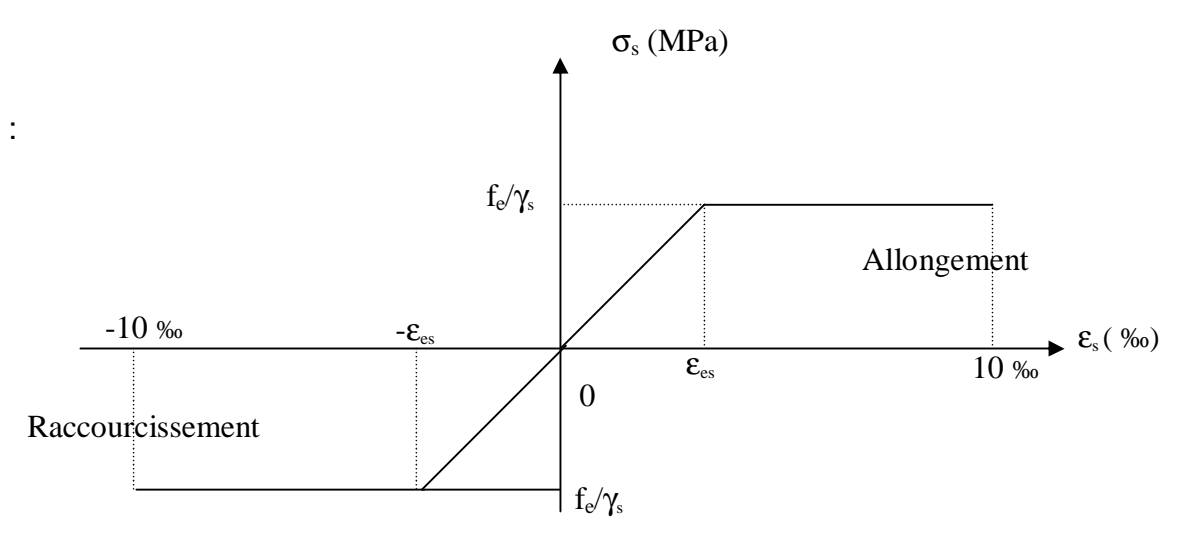

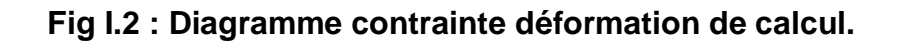

**I-4-2-3) Limite d'élasticité :**( Art A.4.3,2 BAEL 91)

 $\sigma_{\rm s}$  = s  $f_e$ γ  $\gamma_{\rm s}$  : Coefficient de sécurité  $\gamma_s = 1,15$  En situation durable  $\gamma_s = 1,00$  En situation accidentelle

## **I-4-2-4) La contrainte maximale des armatures tendues à l'E L S :**

-5-

Il est nécessaire de limiter l'ouverture des fissures (risque de corrosion des armatures), et ce en limitant les contraintes dans les armatures tendus sous l'action des sollicitations de service d'après les règles BAEL91, on distingue trois cas de fissuration :

## **a) Fissuration peu nuisible** :(Art A.4.5,32 BAEL 91)

 Cas des éléments situés dans les locaux couverts, dans ce cas, il n'y a pas de vérifications à effectuer.

## **b) Fissuration préjudiciable** :(Art A.4.5,33 BAEL 91)

$$
\sigma s \le \overline{\sigma s}t = \min \left[ 2/3 \text{ fe, Max } [0, 5 \text{ fe; 110 } (\eta \text{ f}_{tj})^{1/2}] \right] \quad \text{MPa}
$$

Avec:

σst: contrainte limite d'élasticité de l'acier.

fe: limit d'élasticité des aciers utilises.

 $f_{ti}$ : la résistance caractéristique à la traction du béton.

η : coefficient de fissuration telque :

$$
\begin{cases}\n\eta=1,0 \text{ pour les RL} \\
\eta=1,6 \text{ pour les HA}\n\end{cases}
$$

 **c**) **Fissuration très préjudiciable** :( Art A.4.5,34 BAEL 91)

$$
\sigma_{s \leq \sigma st} = 0.8 \min[2/3 \text{ fe, Max } [0.5 \text{ fe; 110 } (\eta \text{ f}_{tj})^{1/2}]
$$
 MPa

### **I-4-2-5) Protection des armatures :**(Art A.7.1. BAEL91)

Dans le but d'avoir un bétonnage correct et prémunir les armatures des effets intempéries et des agents agressifs, on doit veiller à ce que l'enrobage (C) des armatures soit conforme aux prescriptions suivantes :

- C ≥ 5 cm : Pour les éléments exposés à la mer, aux embruns ou aux brouillards salins ainsi que pour les éléments exposés aux atmosphères très agressives.
- C ≥ 3 cm : Pour les éléments en contact avec un liquide (réservoir, tuyaux, canalisations)
- C ≥ 1 cm : Pour les parois situées dans des locaux non exposés aux condensations.

# **Chapitre II Prédimensionnement des éléments**

PDF created with pdfFactory Pro trial version [www.pdffactory.com](http://www.pdffactory.com)

# **Introduction :**

Après avoir déterminé les différentes caractéristiques de l'ouvrage, ainsi que les matériaux le constituant, nous passons au pré dimensionnement des éléments tels que les planchers, les poutres (principales et secondaires), les poteaux, et enfin les voiles. Ce pré dimensionnement permet de déterminer les différentes charges qui seront appliquées aux différents éléments de la structure.

## **II-1) Les planchers :**

 Un plancher est une aire plane, destinée à délimiter les étages et à assurer deux fonctions principales :

- Une fonction de résistance mécanique.
- Une fonction d'étanchéité et d'isolation acoustique et thermique.

# **II-1-2) Plancher en corps creux :**

 Ce sont des planchers constitués de table de compression, de poutrelles et de hourdis, leurs rôles principaux est de transmettre les charges aux différents éléments porteurs de la structure et d'assurer la protection et le confort aux occupants. Pour remplir leurs taches, les planchers doivent être conçus de telle sorte à supporter leurs poids propres et les surcharges d'exploitations. Pour cela leur dimensionnement est donné par les formules de **BAEL 91modifiées 99/ Art.B.6.8,424** suivante :

$$
h t \ge \frac{1 \max}{22.5}
$$

Avec:

 $h_t$ : hauteur totale du plancher.

 $I_{\text{max}}$ : portée libre maximale de la plus grande travée dans le sens des poutrelles.

Dans notre cas la portée libre maximale est  $I_{max} = 3.75 - 0.30 = 3.45$  m ce qui nous donne :

ht ≥ 345/22,5 = 15,33 (cm)on opte pour un plancher de (16+4) avec :

 $h_t = 20$  (cm)

# **II-2) Les poutres :**

Les dimensions transversales de la section rectangulaire de la poutre ; à savoir la hauteur totale ht et la largeur b doivent répondre aux conditions suivantes :

L / 15 ≤ ht ≤ L / 10…………………… (2.1)

0,4 ht ≤ b ≤ 0,7 ht …………….………. (2.2)

L : la portée maximum entre nus d'appuis de la travée considérée.

Par ailleurs, d'autres conditions sont recommandées par le RPA 99 liées à la zone IIa telles que :

 $B \ge 20$  cm ht ≥ 30 cm ……………………………………..(2.3)  $h_t / b \leq 4$  $b_{\text{max}} \le 1.5 h_t + b_1$ Avec :  $b_1 = 30$  cm

Dans les constructions en béton armé on distingue deux types de poutres :

- poutres principales (ou porteuses)
- poutres secondaires (ou de chaînage)

## **II-2-1) POUTRES PRINCIPALES (SENS TRANSVERSAL) :**

Sachant que  $L = 425-30=395$  cm, il vient :

395 / 15 ≤ ht ≤ 395 / 10 ce qui donne 26,33 ≤ ht ≤ 39,5

On prend  $ht = 35$  cm

Par conséquent, la largeur b sera :

 $0.4$  ht = 14 cm

 $0.7$  ht = 24,5 cm

On prend par mesure de sécurité b = 30cm.

**•Vérification des exigences RPA 99 version 2003 / Art 7.5.1**  (Zone sismique IIa) **:** 

 $B = 30$  cm  $\geq 20$  cm  $h_t = 35$  cm ≥ 30 cm conditions vérifiées.  $h_t$  / b = 35 / 30 = 1, 16  $\leq$  4  $b_{\text{max}} = 30 \text{ cm} \le 1.5 h_t + b_1 = 82.5 \text{ cm}$ 

# **II-2-2) POUTRES SECONDAIRES (SENS LONGITUDINAL) :**

Sachant que  $L = 375-30=345$  cm, il vient :

L/15 = 345/15 = 23cm ; L/10 = 345/10 = 34,5cm

Donc  $23 \leq ht \leq 34.5$  on prend ht = 30cm

La largeur b sera donc :

 $0,4$  ht = 12cm

 $0,7$  ht = 21cm

 $12 \leq b \leq 21$ cm

On prend par mesure de sécurité b = 25cm.

**•Vérification des exigences RPA 99 version 2003 / Art 7.5.1**  (Zone sismique IIa) **:** 

B =  $25$  cm  $\geq 20$  cm  $h_t = 30 \text{ cm} \ge 30 \text{ cm}$  conditions vérifiées.  $h_t$  /  $b = 30$  / 25 = 1,20  $\leq 4$  $b_{\text{max}} = 25 \text{ cm} \le 1.5 \text{ h}_{t} + b_{1} = 75 \text{ cm}$ 

les conditions imposées par le RPA99 sont toutes vérifiées, donc les sections adoptées sont :

- poutres principales (30 x 35) cm<sup>2</sup>.
- poutres secondaires (25 x 30) cm<sup>2</sup>.

## **II-3) Détermination des charges et surcharges :**

Afin de pré dimensionner les éléments (acrotère, planchers, poteaux …….) on doit d'abord déterminer le chargement.

# **II-3-1) Les charges permanentes :**

# **a) plancher terrasse (inaccessible) :**

# **Tableau II.1 : Valeur de la charge permanente G<sup>t</sup> du plancher terrasse.**

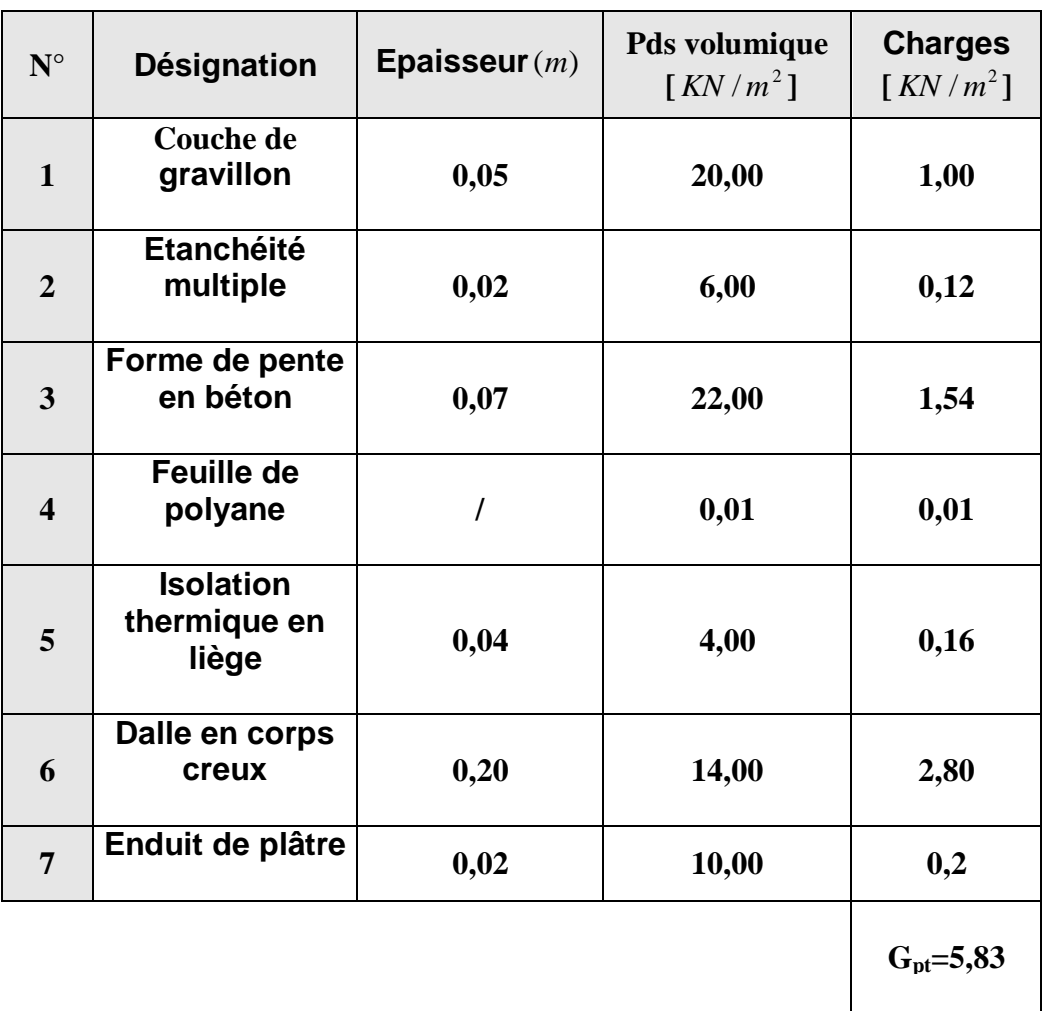

# **b) Etage courant et RDC :**

# **Tableau II.2 : Valeur de la charge permanente G<sup>c</sup> de l'étage et RDC.**

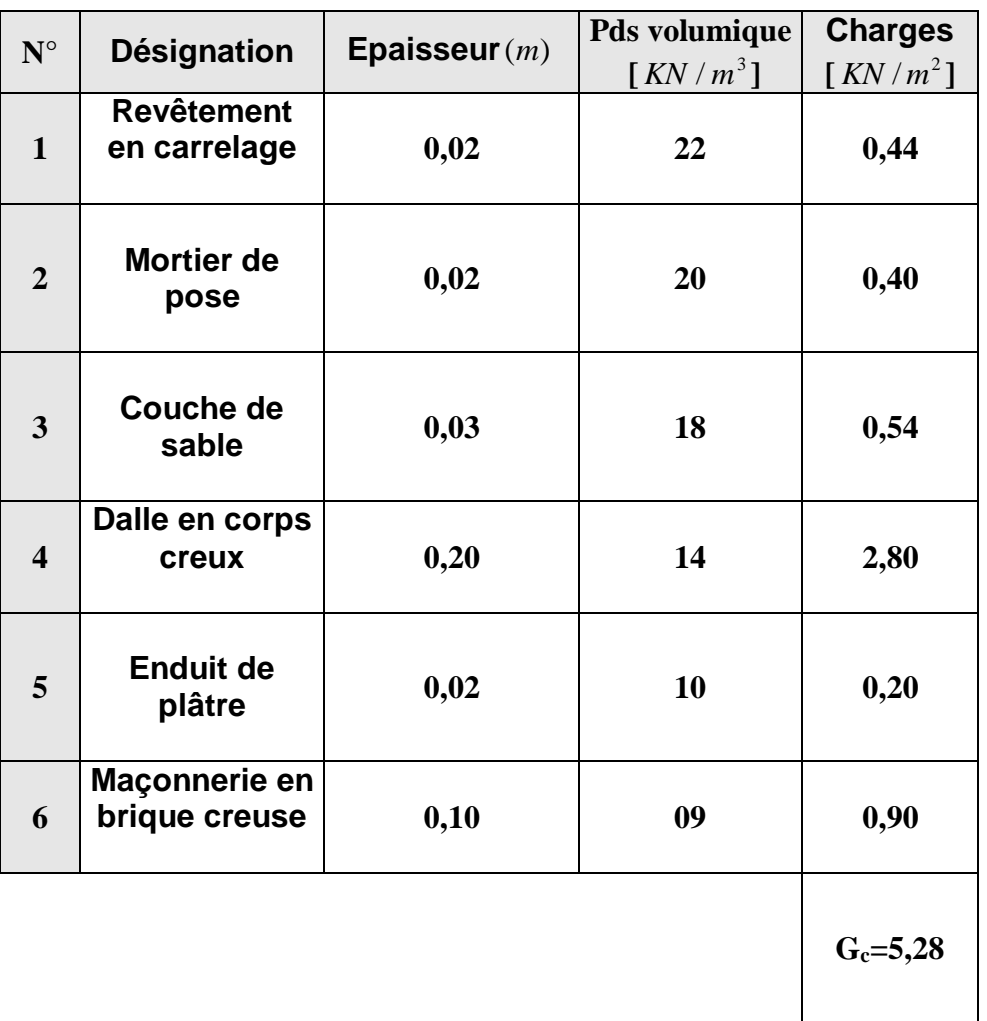

**c)Maçonnerie :** 

**c-1) Mur extérieur :** 

**Tableau II.3 : Valeur de la charge permanente de la maçonnerie (mur extérieur).** 

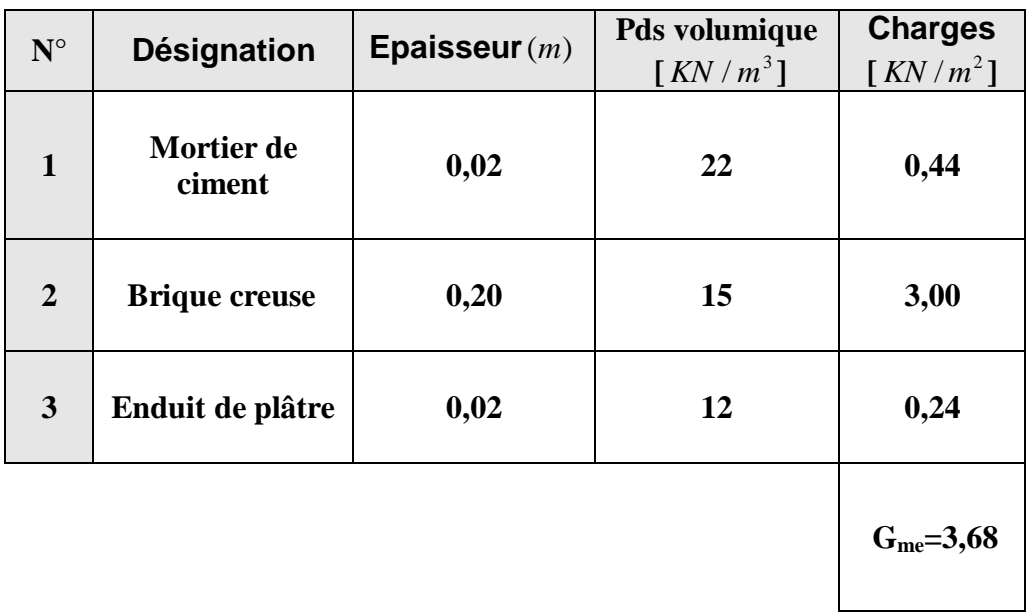

**c-2) Mur intérieur :** 

**Tableau II.4 : Valeur de la charge permanente de la maçonnerie (mur intérieur).** 

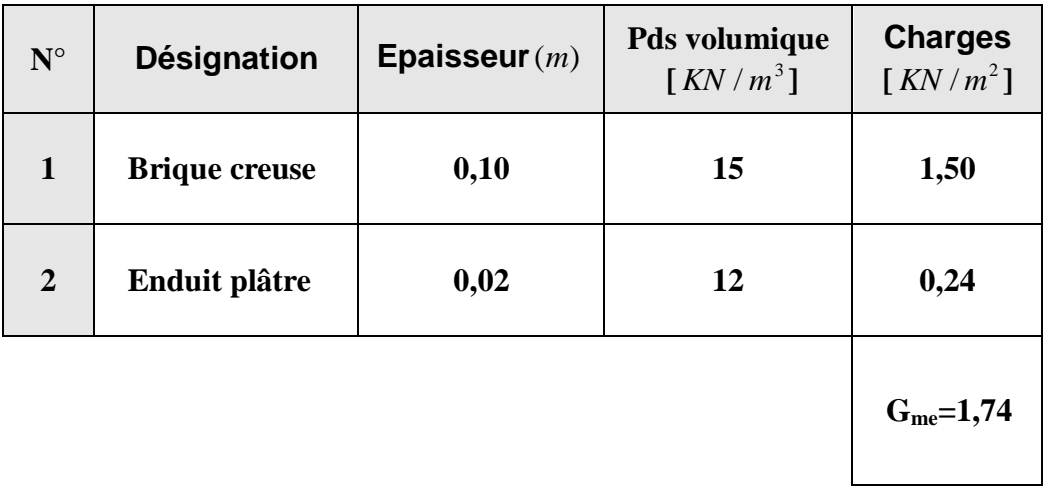

# **d) L'acrotère :**

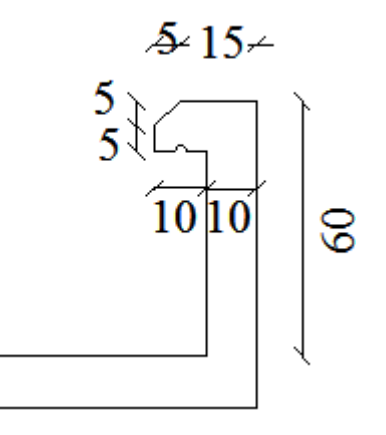

 **Fig II.1 : Coupe transversale de l'acrotère.** 

 $G=Sx\rho$  avec  $\rho=25 \text{ KN/m}^3$ 

S=  $(0,6 \times 0,1)$  +  $(0,05 \times 0,1)$  +  $(0,05 \times 0,05)$  +  $(0,05 \times 0,05)/2$  $S = 0,068 \text{ m}^2$ .

G=Sxρ=0,068x25x1ml=1,70kn/ml

# **II- 4) Les surcharges d'exploitations :**

Les surcharges d'exploitation sont données par le DTR comme suit

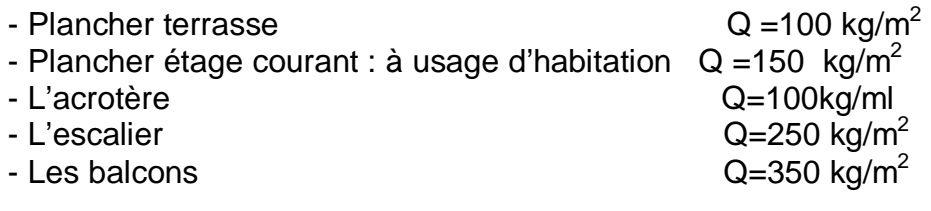

## **II-5) Les poteaux :**

Les poteaux seront pré dimensionnés à L'ELS en considérant un effort de compression axial  $N<sub>s</sub>$ , qui sera repris uniquement par la section du béton. La section du poteau à déterminée est celle qui est la plus sollicitée, et qui est donnée par la relation suivante  $S \geq N_S/\sigma_{bc}$ 

Avec :

 $N<sub>S</sub>$ : effort de compressions revenant au poteau qui est considéré égal à  $(G+Q)$ 

σbc : contrainte admissible du béton à la compression simple

 $σ_{bc} = 0.6 f_{c28} = 15 MPa$ 

L'effort normal  $N_S$  sera déterminé à partir de la descente de charge donnée par les règles du BAEL 91modifiées 99

On aura donc à déterminer d'abord les charges et surcharges des différents niveaux du bâtiment, qui seront données par le tableau II.6.

# **II-6) Charges et surcharges revenant au poteau B2 :**

## **a) Surface d'influence**

Elle est représentée dans la figure II.2 ci-dessous, elle est calculée comme suit :

S= (1,40x1,90) + (1,725x1,9) + (1,975x1,40) + (1,975x1,725)

 $S = 12.11 \text{ m}^2$ 

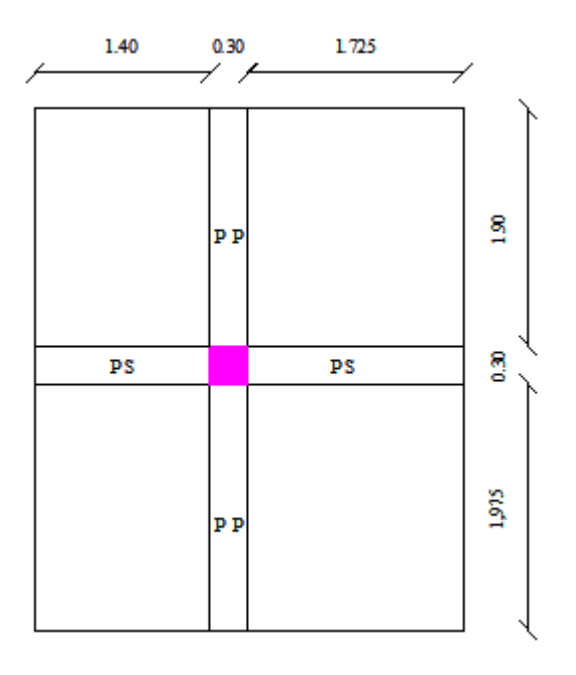

**Fig II.2: Surface d'influence du poteau B2.** 

# **b) Charges permanentes revenant à chaque plancher :**

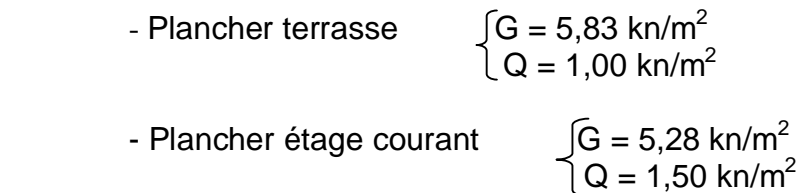

## **c) Charges permanentes totales revenant au poteau B2 :**

 $\overline{\phantom{a}+}$  Poids du plancher P = G x S

• Plancher terrasse :

$$
P = 5,83 \times 12,11 = 70,60 \text{ km}
$$

• Plancher étage :

 $P = 5,28 \times 12,11 = 63,94$  kn

Poids des poutres :

• Poutres principales :

 $P = [(0,30x0,35) \times (1,90+1,975)]$  x25=10,17kn

• Poutres secondaires :

 $P = [(0,25x0,30) \times (1,40+1,725)] \times 25=5,86$ kn

D'ou le poids total  $P = 10,17 + 5,86 = 16,03$  kn

**Ex** Poids des poteaux :

 $p_{\text{pot}}$ =25 x 0,30 x 0,30 x 3,06 = 6,88 KN

## **d) Surcharges d'exploitation revenant au poteau B2 :**

- plancher terrasse  $Q_0 = 1,00 \times 12,11 = 12,11$  kn
- plancher courant  $Q_1 = Q_2 = Q_3 = \dots Q_{10} = 1,50x12,11=18,165$  kn

## **II-7) Loi de dégression de charges**

En raison du nombre d'étage qui compose la tour étudiée n >5, en doit tenir compte de la loi de dégression pour des surchages d'exploitation différente

 $\Sigma Q_0 = Q_0$  $\Sigma Q_1 = Q_0 + Q_1$  $\Sigma Q_2 = Q_0 + 0.95(Q_1 + Q_2)$  $\Sigma Q_3 = Q_0 + 0.90(Q_1 + Q_2 + Q_3)$  $\Sigma Q_n = Q_0 + (3+n)/2n (Q_1 + Q_2 + ... + Q_n)$  Pour n≥ 5 … …

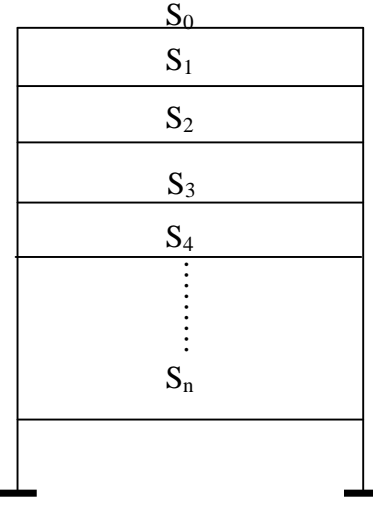

# **Tableau II.5 : Valeurs des coefficients de dégression des surcharges :**

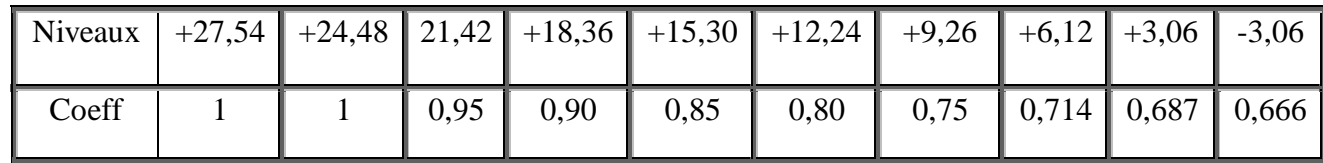

ü **Calcul des surcharges selon la loi de dégression :**

$$
Q_0 = 12,11 \text{ KN}
$$
\n
$$
Q_1 = 12,11 + 1(1,50 \times 12,11) = 30,27 \text{ KN}
$$
\n
$$
Q_2 = 12,11 + 0,95 (2 \times 18,165) = 46,62 \text{ KN}
$$
\n
$$
Q_3 = 12,11 + 0,90 (3 \times 18,165) = 61,15 \text{ KN}
$$
\n
$$
Q_4 = 12,11 + 0,85 (4 \times 18,165) = 73,87 \text{ KN}
$$
\n
$$
Q_5 = 12,11 + 0,80 (5 \times 18,165) = 84,77 \text{ KN}
$$
\n
$$
Q_6 = 12,11 + 0,75 (6 \times 18,165) = 93,85 \text{ KN}
$$
\n
$$
Q_7 = 12,11 + 0,714 (7 \times 18,165) = 102,90 \text{ KN}
$$
\n
$$
Q_8 = 12,11 + 0,687 (8 \times 18,165) = 111,94 \text{KN}
$$
\n
$$
Q_9 = 12,11 + 0,666 (9 \times 18,165) = 121,13 \text{KN}
$$

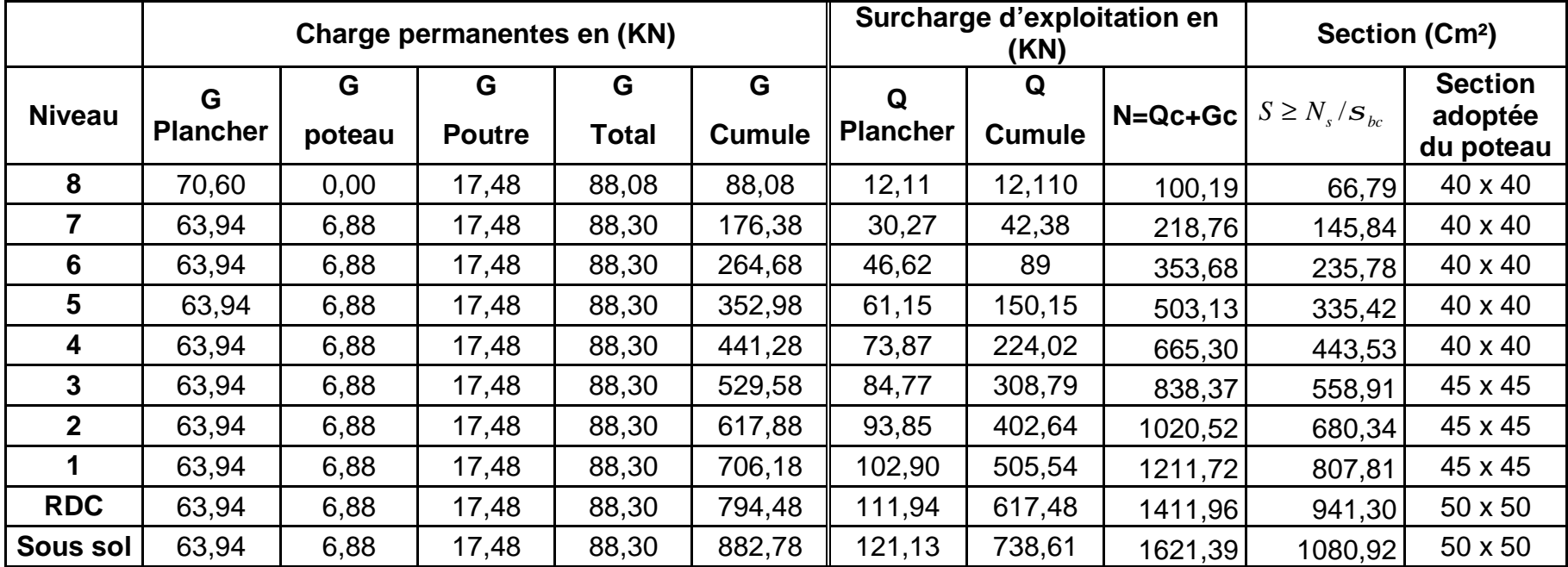

# **Tableau II.6 : Récapitulatif des calculs de la descente de charges**

Enfin, On adopte pour les poteaux les coffrages suivants :

- Pour les niveaux : 4, 5, 6, 7 et 8  $\longrightarrow$  (40x40) cm<sup>2</sup>
- Pour les niveaux : 1, 2 et 3  $\longrightarrow$  (45x45) cm<sup>2</sup>
- Pour les niveaux : RDC et sous sol  $\longrightarrow$  (50x50) cm<sup>2</sup>

Pour les poteaux circulaires on va les prés dimensionner selon l'article 7.4.1 du RPA 99 version 2003 « pour conférer une meilleure résistance aux poteau circulaires, il est recommandé de leur donner une section comparable à celle des poteaux centraux »

-Pour le S-sol et RDC :

$$
50x50 = \pi . D^2/4 \longrightarrow D = \sqrt{\frac{50X50X4}{3,14}} = 56cm.
$$

On va opter pour des poteaux de diamètre 55cm.

-Pour le 1, 2 et  $3^{eme}$  étage :

$$
45x45 = \pi.D^2/4 \longrightarrow D = \sqrt{\frac{45X45X4}{3,14}} = 50,7cm.
$$

On va opter pour des poteaux de diamètre 50cm -Pour le  $4,5,6,7$  et  $8^{\text{ème}}$  étage :

$$
40x40 = \pi . D^2/4 \longrightarrow D = \sqrt{\frac{40X40X4}{3,14}} = 45,14cm.
$$

On va opter pour des poteaux de diamètre 45cm

## ü **Vérification des conditions du RPA99 /version 2003 art .7.4.1 :**

## **1- Les poteaux carrés :**

Les conditions exigées par le RPA, liées à la zone IIa, sont données par les formules suivantes :

$$
\begin{cases}\n\min(b, h) \ge 25cm \\
\min(b, h) \ge \frac{he}{20} \\
1/4 \le \frac{b}{h} \le 4\n\end{cases}
$$

On a :

40

1) min  $(40,40) = 40$ cm ≥ 25cm Condition vérifiée. 2) min (40,40) = 40cm ≥ 286/20 = 14,3 cm  $\longrightarrow$  Condition vérifiée. 3)  $\frac{40}{40} = 1$  ;  $\frac{45}{45} = 1$  ;  $\frac{50}{50} = 1$ 1 ;  $\frac{50}{10}$ 1 ;  $\frac{45}{15}$ 40  $= 1$  ;  $\frac{45}{45} = 1$  ;  $\frac{50}{50} = 1$ 

Toutes les valeurs sont comprises entre  $\frac{1}{4}$  et 4  $\longrightarrow$  Condition vérifiée.

50

45

## **2-Les poteaux circulaires :**

Selon le RPA 99 les diamètres des poteaux circulaires doivent satisfaire les conditions suivantes :

$$
-D \ge 30
$$
 cm en zone Ila

 $-D \ge h_0/15$ .

Toutes les conditions sont vérifiées.

# ü **Vérification des poteaux au flambement**

# **1) Les poteaux carrés :**

 Les structures élancées doivent être vérifiées en tenant compte de l'amplification des déformations dues à l'effort normal dans les pièces comprimées Afin d'éviter le risque de flambement des poteaux, l'élancement λ de ceux ci devra satisfaire l'inéquation suivante.

 $\lambda = \frac{15}{15}$  (2.6)

Avec :

λ : élancement du poteau,

lf : longueur de flambement,

i : rayon de giration,

$$
i = \sqrt{\frac{I}{B}}
$$

I : moment d'inertie du poteau  $bh^3/12$ ,

B : section du poteau.

La longueur de flambement lf est évaluée en fonction de la longueur libre  $I_0$  des pièces et de leurs liaisons effectives. Selon le BAEL 91 modifiées 99 Art.B.3,31 If  $= 0.7$   $I_0$  lorsque le poteau est assemblé à des poutres de plancher ayant au moins la même raideur que le poteau dans le sens considéré, et le traversant de part en part .

Avec :  $I_0$ : est la distance entre les faces supérieurs de deux plancher consécutifs. If =  $0.7 \times 3.06 = 2.142$  m pour le poteau des étages.

v Pour le sous sol ,RDC.

$$
i = \sqrt{\frac{50x50^3}{50x50x12}} = \sqrt{\frac{50^2}{12}} = 14,43cm,
$$
  
D'ou 
$$
\lambda = \frac{2,142 \times 10^2}{14,43} = 14,84.
$$

-19-

 $\vee$  Pour les niveaux 1<sup>éme</sup>, 2<sup>éme</sup> et 3<sup>éme</sup>

$$
i = \sqrt{\frac{45 \times 45^3}{12 \times 45 \times 45}} = \sqrt{\frac{45^2}{12}} = 12,99 \, \text{cm} \,,
$$
\n
$$
I = \frac{2,142.10^2}{12,99} = 16,48 \, .
$$

 $\vee$  Pour les niveaux  $4^{6}$ ime jusqu'au  $8^{6}$ me

$$
i = \sqrt{\frac{40 \times 40^3}{12 \times 40 \times 40}} = \sqrt{\frac{40^2}{12}} = 11,54cm ,
$$

$$
I = \frac{2,142.10^2}{11,54} = 18,56.
$$

Toutes les valeurs de λ étant inférieurs à 70, il n'y a aucun risque de flambement

# **2-Les poteaux circulaires :**

- I : moment d'inertie du poteau circulaire=  $\pi.D^2/32$ ,
	- v Pour le sous sol, RDC.

$$
i = \sqrt{\frac{D^2}{8}} = \sqrt{\frac{55^2}{8}} = 19,44cm,
$$

D'ou 
$$
\lambda = \frac{2,142 \times 10^7}{19,44} = 11,01
$$
.

v Pour les niveaux 1éme,2éme et 3éme

$$
i = \sqrt{\frac{50^2}{8}} = 17,67 \, \text{cm} \,,
$$
\n
$$
I = \frac{2,142.10^2}{15,555} = 12,12 \, .
$$

17,67

 $\vee$  Pour les niveaux  $4^{6}$ ime jusqu'au  $8^{6}$ me

$$
i = \sqrt{\frac{45^2}{8}} = 15,90cm,
$$
  

$$
I = \frac{2,142.10^2}{15,90} = 13,47.
$$

Toutes les valeurs de λ étant inférieurs à 70, il n'y a aucun risque de flambement.

-20-

## **II-8) Les voiles :**

Les voiles doivent avoir comme épaisseur minimale 15cm. par ailleurs, cette épaisseur doit être déterminée en fonction de la hauteur libre d'étage he et des conditions de rigidité aux extrémités comme le montre la figure ci-dessous :

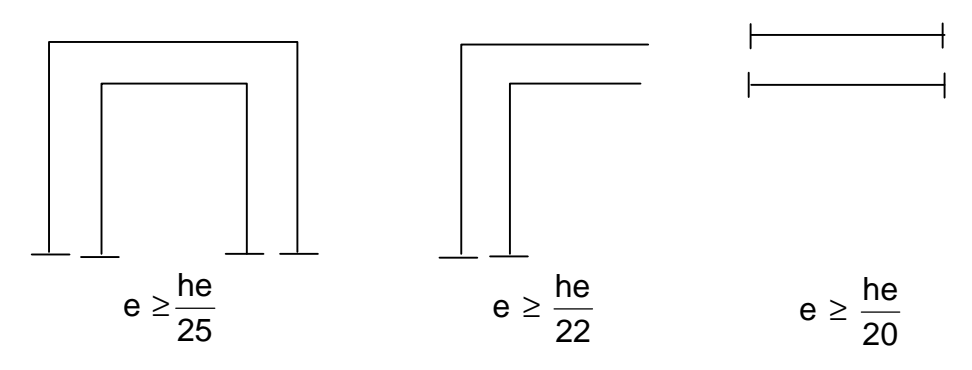

**Fig II.3 : Coupe des voiles en plan.** 

On a :

$$
he = h - ep^{ \, \text{dalle}}
$$

he : hauteur du voile,

h : hauteur d'étage.

Leur pré dimensionnement se fera conformément à RPA 99 version 2003 (Art7.7.1).

he = 3,06 − 0,20 = 2,86  
\ne 
$$
\ge \frac{286}{25}
$$
 = 11, 44 cm  
\ne  $\ge \frac{286}{20}$  = 14,3Cm

On prend  $e = 20$ cm

## **II-9) CONCLUSION :**

Après avoir fait les calculs nécessaires, nous sommes arrivés aux résultats suivants :

- hauteur du plancher ht = 20cm soit un plancher de  $(16 + 4)$  cm
- section des poutres principales  $(30 \times 35)$  cm<sup>2</sup>
- section des poutres secondaires ( $25 \times 30$ ) cm<sup>2</sup>

- section des poteaux

- § sous sol, RDC  $\rightarrow$  (50  $\times$  50) cm<sup>2</sup>
- § 1<sup>éme</sup>, 2<sup>éme</sup>, 3<sup>éme</sup> étage  $\rightarrow$  (45 × 45) cm<sup>2</sup>
- §  $4^{\text{éme}}$ ,  $5^{\text{éme}}$ ,  $6^{\text{éme}}$ ,  $7^{\text{éme}}$ ,  $8^{\text{ème}}$  étage $\rightarrow$  (40  $\times$  40) cm<sup>2</sup>

 $-e$  épaisseur des voiles  $e = 20$ cm.

Ces résultats nous servirons de base dans la suite de nos calculs aux prochains chapitres.

# **Chapitre III Calcul des éléments**

PDF created with pdfFactory Pro trial version [www.pdffactory.com](http://www.pdffactory.com)

#### **Introduction :**

Dans ce chapitre, nous ferons l'étude des éléments du bâtiment qui, contrairement aux poutres, poteaux et voiles qui participent à la fois à l'ensemble de la structure, peuvent être isolés et calculés séparément sous l'effet des seules charges qui leurs reviennent. Le calcul sera fait conformément au règlement BAEL 91 modifié 99.

### **III-1) Calcul de l'acrotère :**

L'acrotère est un élément destiné à assurer la sécurité au niveau de la terrasse, il forme un écran évitant toute chute, elle sera calculée comme console encastrée au niveau de la poutre du plancher.

Le calcul des armatures se fera à l'ELU et la vérification à l'ELS pour une bande d'un mètre soumise à la flexion composée due au poids propre de l'acrotère « N » et d'une poussée latérale « Q » due à la main courante provoquant un moment de renversement « M<sup>r</sup> ».

L'acrotère est exposé aux intempéries donc les fissurations sont préjudiciables.

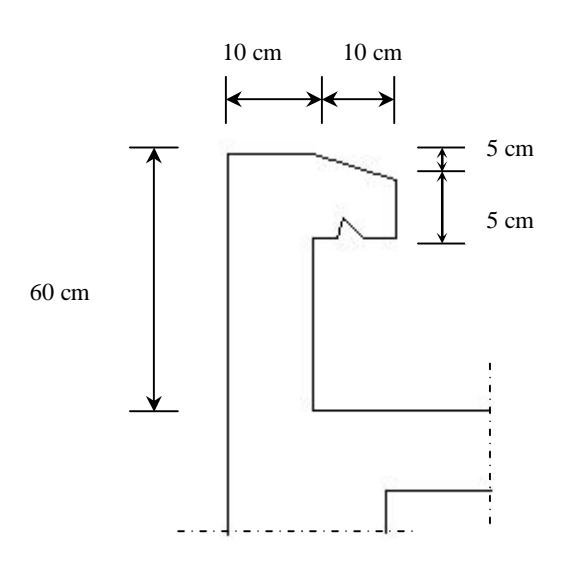

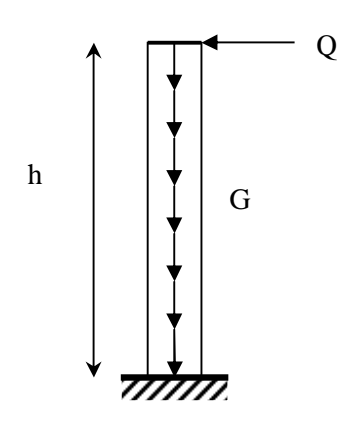

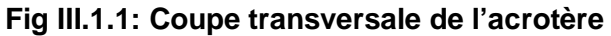

**Fig III.1.2 : schéma statique de l'acrotère** 

## **III-1-1) Calcul des sollicitations :**

 $\emptyset$  Effort normal dû au poids propre :  $G = r \times S \times 1ml$ .

Avec : ρ : Masse volumique du béton.

S : Section transversale de l'acrotère.

$$
G = 25 \bigg[ 0.6x0.1 + 0.1x0.05 + 0.05x0.05 + \frac{0.05x0.05}{2} \bigg] = 1.72 \, \text{KN / m}.
$$

- Ø Surcharge due à la poussée latérale Q : *Q* = 1*KN* / *ml*.
- $\emptyset$  Effort tranchant dû à la poussée latérale :  $T = Q \times 1ml = 1KN$ .
- $\emptyset$  Effort normal dû au poids propre G :  $N_G = G \times 1 = 1.72 K N$ .
- $\emptyset$  Effort normal dû à la surcharge Q :  $N_o = 0$ .
- $\emptyset$  Moment de renversement dû à G :  $M_G = 0$ .
- Ø Moment de renversement dû à Q :  $M_o = Q \times h = 1 \times 0.6 = 0.6 K N.ml.$

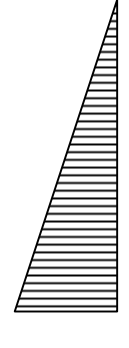

1.72 KN 1 KN

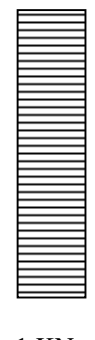

Diagramme de l'effort normal N

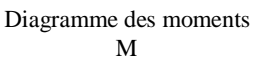

Diagramme des efforts tranchants T

**Fig III.1.3 : Diagrammes des efforts**

**III-1-2) Combinaisons de charges :** 

• **A l'ELU** :

La combinaison de charge est : **1.35** *G* **+ 1.5** *Q*

Ø Effort normal de compression :

 $N_u = 1.35N_c + 1.5N_e = 1.35 \times 1.72 + 0 = 2.32 KN.$ 

Ø Moment de renversement :

 $M_u = 1.35M_G + 1.5M_Q = 1.5 \times 0.6 = 0.9KN.m.$ 

• **A l'ELS** :

La combinaison de charges est : *G + Q* 

Ø Effort normal de compression :

 $N_s = N_G + N_Q = 1.72$ *KN*.

Ø Moment de renversement :

 $M_s = M_G + M_Q = 0.6$ *KN.m.* 

## **III-1-3) Ferraillage :**

Le calcul se fera à l'ELU puis la vérification à l'ELS.

Les résultats des sollicitations se résument en un effort normal de compression « *N* » et un moment de flexion « *M* ».

Donc, ça consiste en l'étude d'une section de béton rectangulaire soumise à la flexion composée.

Pour déterminer les armatures, on procède par la méthode de calcul en flexion composée. Pour ce faire, on utilise l'organigramme de calcul approprié dont le principe est d'étudier la section du béton en flexion simple sous un moment fictif « *M<sup>f</sup>* » afin de déterminer les armatures fictives « *A<sup>f</sup>* » puis en flexion composée pour déterminer les armatures réelles « *A* ».

Le calcul se fera pour une bonde de 1m.

-24-

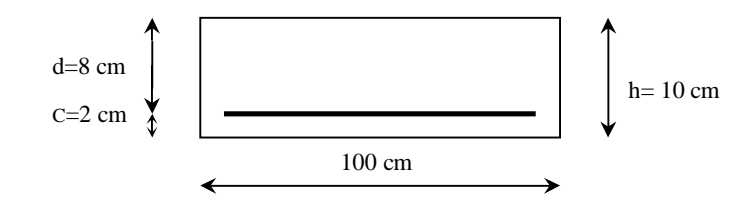

**1) Calcul à l'ELU :** 

**a) Calcul de l'excentricité :** 

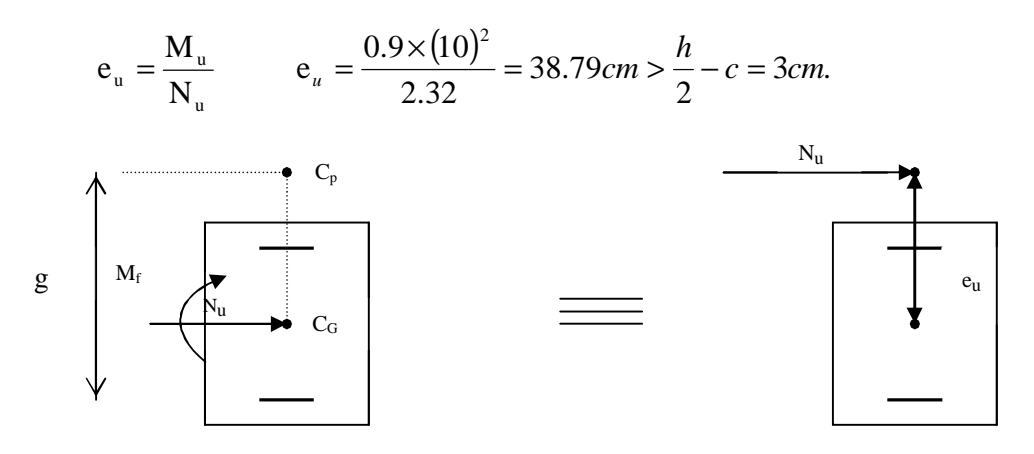

**Fig III.1.4 : section rectangulaire soumise à la flexion composée** 

Le centre de pression «  $c_{p}$  » se trouve à l'extérieur de la section limitée et l'effort normal (N) est un effort de compression  $\geq$  Section partiellement comprimée (SPC).

Donc la section sera calculée en flexion simple sous l'effet d'un moment fictif «  $M_f$  » puis on se ramène à la flexion composée.

# **b) Calcul de la section d'armatures en flexion simple :**

• **Moment fictif :** 

 $M_f = N_u g$ 

Avec : g : distance entre « c<sub>p</sub> » et le centre de gravité des armatures inférieures tendues.

$$
g = e_u + \frac{h}{2} - c = 38.79 + \frac{10}{2} - 2 = 41.79 \, \text{cm} \approx 42 \, \text{cm}.
$$

 $D'$ où :  $M_f = 2.32 \times 0.42 = 0.974$  KN.m.

• **Moment réduit :** 

$$
\mathbf{m}_{b} = \frac{M_{f}}{b \cdot d^{2} \cdot f_{bu}} = \frac{0.974 \times 10^{3}}{100 \times 8^{2} \times 14.2} = 0.0107
$$

Avec :  $f_{ba} = \frac{0.63 \times 10^{8} \times 20}{0.63 \times 20} = 14.2 MPa$ . 1.5  $f_{ba} = \frac{0.85.f_{c28}}{0.85 \times 25} = \frac{0.85 \times 25}{0.25 \times 25} = 14.2 MPa$ *b*  $\frac{0.85 f_{c28}}{2} = \frac{0.85 \times 25}{1.5} =$ *g*  $m_b = 0.0107 < m_l = 0.392.$  **simply** S.S.A  $m_b = 0.0107 \Rightarrow b = 0.995.$ 

• **Armatures fictives :** 

$$
A_{f} = \frac{M_{f}}{\beta \cdot d \cdot \sigma_{s}} = \frac{0.974 \times 10^{3}}{0.995 \times 8 \times 348} = 0.35 cm^{2}.
$$

**c) Calcul de la section des armatures réelles en flexion composée :** 

$$
A_u = A_f - \frac{N_u}{S_{st}}
$$
; 
$$
Avec : S_{st} = \frac{f_e}{g_s} = \frac{400}{1.15} = 348 MPa.
$$

$$
A_u = 0.35 - \frac{2.32 \times 10}{348} = 0.283 \, \text{cm}^2 \, .
$$

#### **d) Vérifications à l'ELU:**

## v **Condition de non fragilité : (***Art A.4.2.1/BAEL 91***) :**

Un élément est considéré non fragile lorsque la section des armatures tendues qui travaillent à la limite élastique est capable d'équilibrer le moment de la première fissuration de la section droite.
#### § **Armatures principales :**

$$
A_{u} \ge A_{min}
$$
\n
$$
A_{min} = \frac{0.23.b.d.f_{t28}}{f_e} \left[ \frac{e_s - 0.445.d}{e_s - 0.185.d} \right].
$$
\n
$$
f_{t28} = 0.6 + 0.06 f_{c28} = 0.6 + 0.06 \times 25 = 2.1 MPa.
$$
\n
$$
e_s = \frac{M_s}{N_s} = \frac{0.6}{1.72} = 34.88 \text{ cm} \approx 35 cm
$$
\n
$$
A_{min} = \frac{0.23 \times 100 \times 8 \times 2.1}{348} \left[ \frac{35 - 0.445 \times 8}{35 - 0.185 \times 8} \right] = 0.90 cm^2
$$

D'où les armatures principales :

$$
A_u = 0.283cm^2 < A_{\min} = 0.90cm^2.
$$

La condition étant non justifiée, on adoptera la section minimale d'armatures :

$$
A = A_{\min} = 0.90 \, \text{cm}^2
$$

$$
\sum \text{Soit}: A_{\text{adoptée}} = 4HAS = 2.01 \text{cm}^2/\text{ml}
$$

Avec un espacement:  $S_t = \frac{100}{s} = 25$ cm.  $S_t = \frac{100}{4} = 25$ cm

#### § **Armatures de répartition :**

$$
A_r = \frac{A_{adoptée}}{4} = \frac{2.01}{4} = 0.50 \, \text{cm}^2
$$

 $\sum$ Soit :  $A_r = 4HAB = 2.01cm^2/ml$ 

Avec un espacement :  $S_t = \frac{100}{s} = 25$ cm.  $S_t = \frac{100}{4} = 25$ cm

#### v **Vérification de la contrainte de cisaillement : (***Art A.5.2.1/BAEL91***)**

La fissuration est préjudiciable, donc :

$$
t_u = \frac{v_u}{b.d} \leq t_u = \min \left\{ \frac{0.15}{g_b} f_{c28}, 4 \right\}
$$

$$
\mathcal{F}_u = \min \left\{ \frac{0.15}{g_b} f_{c28}, 4 \right\} = \min \left\{ \frac{0.15 \times 25}{1.5}; 4 \right\} = \min \left\{ 2.5; 4 \right\} = 2.5MPa.
$$
\n
$$
t_u = \frac{V_u}{bd} \text{ ; } V_u \text{ : } \text{Effort tranchant : } V_u = 1.5 \times Q = 1.5 \times 1 = 1.5KN.
$$
\n
$$
\text{D'où : } t_u = \frac{1.5 \times 10^3}{1000 \times 80} = 0.019MPa
$$
\n
$$
t_u = 0.019 < \mathcal{F}_u = 2.5MPa.
$$
\nCondition vérifiée.

Donc le béton seul peut reprendre l'effort de cisaillement ; les armatures transversales ne sont pas nécessaires.

#### v **Vérification de l'adhérence des barres : (***Art A.6.1.3/BAEL91***)**

 $t_{se} < t_{se} = y_{s}.f_{t28}$ ;  $f_{t28} = 2.1 MPa$ 

 $y_{s}$ : Coefficient de scellement ;  $y_{s}$  = 1.5 *(Acier de haute adhérence)* 

 $D'$ où :  $\bar{t}_{se} = 1.5 \times 2.1 = 3.15 MPa$ .

$$
\tau_{\rm se} = \frac{V_{\rm u}}{0.9 \cdot d \sum \mu_{\rm i}}
$$

 $\sum u_i$ : Somme des périmètres utiles des armatures.

 $\sum u_i = n \times p \times f = 4 \times p \times 0.8 = 10.05$ *cm*.

 $D'$ où :  $\tau_{se} = \frac{1.3 \times 10}{8.2 \times 10^{24}} = 0.21 MPa$  $0.9 \times 8 \times 10.05$  $\tau_{\text{se}} = \frac{1.5 \times 10}{0.9 \times 8 \times 10.05} =$  $=\frac{1.5 \times 10}{2.00 \times 10^{-10}} = 0.21 MPa$ 

 $t_{se} = 0.21 MPa < t_{se} = 3.15 MPa$ . <u>Condition vérifiée.</u>

#### v **Espacement des barres :**

 $\textsf{Armatures} \text{ principles}: S_{\textit{i}}\text{ = }25\textit{cm}. \text{ } < \min\left\{3\textit{h};\!33\textit{cm}\right\}\text{ = }30\textit{cm}.$ 

**EXECONDITE:** Condition vérifiée.

$$
-28-
$$

Armatures de répartition :  $S_i = 25 \, \text{cm}$ .  $< \min \{4h; 45 \, \text{cm}\} = 40 \, \text{cm}$ .

Condition vérifiée.

#### v **Ancrage des barres verticales :**

La longueur de scellement droit est : *s*  $\frac{1}{s} = \frac{1}{4} \frac{Je}{F}$  $L_s = \frac{f}{f}$ *t f* 4 =

$$
\text{Avec}: \mathbf{F}_s = 0.6(\mathbf{y}_s)^2 f_{t28} = 0.6 \times (1.5)^2 \times 2.1 = 2.84 \, MPa \, .
$$

D'où :  $L_s = \frac{60 \times 400}{1.00 \times 10^{10}} = 281.69$  mm.  $L_s = \frac{8 \times 400}{4 \times 2.84} = 281.69$  mm  $=\frac{8\times}{1}$ 

Soit :  $L_s = 30 \, \text{cm}$ .

#### **e) Vérification à L'E L S :**

On doit vérifier les conditions suivantes :

$$
\mathbf{S}_{bc} \leq \overline{\mathbf{S}}_{bc} ; \qquad \qquad \mathbf{S}_{st} \leq \mathbf{S}_{st}
$$

*sbc* : Contrainte dans le béton comprimé.

 $\overline{S}_{bc}$ : Contrainte limite dans le béton comprimé.

- *s*<sub>*st*</sub>: Contrainte dans les aciers tendus.
- $\overline{s}_{st}$ : Contrainte limite dans les aciers tendus.

#### v **Vérification des contraintes dans l'acier :**

$$
S_{st} = \frac{M_s}{b_1 d A_s}
$$
  
avec :  $r_1 = \frac{100 \times A_u}{b \times d} = \frac{100 \times 2.83}{100 \times 8} = 0.353$   
 $r_1 = 0.353 \rightarrow b_1 = 0,908$   
 $S_{st} = \frac{0.6 \times 10^3}{0.908 \times 8 \times 2.01} = 41.09 MPa$ 

$$
\overline{S}_{st} \le \min \left\{ \frac{2}{3} f_e ; \max(0, 5 f_e ; 110 \sqrt{h f_{t28}}) \right\}
$$

Avec :η= 1.6 pour les Barres H.A

$$
\overline{s}_{st} \le \min \left\{ \frac{2}{3} \times 400 \right\} \cdot 110 \sqrt{1.6 \times 2.1} \right\} = \min \left\{ 266 \cdot 6 \right\} \cdot 201 \cdot 63 \}
$$
\n
$$
\overline{s}_{st} = 201.63 \text{ MPa}
$$
\n
$$
s_{st} = 41.09 \text{ MPa} < \overline{s}_{st} = 201.63 \text{ MPa}
$$
\n
$$
\sum_{s} \text{Condition of the original image, } \overline{s}_{st} = \sum_{s} \text{Condition of the original image, } \overline{s}_{st} = 0.353 \implies b_1 = 0.908 \implies b_2 = 0.908 \implies b_2 = 0.908 \implies b_1 = 0.908 \implies b_2 = 1.04 \text{ MPa}
$$
\n
$$
s_{bc} = \frac{41.09}{39.35} = 1.04 \text{ MPa}
$$
\n
$$
s_{bc} = 1.04 \text{ MPa} < \overline{s}_{bc} = 15 \text{ MPa}
$$
\nCondition of the image, we can find the original image, we can find the original image, we can find the original image, we can find the original image, we can find the original image, we can find the original image, we can find the original image, we can find the original image, we can find the final image, we can find the final image, we can use the final image, we can use the final image, we can use the

Donc il n'y a pas de fissuration dans le béton comprimé.

## **f) Vérification de l'acrotère au séisme :** *(Art 6.2.3 RPA99)*

Le RPA préconise de calculer l'acrotère sous l'action des forces horizontales sismiques suivant la formule :

$$
F_p = 4.A.C_p.W_p
$$

Avec :

*A* : coefficient d'accélération de zone, dans notre cas : *A*= 0.15 (Zone IIa, groupe d'usage2).

 $C_p$ : facteur des forces horizontales pour les éléments secondaires,  $C_p = 0.3$ .

*Wn* : poids de l'acrotère, *Wp* = 1.72 *KN/ ml*.

$$
F_p = 4 \times 0.3 \times 0.15 \times 1.72 = 0.310 \, \text{KN} / \text{ml} < Q = 1 \, \text{KN} / \text{ml}.
$$

## **Conclusion :**

Condition vérifiée, donc l'acrotère est calculé avec un effort horizontal *Q=*1*KN/ml* supérieur à la force sismique, d'où le calcul au séisme est inutile.

On adopte donc pour le ferraillage celui choisi précédemment .

## **III-2) Calcul des escaliers :**

#### **III-2-1) Définition :**

Un escalier est un ouvrage constitué d'une suite de degrés horizontaux (marches et paliers) permettant de passer à pied d'un niveau à l'autre d'une construction. Ses caractéristiques dimensionnelles sont fixées par des normes, des DTU, des décrets en fonction du nombre d'utilisateurs et du type du bâtiment.

## **III-2-2) Terminologie :**

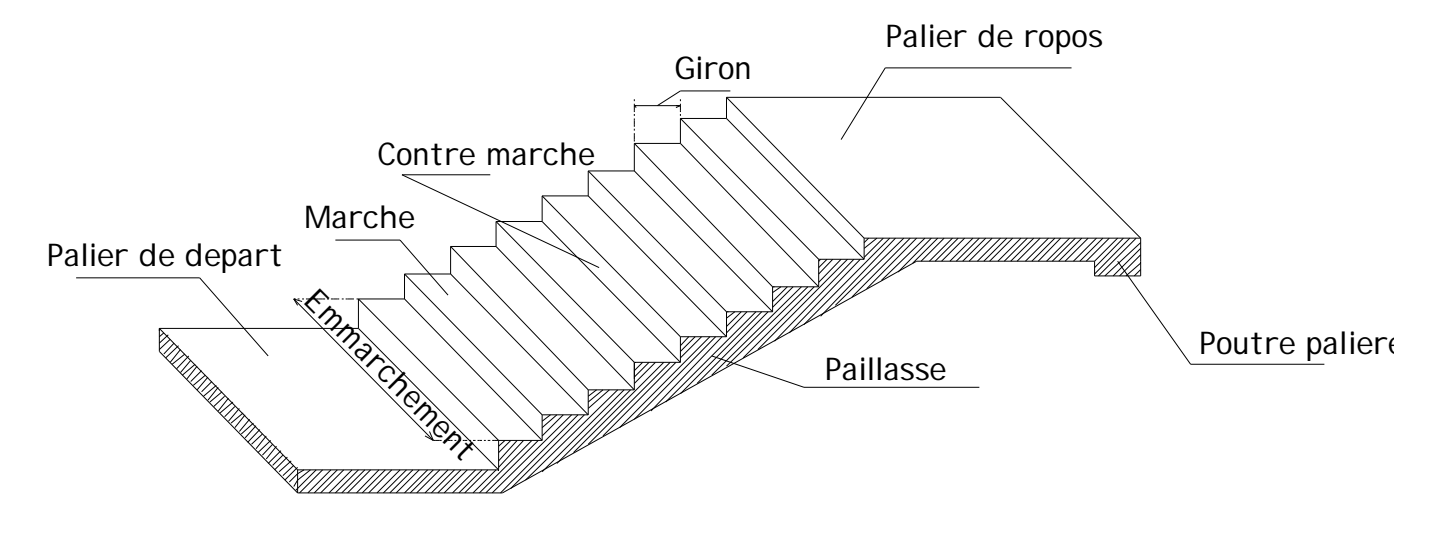

**Fig III.2.1 : Terminologie de l'escalier** 

**-Marche :** c'est la partie horizontale qui reçoit la charge verticale; sa forme en plan peut être rectangulaire, trapézoïdale, arrondie, etc.

Le nombre de marches est pris comme suit :  $m = n-1$ .

**-Contre marche :** c'est la partie verticale entre deux marches; l'intersection de la marche et la contre marche nommée nez de marche est parfois saillie sur la contre marche.

*n* : nombre de contre marches donné par :  $n = H/2$ .

Avec : *H* : hauteur entre deux niveaux consécutifs.

**-Hauteur de la contre marche « h » :** c'est la différence de niveau entre deux marches successives.

**« h »** le plus courant varie de 14 à 20 cm (17 cm en moyenne).

**-Giron « g » :** c'est la distance en plan mesurée sur la ligne de foulée, séparant deux contre marches ; 22 *cm* ≤ g ≤ 33 *cm* (26cm en moyenne).

**-La volée :** est l'ensemble des marches (25 au maximum) compris entre deux paliers consécutifs.

**-Le palier :** est la plate forme constituant un repos entre deux volées intermédiaires et/ou à chaque étage.

**-L'emmarchement :** représente la largeur de la marche.

Dans un immeuble collectif, l'emmarchement doit être : *L ≥ 120 cm, pour l'escalier*  D'emploi secondaire (escalier de service), l'emmarchement peut être ramené à un minimum de 60cm.

Le rapport ( $r = \frac{h}{g}$ ) est appelé raideur de l'escalier.

Notre ouvrage comporte une seule cage d'escalier identique : chaque escalier est à trois volées avec deux paliers de repos.

# **III-2-3) Escalier d'étage courant :**

## **III-2-3-1) Pré-dimensionnement :**

## **a) Marches et contre marches :**

En tenant compte des dimensions données sur le plan. Les escaliers sont prédimensionnés à l'aide de la formule de **BLONDEL** :

## 59*cm* ≤ 2*h* + *g* ≤ 66*cm*.

La limite inférieure (59 *cm*) correspond à des escaliers courants d'appartements et la limite supérieure (66 *cm*) à des locaux publics. On peut naturellement sortir de cette fourchette s'il y a nécessité.

La ligne de foulée (*L'*) représente la trajectoire que suit une personne qui monte l'escalier, elle est tracée à 50 *cm* du collet.

Dans notre cas en prendra comme calcul les escaliers de notre bâtiment qui comprend un seul type à étudier qui est : l'escalier de l'étage courant car c'est le cas le plus défavorable.

# • **Application :**

Avec une hauteur d'étage de 3.06m, nous avons :

14cm ≤ h *≤* 20cm⇒h *=* 17 cm*.* 

Nombre de contre marche :  $n = \frac{17}{12} = \frac{155}{12} = 9$ 17  $=\frac{H}{I}=\frac{153}{15}=$ *h*  $n = \frac{H}{I} = \frac{153}{15} = 9$  => n = 9 contres marches.

On aura alors :  $n-1 = 9-1=8$  marches reparties sur une volée.

La relation empirique qui lie h et g et qui permet de concevoir un escalier où l'on se déplace de façon confortable est la relation de *BLONDEL.* 

59 cm ≤ g + 2 h ≤ 66 cm

Pour h = 17 cm, on aura : 59 cm ≤ g + 2(17) ≤ 66 cm = > 25 cm ≤ g ≤ 32 cm

On prend :  $g = 30$  cm.

# **b) Vérification de la relation de BLONDEL :**

 $2h + g = (2 \times 17) + 30 = 64$  cm.

On remarque bien que  $59cm \leq 2h + g \leq 66cm$ .  $\leq 66cm$ . La condition est vérifiée.

## **III-2-3) Pré dimensionnement de la paillasse et du palier :**

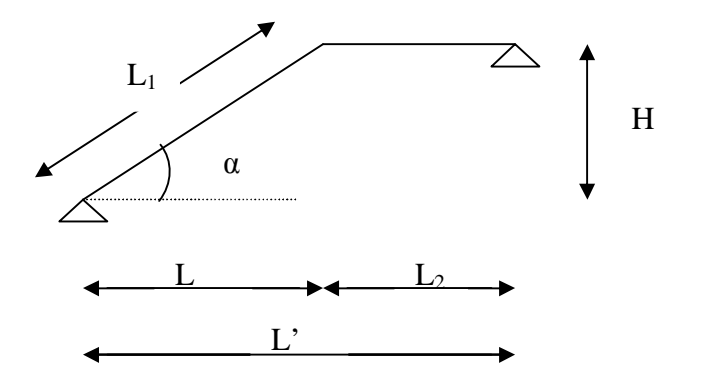

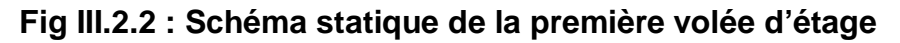

L'épaisseur de la paillasse et du palier (*ep*) est donnée par la relation :  $30^{-1}$ <sup>p</sup>  $-20$  $\frac{L_0}{20} \le e_p \le \frac{L_0}{20}$ 

L<sub>0</sub> : Longueur réelle du palier et de la paillasse

H= n x h = 9 x 0,17 = 1,53 m  
\n
$$
tga = \frac{h}{g} = \frac{17}{30} = 0.566
$$
\n
$$
\Rightarrow \alpha = 29.53^{\circ} , \text{Cos}_{\alpha} = L/L_1
$$
\n
$$
L = (n-1) g = (9-1) x 0,30 = 2,4 m
$$

 $L_1 = \frac{L_1}{R_2} = \frac{2.7}{R_1} = 2.76 \text{ m}$ 0.87 2.4 cos L<sub>1</sub> =  $\frac{L}{\cos \alpha} = \frac{2.4}{0.87}$  $=\frac{L}{c}=\frac{2.4}{c} = 2.76 \text{ m}$ 

> $L_0$  = 1,41 + 2,76 = 4,17 m 20 417  $\frac{417}{30} \le e_p \le \frac{417}{20}$  $\Rightarrow$  13.90 cm  $\leq e_p \leq 20,85$  cm

Nous prenons:

 $e_p = 20$  cm

**N.B :** On prend la même épaisseur pour la volée et le palier.

## **III-2-4) Détermination des charges et surcharges :**

Le calcul se fera pour une bande de 1 m de projection horizontale et en considérant une poutre simplement appuyée en flexion simple.

- **a. Charges permanentes :**
- **Poids des revêtements :**

#### **Tableau III.2.1 : Poids des revêtements**

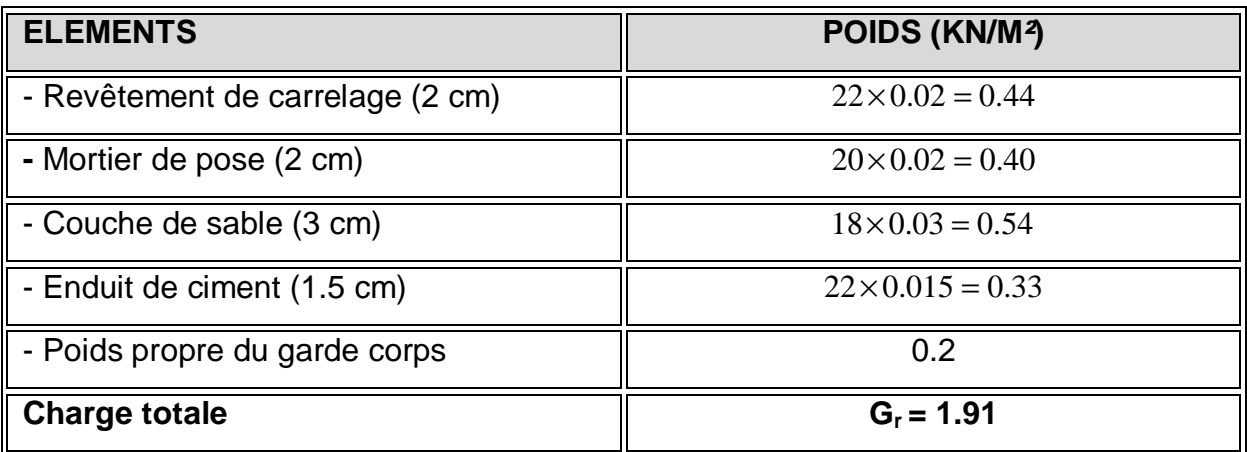

• **Le palier :** 

## **Tableau III.2.2 : Charge totale du palier**

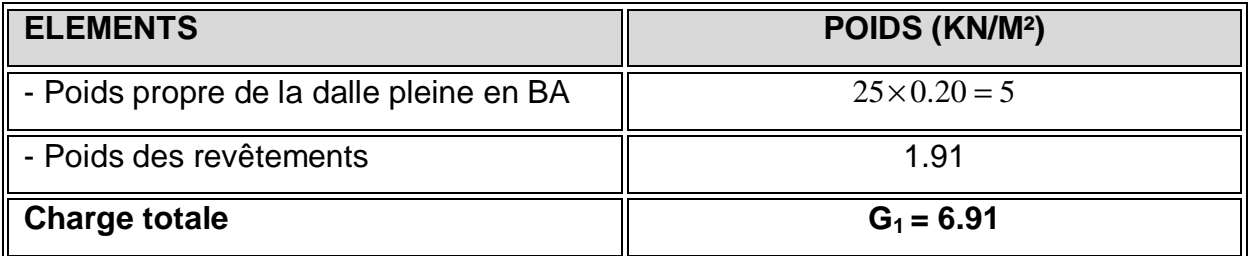

• **La volée :**

# **Tableau III.2.3 : Charge totale de la volée**

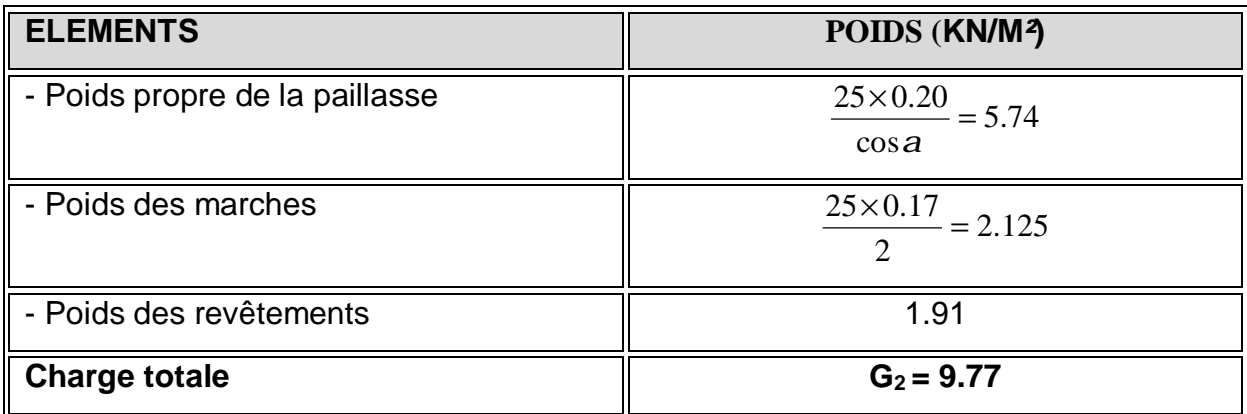

**b. Surcharge d'exploitation :** 

 $Q = 2.5$  KN/m<sup>2</sup>.

- **III-2-5) Calcul à l'etat limite ultime :** 
	- **a) Combinaison de charges à l'ELU :** 
		- **q<sup>u</sup> = 1.35 G + 1.5 Q**

**Plier**:  $q_u = (1.35 \times 6.91 + 1.5 \times 2.5) \times 1m = 13.07 KN / ml.$ 

**<u>Volée</u> :**  $q_u = (1.35 \times 9.77 + 1.5 \times 2.5) \times 1m = 16.93KN/ml$ .

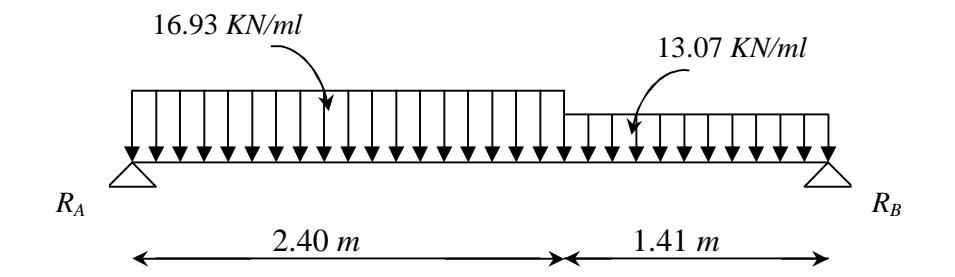

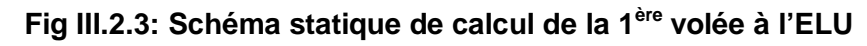

# **b) Réactions d'appuis :**

D'après les formules de la RDM :

 $\sum F = 0$ ; R<sub>A</sub> + R<sub>B</sub> = 59.06 KN.  $\sum M/_{A} = 0$ ; R<sub>B</sub> = 27.81 KN.  $\sum M / _B = 0$ ; R<sub>A</sub> = 31.25 KN.

 **c) Calcul des efforts tranchants et moments fléchissants :** 

**ü Efforts tranchants :** 

**Ø** 1<sup>er</sup> **tronçon** :  $0 \le x \le 2.40$ *m* 

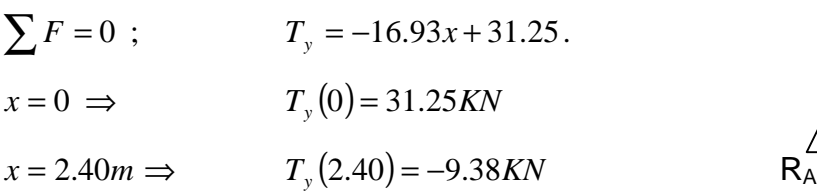

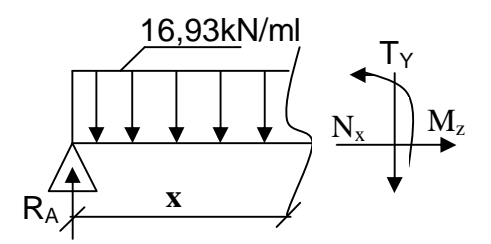

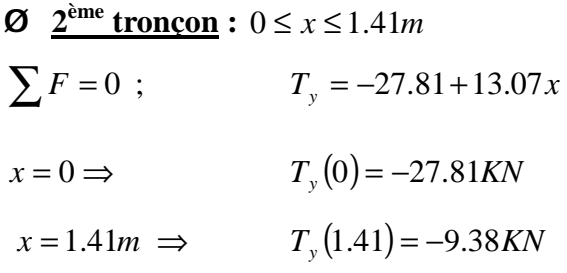

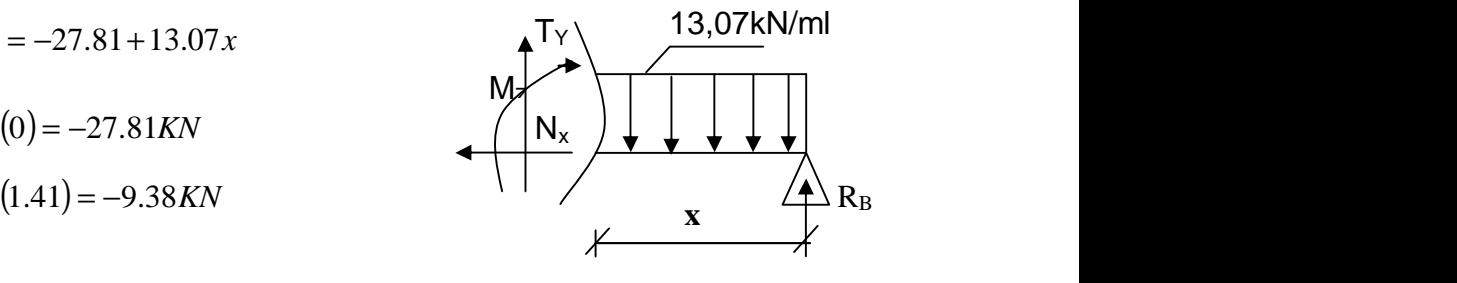

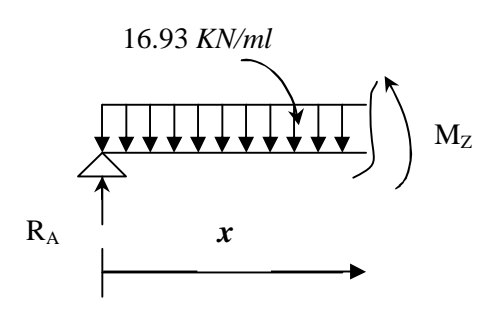

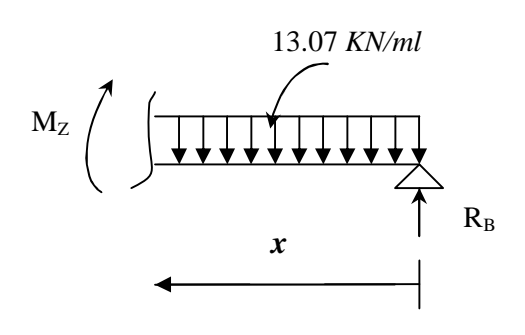

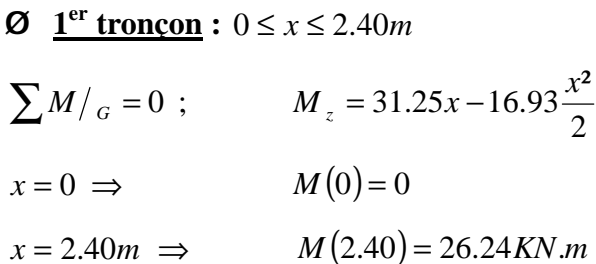

**ü Moments fléchissant :** 

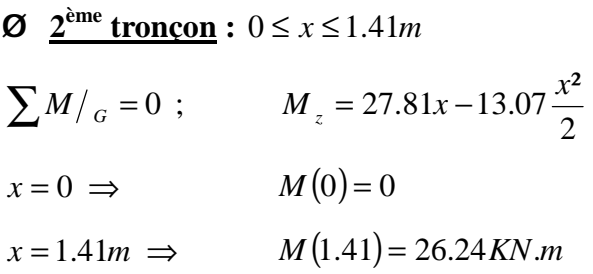

#### **ü Moment maximum :**

Dans le tronçon  $0 \le x \le 2.40m$  $M^{max}$  pour  $T_y(x) = \frac{dM_y(x)}{dx} = 0$ *dx*  $\frac{dM_u(x)}{dt}$  = 0 ⇒ T<sub>y</sub>(x)=-16.93x+31.25=0 ⇒  $T_v = 0 \implies x = 1.84m$  $M_{\odot}$ (1.84) = 31.25×1.84 – 16.93× $\frac{(1.84)^{2}}{2}$ 2  $M_z(1.84) = 31.25 \times 1.84 - 16.93 \times \frac{(1.84)^2}{2}$  $M_{\text{max}} = 28.84$ *KN*.*m* 

#### **Remarque :**

Compte tenu du semi encastrement aux extrémités, on porte une correction à l'aide des coefficients réducteurs pour le moment  $M_{\text{max}}$  au niveau des appuis et en travée.

 $M_{u}^{ap} = (0.3)M_{max} = (-0.3) \times (28.84) = -8.65 \text{kN} \cdot m$  $u_{\mu}^{ap} = (0.3)M_{\text{max}} = (-0.3) \times (28.84) = -8.65 \text{K/N}.$  $M_{u}^{t} = (0.85)M_{max} = (0.85) \times (28.84) = 24.51$ KN.m  $u_{\mu}^{t} = (0.85)M_{\text{max}} = (0.85) \times (28.84) = 24.51$  KN.

**d) Diagrammes des efforts internes :** 

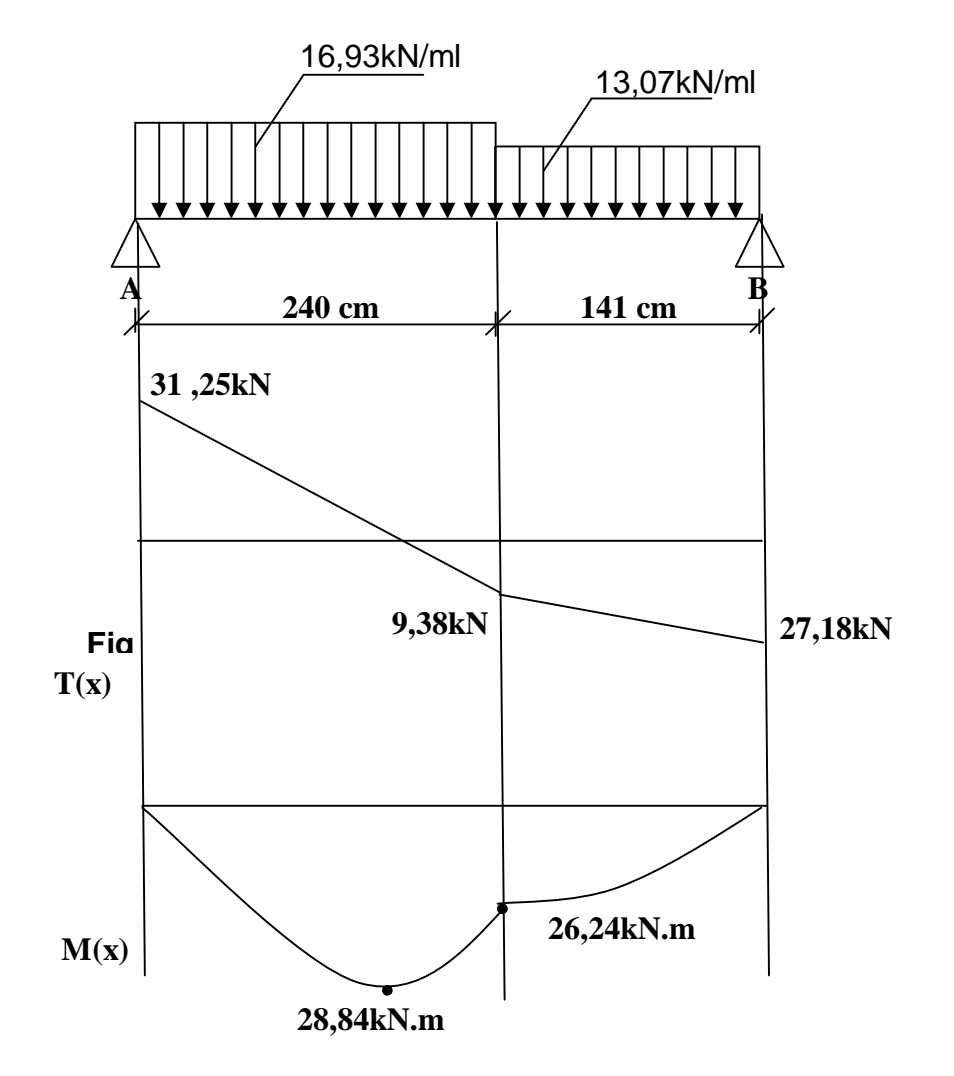

 **Fig III.2.4 : Diagrammes des moments et des efforts tranchants à l'ELU.**

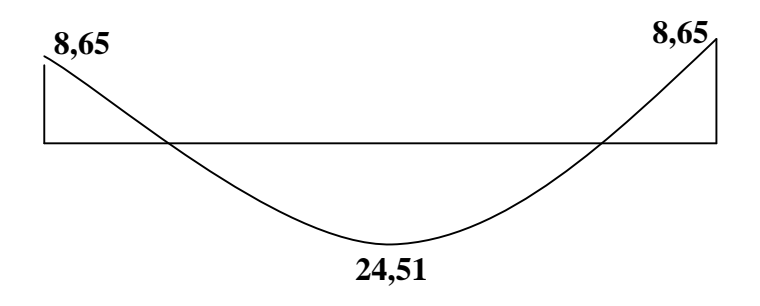

 **Fig III.2.5 : Diagramme des moments fléchissant réduits.** 

.

**e) Calcul des armatures :** 

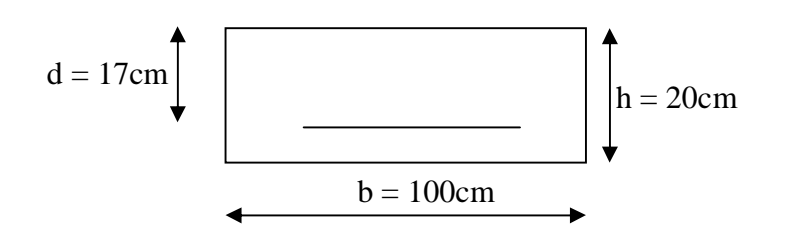

Le calcul s'effectuera pour une bande de 1 m d'emmarchement et une bande de 1 m de projection horizontale de la volée, tout en considérant une poutre simplement appuyée en flexion simple.

• **Moment réduit** *m<sup>b</sup>* **:** 

$$
m_b = \frac{M}{bd^2 f_{bu}}.
$$
 Avec:

*M* : moment supporté par la section.

*bu f* : Contrainte limite de compression dans le béton.

*b* et *d* : dimensions de la section.

## **•Calcul des armatures principales :**

#### v **Aux appuis :**

*ap*

$$
M_{u}^{ap} = 8.65 KN.m
$$
  
\n
$$
m = \frac{M_{u}^{ap}}{bd^2 f_{bu}} = \frac{8.65 \times 10^3}{100 \times (17)^2 \times (14.2)} = 0.021 < m_l = 0.392.
$$
 S.S.A.  
\n
$$
m = 0.021 \xrightarrow{\text{Rg} \cdot \text{Rg}} b = 0.9895
$$
  
\n
$$
A_s = \frac{M_{u}^{ap}}{\beta d \sigma_{st}} = \frac{8.65 \times 10^3}{0.9895 \times 17 \times 348} = 1.47 \text{ cm}^2
$$

Soit :  $A_a = 4$  **HA 10** = 3,14 *cm*<sup>2</sup>; Avec un espacement :  $S_t = 25$  cm.

#### v **En travée :**

 $M_{u}^{t} = 24.51$  KN  $m$ 

$$
m = \frac{M_u^t}{bd^2 f_{bu}} = \frac{24.51 \times 10^3}{100 \times (17)^2 \times (14.2)} = 0.06 < m_l = 0.392.
$$
 S.S.A.  
\n
$$
m = 0.06 \qquad \frac{b}{24.51 \times 10^3} = 0.969
$$
\n
$$
A_t = \frac{M_u^t}{\beta d \sigma_{st}} = \frac{24.51 \times 10^3}{0.969 \times 17 \times 348} = 4.27 \text{ cm}^2
$$

Soit :  $A_t = 4$  **HA** 12 = 4.52 *cm<sup>2</sup>*; Avec un espacement :  $S_t = 25$  *cm*.

#### **• Calcul des armatures de répartition :**

v **Aux appuis :** 

$$
A_r^a = \frac{A_a}{4} = \frac{3.14}{4} = 0.785 \, \text{cm}^2
$$

Soit :  $A_r^a = 5$  *HA*  $8 = 2.51$  cm<sup>2</sup>; Avec un espacement :  $S_t = 20$  cm.

#### v **En travée :**

$$
A_r^t = \frac{A_t}{4} = \frac{4.52}{4} = 1.13 \, \text{cm}^2
$$

Soit :  $A_r^t = 5$  **HA** 10 = 3.93 cm<sup>2</sup>; Avec un espacement :  $S_t = 20$  cm.

#### **f) Vérifications à l'ELU :**

#### **f-1) Condition de non fragilité :** *(Art A.4.2,1/BAEL 91 modifié 99)*

$$
A_s \ge A_{\min}
$$
  

$$
A_{\min} = 0.23.b.d.\frac{f_{.28}}{f_e}
$$

$$
A_{\min} = 0.23 \times 100 \times 17 \times \frac{2.1}{400} = 2.05 \, \text{cm}^2
$$

 $A_t = 4$  *HA* 12 = 4.52 *cm<sup>2</sup>* >  $A_{min} = 2.05$ *cm<sup>2</sup>*  $\left[ \frac{1}{2} \right]$  Condition vérifiée.  $A_a = 4$  *HA* 10 = 3.14 *cm*<sup>2</sup> >  $A_{\min} = 2.05$ *cm*<sup>2</sup>

# **f-2) Repartition des barres:**

# ü **Armatures principales :**

 $-$  Aux appuis :  $e = 25$ cm  $<$  min {3h, 33cm} = 33cm......La condition est vérifiée. - En travées : e = 25cm

## ü **Armatures de répartition :**

- Aux appuis : e =20cm < min {4h , 45cm} = 45cm……La condition est vérifiée. - En travées : e =20cm

 **f-3) Vérification de la contrainte d'adhérence et d'entraînement des barres : (Art A.6.1, 3/BAEL 91 modifié 99).** 

$$
t_{se} = \frac{V_u^{\max}}{0.9 \times d \times \sum U_i} \leq t_{se}
$$
 avec :

: *se t* Contrainte d'adhérence.

*t se* :Contrainte limite d'adhérence.

 $\mathcal{F}_{se} = \mathcal{Y}_{s}$ ,  $f_{t28}$ ; Avec :  $\mathcal{Y}_{s} = 1.5$  (coefficient de scellement pour HA)

 $\mathcal{F}_{se} = 1.5 \times 2.1 = 3.15 MPa$  avec :

 $V_u^{\text{max}} = 31.25 K N$  (Effort tranchant max)

 $\sum U_i \,$  : désignant la somme des périmètres utiles des barres ou des paquets

$$
\sum U_i = n.p.f = 4 \times 3.14 \times 10 = 125.6
$$
mm

$$
t_{se} = \frac{31.25 \times 10^3}{0.9 \times 170 \times 125.6} = 1.62 MPa
$$
  

$$
t_{se} = 1.62 MPa < E_{se} = 3.15 MPa
$$
 Condition vérifiée.

 **f-4) Vérification de l'effort tranchant :** *(Art A.5.1,1/BAEL 91 modifié 99)* 

$$
t_{u} = \frac{V_{u}^{\text{max}}}{b \times d} \leq \bar{t}_{u}
$$
  
\n
$$
\bar{t}_{u} = \min \left\{ \frac{0.15 \cdot f_{c28}}{g_{b}}; 4MPa \right\} \text{ (Art A.5.1,21/BAEL 91 modifié 99)}
$$
  
\n
$$
\bar{t}_{u} = \min \left\{ \frac{0.15 \times 25}{1.15}; 4MPa \right\} = 3.26 MPa
$$
  
\n
$$
t_{u} = \frac{31.25 \times 10^{3}}{1000 \times 170} = 0.184 MPa
$$
  
\n
$$
t_{u} = 0.184 MPa < \bar{t}_{u} = 3.26 MPa \implies \text{Condition verify the equation}
$$

**f-5) Influence de l'effort tranchant au niveau des appuis :** 

 **●Influence sur le béton : (Art A.5.1,313/ BAEL 91 modifié 99)**

$$
\frac{2\bar{V}_u}{b.a} \le 0.8 \frac{f_{ej}}{g_b}
$$
\n
$$
\sum_{u} \bar{V}_u = \frac{0.4 \cdot f_{e28}.a.b}{g_b}; \text{ Ave: } a = 0.9 d ;
$$
\n
$$
\bar{V}_u = \frac{0.4 \times 25 \times 10^3 \times 0.9 \times 0.17 \times 1}{1.15} = 1330.43 \text{ KN}
$$
\n
$$
V_u^{\text{max}} = 31.25 \text{ KN} < \bar{V}_u = 1330.43 \text{ KN}
$$
\n
$$
\sum_{u} \text{Confiluence} \text{ sur l'acier :}
$$
\n
$$
A_s \ge \frac{V_u + N_u}{S_s} = \frac{31.25}{34.8} = 0,89 \text{ cm}^2 \qquad (N_u = 0)
$$
\n
$$
A_a = 3,14 \text{ cm}^2 > 0,89 \text{ cm}^2
$$
\nCondition of l'ancrage des barres aux appuis : (Art A.6.1,21)\n
$$
\text{La longueur de scellement droit: } L_s = \frac{f.f_e}{4.t_s}
$$

Avec :  $t_s = 0.6 \times y_s^2 \times f_{t28} = 0.6 \times (1.5)^2 \times 2.1 = 2.835 MPa$ 

$$
L_s = \frac{1 \times 400}{4 \times 2.835} = 35.27 \, \text{cm}
$$

 Les armatures doivent comporter des crochets, vu que la longueur de scellement est importante.

La longueur d'ancrage mesurée hors crochets est :

 $L_c = 0.4 \times 35.27 = 14.11$ *cm* 

Soit :  $L_c = 15$ *cm* 

**III-2-4) Calcul à l'etat limite de service :** 

#### **a)Combinaison de charges à l'ELS :**

 $q_s = G + Q$ 

**Plier :**  $q_s = (6.91 + 2.5) \times 1m = 9.41$ *KN* / *ml*.

**<u>Volée</u> :**  $q_s = (9.77 + 2.5) \times 1m = 12.27 K N / ml$ .

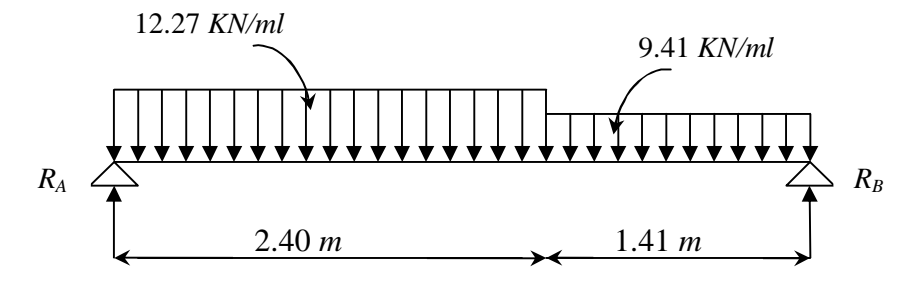

**Fig III.2.6 : Schéma statique de calcul de la 1ère volée à l'ELS** 

# **b) Réactions d'appuis :**

D'après les formules de la RDM :

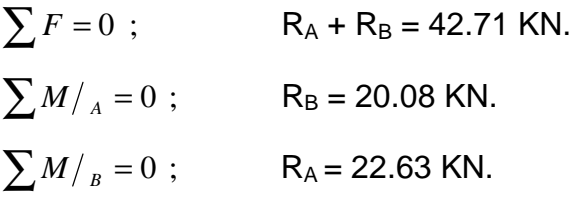

## **c)Calcul des efforts internes et moments fléchissant**

#### **ü Efforts tranchants :**

**Ø**  $1^{er}$  **tronçon** : 0 ≤ *x* ≤ 2.40*m* 

 $x = 2.4m \implies$ 

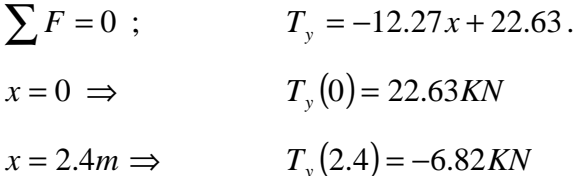

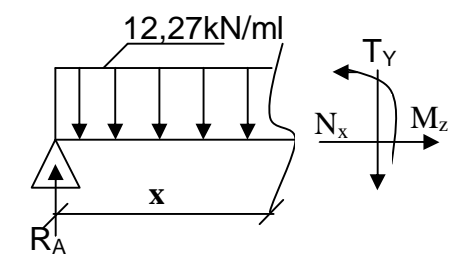

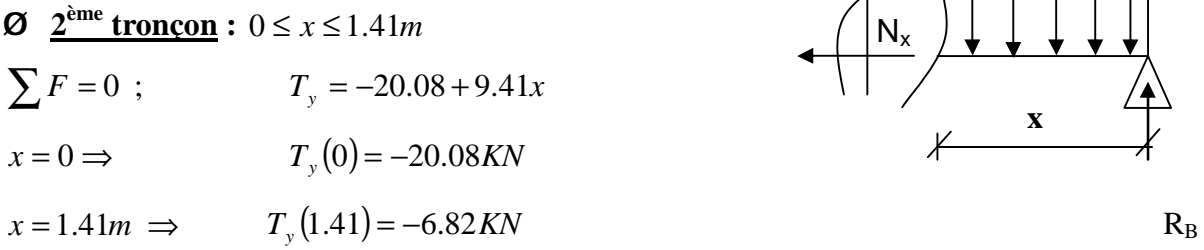

#### **ü Moments fléchissant :**

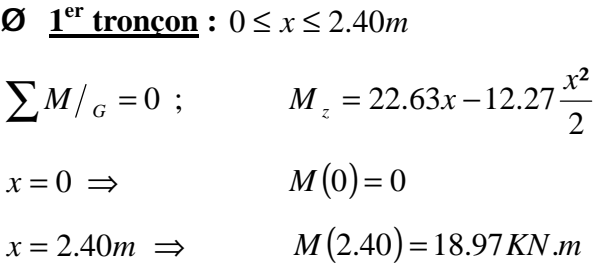

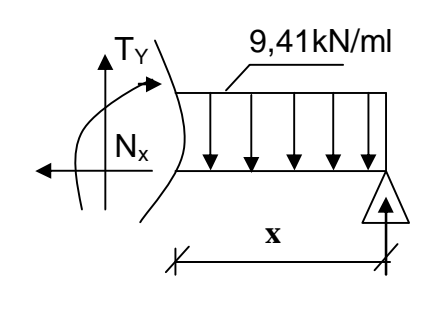

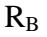

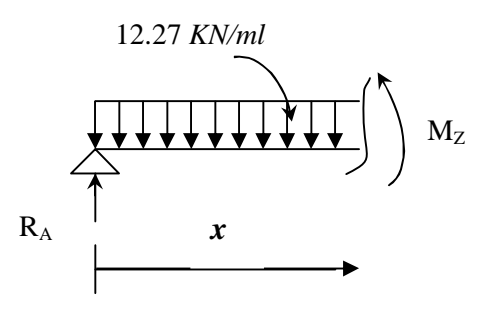

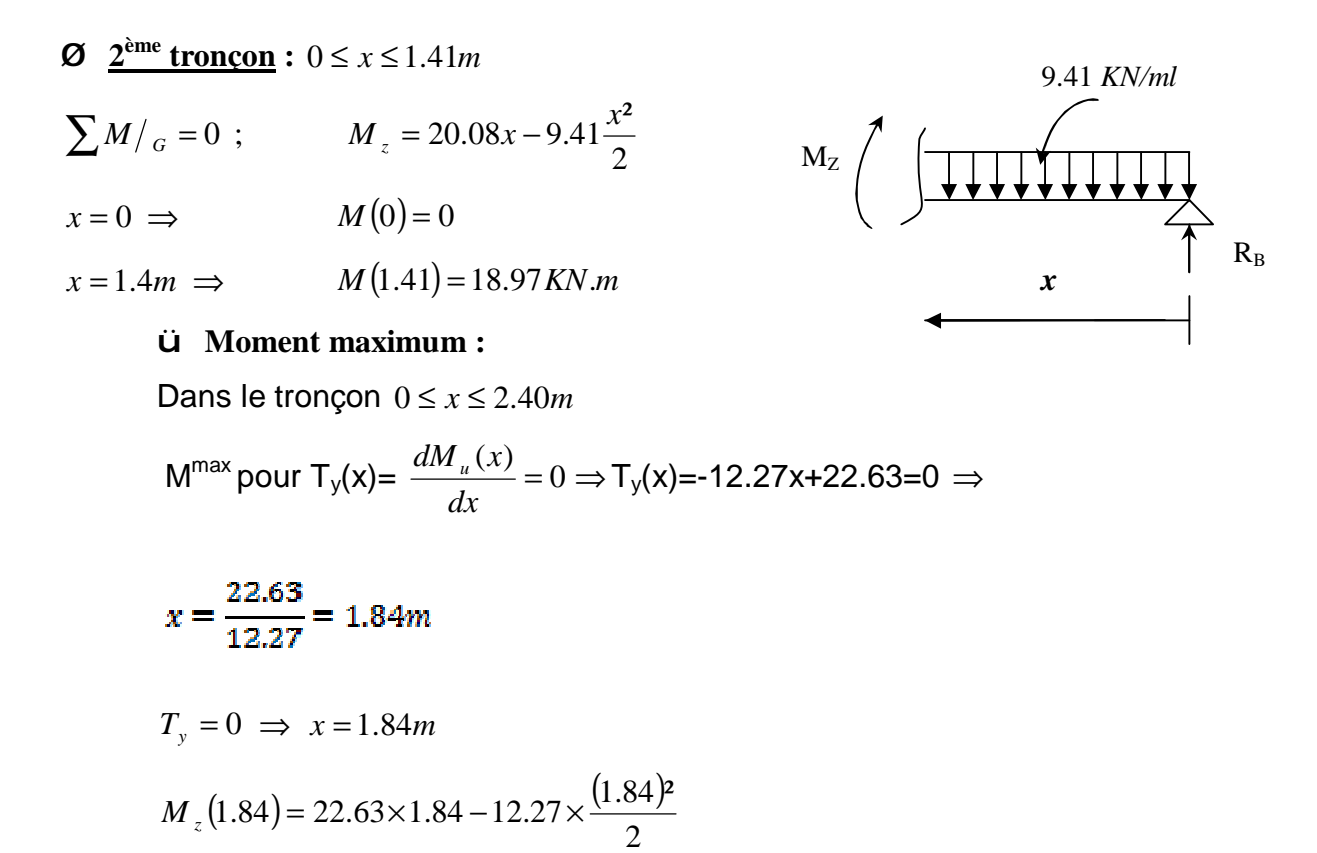

$$
M_{\text{max}} = 20.87 \text{K}N \text{.}m
$$

#### **Remarque :**

Compte tenu du semi encastrement aux extrémités, on porte une correction à l'aide des coefficients réducteurs pour le moment  $M_{\text{max}}$  au niveau des appuis et en travée.

$$
M_{u}^{ap} = (0.3)M_{\text{max}} = (-0.3) \times (20.87) = -6.26 \text{KN} \cdot m
$$

 $M_{u}^{t} = (0.85)M_{\text{max}} = (0.85) \times (20.87) = 17.74 \text{ K}N \text{ m}$  $u_{\mu}^{t} = (0.85)M_{\text{max}} = (0.85) \times (20.87) = 17.74$  KN.

**d) Diagrammes des efforts internes :** 

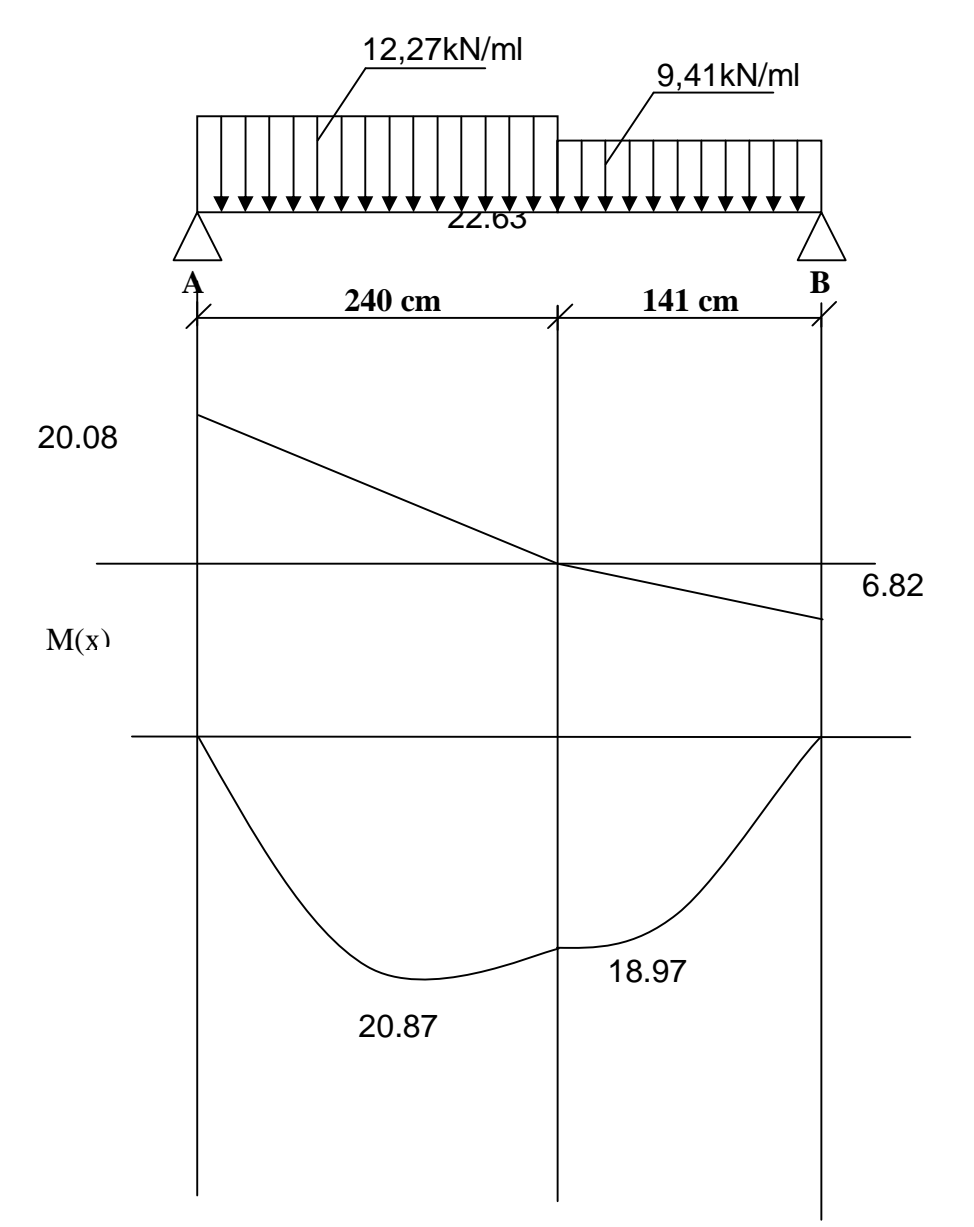

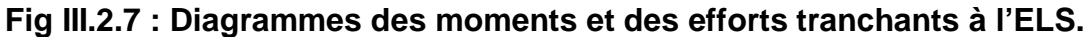

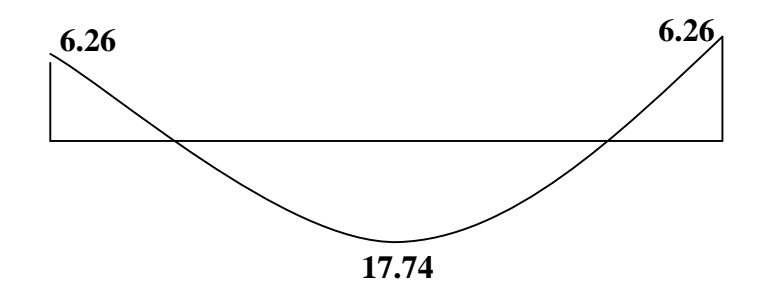

 **Fig III.2.8 : Diagramme des moments fléchissant réduits.** 

**e)vérifications à l'ELS :** 

**e-1) Contrainte de compression dans le béton :** 

On doit vérifier que :

 $S_{bc} = K S_{St} \leq S_{bc} = 0.6 f c_{28}$ 

Avec :  $\bar{S}_{bc} = 0.6 f_{c28} = 0.6 \times 25 = 15 MPa$ 

**- En travée :**  $A_t = 4.52 \text{cm}^2$ 

Détermination de *k* :

$$
r = \frac{100 \times A_t}{b \times d} = \frac{100 \times 4.52}{100 \times 17} = 0.268
$$
  
\n
$$
\Rightarrow \beta_1 = 0.918 \Rightarrow a_1 = 0.246 \Rightarrow K = \frac{a_1}{15(1 - a_1)} = \frac{0.246}{15(1 - 0.246)} = 0.021
$$
  
\n
$$
S_s = \frac{M_t}{A_{st} b_1 d} = \frac{17.74 \times 10^3}{4.52 \times 0.918 \times 17} = 251.50 \text{ MPa}
$$
  
\n
$$
S_{bc} = K S_{st} = 0.021 \times 251.50 = 5.30 \text{ MPa}
$$
  
\nCondition verify the

$$
-Aux \text{ appuis}: A_a = 3.14 \text{cm}^2
$$

$$
r = \frac{100 \times A_a}{b \times d} = \frac{100 \times 3.14}{100 \times 17} = 0.186
$$
  
\n
$$
r = 0.186 \implies b_1 = 0.930 \implies a_1 = 0.210 \text{ et } K = \frac{a_1}{15(1 - a_1)} = \frac{0.210}{15(1 - 0.210)} = 0.017
$$
  
\n
$$
a_1 = 0.210 \implies K = 0.017
$$

 $S_s = \frac{m_a}{1.1} = \frac{0.20 \times 10}{0.11 \times 0.000 \times 10} = 126.10$  $3.14 \times 0,930 \times 17$  $6.26 \times 10^3$ 1 =  $\times$ 0,930 $\times$  $=\frac{M_a}{\frac{1}{2}} = \frac{6.26 \times 10^{-4}}{2.0 \times 10^{-3}}$  $A_{sa}b_1d$ *M sa*  $a_s = \frac{M_a}{A_{sa}b}$  $S_s = \frac{m_a}{m_a} = \frac{0.20 \times 10}{244 \times 0.000 \times 10} = 126.10$  MPa  $S_{bc} = K S_{St} = 0.017 \times 126,10 = 2,14 \text{ MPa}$  $S_{bc}$  =2,14 MPa <  $S_{bc}$  = 15MPa  $\Rightarrow$  La condition est vérifiée.

# **e-2) Vérification de la flèche :**

Nous pouvons disposer du calcul de la flèche si trois conditions suivantes sont vérifiées :

$$
a) \frac{h}{L} \ge \frac{1}{16} \Rightarrow \frac{0.20}{3.81} = 0.052 < \frac{1}{16} = 0.0625 \Rightarrow \text{ condition non vérifiée}
$$
\n
$$
b) \frac{h}{L} \ge \frac{1 \times M_t}{10 \times M_0} \Rightarrow \frac{0.20}{3.81} = 0.052 < \frac{1 \times 17.74}{10 \times 20.87} = 0.085 \Rightarrow \text{ condition non vérifiée}
$$
\n
$$
c) \frac{A_t}{b_0 \times d} \le \frac{4.2}{f_s} \Rightarrow \frac{4.52}{100 \times 17} = 0.0026 < \frac{4.2}{400} = 0.0105 \Rightarrow \text{ condition vérifiée}
$$

Deux conditions non vérifiées, alors on va procéder au calcul de la flèche :

| Calculate la flicke:                                                | $V_1$                                                 |     |
|---------------------------------------------------------------------|-------------------------------------------------------|-----|
| $f = \frac{5.q \ L^4}{384.E_v \ L_v} < \frac{T}{f} = \frac{L}{500}$ | $V_2$                                                 |     |
| Avec:                                                               | $E_v$ : Module de la déformation différée.            | $b$ |
| $E_v = 3700 \sqrt[3]{fc_{28}} = 10818,86MPa$                        | $q_s = max \{9.41 KN/ml, 12.27 KN/ml} = 12.27 KN/ml.$ |     |

*I0* : Moment d'inertie de la section homogénéisée.

$$
I_0 = \frac{b}{3} (V_1^3 + V_2^3) + 15A_\varepsilon (V_2 - C)^2
$$
  
\n
$$
V_1 = \frac{Sxx}{B_0}
$$
  
\n
$$
S_{xx} : \text{Moment stating the } ; \ Sxx = \frac{bh^2}{2} + 15A_\varepsilon d
$$
  
\n
$$
B_0 : \text{ Aire de la section homogénésée } ; B_0 = b \cdot h + 15A_\varepsilon
$$
  
\n
$$
V_1 = \frac{\frac{h^2 b}{2} + 15A_\varepsilon xd}{bh + 15A_\varepsilon} = \frac{20^2 x 100}{2} + 15x 4.52x 17}{100x 20 + 15x 4.52} = 10.23cm
$$

 $V_2 = h - V_1 = 20 - 10,23 = 9,77$ cm

D'où :

$$
I_0 = \frac{100}{3} (10.23^3 - 9.77^3) + 15(9.77 - 3)4.52 = 7708.281 cm^4
$$
  

$$
I_0 = 7708,281 \text{ cm}^4
$$

 $f = \frac{5x12,27x3,81^4}{384x10818,86x10^3x7708,281x10^{-8}} = 0,004m$ 

*f* = 0.4cm <  $\overline{f}$  = 381/500 = 0,76cm ⇒ La Condition est vérifiée

## **e-3) Etat limite d'ouverture des fissures** *: BAEL 91, Art A.5.34*

La fissuration est considérée comme peu nuisible, donc aucune vérification n'est à effectuer.

# **III-3) Etude de la poutre palière :**

La poutre palière est destinée à supporter son poids propre, la réaction de la

paillasse et le poids du mur. Elle est partiellement encastrée dans les poteaux.

Sa portée est de 2,60m (entre nu d'appuis).

# **III-3-1) Pré dimensionnement :**

On dimensionne la poutre palière par la formule suivante :

L /15 ≤ h<sub>t</sub> ≤ L /10 0,4 h<sub>t</sub> ≤ b≤ 0,7 h<sub>t</sub>

- L : portée libre de la poutre.
- $h_t$  : hauteur de la poutre.
- b : largeur de la poutre.

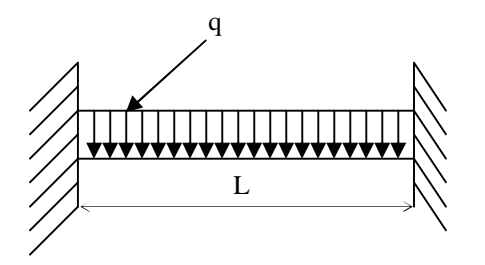

 **Fig III.3.1 :Schéma statique de la poutre palière.** 

## **a) Hauteur de la poutre:**

260/15 ≤  $h_t$  ≤ 260/10  $\implies$  17,33 ≤  $h_t$  ≤ 26

On adopte  $h_t = 30$  cm.

## **b) Largeur de la poutre :**

 $0.4 \times 30 \le b \le 0.7 \times 30 \implies 12 \le b \le 21.$ 

On prend  $b = 25$  cm.

D'après : [Art .7.5.1.5 / RPA 99]

 $b=25 \ge 20$  cm. h=30 ≥ 30 cm. ……………… Conditions vérifiées*.*  $h/b=30/25=1, 2 \leq 4$ 

la poutre palière  $(b, h) = (25, 30)$ .

# **III-3-2) Détermination des charges et surcharges :**

Poids propre de la poutre palière…………………25 x 0,3 x 0,25 = 1,875 KN/ml .

Poids du mur ……………………………… (1,53-0,30).2,36 = 2,90 KN/ml .

# **▪ Effort tranchant à l'appui :**

 $E.L.U : T_u = R_B = 27,81KN.$  $E.L.S: T_s = R_B = 20,08$  KN.

La réaction va créer une charge uniformément répartie  $q_r = 2T/L$ .

#### **III-3-3) Combinaison de charges et surcharges :**

A E.L.U  $q_u = 1,35$  G +  $2T_u/L = 27,84$  KN. A E.L.S  $q_s = G + 2$  Ts / L = 20,22 KN.

#### **▪Schéma statique :**

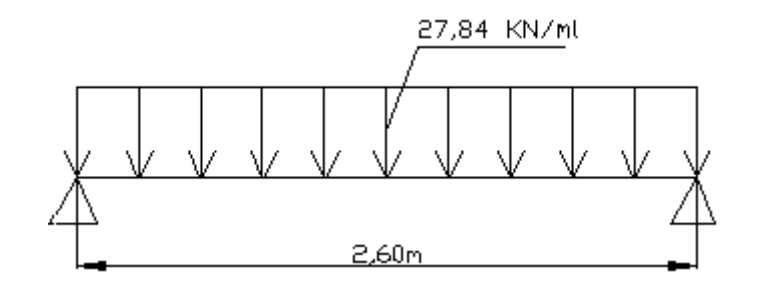

**Fig III.3.2 : Schéma statique à l'E.L.U.** 

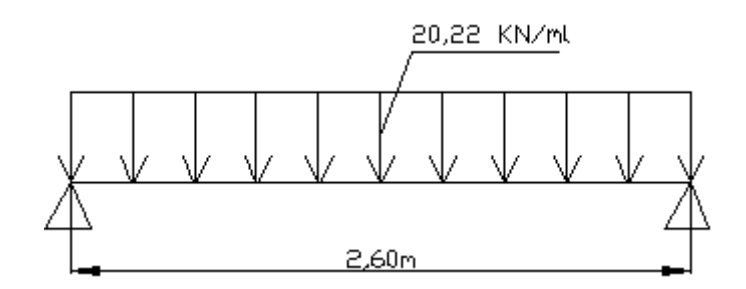

 **Fig III.3.3 : Schéma statique à l'E.L.S.** 

**▪ Calcul des efforts internes :** 

# **A l'E.L.U:**

-Réaction d'appuis :  $R_\mathsf{A}$  =  $R_\mathsf{B}$  = 2  $\frac{q_u l}{2}$  = 36,20 KN. -Moment isostatique :  $M_0 =$ 8  $q_{\rm u}l^2$  $\frac{u^{1}}{2}$  = 23,52 KN.m.

Pour tenir compte de semi encastrement on aura les moments corrigés suivants :

En appui :  $M_a = 0,30$   $M_{max} = -7,06$  KN.m En travée :  $M_t = 0.85$   $M_{max} = 20$  KN.m

- Effort tranchant :  $V_u^{\max} = 36,20$  KN.m

# **A l'E.L.S :**

- Réaction d'appuis :  $R_A = R_B =$ 2  $\frac{qsl}{r}$  = 26,28 KN.
- Moment isostatique :  $M_0 =$ 8  $\frac{q_s l^2}{r} = 17,08$  KN.m

Pour tenir compte de semi encastrement on aura les moments corrigés suivants :

En appui :  $M_a = 0,30$   $M_{max} = -5,12$  KN.m En travée :  $M_t = 0.85$   $M_{max} = 14.52$  KN.m

- Effort tranchant :  $V_s^{\text{max}} = 26,28 \text{ KN.m.}$ 

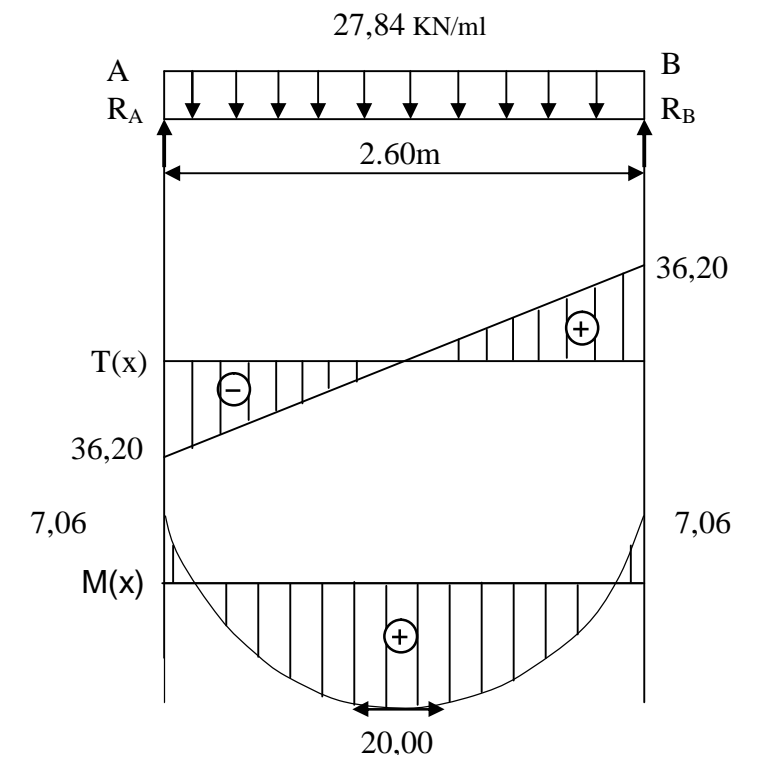

**Fig III.3.4 : Diagramme des moments fléchissant et effort tranchant à l'ELU** 

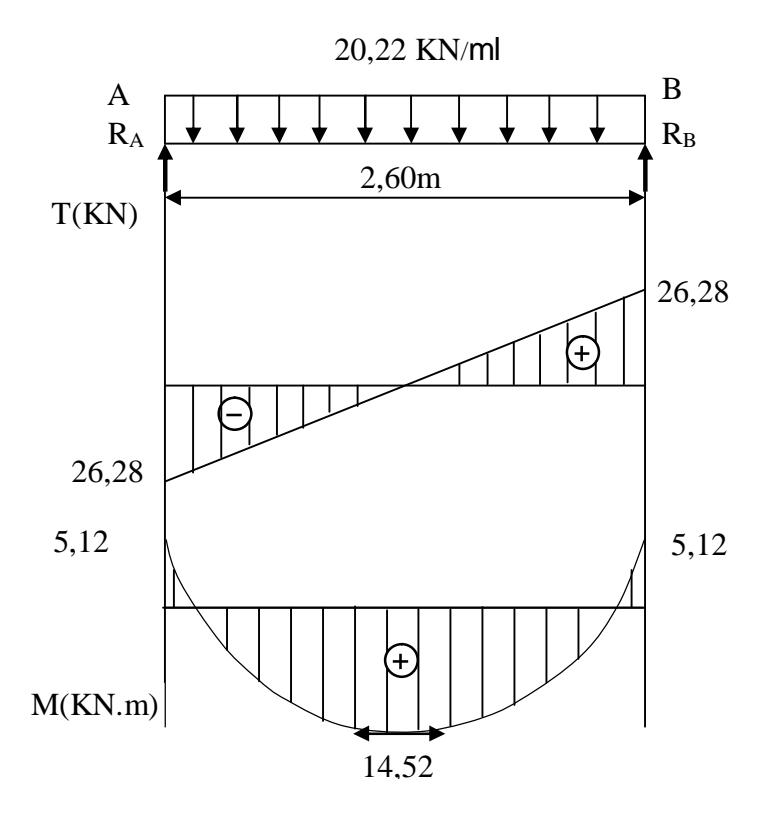

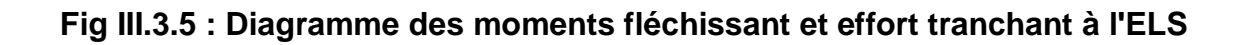

# **III-3-4) Ferraillage à l'E.L.U :**

#### **-Calcul des armatures principales :**

**En travée** : Mt = 20 KN.m d=h-c =  $30 - 2 = 28$  cm  $m = \frac{m_t}{1.2 \times 10^{24}} = \frac{20 \times 10^{24}}{25.2 \times 10^{24}} = 0.070$  $25x28^2x14,17$  $20x10$ 2 3  $=\frac{m_t}{bd^2 t} = \frac{20x10}{25x28^2x14.17} =$  $x28^2 x$ *x*  $bd^2f$ *M bu*  $m = \frac{m_t}{1 + r^2}$  $m < m_l = 0,392 \Rightarrow$  SSA  $m = 0,070 \rightarrow b = 0,964$ 

$$
A_{t} = \frac{M_{t}}{bds_{st}} = \frac{20x10^{3}}{0,964x28x348} = 2,13cm^{2}
$$

On opte pour une section  $3H A12 = 3,39$ cm<sup>2</sup>

**Aux appuis** : Ma = -7,06KN.m  
\n
$$
m = \frac{M_a}{bd^2 f_{bu}} = \frac{7,06x10^3}{25x28^2x14,17} = 0,025
$$
\n
$$
m < m_l = 0,392 \implies \text{SSA}
$$

$$
m = 0.025 \rightarrow b = 0.9875
$$

$$
A_a = \frac{M_a}{bdS_{st}} = \frac{7,06x10^3}{0,9875x28x348} = 0,73cm^2
$$

On opte pour une section  $3H A10 = 2,36 \text{cm}^2$ 

 **NB** : Le **RPA99** exige que le pourcentage total des aciers longitudinaux sur toute la longueur de la poutre soit 0,5 en toute section selon l'article 7.5.2.1 d'où :

 $3,39 + 2,36 = 5,75$ cm<sup>2</sup>.

$$
\frac{0,5bh}{100} = \frac{0,5 \times 25 \times 30}{100} = 3,75 \text{ cm}^2.
$$

 $5,75 > 3,75 \implies$  exigence vérifiée.

# **III-3-5) Vérification à l'ELU** *(***BAEL 91 modifiées 99***)* **:**

# **a)Condition de non fragilité (Art A.4.2,1) :**

$$
A_{min} = \frac{0,23 \text{ b d } f_{.28}}{f_e} = \frac{0,23x25x28x2,1}{400} = 0,845 \text{ cm}^2.
$$
  
\n
$$
Aa = 2,36
$$
  
\n
$$
At = 3,39
$$
  
\n
$$
A_{min} = 0,845 \text{ cm}^2 \implies \text{condition verify the equation}
$$

## **b) Vérification de l'effort tranchant (Art A.5.1,1) :**

$$
t_u = V_u / b d = 36200 / 250 \times 280 = 0,517 \text{ M Pa.}
$$
  
\n $t_v = \min \left\{ \frac{0, 2. f_{c28}}{g_b}; 5 Mpa \right\} = \min \{3, 33 ; 5 Mpa \} = 3,33 Mpa.$   
\n $t_u = 0,517 \text{ M Pa} < \bar{\tau}_u = 3,33 \text{ MPa} \implies \text{condition } \text{veitifie}$ 

## **c) Influence de l'effort tranchant au voisinage des appuis (Art A.5.1, 313) :**

# **1- Dans le béton (BAEL 91 modifiées 99 Art A.5.1,313) :**

$$
V_{u} \le \frac{0.4 f_{c28} \times 0.9 d b}{g_{b}} = \frac{0.4 \times 2500 \times 0.9 \times 28 \times 25}{1.5} = 420 \text{ KN}.
$$
  
\n
$$
V_{u} = 36,20 \text{ KN} < 420 \text{ KN} \implies \text{condition } \text{veinfinite}.
$$

# **2- Dans les aciers (BAEL 91 modifiées 99 Art A.5.1,321) :**

$$
A_a = 2,36cm^2 \ge \frac{1,15}{f_e} \left( T_u + \frac{M_u}{0.9d} \right) = \frac{1,15}{400} \left( 36,20 + \frac{-7,06}{0.9 \times 0.28} \right) = 0,023cm^2.
$$
  

$$
A_a = 2,36cm^2 > 0,023cm^2 \Longrightarrow
$$
 Condition vérifiée.

## **d) Vérification de la contrainte d'adhérence et d'entrainement des barres (BAEL 91 modifiées 99 Art A.6.1, 3) :**

Il faut vérifier que :  $t_{\perp} \leq \overline{t}_{se}$ 

 $\overline{t}_{se} = y_s f_{t28} = 1,5x2,1=3,15 \text{ MPa}$  avec :  $y_s = 1,5$  pour les barres à haute adhérence.

$$
t_{se} = \frac{V_{\text{max}}}{0.9d \sum m_i} \text{ avec } : \sum U_i = n\pi \Phi = 3x3, 14x10 = 94, 2 \text{ mm}
$$
  

$$
t_{se} = \frac{36, 20x10^3}{0.9x280x94, 2} = 1,52MPa < \frac{1}{\pi} \text{ or } \frac{1}{\pi} \text{ Condition } \text{veitifie.}
$$

# **e) Vérification de l'ancrage des barres aux appuis :(Art A.6.1,21)**

La longueur de scellement droit :  $L_s = \frac{I \cdot J_e}{4 \pi}$ *s*  $L_{\rm s} = \frac{f f}{f}$ *t f* 4.  $=\frac{f}{f}$ .

$$
\text{Avec}: t_s = 0.6 \times y_s^2 \times f_{t28} = 0.6 \times (1.5)^2 \times 2.1 = 2.835 MPa
$$

$$
L_s = \frac{1 \times 400}{4 \times 2,835} = 35,27 \, \text{cm}
$$

 Les armatures doivent comporter des crochets, vu que la longueur de scellement est importante.

La longueur d'ancrage mesurée hors crochets est :

 $L_c = 0.4 \times 35,27 = 14,11$ *cm* 

Soit :  $L_{a} = 15$ *cm* 

## **-Calcul des armatures transversales (BAEL 91 modifiées 99 Art A.7.2,2) :**

Diamètre des armatures transversales est donné par la formule suivante:

$$
f_{\scriptscriptstyle t} \leq \min\left\{\frac{h}{35} , \frac{b}{10}, f_{\scriptscriptstyle 1}\right\} \implies
$$

h : hauteur totale d'élément (h=30cm).

Φl: diamètre maximal d'armatures longitudinales=12mm.

b : Largeur d'élément (b =25cm).

 $\Phi_t \leq \min (0.857 ; 2.5 ; 1.2).$ 

Soit  $f<sub>r</sub> = 8$  mm  $\leq 8.57$  mm.

On prend un cadre et un étrier en HA8.  $A_t = 4HAB = 2.01$  cm<sup>2</sup>.

Selon le BAEL 91 modifiées 99 Art A.5.1,2l l'espacement des cours successifs des armatures transversales doit satisfaire la condition suivante :

*St* ≤ min{0,9*d* ; 40 *cm* } = min{25,2 *cm* ; 40 *cm* } = 25,2 *cm* 

Soit :  $St = 25$  cm

## **-Exigence du R.P.A99 version 2003 Art .7.5.2.2 :**

L'espacement est calculé comme suit :

Zone nodale :  $e ≤ min{ h/4 ; 12f} = min { 30/4;12x1} = 7,5 cm. Soit  $e = 7 cm$$ Zone courante :  $e \le h/2 = 15$  cm. Soit e = 15 cm.

- Quantité d'armatures transversales minimales : A<sub>t</sub> ≥ A<sub>min</sub>

$$
A_{\min} = 0.003 \times e \times b = 1.125 \text{ cm}^2.
$$

2,01 ≥ 1,125 cm<sup>2</sup>  $\Rightarrow$  condition vérifiée.

#### **III-3-6) Vérification à l'E.L.S :**

#### **1-Etat limite de compression du béton :(BAEL 91 modifiées 99 Art A.4.5,2)**

On doit vérifier que :  $\sigma_{bc} \leq 0.6 f_{c28} = 15 \text{ MPa}$ 

Avec :  $S_{bc} = K \times S_{s}$ ;  $\overline{S}_{bc} = 0.6 \times f_{c28}$ 

**-Aux appuis :**  $M_a = -5,12$  KN.m et  $A_a = 2,36$  cm<sup>2</sup>

$$
r_1 = \frac{100 \times A_a}{b \times d} = \frac{100 \times 2,36}{25 \times 28} = 0,337
$$
  

$$
K = \frac{\alpha_1}{15(1 - \alpha_1)}
$$

Avec:  $\alpha_1 = 0.271$ 

$$
r_1 = 0,337 \Rightarrow \begin{cases} b_1 = 0,9095 \\ K = 0,025 \end{cases}
$$

Donc:  $S_s = \frac{m_{sa}}{1.4 \times 10^{14}} = \frac{3.12 \times 10^{14}}{2.0005 \times 2.00 \times 10^{24}} = 85,19 \text{ MPa}$ *x x x x xA xd M a*  $s_s = {M_s \over b_1 x A_a x d} = {3,12 \times 10 \over 0,9095 x 280 x 2,36 x 10^2} = 85,19$  $5,12x10$ 2 6 1  $=\frac{m_{sa}}{1+r_{as}} = \frac{3.12 \times 10^{-7}}{0.0005 \times 0.00 \times 10^{2}} =$ *b s*

 $S_{bc} = 0.025 \times 85,19 = 2,13$  *MPa* 

 $S_{bc} = 2.13 \, MPa \, < \overline{S}_{bc} = 15MPa \Rightarrow$  Condition vérifié

**-En travée** :  $M_s = 14,52$  KN.m et  $A_t = 3,39$  cm<sup>2</sup>

$$
r_1 = \frac{100 \times A_t}{b \times d} = \frac{100 \times 3,39}{25 \times 28} = 0,484
$$

$$
K = \frac{\alpha_1}{15(1 - \alpha_1)}
$$

Avec :  $\alpha_1 = 0.3152$ 

$$
r_1 = 0,484 \Rightarrow \begin{cases} b_1 = 0,8949 \\ K = 0,030 \end{cases}
$$

Donc:  $S_s = \frac{m_{sa}}{1 - m_{as}} = \frac{14,92,810}{0.0010,0.000,0.000,0.000} = 170,93 MPa$ *x x x x xA xd M a*  $s = {M_{sa} \over b_1 x A_a x d} = {14,32 \times 10 \over 0,8949 x 280 x 3,39 x 10^2} = 170,93$  $14,52x10$ 2 6 1  $=\frac{M_{sa}}{1+3.2410}$  =  $\frac{17,92410}{2.2410}$  = *b s*

 $S_{bc} = 0.030 \times 170.93 = 5.12$  *MPa* 

 $S_{bc} = 5,12 \, MPa \, < \overline{S}_{bc} = 15MPa \Rightarrow$  Condition vérifiée.

#### **2-Etat limite d'ouverture des fissures : (BAEL 91 modifiées 99 Art A.4.5,3)**

La fissuration est considérée comme étant peu nuisible, alors il est inutile de vérifier.

#### **3-Vérification de la flèche :(BAEL 91 modifiées 99 Art B.6.5,2)**

 On peut se dispenser de vérifier à l'ELS l'état limite de déformation si les conditions suivantes sont satisfaites :

 $\mathsf{l}$  $\mathsf{l}$  $\mathsf{l}$  $\mathsf{l}$  $\vert$  $\overline{\phantom{a}}$  $\mathsf{l}$ ∤  $\vert$ ≤ ≥ ≥ *MPa*  $b_0 d f$ *A M M L h L h e s t* 4,2 10 16 1  $\mathbf{0}$  $\mathbf{0}$ 

#### **Avec:**.

h : hauteur totale (30cm) ; L : portée entre nus d'appuis ;  $M_t$ : moment max en travée ;  $M<sub>0</sub>$ : moment max de la travée isostatique ; A : section des armatures ;  $b_0$ : largeur de la nervure ; d : hauteur utile de la section droite.

0,0625 16  $0,115$   $\frac{1}{1}$ 260  $=\frac{30}{200}$  = 0,115  $\frac{1}{2}$  = *L h* Condition vérifiée*.* 0,0850  $10x17,08$ 14,52 10 0,115 0  $= 0.115 \ge \frac{m_{tr}}{1.25 \times 10^{-10}} = \frac{14.32}{1.25 \times 10^{-25}} =$  $M<sub>0</sub>$  10x *M L*  $h$ <sub>-0.115</sub>  $M_{tr}$  Condition vérifiée.  $0,00484 \leq \frac{4,2}{3} = 0,0105$  $25 \times 28$ 3,39 .  $= 0.00484 \leq \frac{4.46}{1.65} =$ × = *e t b.d*  $25 \times 28$  *f A* Condition vérifiée*.* 

Toutes les conditions sont vérifiées donc le calcul de la flèche n'est pas nécessaire.

#### **III-4) Calcul des planchers :**

 Le calcul se fera pour le plancher le plus sollicité, constitué en corps creux et d'une dalle de compression (16+4) reposant sur des poutrelles préfabriquées sur chantier et disposées suivant le sens de la petite portée, ces derniers possèdent des armatures en attentes qui sont liées à celles de la dalle de compression.

#### **III-4-1) Calcul de la dalle de compression :**

 La dalle de compression est coulée sur place, elle est de 4 cm d'épaisseur armée d'un quadrillage de treillis soudé de nuance (TLE 520)

 La poutrelle est calculée comme une poutre en T donc, il est nécessaire de définir la largeur efficace de la table de compression.

 Cette largeur définit la dimension b de la zone comprimée qui participe effectivement à la capacité de résistance en flexion.

La largeur  $b_1$  de la table de compression qu'il y a lieu d'admettre d'un côté de la nervure de la poutre fléchie est fixée par la plus restrictive des conditions suivantes :

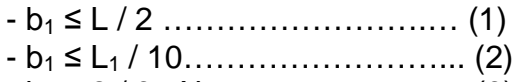

- b<sup>1</sup> ≤ 2 / 3 . X …………………… (3)

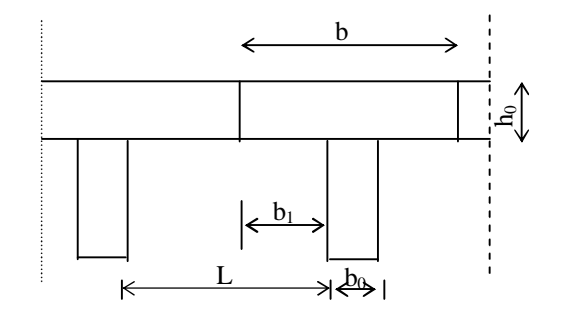

 **Fig III.4.1 : coupe transversale d'un plancher.** 

Avec :

L : distance entre deux parements voisins de deux poutrelles

 $L_1$ : portée libre de la poutrelle

X : distance de la section considérée à l'axe de l'appui le plus proche

 $b_0$  : largeur de la nervure

- $h_0$ : épaisseur de la dalle de compression ( $h_0 = 4$  cm)
- $d$  : hauteur utile  $d = 18$  cm

c : enrobage C =2cm

Donc :

- (1)  $\Rightarrow$  b<sub>1</sub> ≤ (65 -12)/ 2 = 26,5 cm
- (2)  $\Rightarrow$  b<sub>1</sub> ≤ 375 / 10 = 37,5 cm
- (3)  $\Rightarrow$  b<sub>1</sub> ≤ 2 / 3 (375/2) = 125 cm

D' où : b =  $2 b_1 + b_0 = (2 \times 26.5) + 12 = 65$  cm

-58-

 $\epsilon$ <sup>20</sup>

20 control of the control of the control of the control of the control of the control of the control of the control of the control of the control of the control of the control of the control of the control of the control of t

> φ 6 nuance TLE520

**III-4-1-1) Calcul d'armatures :** 

**1) Armatures perpendiculaires aux poutrelles :** 

 $A<sub>+</sub> = 4 L / fe = 4.65 / 520$  $= 0.5$  cm<sup>2</sup> / ml

L : distance entre axes des poutrelles

On adopte une section  $A = 0.63$  cm<sup>2</sup>

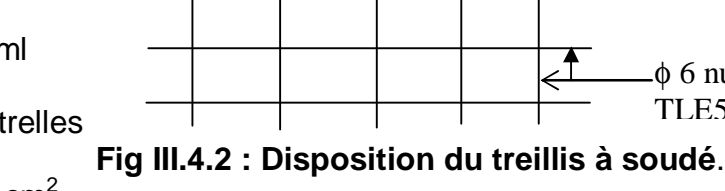

Soit :  $6\Phi6$  /ml ,  $S_t = 20$ cm

Treillis soudé de 20x20 cm

## **2) Armatures parallèles aux poutrelles :**

 $A_{\text{II}} = A \perp / 2 = 0.63 / 2 = 0.315$  cm<sup>2</sup>

On adopte la même section que précédemment :  $A_{\ell} = 0.63$ 

Soit :  $6\Phi6$  /ml ,  $S_t = 20$ cm

## **Conclusion :**

On adopte pour le ferraillage de la dalle de compression un treillis soudé (TLE

520) de dimension (6x 6x 200x200) mm².

## **III-4-2) Calcul de la poutrelle :**

Le calcul des poutrelles sera effectué en deux étapes.

## **1 ere étape : Avant coulage de la dalle de compression :**

 La poutrelle sera considérée comme simplement appuyée à ces deux extrémités. Elle doit supporter au plus de son poids propre, la charge due à la main d'œuvre et le poids des corps creux.

## **a) Chargement :**

Poids propre …………………G = 0,04 x 0,12 x 25 = 0,12 KN/ml Poids des corps creux ........... $G' = 0.95 \times 0.65 = 0.62$  KN/ml Poids de la main d'œuvre…….Q = 0,65 KN/ml

## **b) Ferraillage à l'ELU :**

La combinaison de charge à considérer :  $q_u = 1,35$  G + 1,5 Q  $q_u = 1,35 (0,12 + 0,62) + 1,5 x0,65 = 1,98KN/ml$  Le moment en travée : Mt =  $q_u$  . L<sup>2</sup> / 8 = 1.98  $(3.75)^2$  / 8 = 3,48 KN/ml L'effort tranchant :

-59-

 $T = q_u$ . L / 2 = 1.98 (3,75) / 2 = 3,71 KN/ml

#### **▪Calcul des armatures :**

5,10  $120 \times 20^2 \times 14,2$  $3,48x10$ 2 6  $=\frac{10^{-4} \text{ J}}{10^{2} \text{ J}} = \frac{3.4648}{120 \times 20^{2} \text{ g}} =$  $x20^2 x$ *x*  $bd^2f$ *M bu*  $m_b = \frac{m_f}{1.1^2 \text{ s}} = \frac{3.46 \times 10^6}{100 \times 20^2 \text{ J} + 4.2} = 5.10 > \mu_l = 0.392 \implies$  section doublement armée (SDA)

#### **c)Conclusion :**

La section de la poutrelle est petite, par conséquent, on ne peut pas placer la totalité des armatures tendues et comprimées obtenues par le calcul. On prévoit alors des étais intermédiaires pour la conforter (l'aider à supporter les charges d'avant coulage de la dalle de compression), de manière à ce que les armatures comprimées ne lui soient pas utiles.

La distance entre fil d'étais est de 125 cm.

# **2 éme étape : Après coulage de la dalle de compression :**

Après coulage de la dalle de compression la poutrelle étant de celle-ci, elle sera

calculée comme une poutre en Té qui repose sur plusieurs appuis, elle est

soumise aux charges suivantes :

- **-** poids du plancher : G = 5,56 x 0,65 = 3,614 KN/ml
- surcharge d'exploitation :  $Q = 1,50 \times 0,65 = 0,98$  KN/ml

La combinaison de charge :

- ELU :  $q_u = 1,35$  G + 1,5 Q = 6,35 KN/ml
- ELS :  $q_s = G + Q = 4,59$  KN/ml

## **III-4-3) Choix de la méthode de calcul :**

## **Méthode forfaitaire :**

## **a) Domaine d'application de la méthode forfaitaire :**

Elle s'applique aux construction dont :

1) - la charge d'exploitation est au plus égale à deux fois la charge permanente ou à 5 KN

$$
Q \leq \max\{2G\ ;\ 5\ KN\ \}
$$

 $Q = 0.98$  KN<  $2G = 7.228$  KN  $\implies$  condition vérifiée

2) - le moment d'inertie des sections transversales est le même dans les

différentes travées considérées condition vérifiée

-60-

3) -les portées successives sont dans un rapport compris entre 0,8 et 1,25

| $L_i / L_{i+1} = 3,10 / 3,75 = 0,82$ |
|--------------------------------------|
| $L_i / L_{i+1} = 3,75 / 3,00 = 1,25$ |
| $L_i / L_{i+1} = 3,00 / 3,00 = 1,00$ |
| $L_i / L_{i+1} = 3,00 / 3,00 = 1,00$ |
| $L_i / L_{i+1} = 3,00 / 3,75 = 0,80$ |
| $L_i / L_{i+1} = 3,75 / 3,10 = 1,09$ |

4) - la fissuration est considérée comme non préjudiciable à la tenue du béton armé ainsi qu'à ces revêtements.  $\longrightarrow$  condition vérifiée

**Conclusion :** les conditions sont toutes vérifiées donc la méthode forfaitaire est applicable.

## **b) Principe de la méthode (BAEL91 modifie 99 J.P Mougin art 3III4)**

Elle consiste à évaluer les valeurs maximales des moments en travée et des

moments sur appuis à des fractions fixées forfaitairement de la valeur

maximale du moment  $M_0$  dans la travée dite de comparaison, c'est à dire dans

la travée isostatique indépendante de même portée et soumise aux même

charge que la travée considérée.

## **c) Exposé de la méthode**

• Le rapport  $(\alpha)$  des charges l'exploitation à la somme des charges permanente et d'exploitation, en valeurs non pondérées  $Q + G$ *Q* +  $a = \frac{Q}{\sqrt{Q}}$ 

- $\bullet$  M<sub>0</sub> la valeur maximale du moment fléchissant dans la travée de comparaison  $M_0$ 8  $=\frac{qL^2}{r^2}$  dont L longueur entre nus des appuis.
- $M_W$  : Valeur absolue du moment sur l'appui de gauche ;
- Me : Valeur absolue du moment sur l'appui de droite ;
- $M_t$ : Moment maximal en travée dans la travée considérée.

Les valeurs  $M_0$ ,  $M_{i+1}$ ,  $M_i$ ,  $M_t$ , doivent vérifier les conditions suivantes :

• 
$$
M_t \ge \max\{1,05 \,;\, (1+0,3\alpha) \,M_0\} - \frac{M_W + M_e}{2}
$$

•  $M_t \ge \frac{1 + 0.5\alpha}{2} M_0$  $\frac{1+0.3\alpha}{2}$  M<sub>0</sub> dans une travée intermédiaire

• 
$$
M_t \ge \frac{1,2 + 0,3\alpha}{2} M_0
$$
 dans une través de rive

La valeur absolue de chaque moment sur appuis intermédiaire doit être au

moins égale à :

- $-$  0,6 M<sub>0</sub> pour une poutre à deux travées ;
- $-$  0,5 M<sub>0</sub> pour les appuis voisins des appuis de rive d'une poutre à plus de deux travées ;
- $-$  0,6 M<sub>0</sub> pour les autres appuis intermédiaire d'une poutre à plus de trois

travées

#### **d) Application de la méthode**

Calcul du rapport de charge  $\alpha$ 

$$
a = \frac{0.98}{0.98 + 3.614} = 0.22
$$

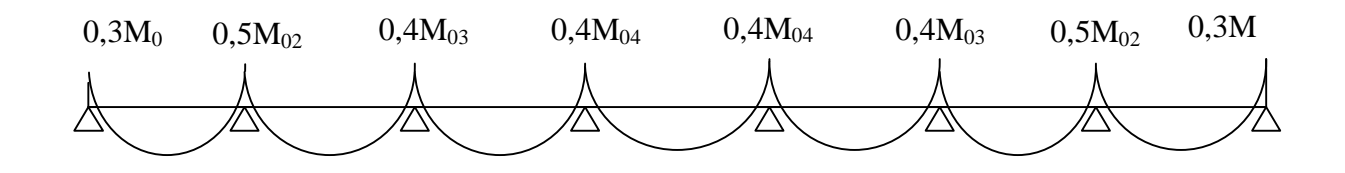

 **Fig III.4.3 : Valeur des moments corrigés aux appuis.** 

$$
M_{0I} = 6,35 \times \frac{(3,10)^2}{8} = 7,63KN.m
$$
  
\n
$$
M_{0II} = 6,35 \times \frac{(3,75)^2}{8} = 11,16KN.m
$$
  
\n
$$
M_{0II} = 6,35 \times \frac{(3,00)^2}{8} = 7,14KN.m
$$
  
\n
$$
M_{03} = \max(M_{0II}, M_{0II}) = 11,16KN.m
$$
  
\n
$$
M_{14} = 0,3 \text{ M}_{01} = 2,29 \text{ KN.m}
$$
  
\n
$$
M_{24} = 0,5 \text{ M}_{02} = 5,58 \text{ KN.m}
$$
  
\n
$$
M_{15} = 0,5 \text{ M}_{03} = \max(M_{0II}, M_{0III}) = 11,16KN.m
$$

$$
M_3 = 0.4 M_{03} = 4.46 KN.m
$$
**Tableau III.4.1 :Rapport de charges**

|       | $1 + 0,3a$ | $1.2 + 0.3a$ | $1 + 0.3a$ |
|-------|------------|--------------|------------|
| 0.221 | 1.066      | 0.633        | 0.533      |

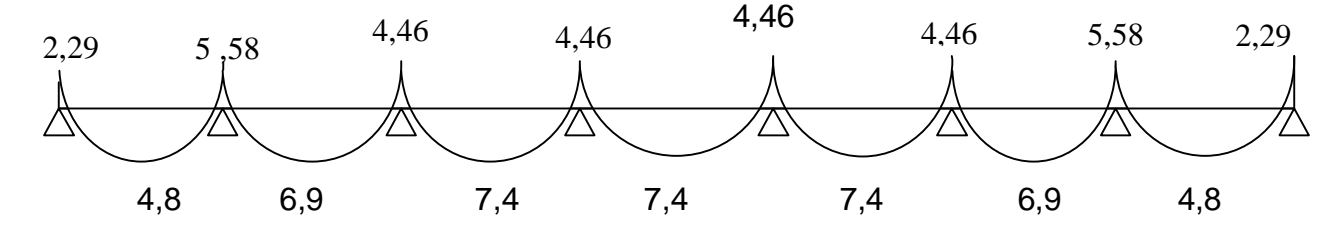

**Fig III.4.4 : Diagramme des moments fléchissant à l'ELU** 

#### **e) Calcul des efforts tranchants**

$$
T_{i+1} = \frac{M_{i+1} - M_i}{L} - \frac{q_u L}{2} \quad ; \qquad T_i = T_{i+1} + q_u L
$$

Avec :

Tw : Effort tranchant à gauche de l'appui.

Te : Effort tranchant à droite de l'apui.

Le tableau suivant nous donne les valeurs des efforts tranchants dans les différentes travées .

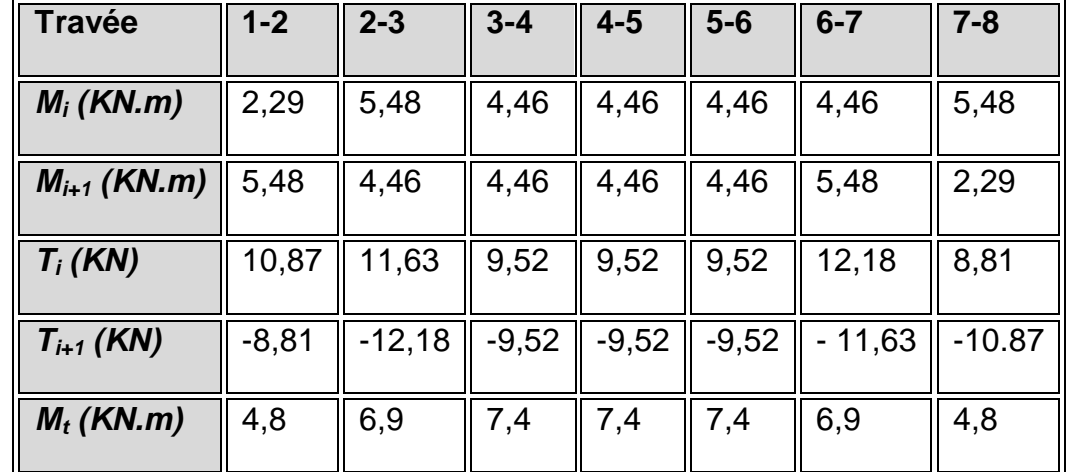

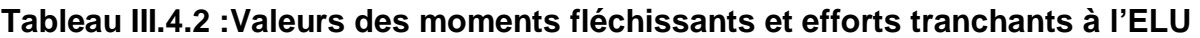

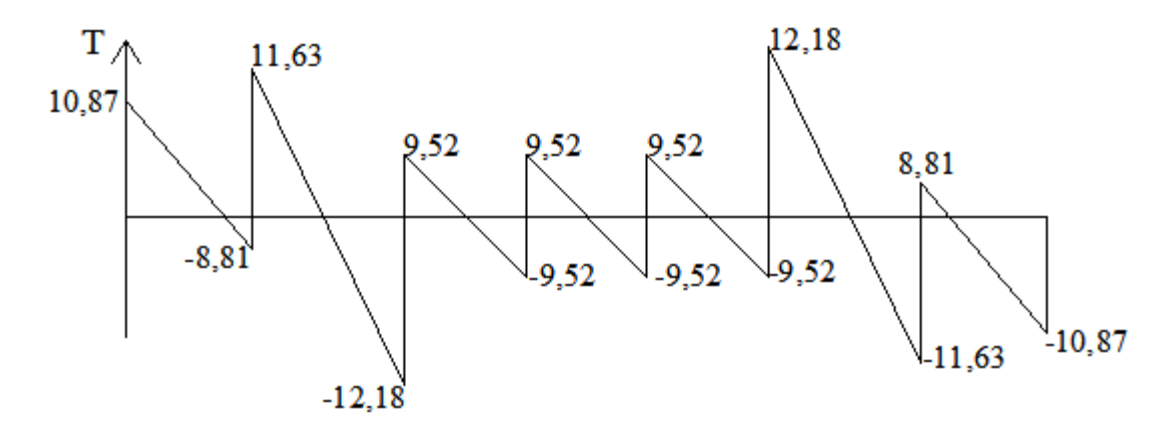

**Fig III.4.5 :Diagramme des efforts tranchants** 

# **III-4-4) Calcul des armatures :**

# **III-4-4-1) Calcul à ELU**

Le calcul ce fait avec les moments max en travées et sur appuis

# **a) Armatures longitudinales** :

# Ø **En travées** :

Le moment maximal en travée

 $M_{\text{max}}^{\text{t}} = 7,4 \text{ KN.m}$ 

Le moment équilibré par la table de compression

-64-

$$
M = b x h_0 x \left( d - \frac{h_0}{2} \right) x f_{bu} = 0.65 \times 0.04 \times (0.18 - 0.04/2) \times 14.2 \times 1000 = 59,07 \text{ KN.m}
$$
  
M= 59,07 KN.m

 $M_{\rm max}^{\rm t} \leq M \Rightarrow$  l'axe neutre est dans la table de compression

Le calcul se fera pour une section rectangulaire (b, h)  $0.0247 < 0.392$  $65x18^2x14,2$  $7,4x10$ 2 3 2  $=\frac{M_{\text{max}}}{\sigma^2} = \frac{7,400}{\sigma^2} = 0.0247 <$  $x18^2 x$ *x*  $bd^2f$ *M bu t*  $m_b^b$ 

 $m_b \langle m_e \rangle$  la section est simplement armée donc A's = 0

$$
\mu_b = 0.0247 \implies b = 0.988
$$
\n
$$
\sigma_{st} = \frac{fe}{\gamma_s} = \frac{400}{1.15} = 348 MPa \quad \text{donc}:
$$
\n
$$
A_{st} = \frac{M_{\text{max}}^t}{bd(f_e/g_s)} = \frac{7.4 \times 10^3}{0.988 \times 18 \times 348} = 1.19 \text{ cm}^2
$$

Soit :  $A_{st} = 03$  HA10 = 2,36 cm<sup>2</sup>

#### Ø **Aux appuis**

Le moment max aux appuis :  $M_{\circ}^{max}$  =5,58 KN.m

$$
m_b = \frac{M_{\text{max}}^{\hat{a}}}{bd^2 f_{bu}} = \frac{5,58x10^3}{65x18^2 x14,2} = 0,018 < 0.392
$$
  
\n
$$
\mu_b \langle \mu_e | \text{a section est simplement armée}
$$
  
\n
$$
\mu_b = 0,018 \implies b = 0,991
$$
  
\n
$$
\sigma_{st} = \frac{fe}{\gamma_s} = \frac{400}{1,15} = 348 MPa \quad \text{donc :}
$$
  
\n
$$
A_a = \frac{M_{\text{max}}^a}{1,15} = \frac{5,58 \times 10^3}{1,15} = 0.90 \text{ cm}^2
$$

$$
A_a = \frac{R}{bd(f_e/g_s)} = \frac{3.56 \times 10}{0.991 \times 18 \times 348} = 0.90 \text{ cm}
$$

Soit :  $A^a$  = 01 HA12 = 1.13 cm<sup>2</sup>

#### **b) Armatures transversales :**

Le diamètre minimal des armatures est donné par (Art A.7.2.12, BAEL91):

 $\Phi \le \min \left\{ \frac{h}{35}, \frac{b_0}{10}, f_{\ell}^{\max} \right\}$   $\min \left\{ \frac{20}{35}, \frac{12}{10}, 1.2 \right\}$  = 0.57 *cm*  $\theta_{\rm l}^{\rm max}$  : Diamètre maximal des armatures longitudinales On choisit un cadre 2 $\phi$  6 avec  $\rm A_{t} = 2RL6$  = 0.57cm<sup>2</sup>

Les armatures transversales seront réalisées par un étrier de  $\Box 6$ 

L'espacement des cadres est donné par la formule suivante :

$$
St \le \min(0.9d; 40cm) = \min(0.9x18; 40cm) = 16, 2cm
$$
  
St =  $\frac{A_t f_e}{b_0 0.4} = \frac{0.57 \times 400}{12 \times 0.4} = 47,5cm$ 

Soit un espacement  $St = 15$  cm

#### **III-4-5) Vérification à l'ELU :**

#### **1**) **Vérification de la condition de non fragilité (BAEL 91, A 4.2.1) :**

$$
A_{\min} = 0.23b_0 d \frac{f_{t28}}{f_e} = 0.23 \times 12 \times 18 \frac{2.1}{400} = 0.26 \text{cm}^2
$$
  
En travésé:

2 min  $A_t = 2.36 \text{cm}^2 > A_{min} = 0.26 \text{cm}^2$  Condition vérifiée

**Aux appuis** *:* 

2 min  $A_a = 1,13 \text{cm}^2 > A_{\text{min}} = 0,26 \text{cm}^2$   $\longrightarrow$  Condition vérifiée

#### **2) Vérification au cisaillement :**

$$
t_u = \frac{T_{\text{max}}}{b_0 x d} = \frac{12,18x10}{18x12} = 0.564 MPa
$$
  
Fissuration peu nuisible  

$$
\overline{\tau_u} = \min \left\{ 0.2 \frac{f_{c28}}{\gamma_d}; 5MPa \right\} = 3.33 MPa
$$
  

$$
t_u = 0.572 MPa < \overline{t_u}
$$
 la Condition est vérifiée

#### **3 ) Vérification de la contrainte d'adhérence :**

$$
\tau_{se} < \bar{t}_{se} = \Psi f_{t28} = 1,5 \times 2, 1 = 3,15 \text{ Mpa}
$$
\n
$$
\tau_{se} = \frac{T_{\text{max}}}{0.9 \text{ d} \sum u_i}
$$
\n
$$
\text{Avec} \sum u_i \text{ some des périmètres utiles des armatures.}
$$
\n
$$
t_{se} = \frac{T^{\text{max}}}{0.9 \text{ d} \sum U_i} = \frac{12,18 \times 10^3}{0.9 \times 180 \times 1 \times p \times 12} = 1,99 \text{ MPa}
$$
\n
$$
\text{Véritie}
$$

#### **4) Ancrage des barres :**

Les barres rectilignes de diamètre  $\phi$  et de limite élastique f<sub>e</sub> sont encrées sur une longueur :

$$
l_s = \frac{\phi \cdot f_e}{4 \cdot \tau_{se}}
$$
,  $l_s$  = longueur de scellement droit  
\n
$$
\tau_s = 0.6 \Psi^2 f_{t28} = 0.6 x(1.5)^2 x 2.1 = 2.84 Mpa
$$
  
\n
$$
l_s = \frac{1.2 \times 400}{4 \times 2.84} = 42.25 cm
$$

Les règles de BAEL 91 (article. A.6.1) admettent que l'ancrage d'une barre rectiligne terminée par un crochet normal est assuré lorsque la longueur de la portée ancrée assurée hors crochet est au moins égale à  $0.4l<sub>S</sub>$  pour les aciers HA

 $\text{ls} = 0.4 \times 42.25 = 16.90 \text{ cm}$ 

#### **5 ) Influence de l'effort tranchant sur le béton : (Art. A5.1.313/BAEL91)**

On doit vérifier que :  $V_{u}^{max} \leq 0.267b_0 \times a \times f_{c28}$  avec a = 0,9d

$$
V_u^{\text{max}} \le 0,267 \times 0,12 \times 0,9 \times 0,18 \times 10^3 \times 25 = 129,76 KN.
$$
  
\n
$$
V_u^{\text{max}} \le 129,76 KN
$$
  
\nAppuis de rive :

 $V_{\text{max}}$ =10,87 KN < 129,76KN condition vérifiée

Appuis intermédiaires :

 $V_{\text{max}}$  =12,18 KN < 129,76 KN  $\longrightarrow$  condition vérifiée

#### **6) Influence de l'effort tranchant sur les armatures :**

On doit vérifier que :  $A \ge \frac{I_s}{s} (V_n^{\max} + \frac{I_{\max}}{s})$ 0,9d  $(V_n^{\max} + \frac{M}{n})$ f  $A \geq \frac{I_s}{I_s} (V_n^{\max} + \frac{IV_{\max}}{I_s}$ u e  $\geq \frac{\gamma_{s}}{2}(V_{n}^{\max} +$ **Appuis de rive :**   $(10,87 - 34,44)$  $400\times 10$  $=$   $\frac{1,15}{1}$  $0,9 \times 0,18$  $(10,87 - \frac{5,58}{\cdots})$  $1,13 \ge \frac{1,15}{400 \times 10^{-1}} \times (10,87 - \frac{5,58}{0,9 \times 0,18}) = \frac{1,15}{400 \times 10^{-1}} \times (10,87 -$ × = ×  $\times (10, 87 A = 1,13 \ge \frac{1,13}{400 \times 10^{-1}} \times (10,87 - \frac{3,30}{0,9 \times 0,18}) = \frac{1,13}{400 \times 10^{-1}}$ *A* =1,13 ≥ −0,67 Condition vérifiée

**Appuis intermédiaires :** 

$$
A = 2,36 \ge \frac{1,15}{400 \times 10^{-1}} \times (12,18 - \frac{7,4}{0,9 \times 0,18}) = -0,96cm^{2}
$$
  

$$
A = 2,36 \ge -0,96cm^{2}
$$
 Condition verify

# **7) vérification de la contrainte moyenne sur appuis intermédiaires :**

On doit vérifier que : 
$$
\mathbf{s}_{bc}^{\text{max}} = \frac{V_{u}^{\text{max}}}{b_{0}a} \le \overline{\mathbf{s}}_{bc}
$$
 avec  $a = 0.9d$   
\n
$$
\overline{\sigma}_{bc} = 1.3 \times \frac{f_{c28}}{\gamma_{b}} = 1.3 \times \frac{25}{1.5} = 21.66 \text{MPa}
$$
\n
$$
\mathbf{s}_{bc}^{\text{max}} = \frac{12.18 \times 10^{3}}{0.9 \times 180 \times 120} = 0.626 < \overline{\mathbf{s}}_{bc}
$$

# **III-4-6) Calcul à L'ELS:**

#### **▪Le chargement à l'ELS:**

$$
q_s = G + Q = (5.56 + 1.5)0.65 = 4.59 \text{ kN} / \text{ml}
$$

$$
M_{0I} = 4,59 \times \frac{(3,10)^2}{8} = 5,51KN.m
$$
  
\n
$$
M_{0I} = M_{0I} = 5,51KN.m
$$
  
\n
$$
M_{0II} = 4,59 \times \frac{(3,75)^2}{8} = 8,07KN.m
$$
  
\n
$$
M_{02} = \max(M_{0I}, M_{0II}) = 8,07KN.m
$$
  
\n
$$
M_{0III} = 4,59 \times \frac{(3,00)^2}{8} = 5,16KN.m
$$
  
\n
$$
M_{03} = \max(M_{0II}, M_{0III}) = 8,07KN.m
$$

$$
M_1 = 0.3 M_{01} = 1.65 K N.m
$$

$$
M_2 = 0.5 M_{02} = 4.03 KN.m
$$

$$
M_3 = 0.4 M_{03} = 3.23 K N.m
$$

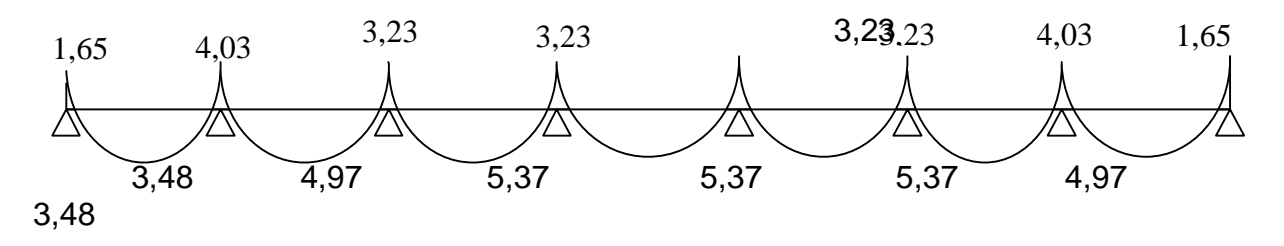

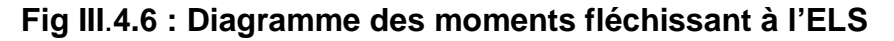

**▪Les efforts tranchants :** 

$$
T_{\rm w} = \frac{M_{\rm w}-M_{\rm e}}{L} - \frac{q_{\rm s}L}{2} \quad ; \qquad T_{\rm e} = T_{\rm w} + q_{\rm u}L
$$

Avec :

Tw : Effort tranchant à gauche de l'appui.

Te : Effort tranchant à droite de l'appui

Le tableau suivant nous donne les valeurs des efforts tranchants dans les différentes travées.

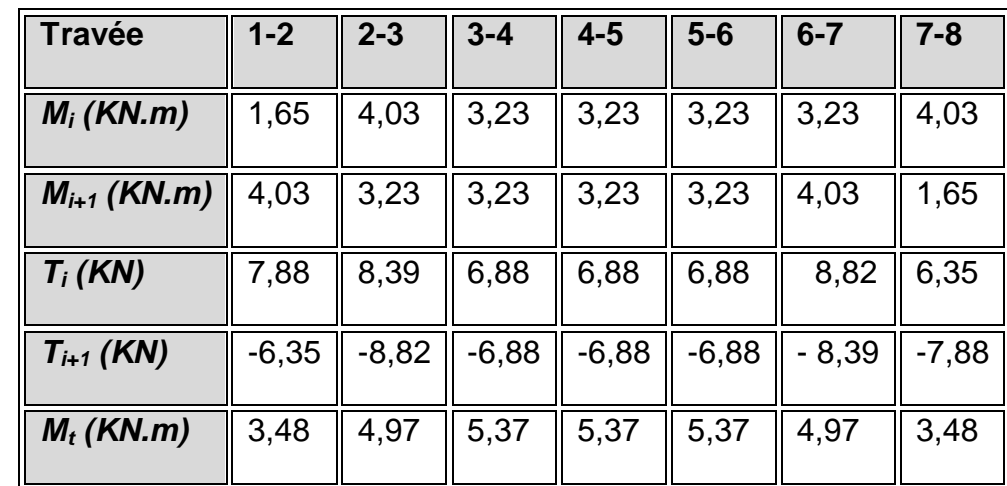

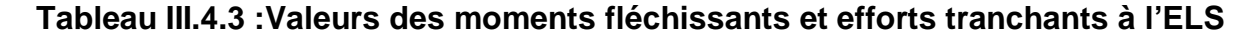

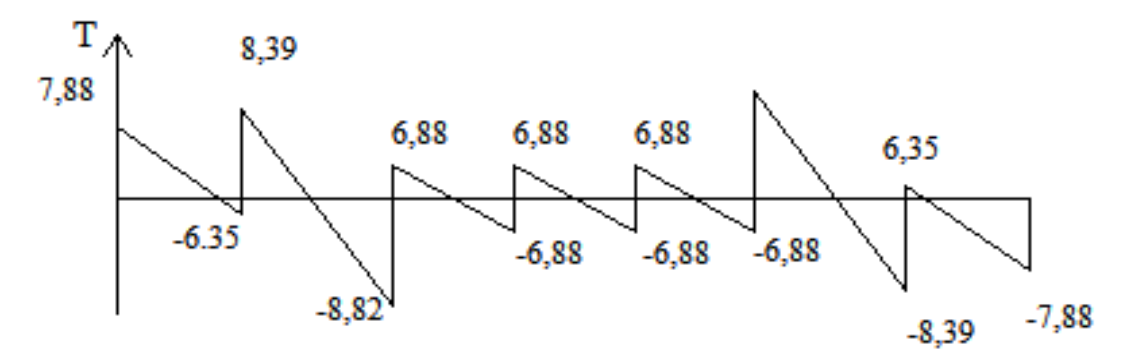

**Fig III.24 : Diagramme des efforts tranchants** 

**III-4-7) Vérification des contraintes : à l'ELS**

#### **a) Etat limite de résistance du béton en compression :**

On doit vérifier que :  $\boldsymbol{S}_{bc} = K \boldsymbol{S}_{St} \leq \boldsymbol{S}_{bc} = 0,6 f \boldsymbol{c}_{28}$ = 15 MPa

-69-

Ø **En travées :** At = 2,36 cm²  $\frac{100 \times 2,36}{12 \times 18} = 1,09$  $\frac{100.A}{b.d} = \frac{100 \times 2,36}{12 \times 18} =$  $r = \frac{100.A_t}{b.d} = \frac{100 \times 2,36}{12 \times 18} = 1,092$  $r = 1,092 \Rightarrow b_1 = 0,856, a_1 = 0,432$  et  $15(1 - a_1)$ 1 *a a* −  $K =$ *a* = 0,432 ⇒ K=0.051 147,67  $2,36 \times 0,856 \times 18$  $5,37x10$  $.b.$ 3 =  $\times$  0,856  $\times$  $=\frac{M_t}{\frac{1}{2} \cdot 1} = \frac{5,37x}{2}$  $A_t$ . $b.d$ *M t t*  $S_{s_t} = \frac{M_t}{A_t b.d} = \frac{3.37 \times 10^{-34}}{2.36 \times 0.856 \times 18} = 147.67 \text{ MPa}$  $S_{bc} = K S_{sc} = 0.051x$  147,67= 7,53 MPa  $s_{bc}$  = 7,53MPa <  $s_{bc}$ s intervalse condition vérifiée.  $\varnothing$  **Aux appuis :** A<sub>a</sub> = 1,13cm<sup>2</sup>  $\frac{100 \times 1,13}{12 \times 18} = 0.523$  $\frac{100.A_a}{b.d} = \frac{100 \times 1, 13}{12 \times 18} =$  $r=\frac{100.A_a}{b.d}=\frac{100\times1,13}{12\times18}=0.523$  $r = 0,523 \Rightarrow b_1 = 0,892$  *a*<sub>1</sub> = 0,324 et  $15(1 - a_1)$ 1 *a a* −  $K =$  $a_1 = 0,324 \implies K = 0,032$ 222,12  $0.892 \times 1.13 \times 18$  $4,03x10$ . 3 =  $\times1.13\times$  $=\frac{M_a}{x}=\frac{4,03x}{x}$  $A_s$ . $bd$ *M S a*  $S_{s} = \frac{M_a}{A_s \cdot bd} = \frac{4,03410}{0.892 \times 1.13 \times 18} = 222,12 \text{ MPa}$  $S_{bc} = K S_{St} = 0.032 \times 222,12 = 7,10 \text{ MPa}$  $s_{bc}$  = 7,10 MPa <  $s_{bc}$  = 15MPa condition vérifiée.

**Conclusion** : Les armatures calculées à l'ELU sont suffisantes.

#### **b) Etat limite d'ouverture des fissures :**

La fissuration est peu nuisible ; donc aucune vérification n'est à effectuer

#### **c) Etat limite de déformation (vérification de la flèche BAEL91 A.3.6.51) :**

 La flèche développée au niveau de la poutrelle doit rester suffisamment petite par rapport à la flèche admissible pour ne pas nuire à l'aspect et l'utilisation de la construction.

Les règles du BAEL.91 (article B.5.6.1), précisent qu'on peut se disposer de

vérifier l'ELS les poutres associées aux hourdis si les conditions suivantes sont

satisfaites :

$$
\frac{h}{1} \ge \frac{1}{16}
$$
  
\n
$$
\frac{h}{1} \ge \frac{1}{10} \times \frac{M_t}{M_0}
$$
  
\n
$$
\frac{A}{b_0 \cdot d} \le \frac{4.2}{f_e}
$$

$$
\frac{h}{L} = \frac{20}{3,75} = 0,053 < \frac{1}{16} = 0,06
$$

La 1<sup>ère</sup> condition n'est pas vérifiée, alors le calcul de la flèche est indispensable.

# **d) Calcul de la flèche :**

On doit vérifier que :

$$
f = \frac{M_t^s \cdot l^2}{10 \cdot E_v \cdot I_{fv}} \le \overline{f} \qquad \Rightarrow \quad \overline{f} = \frac{l}{500} = \frac{3750}{500} = 7,50 \text{ mm}
$$

Avec :

.

 $\overline{f}$  : La flèche admissible

 $\text{E}_{\text{v}}$  : Module de déformation différé

$$
E_v = 3700 \sqrt[3]{f_{c28}} = 3700 \sqrt[3]{25} = 10818,87 MPa
$$

 $I_{fv}$ : Inertie fictive pour les charges de longue durée

$$
\mathbf{I}_{\text{fv}} = \frac{1,1 \cdot \mathbf{I}_0}{1 + \mu \cdot \lambda_{\text{v}}}
$$

 $I_{0}$  : Moment d'inertie de la section homogénéisée (n=15) par rapport au centre de gravitée de la section.

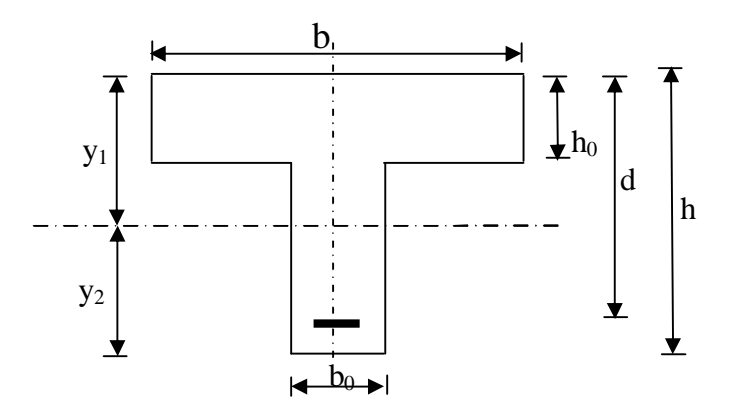

 **Fig III.4.7 :Dimensions de la section transversal du plancher.** 

-71-

$$
I_0 = \frac{b_0 \cdot (y_1^3 + y_2^3)}{3} + (b - b_0)h_0 \left[ \frac{h_0^2}{12} + \left( y_1 - \frac{h_0}{2} \right) \right] + 15A(y_2 - c)^2
$$
  
\n
$$
y_1 = \frac{S}{B_0} \; ; \qquad \text{avec : } B_0 \text{ la section homogénéisée}
$$
  
\n
$$
y_1 = \frac{b_0 \cdot \frac{h^2}{2} + (b - b_0) \frac{h_0^2}{2} + 15 \cdot A \cdot d}{b_0 \cdot h + (b - b_0)h_0 + 15 \cdot A}
$$
  
\n
$$
y_1 = 2,227 \text{ cm}
$$
  
\n
$$
y_2 = h - y_1
$$

 *y*2=20−2,227=17,773*cm* On aura *I*<sup>0</sup> =31638,56*cm*<sup>4</sup>

#### **▪Calcul des cœfficients :**

$$
r = \frac{A}{b_0 d} = \frac{2,36}{12 \times 18} = 0,0109
$$
  
\n
$$
I_v = \frac{0,02 \cdot f_{.28}}{\left(2 + \frac{3b_0}{b}\right)r} = \frac{0,02 \times 2,1}{\left(2 + \frac{3 \times 12}{65}\right) \times 0,0109} = 1,51
$$
  
\n
$$
m = \max \left\{ 1 - \frac{1,75 \cdot f_{.18}}{4 \cdot r \cdot s_s + f_{.28}}; 0 \right\} = \max \left\{0,787 ; 0 \right\} = 0,787
$$
  
\n
$$
I_{fv} = \frac{1,1 \cdot I_0}{1 + I_V \cdot m} = \frac{1,1 \times 31638,56}{1 + 1,51 \times 0,787} = 15903,35 \text{ C/m}^4
$$
  
\nD'ou la flèche  
\n
$$
f = \frac{M_t^8 \cdot 1^2}{10 \cdot E_V \cdot I_{fv}}
$$

$$
f = \frac{5,37 \times 10^6 \times 3750^2}{10 \times 10818,87 \times 15903,35 \times 10^4} = 4,39 < \overline{f} = 7,80
$$
 condition verify the

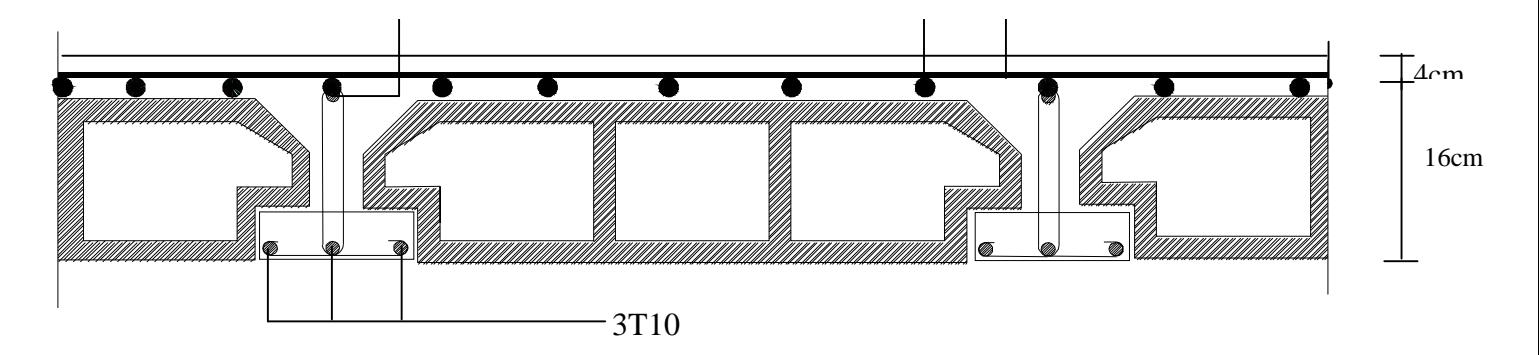

**Fig III.4.8 : Plan de ferraillage du plancher**

#### **III-5) Calcul de la salle machine :**

#### **Introduction :**

.

Notre immeuble est constitué d'une seule cage d'ascenseur de caractéristique identique, de surface  $(1.70 \times 2.60)$   $m^2$ , de vitesse d'entrainement V=  $(1 \text{ m/s})$ , pouvant charger 8 personnes de 6.3 *KN*, la charge totale que transmet le système de levage avec la cabine chargée est de 10 tonnes.

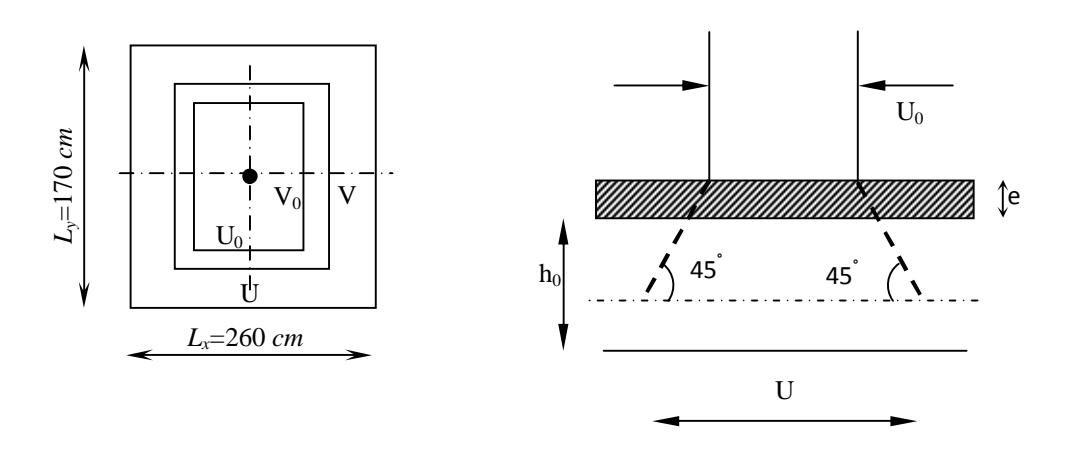

**Fig III.5.1 : Diffusion de la charge dans le feuillet**

# **III-5-1) Dimensionnement :**

$$
h_t \ge \frac{L_{\text{max}}}{30}
$$
  

$$
h_t \ge \frac{260}{30} = 8.67 \text{ cm}
$$

La limite de l'épaisseur minimale d'une dalle est de 12cm, on opte pour *ep*=15 *cm*.

La dalle repose sur quatre appuis, elle est soumise à une charge localisée, son calcul se fait à l'aide des abaques de PIGEAUD, qui permet d'évaluer les moments dans les deux sens en plaçant la charge concentrée au milieu du panneau.

On a: **U = u0 + k. e + h<sup>0</sup>**

$$
V = v_0 + k. e + h_0
$$

Avec :

 $h_0$ : épaisseur de la dalle  $(h_0 = 15$  *cm*).

*e* : Epaisseur du revêtement **(***e* **= 5** *cm***)** 

*u<sup>0</sup>* = *v<sup>0</sup>* = 80 *cm* (Coté du rectangle dans lequel q est concentrée)

*u* =80 + (2 × 5) +15 = 105 *cm*

*v* = 80 + (2 × 5) +15 = 105 *cm*

**III-5-2) Evaluation des moments M<sup>χ</sup> et My dus au système de levage :** 

$$
M_{x} = q.(M_{1} + u.M_{2})
$$
  

$$
M_{y} = q.(M_{2} + u.M_{1})
$$

Avec : υ: Coefficient de Poisson

 $M_1$  et  $M_2$ : Coefficients déterminés à partir des rapports (U/L<sub>x</sub>); (V/L<sub>v</sub>) dans les abaques de PIGEAUD.

 $0.654 > 0.4$ 2.60 1.70 L  $\rho = \frac{L}{I}$ y  $=\frac{L_x}{L_x}=\frac{1.70}{3.60}$  = 0.654 > 0.4  $\qquad \qquad \sum \qquad$  La dalle travaille dans les deux sens

0.62 1.70 1.05 L U x  $=\frac{1.05}{1.58} = 0.62$   $\frac{1.05}{1.05} = 0.40$ 2.60 1.05 L V y  $=\frac{1.05}{2.58}$  =

Après interpolation :  $M_1 = 0.110$  et  $M_2 = 0.053$ 

• **Combinaison de charges :** 

# **A L'ELU** : ν = 0

 $q<sub>u</sub> = 1,35G + 1,5Q = 1,35 \times 100 + 1,5 \times 0 = 135$  *KN* 

 $M_{x1} = qM_1 = 135 \times 0.110 = 14.85$ KN.m

 $M_{\text{y1}} = qM_2 = 135 \times 0.053 = 7.15 \text{KN} \cdot \text{m}$ 

**III-5-3) Evaluation des moments dus au poids propre de la dalle pleine :** 

$$
r = 0.654 \implies \begin{cases} m_x = 0.0812 \\ m_y = 0.305 \end{cases}
$$

$$
\begin{cases}\nM_{x2} = m_x \times q \times L_x^2 \\
M_{y2} = m_y \times M_{x2}\n\end{cases}
$$

**-Poids de la dalle** : *G* =(25×0.15 )×1 =3.75*KN* / *ml*

 $q_u = 1,35.G + 1,5.Q = (1.35 \times 3.75) + (1.5 \times 1) = 6.56$  KN/ml

$$
M_{x2} = m_x \times q \times L_x^2 = 0.0812 \times 6.56 \times (1.7)^2 = 1.54 \, \text{KN} \, \text{m}
$$

$$
M_{y2} = m_y \times M_{x2} = 0.305 \times 1.54 = 0.47 \text{ KN}.
$$

**III-5-4) Superposition des moments agissant au centre du panneau :** 

 $M_x = M_{x1} + M_{x2} = 14.85 + 1.54 = 16.39$  *KN.m* 

 $M_v = M_{vl} + M_{v2} = 7.15 + 0.47 = 7.62$ *KN.m* 

# **III-5-5) Ferraillage :**

Il se fera à L'ELU pour une bande de 1m.

# **Remarque :**

A fin de tenir compte de semi encastrement de la dalle au niveau des voiles, les moments calculés seront munies en leur affectant le coefficient 0,85 en travée et 0,3 aux appuis.

On a :

 $M_a = 0.3 M_x$ ;  $M_f = 0.85 M_x$ 

*bu f*  $b - b \cdot d^2 \cdot f$ *M*  $\cdot d^2$ . =  $\overline{\mathbf{c}}$  $m_b = \frac{m_f}{1 - m_a}$ ;  $A_s = \frac{m_a}{2}$ .  $β \cdot d \cdot σ$  $A_s = \frac{M}{2}$  $\cdot$  d $\cdot$   $\sigma$ <sub>s</sub>  $=\frac{M_a}{a}$ *s*

# **Tableau III.5.1 : Calcul du ferraillage de la salle machine**

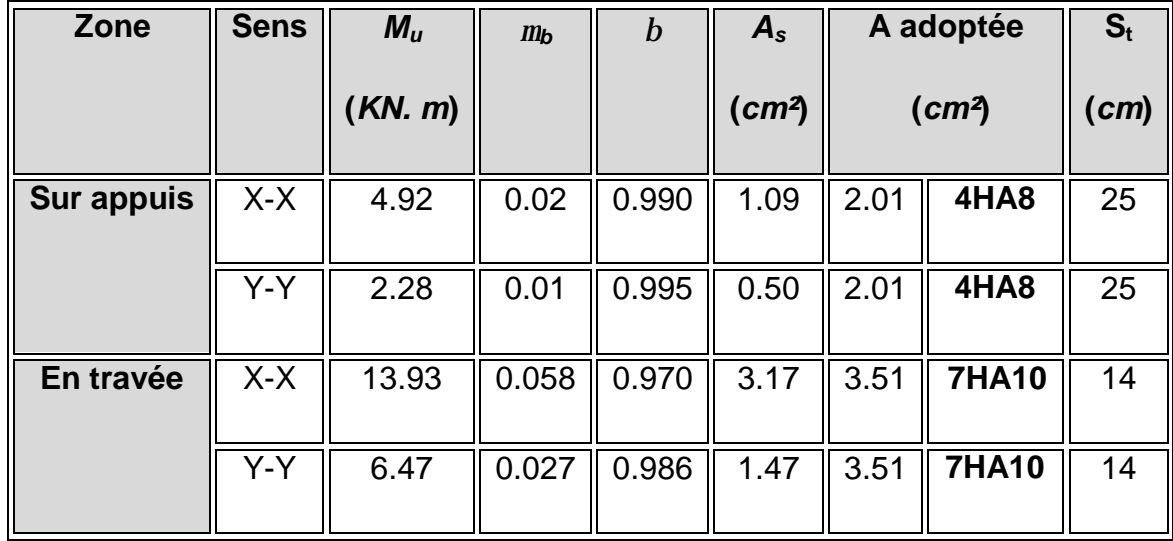

**III-5-6) Vérifications :** 

**1) vérification à l'ELU :** 

**a) Condition de non fragilité : (Art B.7, 4 / BAEL91 modifié en 99) :** 

$$
A_x \ge \frac{r_0}{2} \left[ 3 - \frac{l_x}{l_y} \right] \times b \times h
$$

 $A_y \geq r_0 \times b \times h$ 

Ax, Ay : Taux minimaux d'acier en travée dans le sens « *x* » et dans le sens « *y* »

*r*<sup>0</sup> : Taux d'armatures (acier HA FeE400 : *r*<sup>0</sup> = 0.0008 )

 $l_x, l_y$  : Dimension de la dalle avec  $l_x \leq l_y$ 

• **Aux appuis :** 

$$
A_x \ge \frac{r_0}{2} \left[ 3 - \frac{ly}{lx} \right] \times b \times h = \frac{0.0008}{2} \left[ 3 - \frac{1.7}{2.6} \right] \times 100 \times 15 = 1.41 cm^2
$$

$$
A_x \ge \frac{r_0}{2} \left[ 3 - \frac{ly}{lx} \right] \times b \times h \qquad \qquad \sum_{n \in \mathbb{N}} \qquad \qquad \text{Condition } \text{veinfinite.}
$$

• **En travée** 

 $r_{0} \times h \times b = 0.008 \times 100 \times 15 = 1.2 cm^{2}$ 

 $A_y \geq r_0 \times h \times b$ 

Condition vérifiée.

# **b) Diamètre minimal des barres :** *(Art A.7.21 /BAEL91modifié 99)*

On doit vérifier que :

 $φ_{max}$  ≤ h/10 = 150/10 = 15 mm

 $\phi_{\text{max}} = 10 \text{ mm} < \phi = 15 \text{ mm}$   $\leq \Rightarrow$  Condition vérifiée.

# **c) Ecartement des barres :** *(Art A.5.2, 42 /BAEL91 modifié 99)*

L'écartement des armatures d'une même nappe soumise à un chargement concentrique ne doit pas dépasser les valeurs suivantes :

# **▪Armatures** *A<sup>x</sup>* **parallèles à** *l<sup>x</sup>* **:**

**St < min (3** *h***; 33** *cm***)** 

min (3 *h*; 33 *cm*) = min (45 *cm*; 33 *cm*) = **33** *cm***.**

 $S_t = 25$  *cm* en appuis et  $S_t = 14$  *cm* en travée.

 $S_t$   $\lt$  min (3 *h*; 33 *cm*)  $\leq$   $\leq$   $\lt$  Condition vérifiée.

# **▪Armatures Ay parallèles à ly:**

Min (4 *h* ; 45 *cm*) = min (60 *cm*; 45 *cm*) = **45** *cm***.**

 $S_t = 25$  *cm* en appuis et  $S_t = 14$  *cm* en travée

 $S_t$   $\lt$  min (4 *h*; 45 *cm*)  $\leq$   $\leq$   $\lt$  Condition vérifiée.

**d) Condition de non poinçonnement : (Art A.5.2, 42 BAEL91 modifié 99)**

$$
p_u \leq \frac{0.045U_c.h.f_{c28}}{g_b}
$$
  
Avec:

$$
U_c = 2.(u + v) = 2(105 + 105) = 420cm = 4,20m ; et
$$

 $p_u = 100$  KN  $\leq \frac{0.643 \times 0.13 \times 23.16}{1.5} = 472.5$  KN 1.5  $100 KN \leq \frac{0.045 \times 4.20 \times 0.15 \times 25.10^3}{100}$  $= 100$  KN  $\leq \frac{0.045 \times 4.20 \times 0.15 \times 25.10^3}{5.15 \times 10^{13}} =$ E Condition vérifiée.

# **e) Vérification de la contrainte tangentielle :**

$$
\overline{t_{u}} = \min \left\{ \frac{0.2 f_{cj}}{g_{b}}, 5MPa \right\} = \min \left\{ 3.33 MPa; 5MPa \right\} = 3.33 MPa
$$

Au milieu de *u*, on a :

$$
V_u = \frac{P}{2U + V}
$$

$$
V_u = \frac{100}{(2 \times 1.05) + 105} = 31.75 KN
$$

Au milieu de *v*, on a :

$$
V_v = \frac{P}{3U} = \frac{100}{3 \times 1.05} = 31.75 KN
$$

$$
\tau_u = \frac{V_u}{bd} = \frac{31.75 \times 10^3}{1000 \times 130} = 0.24 MPa
$$

 $\tau_{u} < \bar{t}_{u}$   $\leq \bar{t}_{u}$  Condition vérifiée.

**2) vérification à l'ELS :** 

# **a)** Evaluation des moments  $M_{X1}$  et  $M_{Y1}$ :

$$
M_{x1} = q_s \times (M_1 + n M_2)
$$
  
\n
$$
M_{y1} = q_s \times (M_2 + n M_1)
$$
  
\n•**À** l'ELS :  
\n
$$
q_s = P = 100 \, KN \quad ; \, n = 0.2
$$
  
\n
$$
M_{x1} = 100 (0.110 + 0.2 \times 0.053) \quad \Longrightarrow \quad M_{x1} = 12.06 \, KN. \, M
$$

 $M_{\text{V1}}$ = 100 (0.053 + 0.2  $\times$  0.110)  $\implies$  M<sub>y1</sub>= 7.50 KN. *m* 

*b)* **Les moments engendrés par le poids propre de la dalle :**

*qs = G + Q* = 3.75 + 0 = 3.75 *KN/ml*

$$
r = 0.654 \Rightarrow \begin{cases} \mathbf{m}_x = 0.0812 \\ \mathbf{m}_y = 0.305 \end{cases}
$$

$$
M_{\text{x2}} = m_x \times q_s \times l^2 = 0.0812 \times 3.75 \times (1.5)^2 = 0.68 \, \text{KN} \, \text{m}
$$

 $M_{v2} = m_v \times M_{v2} = 0.305 \times 0.46 = 0.21$ *KN*.*m* 

### **c) Superposition des moments :**

 $M_x = M_{x1} + M_{x2} = 14.85 + 0.68 = 15.53$  KN.*m*  $M_y = M_{y1} + M_{y2} = 7.15 + 0.21 = 7.36$ *KN*.*m* 

#### **Remarque:**

Ces moments seront minorés en travée en leur affectant le coefficient (0.85) et en appuis par (0.3) pour tenir compte de la continuité des voiles.

#### v **Aux appuis** :

*Mx =* 0.3 *M<sup>x</sup>* = 4.659 *KN.m* 

 $M_v = 0.3$   $M_v = 2.208$  *KN.m* 

# v **En travée**:

*Mx* = 0.85 *M<sup>x</sup>* = 13.200 *KN.m* 

*My =* 0.85 *My* = 6.256 *KN.m* 

# *d)* **État limite d'ouvertures des fissures :**

La fissuration est peu nuisible, donc pas de vérification à faire.

# *e)* **État limite de compression du béton :**

Si les conditions suivantes sont vérifiées, aucune vérification n'est nécessaire**.** 

- La section est rectangulaire soumise à la flexion simple.
- La nuance des aciers est Fe E400.

$$
a < \frac{g-1}{2} + \frac{f_{c28}}{100} \ ; \ \text{Avec: } g = \frac{M_u}{M_s}
$$

$$
\text{Et } m_b = \frac{M_f}{b \cdot d^2 \cdot f_{bu}}
$$

**Tableau III. 5.2 : Conditions de vérification pour le calcul de la flèche** 

| zone       | <b>Sens</b> | $\mathsf{V}$ | $m_b$ | $\alpha$ | $\underline{g-1}$<br>$f_{c28}$<br>$\overline{2}$<br>100 | vérifications |
|------------|-------------|--------------|-------|----------|---------------------------------------------------------|---------------|
|            |             |              |       |          |                                                         |               |
| <b>Sur</b> | $X-X$       | 1.05         | 0.004 | 0.005    | 0.275                                                   | OK            |
| appuis     |             |              |       |          |                                                         |               |
|            | Y-Y         | 1.03         | 0.004 | 0.005    | 0.265                                                   | OK            |
|            |             |              |       |          |                                                         |               |
| En         | $X-X$       | 1.05         | 0.004 | 0.005    | 0.275                                                   | <b>OK</b>     |
| travée     |             |              |       |          |                                                         |               |
|            | $Y-Y$       | 1.03         | 0.004 | 0.005    | 0.265                                                   | OK            |
|            |             |              |       |          |                                                         |               |

# **III-6 ) Etude de la poutre de chaînage :**

C'est une poutre qui repose sur deux appuis, elle supporte son poids propre et le poids des cloisons extérieures et pour le ferraillage on prend le cas le plus défavorable dans les deux sens (transversale, longitudinal).

### **1) Dimensionnement :**

Les dimensions de la poutre sont données par les formules suivantes :

• La hauteur  $h_t$  :

$$
\frac{L}{15} \le h \le \frac{L}{10}
$$

Avec : L : portée libre maximal entre nus d'appuis dans le sens considéré.

• La largeur **b** :  $0.4h_t \le b \le 0.7h_t$ 

L =  $395 - 25 = 370$  cm

$$
\frac{L}{15} = \frac{370}{15} = 24,66 \, \text{cm} \, \text{et} \, \frac{L}{10} = \frac{370}{10} = 37 \, \text{cm}
$$

On adoptera une hauteur  $h_t = 30$  cm

 $0,4h_t = 0,4 \times 30 = 12$  cm  $\degree$  on adoptera une largeur b = 25 cm  $0,7h_t = 0,7 \times 30 = 21 \text{ cm}$ 

# • **Vérification aux exigences du RPA (Art 7.4.1).**

h<sub>t</sub> = 30 cm ≥ 30 cm  $b = 25$  cm  $\geq 20$  cm  $\geq$  conditions verifies. h/b =  $30/25 = 1,2 \le 4$ 

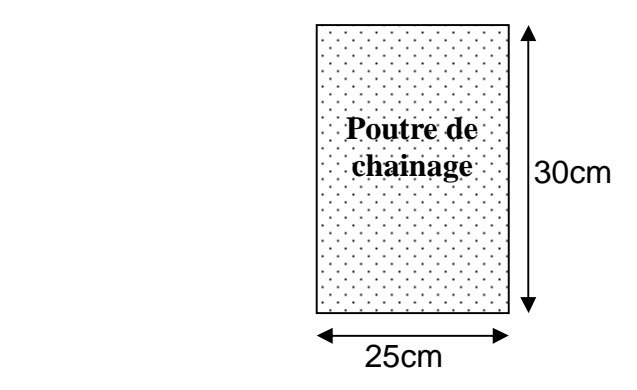

### **2) Evaluation des charges et surcharges :**

#### v **Les charges permanentes :**

- Poids propre de la poutre :  $0.25 \times 0.3 \times 25 = 1.875$  KN/ml
- Poids du mur (double cloison) :  $(3,06 -0,3) \times 2,36 = 6,51$  KN/ml
- Poids du plancher :  $5,28 \times (0,65/2) = 1,716$  Kn/ml

#### **Gt= 10,10 KN/ml.**

#### v **La surcharge d'exploitation :**

 $Q=1,5 \times (0,65/2) = 0,4875$  KN/ml.

#### **3) Combinaisons des charges :**

 **ELU:** q <sup>u</sup> =1,35G+ 1,5q= 1,35 x 10,10+1,5 x 1,716 = 16,21 KN/ml. **ELS:**  $q_s = G + Q = 10,10+1,716 = 11,81$  KN/ml.

#### **4) Etude de la poutre à l'ELU :**

On considère la poutre comme étant simplement appuyée.

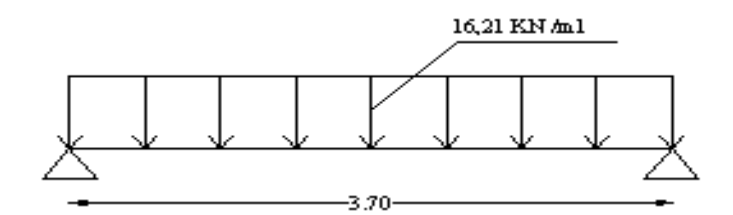

 **Fig III.6.1 : Schéma statique de calcul à l'ELU.** 

#### **Calcul des efforts :**

#### **-Calcul des moments :**

Afin de tenir compte des semi- encastrements aux appuis, on affectera les moments par des coefficients tel que :

En travée **:**   $M_t$ = 0,85 x 16,21 x (3,7<sup>2</sup>/8)= 23,57 KN.m

Aux appuis **:**   $M_a = 0,30 \times 16,21 \times (3,7^2/8) = 8,32$  KN.m

# **-Calcul des réactions d'appuis :**

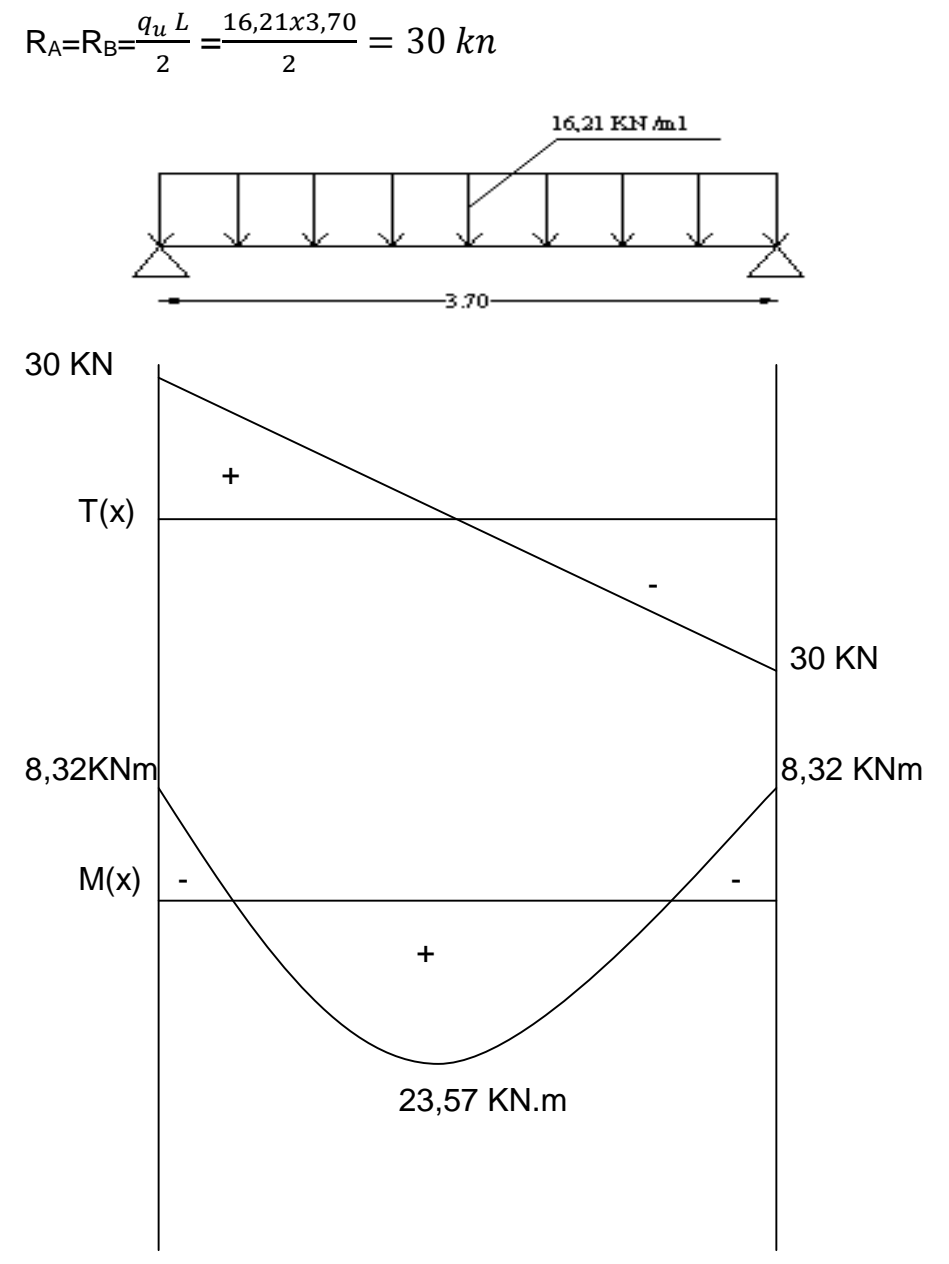

**Fig III.6.2 : Diagramme des efforts internes à l'ELU.** 

**Calcul des armatures longitudinales :** 

• **En travée :** 

$$
\mu = \frac{M_t}{b \times d^2 \times f_{bc}} = \frac{23,57}{0,25 \times 0,27^2 \times 14,17 \times 10^3} = 0,091
$$

 $\mu$  = 0,091 ≤  $\mu$ <sub>l</sub> = 0,392 ⇒ la section est simplement armée.

A partir des abaques, on tire la valeur de β correspondante

$$
\mu=0.096\rightarrow\ \beta\text{=}0.9525
$$

$$
A_t = \frac{M_t}{\beta \times d \times \sigma_{st}} = \frac{23,57}{0,9525 \times 27 \times 348 \times 10^{-3}} = 2,63 \text{ cm}^2
$$

Choix des armatures : on prendra **3HA12 = 3,39 cm²** 

• **Aux appuis :** 

$$
\mu = \frac{M_a}{b \times d^2 \times f_{bc}} = \frac{8,32}{0,25 \times 0,27^2 \times 14,17 \times 10^3} = 0,032
$$

A partir des abaques, on tire la valeur de β correspondante

 $\mu = 0.034 \rightarrow \beta = 0.984$ 

$$
A_a = \frac{M_a}{\beta \times d \times \sigma_{st}} = \frac{8,32}{0,984 \times 27 \times 348 \times 10^{-3}} = 0,90 \text{ cm}^2
$$

Choix des armatures : on prendra **3HA10 = 2,36 cm²** 

# **5) Vérification àl' ELU : (BAEL 91 modifiées 99)**

# v **Condition de non fragilité :(Art A.4.2,1)**

$$
A_{\min} = 0,23b.d.\frac{f_{.28}}{f_e} = 0,23x25x27.\frac{2,1}{400} = 0,81cm^2.
$$

$$
\left.\begin{array}{l} A_{min} = 0,81 \text{ cm}^2 \\ A_{st}^a = 2,36 \text{ cm}^2 \\ A_{st}^t = 3,39 \text{ cm}^2 \end{array}\right\} \qquad \Rightarrow \qquad \left.\begin{array}{l} A_{ast}^a \end{array}\right\} \qquad \qquad A_{min}^a \qquad \Rightarrow \qquad \text{Conditions verifiées.}
$$

- 85 -

**V** Verification au cisaillement (Art A.5.1,1)  
\n
$$
t_v = \frac{T_v}{b.d}
$$
 Avec :  $T_v = 30 kn$ .  
\n $t_v = \frac{30}{0,25.0,27} = 444,44 KN/m^2 = 444,44.10^{-3} MPa$ .  
\n $t_v = \min \left\{ \frac{0,15.f_{c28}}{g_b}; 4 Mpa \right\} = \min \{2,5; 4 Mpa\} = 2,5 MPa$  (pour la fissuration préjudiciable).

$$
\begin{array}{ccc}\n\tau_{U} = 2.5 \; MPa . \\
t_{U} = 0.44444 \; MPa\n\end{array}\n\bigg\} \qquad \Rightarrow \qquad t_{u} < \tau_{u} \qquad \Rightarrow \qquad \text{Condition } \text{ verification } \text{veinfinite.}
$$

# v **Influence de l'effort tranchant au voisinage des appuis (Art A.5.1, 313) :**

**1. Dans le béton : (BAEL91 modifié 99 Art A.5.1, 313)** 

$$
V_{u} \le \frac{0.4 f_{c28} \times 0.9 \text{ d b}}{g_{b}} = \frac{0.4 \times 2500 \times 0.9 \times 27 \times 25}{1.5} = 405 \text{ KN}
$$
  

$$
V_{u} = 30 \text{ KN} < 405 \text{ KN} \implies \text{condition verify the}
$$

# **2. Sur les aciers : (BAEL 91 modifié 99 Art A.5.1, 321)**

$$
A_a = 2,36cm^2 \ge \frac{1,15}{f_e} \left( T_u + \frac{M_u}{0.9d} \right) = \frac{1,15}{400} \left( 30 + \frac{-8,32}{0.9 \times 0.27} \right) \le 0.
$$

⇒ .condition vérifiée

On constate que l'effort tranchant  $V_u$  n'a pas d'influence sur les armatures.

v **Vérification à l'entraînement des barres** *(***BAEL 91 modifié 99 Art A.6.1, 3)**   $\bar{t}_{Se} = y_{S} f_{i28}$  Avec :  $y_{S} = 1.5$  pour les barres à haute adhérence (HA).

$$
\begin{aligned} \n\mathbf{t}_{\mathit{Se}} &= 1, 5 \, .x2, 1 = 3, 15 \, MPa \,.\\ \n\mathbf{t}_{\mathit{Se}} &= \frac{T_U}{0.9 \, .d \, .} \sum U_i \qquad \text{avec : } \Sigma \, \mathsf{U}_i : \text{Some des périmètres utiles des barres.}\\ \n\mathbf{t}_{\mathit{Se}} &= \frac{T_U}{0.9 \, .d \, .} \sum U_i \qquad \text{avec : } \Sigma \, \mathsf{U}_i : \text{Some des périmètres utiles des barres.} \n\end{aligned}
$$

$$
t_{se} = \frac{30x10^3}{0.9x270x94,20} = 1.31 MPa.
$$
\n
$$
\begin{cases}\n t_e = 1.31 MPa \\
 t_e = 3.15 MPa\n\end{cases} \Rightarrow t_{se} < \bar{\tau}_{se} \Rightarrow \text{Condition verify the equation}
$$

- 86 -

v **Calcul des ancrages des barres : (BAEL 91 modifié 99 Art A.6.1, 21)** 

$$
\overline{t_{su}} = 0.6\Psi_s^2 f_{t28} = 0.6 \times 1.5^2 \times 2.1 = 2.835 MPa
$$

$$
L_s = \frac{1 \times 400}{4 \times 2.835} = 35,27 cm
$$

 Les armatures doivent comporter des crochets, vu que la longueur de scellement est importante.

La longueur d'ancrage mesurée hors crochets est :

 $L_c = 0.4 \times 35,27 = 14,11$ *cm* 

Soit :  $L_c = 15cm$ 

**Calcul des armatures transversales :(BAEL 91modifiées 99 Art A.7.2,2)**

Diamètre : 
$$
f_t \le \min\left\{\frac{h_t}{35}; \frac{b}{10}; f_t\right\} \iff f_t \le \min\left(\frac{30}{35} = 0.857; \frac{25}{10} = 2.5; 1, 2\right)
$$

Soit :  $f_1 = 8$  mm  $\leq 8.57$  mm.

On prend un cadre et un étrier en HA8.  $A_t = 4HAB = 2.01$  cm<sup>2</sup>.

Selon le BAEL 91 modifiées 99 Art A.5.1,2l l'espacement des cours successifs des armatures transversales doit satisfaire la condition suivante :

S<sub>t</sub> ≤ min (0,9d ; 40 cm)  $\Rightarrow$  S<sub>t</sub> ≤ min(0,9x27 ; 40 cm) = min(24,3; 40) = 24,3 cm

Soit :  $St = 20$  cm

La section d'armatures transversales doit vérifier la condition suivante :

$$
\frac{A_t f_e}{bS_t} > 0,4 \ MPa \Rightarrow \frac{2,01x400}{20x25} = 1,61 \ MPa > 0,4 \ MPa \Rightarrow \text{ Condition verify:}
$$

**Exigence du R.P.A99 version 2003 Art .7.5.2.2 :** 

**▪ L'espacement** :

Zone nodale :  $e ≤ min{ h/4 ; 12f} = min { 30/4;12x1} = 7,5 cm. Soit  $e = 7 cm$$ Zone courante :  $e \le h/2 = 15$  cm. Soit e = 15 cm.

- Quantité d'armatures transversales minimales :  $A_t \geq A_{min}$ 

 $A_{min} = 0,003 \times e \times b = 1,125 \text{ cm}^2$ .

2,01 ≥ 1,125 cm<sup>2</sup> ⇒ condition vérifiée **6) Vérification à l'ELS** 

• **calcul à l'ELS :** 

q <sup>s</sup> =11,81 kn/ml

**Calcul des efforts:** 

**a) Réaction aux appuis :** 

$$
R_A = R_B = q_s \times \frac{l}{2} = 11,81x \frac{3,70}{2} = 21,84 \, KN
$$

**b) Les moments :** 

 $M_{0} = q_{s} \times \frac{l^{2}}{2} = 11,81x \frac{3,70^{2}}{2} = 20,20$  KN .m 8  $11,81x\frac{3,70}{9}$ 8 2 2 7  $\sqrt{2}$  $_0 = q_s \times \frac{v}{\Omega} = 11.81x \frac{3.70}{\Omega} =$ 

En tenant compte de semi encastrement :

**-Aux appuis :** 

M<sup>a</sup> =-0,3x20,20= -6,06 KN.m

### -**En travée:**

 $M_t = 0.85x20,20 = 17,17$  KN.m

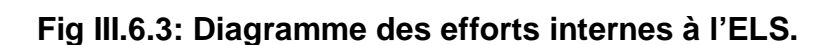

# **1) Vérification de la résistance du béton à la compression**

 **(BAEL 91 modifiées 99 Art A.4.5,2)** 

On doit vérifier que :  $\sigma_{bc} \leq 0.6 f_{c28} = 15 \text{ MPa}$ 

Avec :  $S_{bc} = K \times S_{s}$ ;  $\overline{S}_{bc} = 0.6 \times f_{c28}$ 

**-Aux appuis :**  $M_a = -6{,}06$  KN.m et  $A_a = 2{,}36$  cm<sup>2</sup>

$$
r_1 = \frac{100 \times A_a}{b \times d} = \frac{100 \times 2,36}{25 \times 27} = 0,351
$$
  

$$
K = \frac{\alpha_1}{15(1-\alpha_1)}
$$
  
Avec:  $\alpha_1 = 0,276$   
[*b* = 0.908]

$$
r_1 = 0,351 \Rightarrow \begin{cases} b_1 = 0,908 \\ K = 0,025 \end{cases}
$$

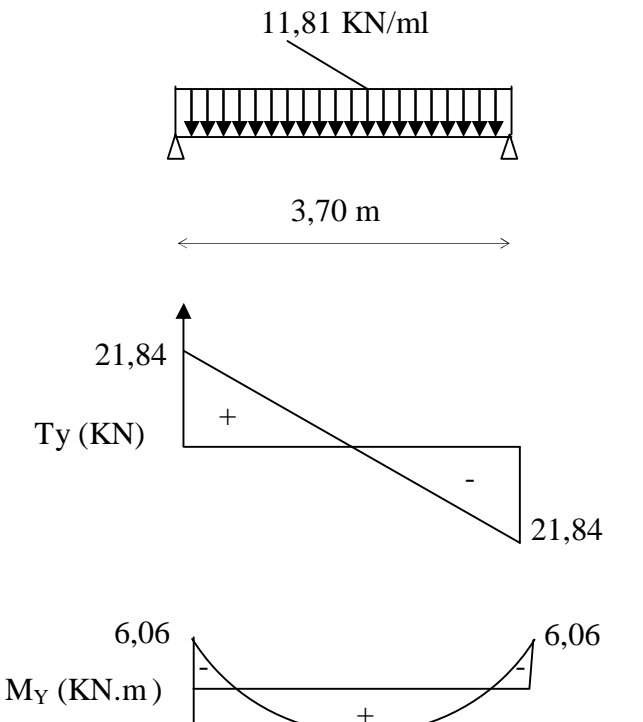

17,17

Donc: 
$$
S_s = \frac{M_{sa}}{b_1 x A_a x d} = \frac{6,06x10^6}{0,908x270x2,36x10^2} = 104,74 \text{ MPa}
$$

 $S_{bc} = 0.025 \times 104,74 = 2,62$  *MPa* 

 $S_{bc} = 2{,}62$  *MPa*  $\langle$   $\overline{S}_{bc} = 15$ *MPa*  $\Rightarrow$  Condition vérifiée

**-En travée :**  $M_s = 17,17$  KN.m et  $A_t = 3,39$  cm<sup>2</sup>

$$
r_1 = \frac{100 \times A_t}{b \times d} = \frac{100 \times 3,39}{25 \times 27} = 0,506
$$

$$
K = \frac{a_1}{15(1 - a_1)}
$$

Avec :  $\alpha_1 = 0,321$ 

$$
r_1 = 0,506 \Rightarrow \begin{cases} b_1 = 0,893 \\ K = 0,031 \end{cases}
$$

Donc :  $S_s = \frac{m_{st}}{1.4 \times 10^{14}} = \frac{1.44 \times 10^{-14}}{2.000 \times 10^{-14}} = 200,56$  MPa *x x x x xA xd M a*  $s = {m_{st} \over b_1 x A_a x d} = {17,17 \lambda 10 \over 0,893 \lambda 270 \lambda 3,39 \lambda 10^2} = 200,56$  $17,17x10$ 2 6 1  $=\frac{R}{1+\frac{1}{2}} = \frac{1}{1+\frac{1}{2}R} = \frac{1}{1+\frac{1}{2}R} = \frac{1}{1+\frac{1}{2}R}$ *b s*

$$
S_{bc} = 0.031 \times 200,56 = 6,21 \, MPa
$$

 $S_{bc} = 6,21 \, MPa \, < \, \overline{S}_{bc} = 15MPa \, \Rightarrow \,$  Condition vérifiée.

#### *2-***Etat limite d'ouverture des fissurations (BAEL 91 modifiées 99 Art A.4.5,3)**

La fissuration est préjudiciable

 $f_{st} \leq S_{st} = \min\left\{\frac{2}{3}f_e;110\sqrt{hf_{t28}}\right\} = \left\{\frac{2}{3}400;110\sqrt{1,6x^2,1}\right\} = 201,63MPa$ ;110 $\sqrt{hf_{128}}$  =  $\frac{2}{3}$ 3  $\min \left\{ \frac{2}{3} f_e ; 110 \sqrt{h f_{128}} \right\} = \left\{ \frac{2}{3} 400 ; 110 \sqrt{1,6x^2} , 1 \right\} =$ J  $\left\{ \right\}$  $\mathsf{l}$  $\mathsf{l}$ ₹  $=\Big\{$ J  $\left\{ \right\}$  $\overline{1}$  $\mathsf{l}$ ₹  $\mathbf{s}_{st} \leq \mathbf{s}_{st} = \min\left\{\frac{2}{5}f_e;110\sqrt{h}\right\}$ 

Avec : η c'est le coefficient de fissuration qui vaut 1,6 pour les aciers en HA

*On*  $a \sigma_{st} = 200,56 MPa < \overline{\sigma_{st}} = 201,63 MPa \Rightarrow la condition est vérifiée$ 

#### *3)* **vérification de la flèche :(BAEL 91 modifiées 99 Art B.6.5,2)**

 On peut se dispenser de vérifier à l'ELS l'état limite de déformation si les conditions suivantes sont satisfaites :

 $\mathbf{I}$  $\mathbf{I}$  $\mathbf{I}$  $\mathsf{L}$  $\mathbf{I}$  $\mathbf{I}$  $\mathbf{I}$ ∤  $\overline{\phantom{a}}$ ≤ ≥ ≥ *MPa*  $b_0 d$  *f A M M L h L h e s t* 4,2 10 16 1  $\overline{0}$ 0

$$
\frac{h}{L} = \frac{30}{370} = 0,08 \ \rangle \quad \frac{1}{16} = 0,0625
$$
Condition verify the equation  $\frac{h}{L} = 0,08 \ge \frac{M_{tr}}{10M_0} = \frac{17,17}{10x20,20} = 0,085$   
 $\frac{A_t}{b.d} = \frac{3,39}{25 \times 27} = 0,0050 \le \frac{4,2}{f_e} = 0,0105$ 

Une de ces conditions n'est vérifiée, alors le calcul de la flèche est nécessaire .

**▪Calcul de la flèche :**   $\overline{F} = \frac{L}{\overline{f} \cdot \overline{f} \cdot \overline{f}} = \frac{3700}{\overline{f} \cdot \overline{f} \cdot \overline{f}} = 7,4 \text{ mm}$  $E_{\nu}I$  $F_v = \frac{M_{ser}L}{12.7}$ *v fv ser*  $V_v = \frac{100 \text{ g}}{10 \text{ g}} = \frac{1}{500} = \frac{5700}{500} = 7.4$ 500 3700  $10 E_v I_{fv}$  500 2  $=\frac{H_{\text{ser}}}{10.7} \leq F = \frac{E}{10.8} = \frac{3700}{100} =$ 

Avec **:** *F* :la flèche admissible.

: *E<sup>v</sup>* Module de déformation différée.

 $E_v = 3700\sqrt[3]{f_{c28}} = 3700.\sqrt[3]{25} = 10818,86 MPa$ 

 $I_{\scriptscriptstyle f\!\nu}$  : Inertie fictive de la section pour les déformations de langue durée :

$$
I_{fv} = \frac{I_0}{1 + I_v m}
$$

 $I_0$ : moment d'inertie de la section homogène

$$
I_0 = \frac{b}{3} (V_1^3 - V_2^3) + 15 (V_2 - c)^2 A_t
$$
  
Avec:  $V_1 = \frac{S_{/x^2 x}}{S_1} \rightarrow V_2 = h - V_1$ 

Avec :  $V_1 = \frac{D_{/x}r}{R} \rightarrow V_2 = h - V_1$ 0  $V_1 = \frac{D_{/x^2x}}{B_0} \rightarrow V_2 = h - V_1$ 

: *S*/ *<sup>x</sup>*'*<sup>x</sup>* moment statique par rapport à l'axe *xx*'

$$
S_{/x^2} = \frac{bh2}{2} + 15Ad = \frac{25x(30)^2}{2} + 15x339x27 = 1262295cm^3
$$
  

$$
S_{/x^2} = 1262295cm^3
$$

 $B_{\rm 0}$  : la section homogène

 $V_1 = \frac{126223}{200000} = 15,76$  cm  $\Rightarrow$   $V_2 = 30 - 15,76 = 14,24$  cm  $B_0 = 225x30 + 15x339 = 800,85cm^2$  $B_0 = bh + nA$ 800,85 12622,95  $V_1 = \frac{12022}{800.95} = 15,76$ cm  $\Rightarrow V_2 = 30 - 15,76 =$  $_0 = 225x30 + 15x3,39 =$ D'où :  $\left[\left(15,76\right)^3 + \left(14,24\right)^3\right] + 15\left(14,24 - 3\right)^2 x3,39 = 63107,46cm^4$ 4  $I_0 = 63107,46cm$  $\sigma_0 = \frac{25}{2} \left[ (15,76)^3 + (14,24)^3 \right] + 15(14,24-3)^2 x339 = 63107,46$ 3  $I_0 = \frac{25}{2} \left[ (15, 76)^3 + (14, 24)^3 \right] + 15(14, 24 - 3)^2 x 3,39 = 63107,46cm$ : *l<sup>v</sup>* Coefficient de déformation**.**  *m* :Coefficient de frottement.  $\overline{1}$  $\left(2+\frac{3b_{0}}{1}\right)$ l  $\left(2+\right)$ = *b b*  $f_v = \frac{0.02 f_t}{\sqrt{2}}$  $\overline{0}$ 28  $2 + \frac{3}{2}$ 0,02 *r l* Avec :  $r = \frac{R_1}{1.1} = \frac{3,33}{25,35} = 0,005$  $25x27$  $=\frac{A_t}{\sqrt{1.1}}=\frac{3,39}{\sqrt{1.1}}=$ *bd* 25x  $r = \frac{A_t}{A}$  $r = 0.005 \Leftrightarrow b_1 = 0.985$ *MPa x x x dA M t*  $s_s = \frac{M_{ser}}{b_1 dA_t} = \frac{17,17,100}{0,985 \times 27 \times 3,39} = 190,44$  $17,17x10^3$ 1  $=\frac{1}{1}$   $\frac{1}{1}$   $\frac{1}{1}$  *b s* 1,68 0,005 25  $2 + \frac{3x25}{1}$  $\frac{0,02x2,1}{0,02}$  =  $\overline{1}$  $\left(2+\frac{3x^{25}}{25}\right)$ l  $\left(2+\right)$ =  $\frac{x25}{2}$  $l_v = \frac{0.02x}{(0.25x)^2}$ 0,61  $4x0,005x194,44 + 2,1$  $1 - \frac{1,75x^2\cdot 1}{(x-1)^2} =$ ;0 4 1,75  $max 1$ 28  $\frac{28}{f}$  :0 +  $= 1 \overline{\phantom{a}}$  $\lambda$  $\mathsf I$ l ſ +  $=$  max  $\left|1\right|$ *x x*  $m = 1 - \frac{1.75x}{(x - 1)^2}$ *f f s t t rs m*  $\frac{0}{0}$  =  $\frac{1,1403107,47}{0,0.064}$  = 34283,98cm<sup>4</sup>  $1 + 1,68x0,61$ 1,1x63107,47 1 1,1 *cm x*  $I_{\kappa} = \frac{1,1I_0}{I} = \frac{1,1x}{I}$ *v*  $f_v = \frac{1.11}{1 + I_v m} = \frac{1.114333107}{1 + 1.68x0.61} =$ = + = *l m* Ce qui donne : *mm x x x*  $x10^6 x$  $E_{\nu}I$  $F = \frac{M_{ser}L}{1.2}$  $\frac{\text{sec} L}{\text{sec}^2} = \frac{17,17,100,33700}{6} = 6,33$ 10x10818,86x34283,98x10  $17,17x10^6x3700$  $10 E_v I_{fv}$  10x10818,86x34283,98x10<sup>4</sup> 2  $17.17 \times 10^6 \times 2700^2$  $=\frac{111 \text{ s}}{11 \text{ s}} = \frac{1111110 \text{ A3700}}{11 \text{ s}} =$ 

 $F_v = 0.633$ *cm*  $\leq \overline{F} = 0.740$ *cm* condition vérifiée

*v fv*

# **Chapitre IV Présentation du logiciel ETABS**

PDF created with pdfFactory Pro trial version [www.pdffactory.com](http://www.pdffactory.com)

# **IV-1) Introduction :**

 A l'heure actuelle, on dispose de nombreux programmes basés sur la méthode des éléments finis (MEF), permettant le calcul automatique de diverses structures. Il est donc indispensable que tout ingénieur connaisse les bases de la MEF, et comprenne également le processus de la phase de solution. Cette compétence ne peut être acquise que par l'étude analytique du concept de la MEF et la connaissance des techniques en rapport avec l'utilisation de ces outils de calcul. Cette étude se fixe comme objectif la présentation des notions fondamentales de calcul automatique d'un point de vue essentiellement physique tout on considérant le code de calcul dans son efficacité opératoire, c'est-à-dire en tant qu'outil destiné a l'utilisateur professionnel.

 Ce dernier pourra alors en tenant compte des considérations précédentes, formuler son problème de calcul des structures et contrôler presque sans efforts les résultats fournis par l'ordinateur.

# **IV-2) Concept de base de la MEF :**

 La méthode des éléments finis est une généralisation de la méthode de déformation pour les cas de structures ayant des éléments plans ou volumineux. La méthode considère la structure comme un assemblage discret d'éléments finis, ces derniers sont connectés entre eux par des nœuds situés sur les limites de ces éléments. La structure étant ainsi subdivisée, peut être analysée d'une manière similaire a celle utilisée dans « la théorie des poutre». Pour chaque type d'élément, une fonction de déformation de forme polynomiale qui détermine la relation entre la déformation et la force nodale peut être dérivé sur la base de principe de l'énergie minimale, cette relation est connue sous le nom de la matrice de rigidité de l'élément. Un système d'équations algébrique linéaires peut être établi en imposant l'équilibre de chaque nœud, tout on considérant inconnus les déformations au niveau des nœuds. La solution consiste donc à déterminer ces déformations, en suite les forces et les contraintes peuvent être calculées en utilisant les matrices de rigidités de chaque élément.

# **IV-3) Description de l'ETABS :**

 L'ETABS est un logiciel de calcul et de conception des structures d'ingénieries, particulièrement .Il permet en même environnement la saisie graphique des ouvrages avec une bibliothèque d'élément autorisant l'approche du comportement de ces structures. L'ETABS offre de nombreuses possibilités d'analyse des effets statique et dynamique avec des compléments de conception et de vérification des structures en béton armé et charpente métallique. Le poste processeur graphique facilite l'interprétation des résultats, en offrant notamment la possibilité de visualiser la déformée du système, les diagrammes des efforts et courbes enveloppes, les champs de contraintes, les modes propre de vibration etc.

# **Rappel : (terminologie)**

Grid line : ligne de grille. Joints : nœuds. Frame : portique (cadre). Shell : voile. Element : élément. Restraints : degrés de liberté (DDL). Loads : charge. Uniformed loads : point d'application de la charge. Define : définir. Material : matériaux. Concrete : béton. Steel : acier. Frame section : coffrage. Column : poteau. Beam : poutre.

# **IV-4) Manuel d'utilisation du l'ETABS :**

Dans notre travail on a utilisé la version ETABS V.9.6.0. Pour choisir l'application

ETABS on clique sur l'icône de l'ETABS

# **Etapes de modélisation :**

# v**Première étape :**

La première étape consiste à spécifier la géométrie de la structure à modéliser.

# **a)Choix des unités :**

On doit choisir un système d'unités pour la saisie de données dans L'ETABS. Au bas de l'écran, on sélectionne KN-m comme unités de base pour les forces et les

KN-m déplacements.  $\vert \cdot \vert$ 

# **b) Géométrie de base :**

Dans le menu déroulant en haut de l'écran on sélectionne **file** puis **New model** ou bien **(ctrl+n)**. Cette option permet de créer rapidement un modèle régulier, en utilisant des exemples de structures prédéfinis dans la base de données.

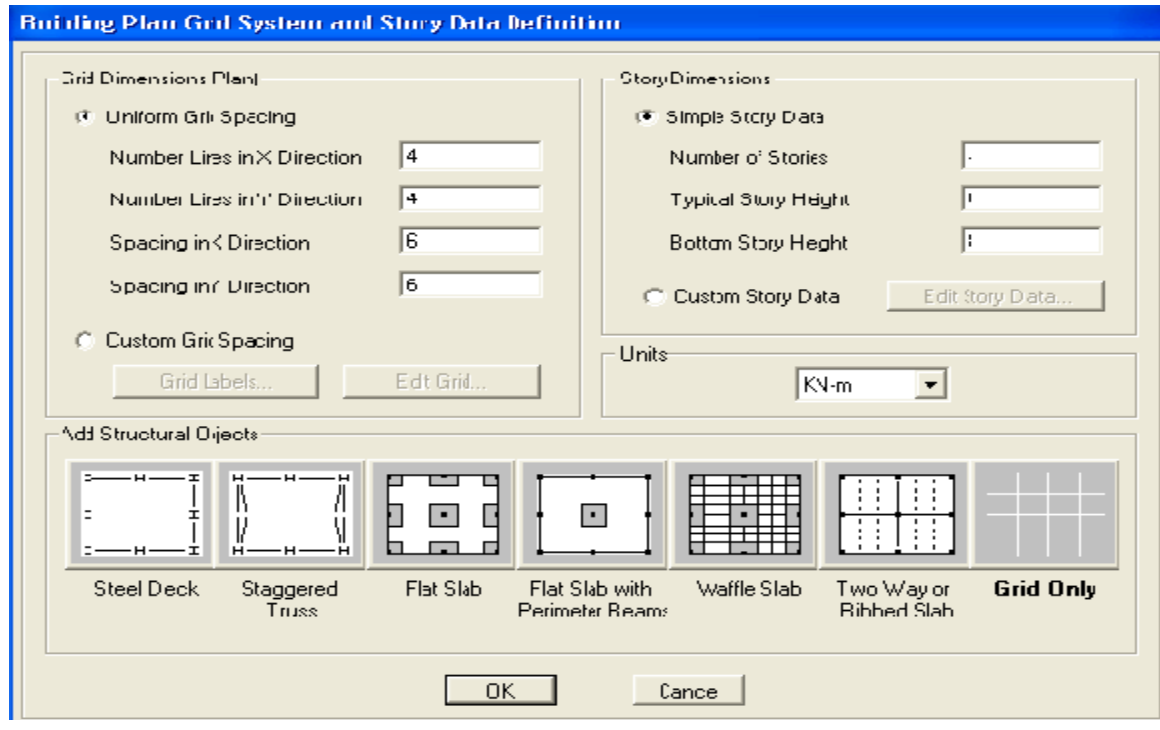

Pour une construction en Auto-Stable .on choisit la première icône, dans la boite de dialogue qui apparaît on aura à spécifier :

- **-** Le nombre des lignes dans la direction X **(Number lines in X direction)**
- **-** Le nombre des lignes dans la direction Y **(Number lines in Y direction)**
- **-** Nombre de travées dans le sens de Y **(Number of bays along Y)**
- **-**Hauteur d'étage **(story High)**
- **-**Langueur de travée dans le sens de X **(Spacing in X direction)** (Entre axes)
- **-**Langueur de travée dans le sens de Y **(Spacing in Y direction)** (Entre axes)
- **-**Le nombre d'étage (**Number of stories)**

**-**la hauteur d'étage courant **(typical story High)** 

**-**La hauteur d'étage en bas (RDC) **(bottom story hight)** 

#### **c)Modification de la géométrie de base :**

 L'ETABS place automatiquement le repère à l'origine de la structure mais nous pouvons le déplacer et en le met au centre de la structure et ce à partir de menu **(View-change axes location)** une boite de dialogue sera apparaître, dans cette dernière en peut déplacer notre repère dans n'importe quelle position en injectant des valeurs des coordonnes x, y et z.

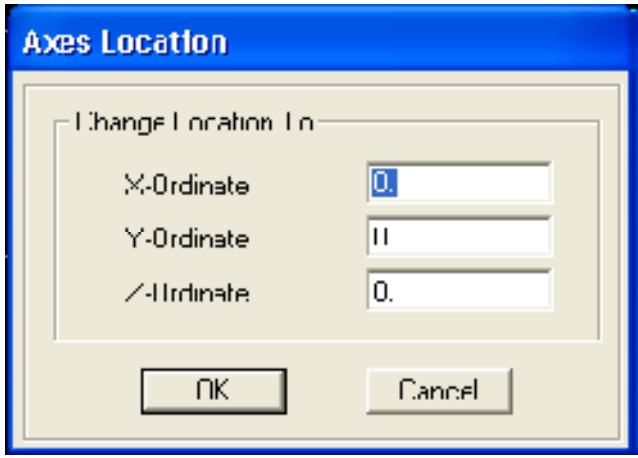

Pour modifier les hauteurs et les longueurs il faut que pour chaque élément correspond une ligne de grille, pour cela nous traçons une nouvelle grille ; en double cliquant sur n'import qu'elle grille ; on aura une boite de dialogue-on coche la case spacing, et introduire les longueurs de chaque travée dans les deux directions, enfin on valide avec OK.

### v**Deuxième étape :**

 La deuxième étape consiste à spécifier les propriétés des membrures pour la structure à modéliser

#### **a)Choix des sections :**

 Il existe une multitude de sections prédéfinies dans ETABS. Il est possible par exemple, de choisir parmi une longue liste de profiles en acier qui contient toutes les informations pour une section donnée. Pour les constructions en béton armé comme les sections ne sont pas "standard", Il faut d'abord définir des nouvelles propriétés de section pour les poutres et poteaux. Il faut ensuite les assigner aux éléments correspondants.

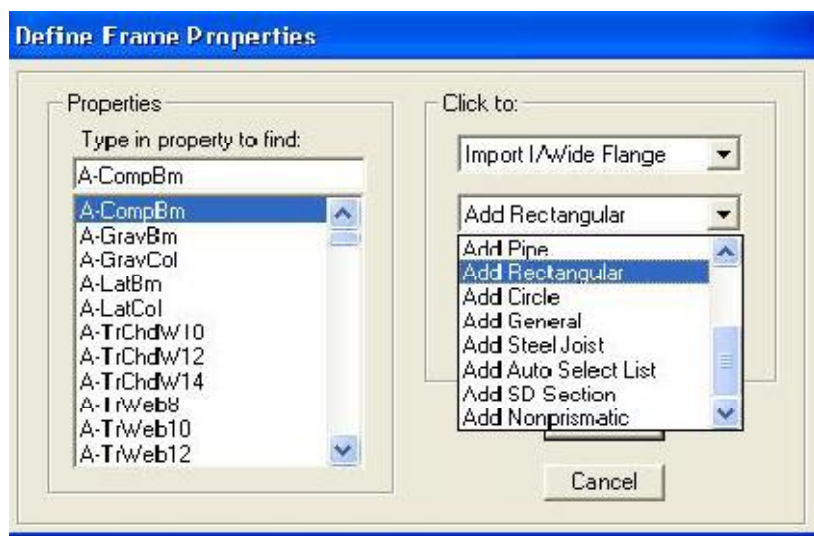

#### **b- Définition des sections**

 Dans le menu déroulant choisir : **Define** puis **Frame sections** comme nos sections sont rectangulaires on choisit dans la liste d'ajout de section : **Add**  rectangular (dans la deuxième liste à droite de la boite).

La boite de dialogue suivante permet de définir la géométrie de la section :

-Nom de la section **Section Name** 

**-**choisir dans la liste des matériaux **Concrete** qui veut dire béton : **Material-CONC -**Hauteur : **Depth** 

**-**Largeur : **width** 

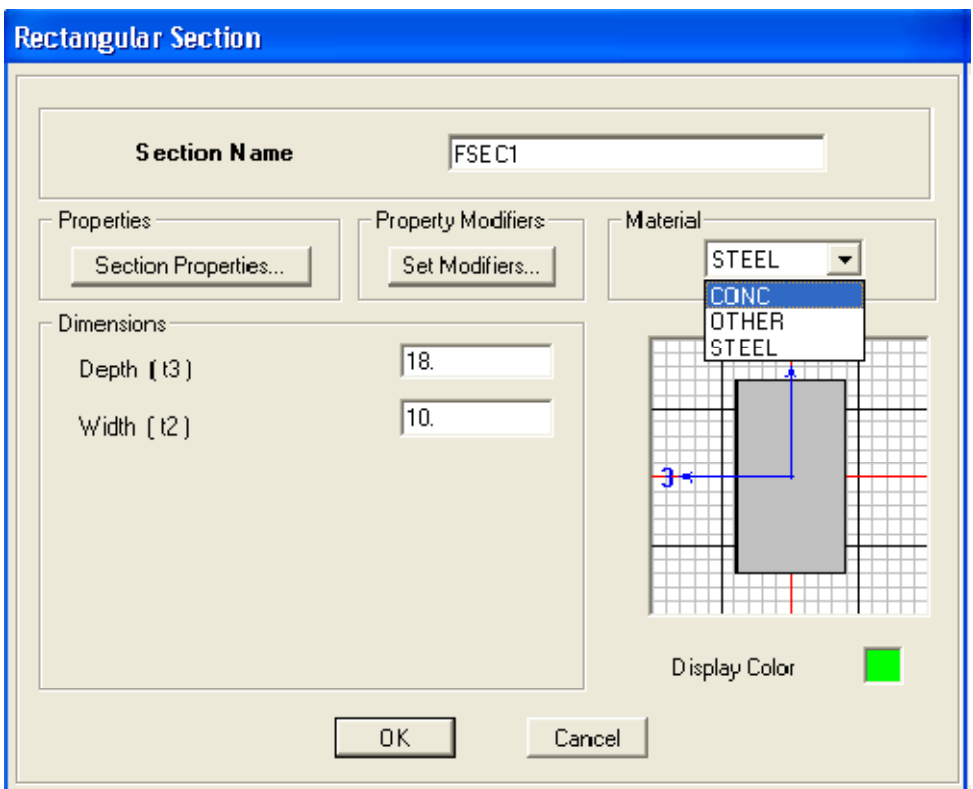

Nous validons avec OK, et on refait la même opération jusqu'à définir toutes les sections.

#### **c) Affectation des sections aux éléments des portiques :**

Pour affecter les sections précédentes aux différents éléments : -Sélectionner les éléments de même section en cliquant dessus avec la sourie ou en

utilisant l'outil de sélection rapide dans la barre d'outil flottante **du la coute de** sélectionner plusieurs éléments à la fois en traçant une droite avec la sourie.

-Dans la barre d'outil nous cliquons sur **E** où Assign-Frame–sections **-**On aura une boite de dialogue qui est celle de **Define Frame sections** et dans la liste on choisi **Frame section –Name :** on choisit la section approprie aux éléments sélectionnés et on valide avec **OK**. On refait le même travail jusqu'à dimensionner tous les éléments de l'ossature. On peut ajouter un ou plusieurs éléments pour la structure en les traçant.

- Cliquer sur  $\blacksquare$  ensuite sur une ligne de grille et un nouveau élément sera tracé entre deux croisements de lignes successifs horizontalement ou verticalement ça dépend de la ligne visée (un seul clique suffira pour le tracer).

-Pour tracer librement l'élément on choisit **intellectue** et en clique sur le point de départ ensuit sur le point final il faut seulement que ces points soient des croisements de lignes.

**NB :** pour se déplacer d'un niveau à un autre ou d'un portique à un autre on utilise les flèches qui se trouvent dans la barre d'outils  $\frac{12}{11}$ 

#### **d) Définition des voiles:**

**Define –Wall/slab/deck section.** Clique sur **Add New wall,** une nouvelle fenêtre va apparaître; là ou il faut introduire un nom pour la section du voile et son épaisseur.

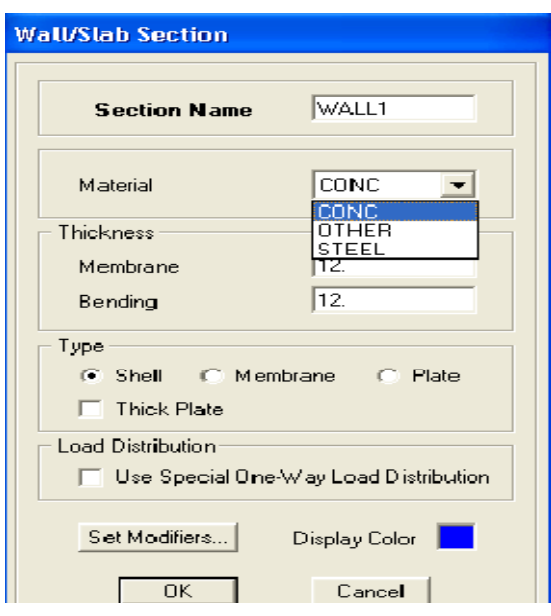
#### **-Pour rajouter des voiles :**

-cliquer sur et cliquer entre les lignes de la grille et le voile aura comme limite deux lignes successives verticales et deux horizontales dans la fenêtre de travail.

-Pour tracer le voile librement on choisit

-Pour affecter **Shell sections** au voile : sélectionner le voile et cliquer sur <sup>et</sup> et choisit la section correspondante dans la liste de **Define Shell Sections.**

#### **Remarque :**

Quand la structure n'est régulière en plan et qu'elle dispose de beaucoup de décrochement il vaut mieux créer un modèle à un seul plancher et lui faire les modifications nécessaire ensuite le copier pour cela ETABS nous offre des outils de travail très performants tel que : linear,radial, mirror et story, copier…

Après sélection : **Edit-Replicate (Ctrl+R).** Comme indiqué sur la figure suivante, dans le cas ou on veut faire des copies linéaires, on a qu'à introduire les distances entre les éléments sélectionnés et ceux à créer (dx,dy, number) et le nombre de copies à faire ,pour une structure à14 niveaux :

-Après avoir créer et modifier le premier niveau, on sélectionne tout **Edit-Replicate (Ctrl+R)** 

**-**Pour x et y c'est zéro et pour z c'est la hauteur d'étage et mettre 6 pour **Number OK** 

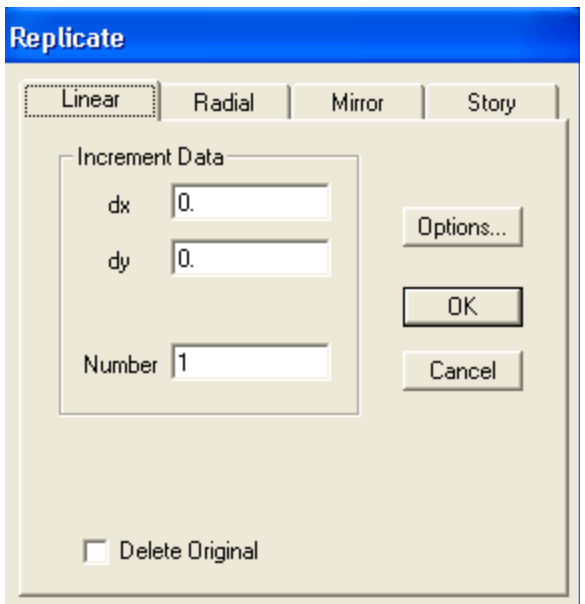

## v**Troisième étape :**

La troisième étape consiste à spécifier les conditions limites (appuis, etc..) pour la structure à modéliser.

# **a)Appuis : (restraints)**

**-**Sélectionner les nœuds de la base dans la fenêtre X-Y, en dessinant une fenêtre à l'aide de la souris.

**-**On attribue des appuis **(restraints)** avec le menu **Assign/point**, puis **Restraints (support)**, ou en cliquant sur  $\frac{72}{4}$ .

-cliquer sur l'icône qui représente un encastrement dans la fenêtre qui apparaît (encastrement à la base des portiques pour les structures en B.A)

-ce menu peut être utilisé pour attribuer n'importe quelle combinaison de degrés de liberté à un nœud quelconque

- pour les autres nœuds :

Translation dans le sens de X (libérer translation 1).

Translation dans le sens de Y (libérer translation 2).

Rotation autour de Z (libérer rotation about 3).

Pas de translation dans le sens de Z ; pas de rotation autour Y et X (Bloquer translation 3 rotation about 1 et rotation about 2).

## **b) Masse-Source (masse revenant à chaque plancher) :**

 La masse des planchers est supposée en leurs centres de masse qui sont désignés par la notion de **Masse Source**

**-** pour créer ces masses on passe par **difine** puis **masse source** une fenêtre sera apparaître

**-** on donne la valeur 1 pour la charge permanente.

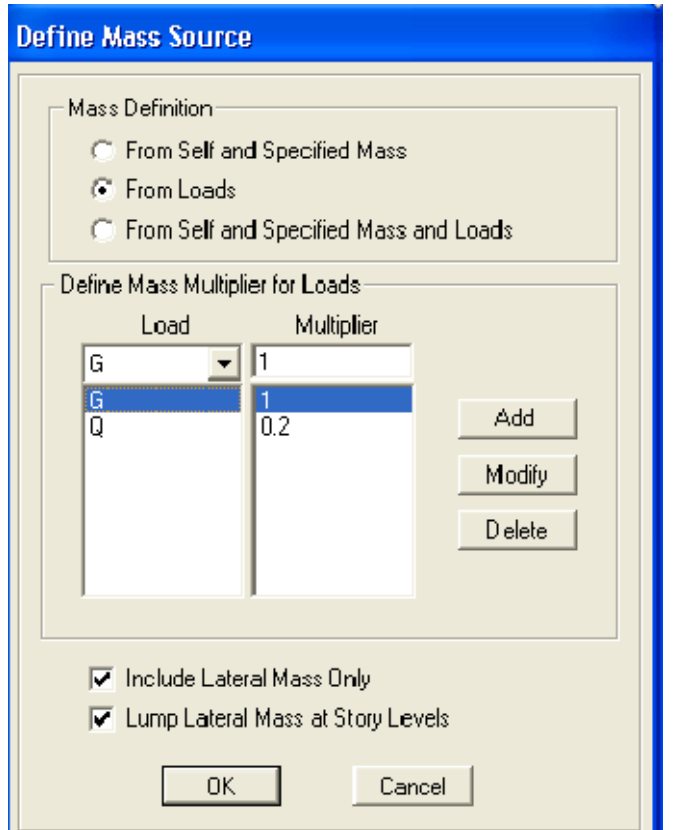

## **Remarque :**

Le modèle va prendre les charges permanentes et d'exploitations comme des charges réparties en cochant la case **from load**

#### **d) diaphragmes (constraints) :**

 Comme les planchers sont supposés infiniment rigide ; on doit relier tous les nœuds d'un même plancher a son nœud maître de sorte qu'ils forment un Diaphragme, pour cela :

**-** sélectionner le premier plancher dans la fenêtre X-Y. dans le menu déroulant : **Assigne/pointnt – rigide diaphragm** 

**-** on choisit **Add diaphragm** 

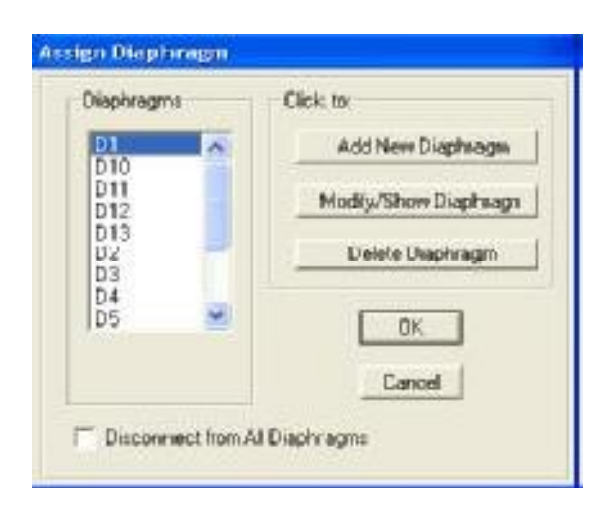

**-** on va appeler cette **D1 :** ETAGE 1.

**-** on refait l'opération pour le deuxième plancher qu'on va appeler D2 et ainsi de suite pour tous les autres plancher.

Il est possible d'afficher différentes informations (numéros de nœuds d'éléments. etc) alors sélectionné la fenêtre 3D du modèle puis cliqué sur l'icône **Set elements** .

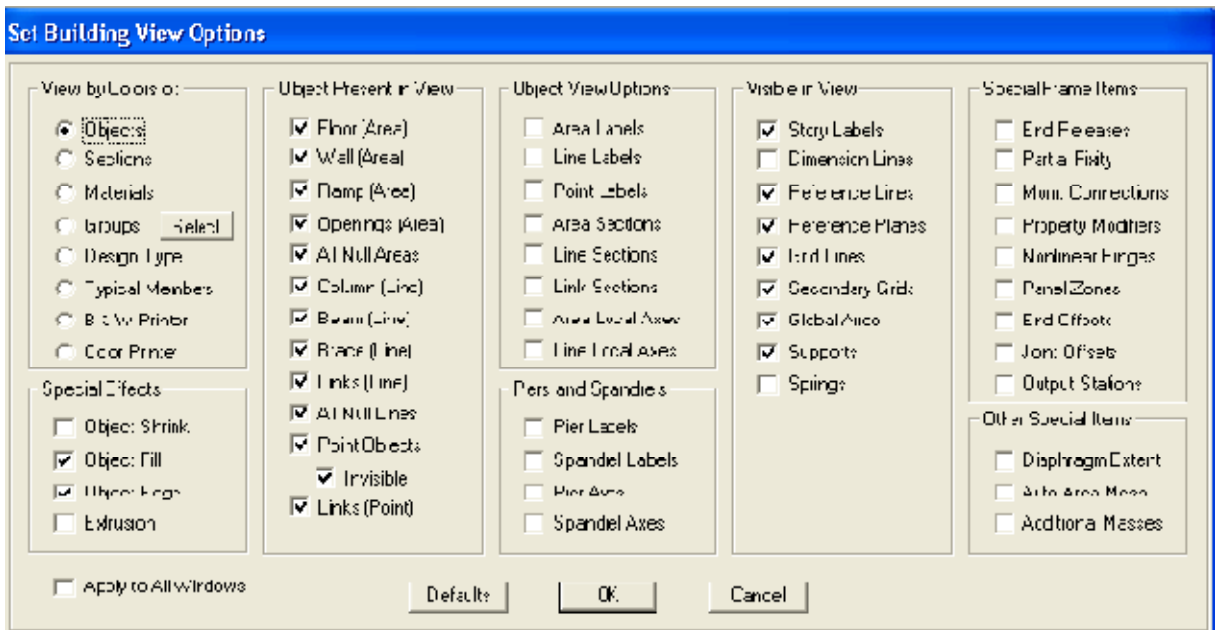

Nous pouvons choisir les options d'affichages suivantes :

- nom des poutres et poteaux et les numéros des nœuds (labels)
- restraints : d d 1
- contraints : diaphragme…etc.
- Masses
- Axes locaux
- Section des éléments
- Hide pour faire cacher l'élément
- …etc.

#### v **Quatrième étape**

La quatrième étape consiste à définir les charges appliquées sur la structure à modéliser.

## **A) charge statique :**

#### **A-1) définition des charges statiques :**

**Choisir dans le menu déroulant : Define**  $\longrightarrow$  **Static load cases** 

**-** pour les charges permanentes : entrer **G** comme nom **(Load) et DEAD** comme type et 1 comme multiplication interne (Self weigth multiplier) et cliquer sur **add new Load.**

**-** Pour les surcharges **: Q** comme nom et **live** pour type et **0** comme coefficient interne **( Add new load) – OK**.

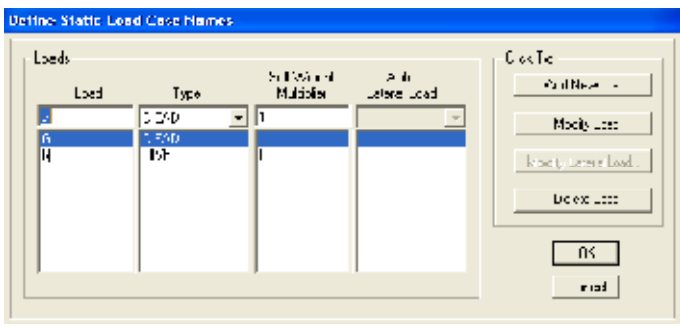

## **Define – Materials**

**-** pour l'ajout d'un nouveau matériau : cliquer sur **Add new material** 

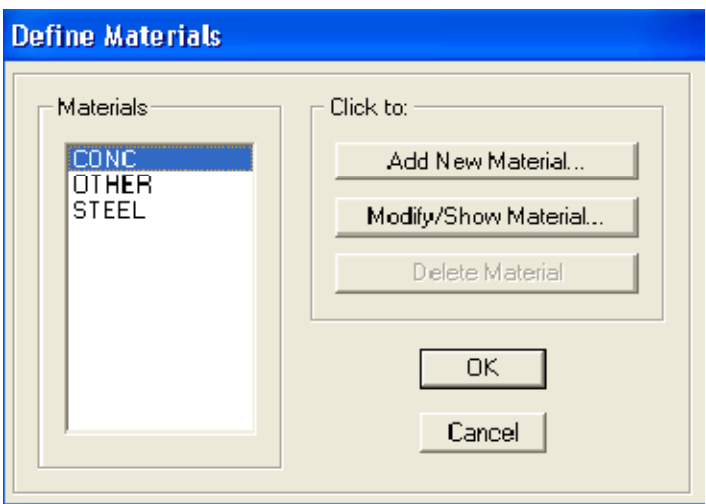

pour modifier les caractéristiques du béton : Sélectionner **CONC** et cliquer sur **Modify/ ShowMaterial**.

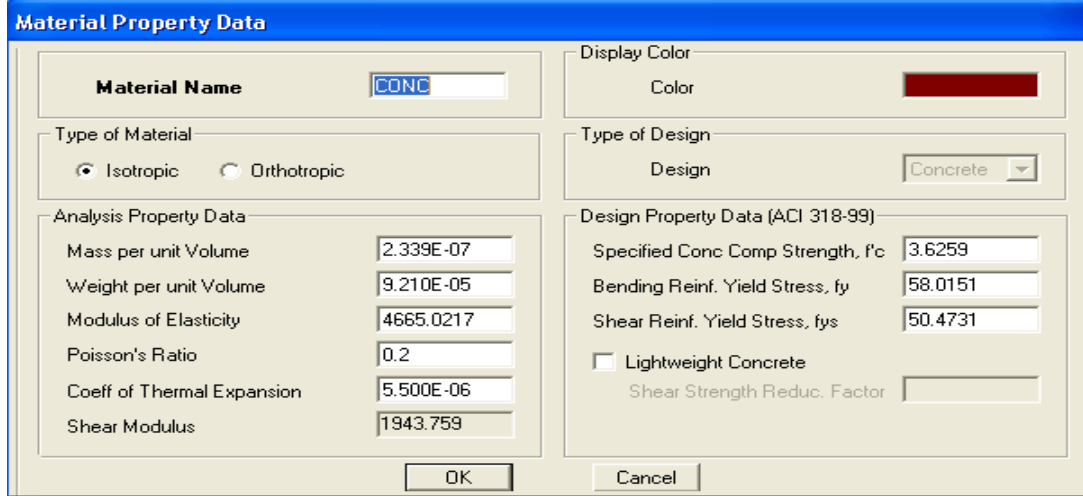

# **A-2) chargement :**

Après la sélection de l'élément à charger, on clique sur  $\mathbb{E}$  qui se trouve dans la barre d'outille dans la boite de dialogue qui apparaît On aura à spécifier : -Le nom de la charge

-son type (force ou moment)

-sa direction

-La valeur et le point d'application, enfin on valide avec OK (pour annuler on clique sur cancel).

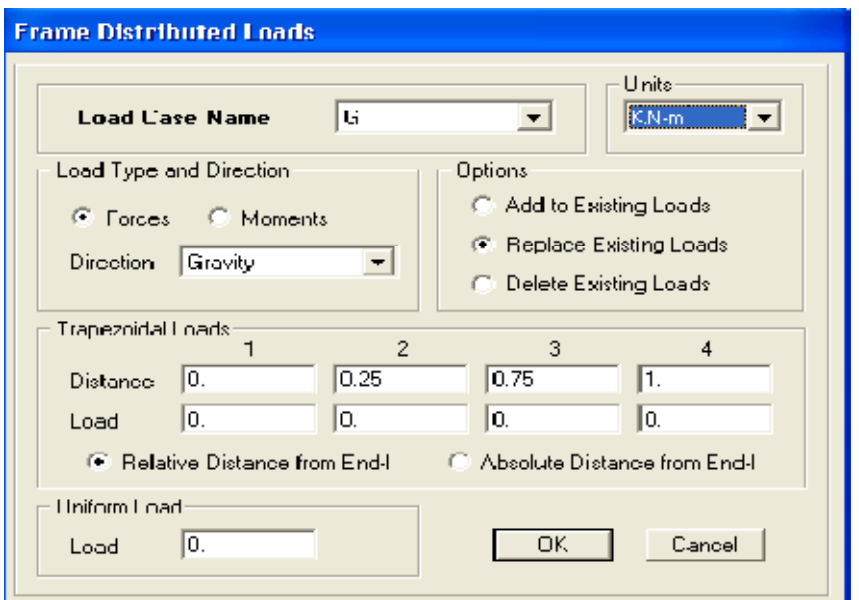

Pour charger un voile on clique sur f<sup>t</sup>

**B) charge sismique :** 

**B-1)Spectre de réponse :** 

**Define**  $\rightarrow$  **Réponse spectrum function**  $\rightarrow$  on clique sur **Add spectrum from** file puis on introduit le nom de la fonction  $\longrightarrow$ 

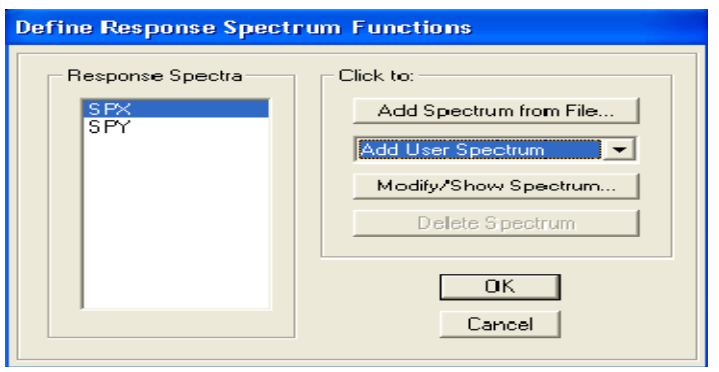

## **Remarque :**

On peut introduire le spectre sous forme de fichier texte c'est-à-dire avec une extension .txt :

#### •Cliquer sur **Add spectrum from file**

•Cliquer sur **browns** et chercher le fichier texte qui contient le spectre qu'on a préparé bien avant avec les programmes appropriés comme celui conçu par le CGS, donnant le spectre de réponse du RPA99 , ce fichier doit seulement comporter les valeurs de T et de l'accélération (deux colonnes). Cocher **period and values puis sur OK.** 

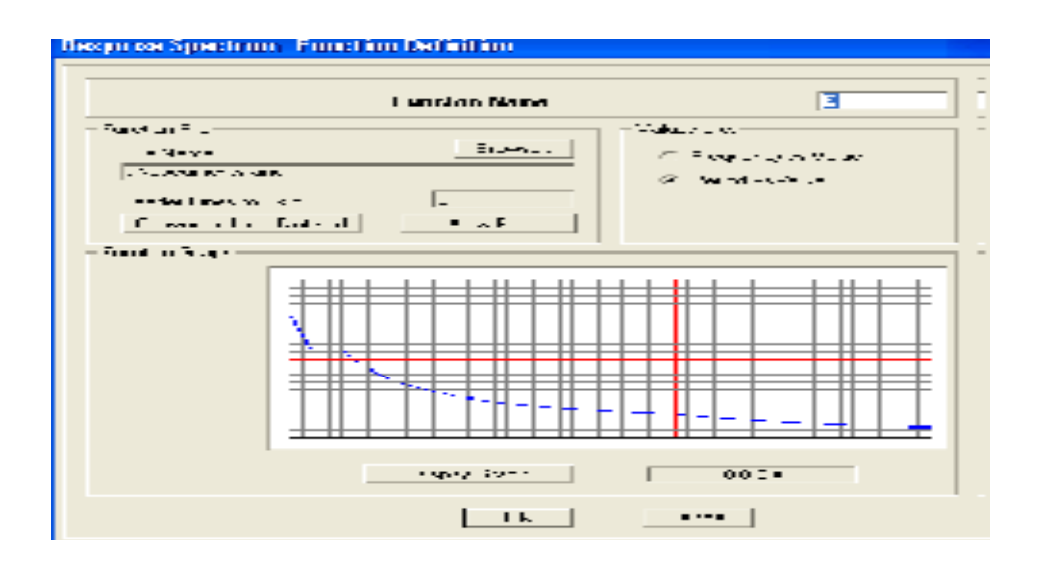

ETABS a des spectres de réponse prédéfinis qui sont ceux caractérisant le sol américain (UBC94S1, UBC94S2, UBC94S3, UNIT)

#### v**cinquième étape :**

La cinquième étape consiste à spécifier les combinaisons de charges **Define → Load combination** 

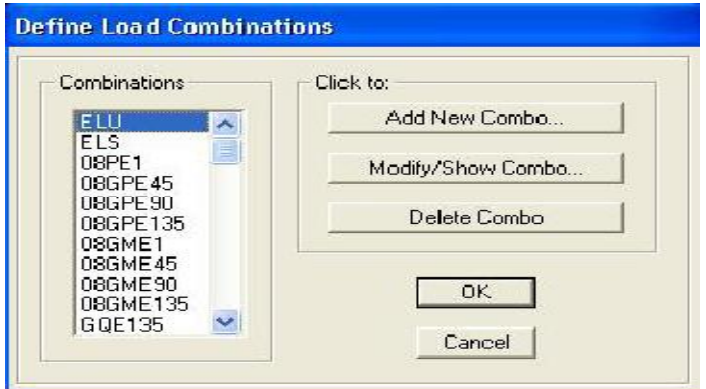

#### Puis on clique sur **Add new Combo**

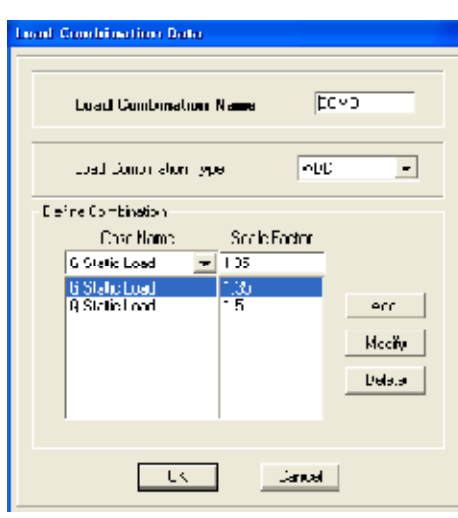

Dans la boite de dialogue qui apparait après avoir Cliquer sur **Add new Combo,**on aura à introduire : Le nom de la combinaison et les charges avec leur coefficients par exemple l'**ULU (1.35G + 1.5Q).**

**-** choisir **G** dans Case Name et introduire **1.35** dans Scale Factor et cliquer sur Add.

**-** choisir **Q** dans Case Name et introduire **1.5** dans Scale Factor et cliquer sur Add Valider avec **OK** et on revient à la fenêtre de **Define → Load combination.** 

-Pour définir le coefficient d'une autre combinaison on refait le même travail.

-Pour modifier le coefficient d'une charge on clique sur **modify**.

-Pour modifier une combinaison : sélectionner la combinaison et cliquer sur **Modify**.

#### v**sixième étape :**

La sixième étape consiste à démarrer l'exécution du problème mais avant l'exécution il y a lieu de spécifier les modes propres en conciliation et la création d'un fichier et l'indication de son contenu.

#### **Modes de vibration : Analyze**  $\rightarrow$  **Set analysis Options**

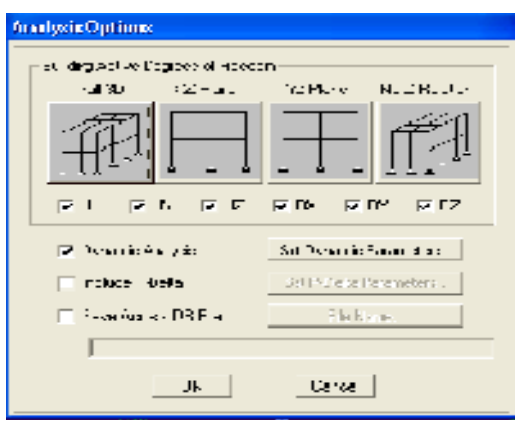

Cocher **Dynamie Analysis** et cliquer sur **Set Dynamie parameters** 

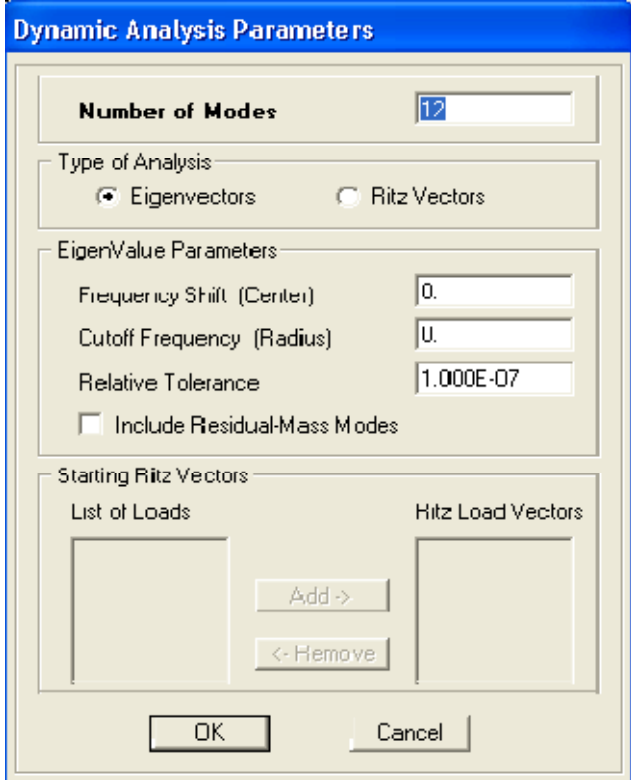

On spécifie le nombre de modes à prendre en considération la ou s'est écrit **Numbre of modes** et on valide avec **OK**. Valider une autre fois dans la fenêtre de **Analysis option**.

## **Exécution :**

**Analyze→Run** (F5), ou cliquer sur L'ETABS va demander un nom pour le Fichier c'est-à-dire qu'il va lancer la procédure d'enregistrement chose qui peut être bien avant avec :

# **File→ Save as.**

## v**Septième étape**

La septième étape consiste à visualiser les résultats de l'analyse.

## **a)Résultat sur fichier :**

S'il n'y a pas eu d'erreur lors de l'exécution du problème les résultats choisis avec **Set Options** dans le menu **analyze** se retrouvent dans un fichier .**OUt**, généré par l'analyse.

Ce fichier peut être édité et imprimé et qu'on peut ouvrir dans un environnement texte tel que **Win Word. Word pad** ou le **bloc not** de Windows ; pour le faire :

**-** fermer l'ETABS sans arrêter l'analyse.

**-** chercher le fichier .**Out** avec la recherche de Windows.

#### **b) visualisation des résultats a l'écran :**

L'interface graphique de l'ETABS permet de visualiser les résultats sous différentes formes.

#### **Déplacements :**

Avec le menu Display il est possible de choisir **Show Deformed shape** Pour visualiser les déplacements. Le menu **Show Deformed** conduit a la fenêtre suivante :

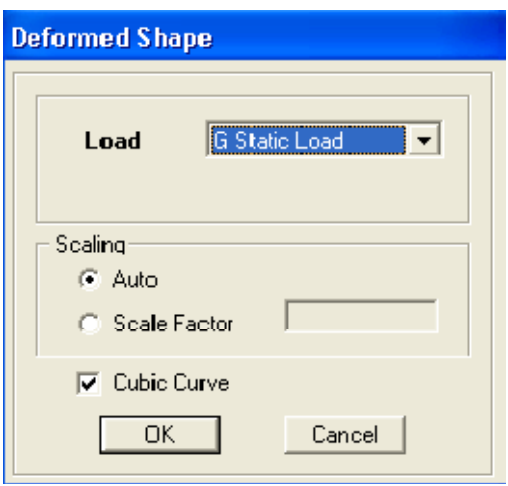

Il faut spécifier le cas de chargement, **G** Dans cet exemple. L'option **LOAD** permet de spécifier un facteur de multiplication pour le déplacement ou laisser ETABS on choisit un (**Auto**) L'option **Cubic Curve** permet d'illustrer la déformée avec une interpolation cubique tenant compte non seulement des translations mais également des rotations et donc représentation de la flexion dans les membrures. Il est possible

Start Animation  $\Leftrightarrow$   $\Rightarrow$   $\Rightarrow$ d'animer les déplacements en cliquant sur **Start animation**  au bas de l'écran. («et» c'est pour aller d'un mode a un autre) .De plus ;il est même Possible de crée un fichier vidéo **avi** de l'animation avec menu **View** et **Creat Open View** on peut également imprimer la structure déformée avec le menu **File** et **Print Graphies**.

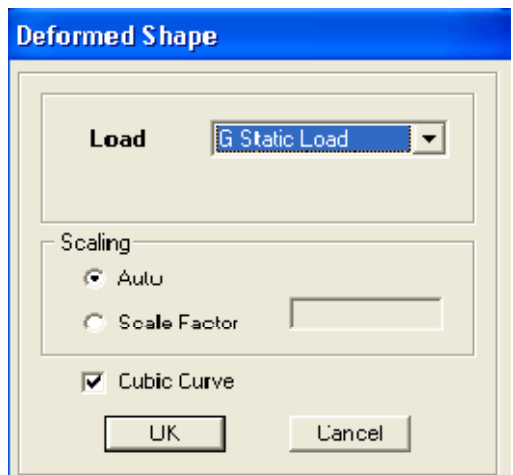

## **Réactions :**

Le menu Display permet d'afficher les réactions avec **Show Member Forces/ Stresses Diagram-Support/Spring reaction.** On aura la boite de dialogue suivante :

- sélectionner le cas de chargement
- Cocher **Reactions**
- Valider pour voir les réactions affichées sur les appuis.

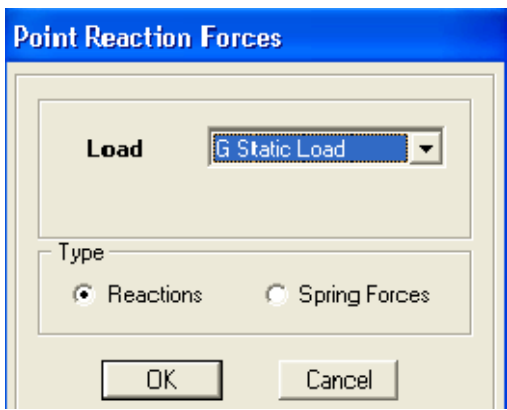

## **Les efforts internes :**

Le menu Display permet d'afficher les efforts internes avec **Show Member Forces/ Stresses Diagram/ support/spring reaction**, et on aura la fenêtre suivante :

- Sélectionner le cas de chargement.
- L'option **Axial force** permet d'afficher le diagramme d'efforts normaux(DEN).
- L'option **Shear 2-2** permet d'afficher le diagramme d'efforts tranchants (DET).
- L'option **Shear 3-3** permet d'afficher les efforts tranchants hors plan.
- L'option **Moment 3-3** permet d'afficher le diagramme des moments fléchissant (DMF).
- L'option **Torsion et Moment 2-2** permet d'afficher les moments autour d'axes.
- L'option **Seal faetor** permet d'ajuster la taille des diagrammes.

**-** Pour voir les valeurs dans les diagrammes on décoche **Fill Diagram** et on coche **Show Values on Diagram**.

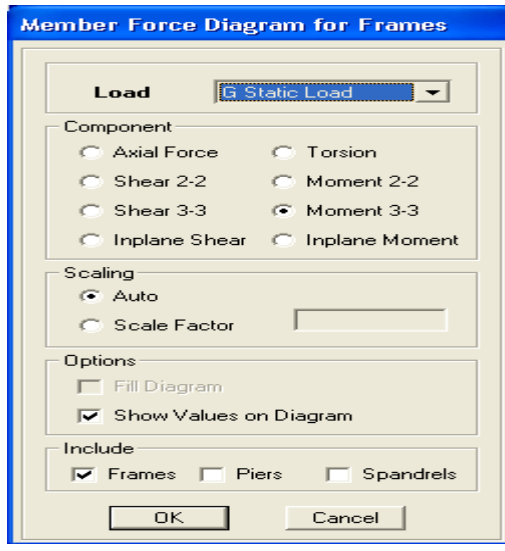

#### **Remarque :**

**2-2, 3-3** et **1-1** sont les axes locaux des sections. Ils sont comme indiqués sur la figure suivante avec1-1 sortant :

**1-1 est sortant (z dans les notations habituelles) 2-2 (y dans les notations habituelles)** 

#### **3-3 (x dans les notations habituelles)**

• Tous les graphes peuvent être imprimés **: Fill-print Graphies** (c'est la fenêtre active qui va être imprimé et pour activer une fenêtre d'affichage on a qu'a cliquer dessus) .

• Lorsque l'analyse est effectuée. ETABS « verrouille » le modèle .ainsi. pendant toute l'étape de visualisation des résultats. Il est impossible de modifier (géométrie. Connectivité, matériaux, appuis, charges, etc.). L'icône de verrouillage dans la barre d'outils en haut de l'écran, est enfoncé :  $\Box$  pour faire des modifications il faut d'abord déverrouiller le fichier en cliquant sur l'icône de verrouillage alors elle

viendras comme suit

• Lors de l'exécution, ETABS crée une multitude de fichiers avec différentes extensions.

• Une fois qu'on a fermé le fichier, pour l'ouvrir une autre fois on passe par : **File** puis **Import** ensuite on va chercher le fichier qui a l'extension **EDB** Américains. • On peut même ferrailler avec ETABS, mais suivant les règlements Anglais,

Australiens ou l'UEROCOD et non pas suivant le BAEL.

# **Chapitre V Vérifications RPA**

PDF created with pdfFactory Pro trial version [www.pdffactory.com](http://www.pdffactory.com)

#### **Introduction :**

Le séisme peut être défini comme des mouvements transitoires et passagers qui provoquent une libération brutale d'énergies accumulées dans la région où il se manifeste. Ces mouvements s'effectuent généralement le long d'une faille préexistante affectant des roches de l'écorce terrestre et en fonction de leur intensité, peuvent provoquer des dommages importants et même la ruine des constructions, d'où la nécessité de protéger les vies humaines et leurs biens matériels en tenant compte de ce phénomène naturel dans la conception des constructions.

Pour cela, le règlement parasismique Algérien prévoit des mesures nécessaires à la conception et à la réalisation de la construction de manière à assurer un degré de protection acceptable.

#### **V-1) Choix de la méthode de calcul :**

En fonction de la forme, des dimensions et du type de la construction, le **RPA99/ version 2003** prévoit d'utiliser soit :

- La méthode statique équivalente.
- La méthode d'analyse modale spectrale.
- La méthode d'analyse dynamique par accélérogrammes.

#### **V-2) Méthode statique équivalente :**

#### **V-2-1) Principe de la méthode :**

Le principe de cette méthode est de remplacer les forces réelles dynamiques qui se développent dans la construction par un système de forces statiques fictives dont les effets sont considérés équivalents à ceux de l'action sismique.

#### **V-2-2) Conditions d'application de la MSE :**

La méthode statique équivalente peut être utilisée dans les conditions suivantes :

a) Le bâtiment ou le bloc étudié, satisfaisait aux conditions de régularité en plan et en élévation, avec :

#### $H \le 65m$  en zones I, II<sub>a</sub>, II<sub>b</sub>.

 $H \leq 30m$  en zone III.

b) Le bâtiment ou le bloc étudié présente une configuration irrégulière, tout en respectant les conditions complémentaires exigées par le RPA **(Art 4.1.2)** en plus de la hauteur énoncée en **a)**.

## **V-3) Méthode dynamique modale spectrale :**

## **V-3-1) Principe de la méthode dynamique modale :**

Il est recherché pour chaque mode de vibration, le maximum des effets engendrés dans la structure par les forces sismiques représentées par un spectre de réponse de calcul.

Ces effets sont par la suite combinés pour obtenir la réponse de la structure.

## **V-3-2) Les hypothèses :**

- Les masses sont supposées concentrées au niveau des nœuds principaux (nœuds maitres) ;
- Seuls les déplacements horizontaux des nœuds sont pris en compte ;
- Les planchers et les fondations doivent être rigides dans leurs plans ;
- e nombre de modes à prendre en compte est tel que la somme des taux de participation des masses modales atteint au moins 90% de la masse totale.

## **V-4) Méthode d'analyse dynamique par accélérogrammes :**

Cette méthode peut être utilisée au cas par cas par un personnel qualifié, ayant justifié auparavant le choix des séismes de calcul et des lois de comportement utilisées ainsi que la méthode d'interprétation des résultats et les critères de sécurité à satisfaire

# **V-5) Vérification des conditions de la MSE :**

- **a) Condition sur la hauteur :**
- Tizi-ouzou , zone IIa  $\left.\right\}$  . Condition vérifiée
- *28,14m< 65m*

**b) Régularité en plan :** 

- **Forme du bâtiment :** 

La forme du bâtiment est sensiblement symétrique en géométrie ainsi que la distribution des masses et des rigidités par rapport aux deux directions orthogonales, avec le rapport

$$
\frac{L}{l} = \frac{25,50}{18,05} = 1.41 \le 4
$$

- **Les excentricités :** il faut que :

e<sup>x</sup> ≤ 15 % L<sup>x</sup>

 $e_y$  ≤ 15 % L<sub>v</sub>

#### **Tableau V.1 : Résultats des vérifications.**

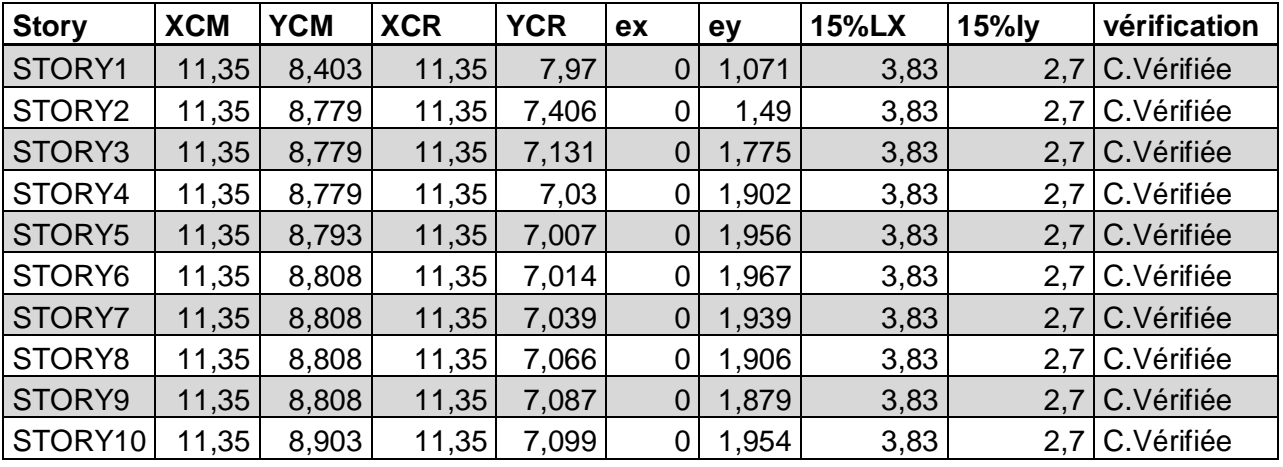

#### **-Décrochements du bâtiment :**

La somme des dimensions des parties rentrantes ou saillantes du bâtiment dans une direction donnée ne doit pas dépasser 25 % de la dimension totale du bâtiment dans cette direction.

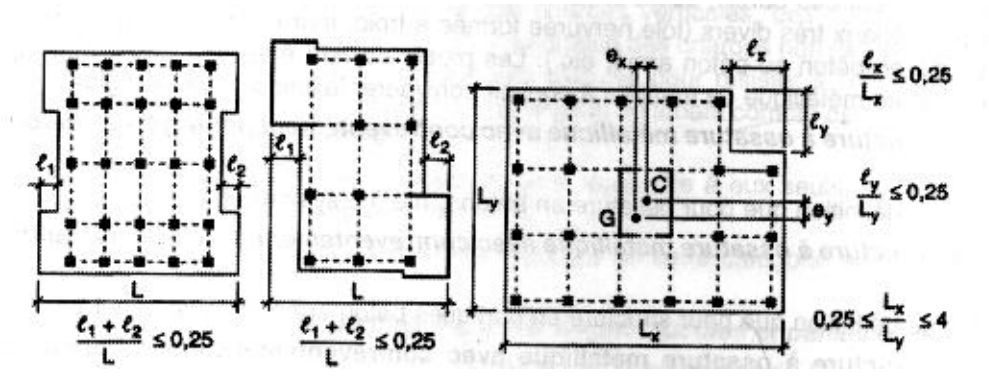

**Fig V.1 : Limite des décrochements en plan selon l'article 3.5 du RPA 99/ version 2003** 

Dans notre cas :

• **Suivant le sens (x-x) :** 

 $I_1 + I_2 = 1,2 + 1,2 = 2,4$  *m*.

**0.25**  $L_x = 0.25 \times 25.50 = 6.375$  *m*.

 $l_1 + l_2 < 0.25$  L<sub>x</sub>  $\longrightarrow$  Condition vérifiée.

• **Suivant le sens (y-y) :**   $I_1 + I_2 = 1,25 + 0,50 = 1,75$  *m*.

**0.25**  $L_v = 0.25 \times 18,05 = 4.512$  *m*.

 $l_1 + l_2 \leq 0.25$  L<sub>v</sub>  $\geq$   $\geq$  Condition vérifiée.

 $L_3 + l_4 = 4.25 + 3.10 = 7,35$ m >  $4.512$   $\longrightarrow$  Condition non vérifiée.

# - **Ouvertures dans les planchers :**

La surface totale des ouvertures doit être inferieure à 15 % de celle du plancher :

 $S_0$  ≤15 %  $S_T$ 

Avec :

**S0 :** Surface totale des ouvertures.

**ST :** Surface totale du plancher.

 $S_0 = 13, 65$   $m^2$ .

 $S_T = 460$ , 27  $m^2$ .

15 %  $S_T = 69,04 \ m^2$ .

 $S_0 < 15\%$   $S_T$   $\longrightarrow$  Condition vérifiée.

# **Conclusion 1:**

Toutes conditions sont vérifiées sauf une, donc le bâtiment est classé irrégulier en plan.

## **c) Régularité en élévation :**

- Le système de contreventement ne doit pas comporter d'élément porteur vertical discontinu, dont la charge ne se transmettra pas directement à la fondation.

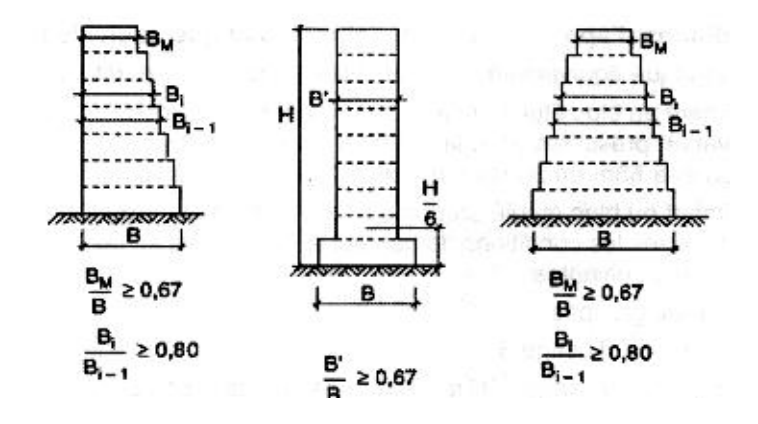

## **Fig V.2 : Limite des décrochements en élévation selon l'article 3.5 du RPA 99/ version 2003**

- Notre système de contreventement ne comporte pas d'élément porteur discontinu. **du RPA 99/ version 2003**

- Les masses et les rigidités des différents niveaux diminuent progressivement de la base vers le sommet du bâtiment.
- Décrochement en élévation : les étages sont identiques, pas de décrochements  $\rightarrow$  la condition de décrochement en élévation est respectée.

## **Conclusion 2 :**

Les 3 conditions sont vérifiées, donc le bâtiment est classé régulier en élévation.

#### **Conclusion 3 :**

 Dans notre cas les conditions d'application de la méthode statique équivalente ne sont pas toutes satisfaites car la condition la régularité en plan du bâtiment n'est pas vérifier donc on va opter pour la méthode dynamique en utilisant le logiciel ETABS version 9.6.0.

## **V-6) Calcul de la force sismique totale (RPA 99. Art 4.2.3) :**

La force sismique totale « V » appliquée à la base de la structure est calculée dans les deux sens avec la formule suivante :

$$
V = \frac{D.A.Q}{R}W
$$

Avec :

- **A** : coefficient d'accélération de zone.
- **D** : facteur d'amplification dynamique de la structure.
- **Q** : facteur de qualité.
- **R** : coefficient de comportement de la structure.
- **W** : poids total de la structure.

#### **1) Coefficient d'accélération de zone « A » :**

Le coefficient « A » est donné par **le tableau 4.1.Art 4.2.3 RPA 99/ version 2003** suivant la zone sismique et le groupe d'usage du bâtiment.

```
A = 0,15Zone II<sub>a</sub><br>Groupe 2
```
#### **2) Coefficient de comportement global de la structure « R » :**

Le coefficient « R » est donné par **le tableau 4.3.Art 4.2.3 RPA 99/ version 2003** en fonction du système de contreventement.

Portiques contreventés par des voiles porteurs  $R = 3.5$ 

-114-

**3) Facteur de qualité « Q » :** 

$$
Q=1+\sum_{q=1}^6 P_q
$$

Avec :

**Pq :** Pénalité à retenir selon que le critère de qualité est satisfait ou non, sa valeur est donnée par **le tableau 4.4.Art 4.2.3 RPA 99/ version 2003**.

v **Sens longitudinal** 

## **Tableau V.2 : Valeurs des pénalités à retenir dans le sens longitudinal.**

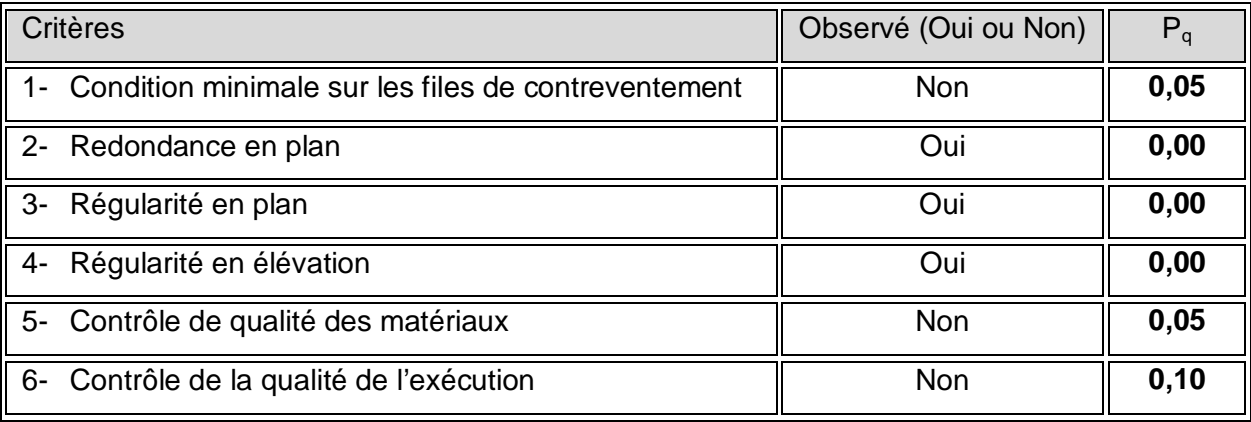

## v **Sens transversal :**

# **Tableau V.3 : Valeurs des pénalités à retenir dans le sens transversal.**

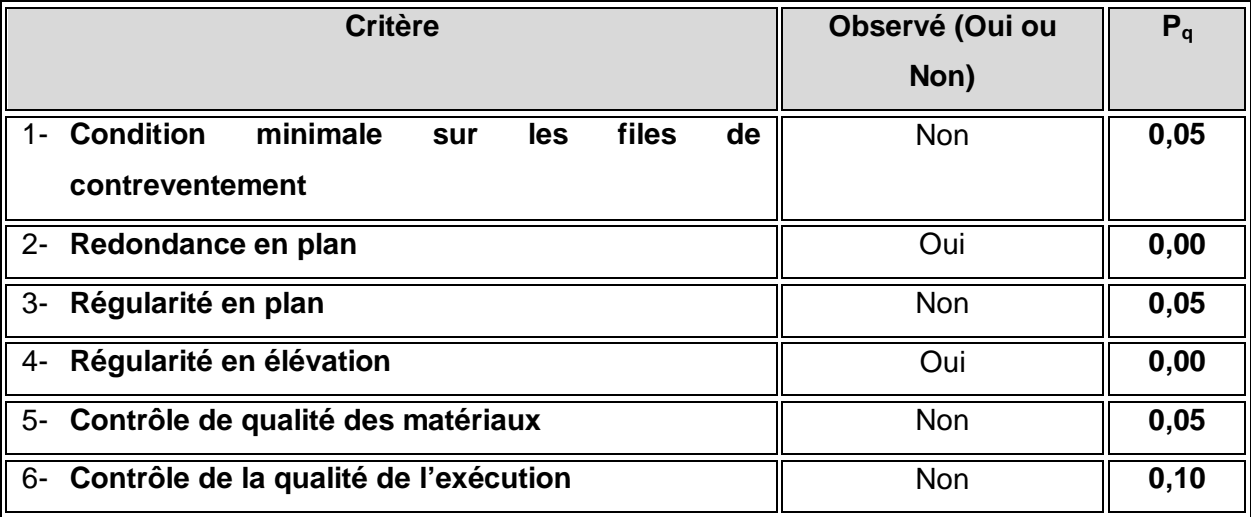

On aura donc dans les deux sens :

$$
Q_y = 1 + (0,05 + 0,00 + 0,05 + 0,00 + 0,05 + 0,10)
$$
\n
$$
Q_x = 1 + (0,05 + 0,00 + 0,00 + 0,00 + 0,05 + 0,10)
$$
\n
$$
Q_x = 1,20
$$
\n
$$
Q_x = 1,20
$$

## **4) Facteur d'amplification dynamique de la structure « D » :**

Il est en fonction :

- De la catégorie du site.
- Du facteur de correction d'amortissement **(η)**.
- De la période fondamentale de la structure **T**.

## **5) Estimation de la période fondamentale :**

Ø La somme des masses modales effectives pour les modes retenus soit égale à 90%au moins de la masse totale de la structure

## **Tableau V.4 : la période fondamental et le taux de participation massique.**

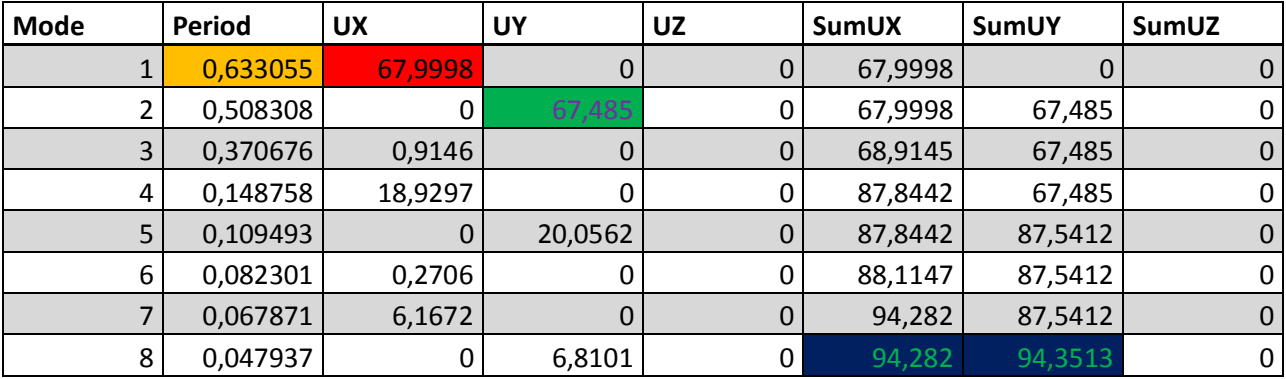

Ø Selon l'article **(4.2.4.RPA 99/ version 2003)** la période empirique peut être calculée avec la formule suivante :

$$
T=C_{T}h_{N}^{3/4}
$$

Avec :

*hN*: hauteur totale du bâtiment mesurée à partir de la base jusqu'au dernier niveau (*N) :* 

 $h_N$  = 27,54  $m$ .

 $C_T$ : Coefficient, fonction du système de contreventement et du type de remplissage,

est donné par **le tableau 4.6.Art 4.2.4 RPA 99/ version 2003** :

$$
C_T=0.05.
$$

D'où :  $T = 0.05 \times (27.54)^{3/4} = 0$ ,

La valeur de **T** doit être majorée de 30 % :

 $T = 1,3X0,60 = 0.78$  s  $\implies$  T = 0,78 s

Le facteur d'amplification dynamique est défini comme suit :

$$
D = \begin{cases} 2.5\eta & 0 \le T \le T_2 \\ 2.5\eta \left[\frac{T_2}{T}\right]^{2/3} & T_2 \le T \le 3.0 S \\ 2.5\eta \left[\frac{T_2}{T}\right]^{2/3} \left[\frac{3.0}{T}\right]^{5/3} & T \ge 3.0 S \end{cases}
$$

Avec :

**T** : Période fondamentale de la structure.

**T<sup>2</sup>** : Période caractéristique, associée à la catégorie du site est donnée par **le tableau 4.7. Art 4.3.3 RPA 99/ version 2003).**

# La nature du sol : meuble (site  $S_2$ )  $\qquad \qquad$  **T<sub>2</sub> = 0,40s**

**:** Facteur de correction d'amortissement.

$$
\eta = \sqrt{\frac{7}{2+\xi}} \geq 0.7
$$

Avec :

 $\xi(\%)$  : Pourcentage de l'amortissement critique, il est en fonction du matériau constructif, du type de la structure et de l'importance des remplissages, il est donné par le tableau **(4.2. RPA 99/ version 2003)**.

$$
\xi = 10\% \xrightarrow{\text{2}} \eta = 0.76
$$
  
\n
$$
T_2 = 0.40 \text{ s} < T = 0.72 \text{ s} \le 3 \text{ s}.
$$
  
\n
$$
D = 2.5\eta \left(\frac{0.4}{0.72}\right)^{2/3} \xrightarrow{\text{2}} D = 1.28
$$

Application numérique :

$$
V_{sx} = \frac{0,15x1,20x1,28}{3,5}x39702,478 = 2613,6 KN
$$
  

$$
V_{sy} = \frac{0,15x1,25x1,28}{3,5}x39702,478 = 2722,45 KN
$$

# **V-7) vérification de la résultante des forces sismiques à la base : (Art 4.3.6. RPA 99/**

## **Version 2003)**

La résultante des forces sismiques à la base  $V_D$  obtenue par combinaison des valeurs modales ne doit pas être inférieure à 80% de la résultante des forces sismiques déterminée par la méthode statique équivalente  $V_s$  pour une valeur de la période donnée par la formule empirique suivante :

 $V_D = 0.8 V_s$ 

 $\frac{V}{\sqrt{2}}$  $\frac{V_{DX}}{V_{SX}} = \frac{2415,1}{2613,6}$  $\frac{2413,11}{2613,6} = 0.92 > 0.8$  Condition vérifiée.

 $\frac{V}{\sqrt{2}}$  $\frac{V_{DY}}{V_{SY}} = \frac{2854.7}{2722.4}$  $\frac{2654,75}{2722,45} = 1,04 > 0,8$   $\frac{2654,75}{2722,45}$  Condition vérifiée.

# **V-8) Calcul des déplacements relatifs : (Art 4.4.3. RPA 99/ version 2003)**

Le déplacement horizontal à chaque niveau « k » de la structure est calculé comme suit :

*δk = R δek* 

Avec :

*R* : Coefficient de comportement (*R =***3,5**).

*δek* : Déplacements dus aux forces sismiques.

Le déplacement relatif au niveau « k » par rapport au niveau « k-1 » est égal à :

# **Δk =** *δ<sup>k</sup>* - *δk-1*

D'après le RPA 99 (Art.5.10/ Version 2003), les déplacements relatifs latéraux d'un étage par rapport aux étages qui lui sont adjacents ne doivent pas dépasser 1% de la hauteur d'étage.

 $\Delta_k \leq \overline{\Delta}_k = 1\%$  h<sub>e</sub>

v Les résultats sont récapitulés dans les tableaux suivants :

Ø Sens longitudinal :

**TableauV.5 : Déplacements relatifs des portiques par niveau suivant le sens longitudinal**

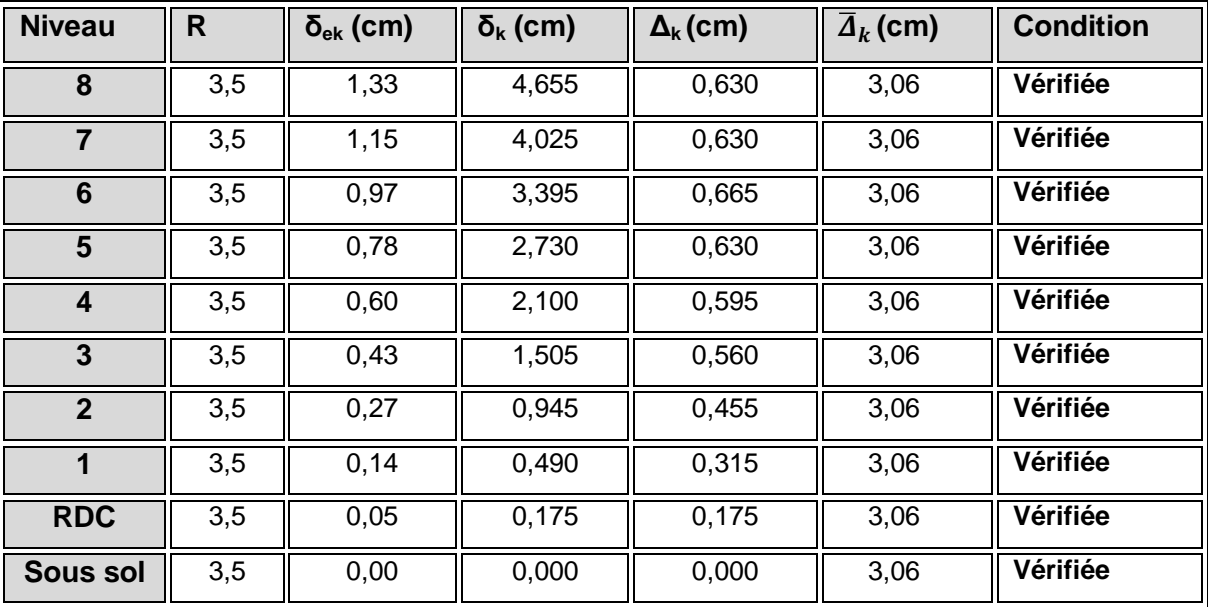

# Ø Sens transversal :

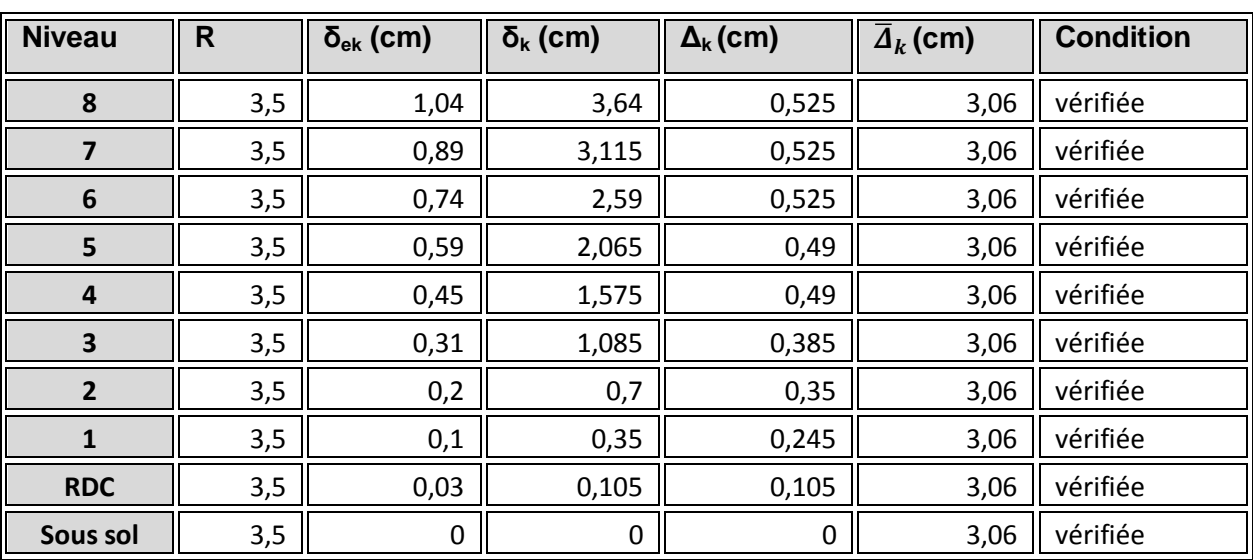

# **Tableau V.6 : Déplacements relatifs des portiques par niveau suivant le sens transversal**.

# **Conclusion :**

 Nous constatons que dans les deux sens, les déplacements relatifs dus aux efforts latéraux sont inférieurs aux déplacements relatifs recommandés par le RPA 99 qui égale à 1% de la hauteur d'étage.

# **V-9) justification vis-à-vis de l'effet P-D** : **(Art 5.9. RPA 99/ version 2003)**

Les effets du 2° ordre (ou effet **P-Δ**) peuvent être négligés dans le cas des bâtiments si la condition suivante est satisfaite à tous les niveaux :

$$
\theta = P_K \Delta_K / V_K h_K \leq 0.10
$$

Avec :

**P<sup>K</sup> :** poids total de la structure et des charges exploitation associées au dessus du niveau K.

V **<sup>K</sup> :** effort tranchant d'étage au niveau K.

**h<sup>K</sup> :** la hauteur de l'étage K.

**ΔK :** déplacement relatif du niveau (k) par rapport au niveau (k-1).

|                         |           | <b>Sens x-x</b> |                  |                  | Sens y-y   |                  |            |
|-------------------------|-----------|-----------------|------------------|------------------|------------|------------------|------------|
| Niveau                  | P(KN)     | $D_{K}(m)$      | $V_K \times H_K$ | $q_{\mathbf{X}}$ | $D_{K}(m)$ | $V_K \times H_K$ | $q_Y$      |
| 8                       | 3570,689  | 0,0063          | 1785,6324        | 0,01259797       | 0,00525    | 2124,405         | 0,00882417 |
|                         |           |                 |                  |                  |            |                  |            |
| $\overline{7}$          | 7592,255  | 0,0063          | 3168,7524        | 0,01509465       | 0,00525    | 3791,1564        | 0,01051377 |
| 6                       | 11613,821 | 0,00665         | 4187,7324        | 0,01844242       | 0,00525    | 5026,4172        | 0,01213042 |
| $5\overline{)}$         | 15635,387 | 0,0063          | 5003,3448        | 0,01968742       | 0,0049     | 6017,8878        | 0,01273094 |
| $\overline{\mathbf{4}}$ | 19656,953 | 0,00595         | 5697,108         | 0,02052952       | 0,0049     | 6847,6068        | 0,01406609 |
| 3                       | 23592,825 | 0,0056          | 6284,8422        | 0,02102198       | 0,00385    | 7530,966         | 0,01206119 |
| $\overline{2}$          | 27450,899 | 0,00455         | 6771,5964        | 0,01844493       | 0,0035     | 8077,0536        | 0,0118952  |
| 1                       | 31308,973 | 0,00315         | 7151,9238        | 0,01378975       | 0,00245    | 8487,2466        | 0,00903791 |
| <b>RDC</b>              | 35228,758 | 0,00175         | 7390,2366        | 0,00834213       | 0,00105    | 8735,535         | 0,00423445 |
| Sous sol                | 39702,478 | $\theta$        | $\Omega$         |                  | $\theta$   | $\Omega$         | $\Omega$   |

**Tableau V.7 : justification vis-à-vis de l'effet P-D.** 

## **V-10) Effort normal réduit** *(Art 7.4.3.1 RPA 99/ version 2003) :*

On entend par effort normal réduit le rapport :

$$
\gamma = \frac{N_d}{B_c \cdot f_{c28}}
$$

 $\gamma = \frac{1649.4}{(0.50x0.50)x}$  $\frac{1013,12}{(0,50x0,50)x25000} = 0.26 \le 0.3$  Condition vérifiée.

$$
\gamma = \frac{1460,72}{(0,45x0,45)x25000} = 0.28 \le 0.3
$$

3 Condition vérifiée.

$$
\gamma = \frac{922,33}{(0,40x0,40)x25000} = 0.23 \le 0.3
$$

3 Condition vérifiée.

 $N_d$ : désigne l'effort normal de calcul s'exerçant sur une section de béton

 $B_c$ : Section brute du béton égale a 35x40  $cm<sup>2</sup>$ 

 $F_{c28}$ : La résistance caractéristique de béton.

#### **V-11) Justification de l'interaction portiques-voiles** :

v Les efforts sismiques revenants aux portiques et aux voiles sont tirés du logiciel à l'aide de l'option **« Section Cut »**

#### Ø **Charges sismiques reprise par les poteaux :**

Sens xx : (14,40%) Sens yy : (7,50%)

Ø **Charges sismiques reprise par les voiles :** Sens xx : (85,6%) Sens yy : (92,5%)

- v Les charges verticales revenants aux portiques et aux voiles sont calculées manuellement **(Descente de charge).**
- Ø **Charges verticales reprise par les portiques** : **(68,60%)**
- Ø **Charges verticales reprise par les voiles**: **(31,40%)**

Les voiles reprennent la totalité des charges horizontales et au moins 20% des sollicitations dues aux charges verticales, donc la structure est contreventé par des voiles porteurs.

# **Chapitre VI Fichier résultats**

CONSTRAINT COORDINATES AND MASSES

 $CONS$  1 :TYPE = DIAPH, NORMAL DIRECTION = U3

#### LOCAL COORDINATE SYSTEM FOR CONSTRAINT MASTER

GLOBAL U1 U2 U3 R1 R2 R3

X 1.000000 .000000 .000000 1.000000 .000000 .000000

Y .000000 1.000000 .000000 .000000 1.000000 Y

Z .000000 .000000 1.000000 .000000 .000000 1.000000

TRANSLATIONAL MASS AND MASS MOMENTS OF INERTIA

U1 U2 U3 R1 R2 R3

343.061074 343.061074 .000000 .000000 .000000 27754.697

CENTER OF MASS

GLOBAL U1 U2 U3

X 11.349645 11.349645 11.349999

Y 8.890007 8.890007 8.859883

Z 30.600000 30.600000 30.600000

 $CONS$   $2: TYPE = DIAPH$ , NORMAL DIRECTION = U3

LOCAL COORDINATE SYSTEM FOR CONSTRAINT MASTER

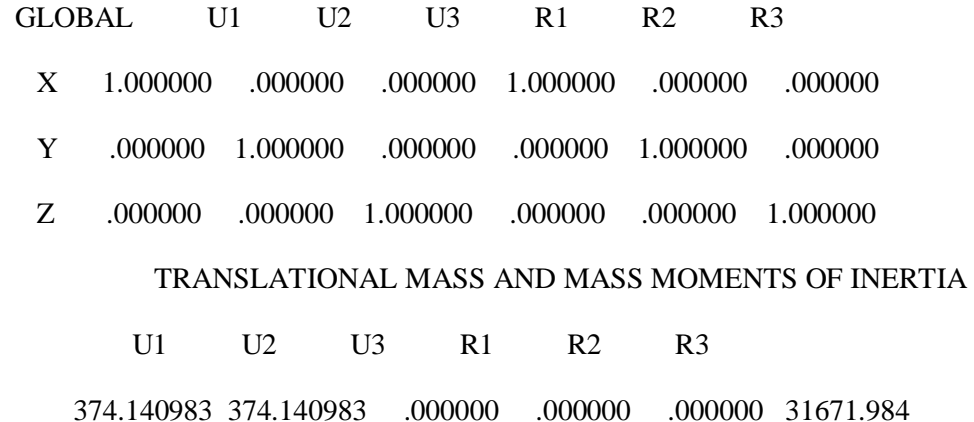

CENTER OF MASS

GLOBAL U1 U2 U3

X 11.350000 11.350000 11.350000

Y 8.777925 8.777925 8.859447

Z 27.540000 27.540000 27.540000

CONS  $3:$  TYPE = DIAPH, NORMAL DIRECTION = U3

LOCAL COORDINATE SYSTEM FOR CONSTRAINT MASTER

GLOBAL U1 U2 U3 R1 R2 R3

X 1.000000 .000000 .000000 1.000000 .000000 .000000

Y .000000 1.000000 .000000 .000000 .000000 Y .000000 PM

Z .000000 .000000 1.000000 .000000 .000000 1.000000

TRANSLATIONAL MASS AND MASS MOMENTS OF INERTIA

U1 U2 U3 R1 R2 R3

374.140983 374.140983 .000000 .000000 .000000 31671.984

CONSTRAINT COORDINATES AND MASSES

CENTER OF MASS

GLOBAL U1 U2 U3

X 11.350000 11.350000 11.350000

Y 8.777925 8.777925 8.859447

Z 24.480000 24.480000 24.480000

 $CONS$   $4: TYPE = DIAPH$ , NORMAL DIRECTION = U3

#### LOCAL COORDINATE SYSTEM FOR CONSTRAINT MASTER

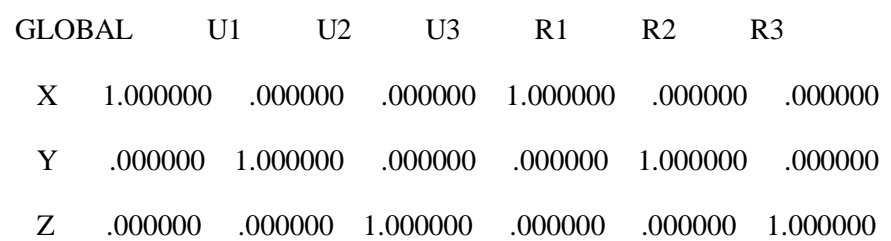

TRANSLATIONAL MASS AND MASS MOMENTS OF INERTIA

U1 U2 U3 R1 R2 R3

374.140983 374.140983 .000000 .000000 .000000 31671.984

CENTER OF MASS

GLOBAL U1 U2 U3

X 11.350000 11.350000 11.350000

Y 8.777925 8.777925 8.859447

Z 21.420000 21.420000 21.420000

CONS  $5:$  TYPE = DIAPH, NORMAL DIRECTION = U3

#### LOCAL COORDINATE SYSTEM FOR CONSTRAINT MASTER

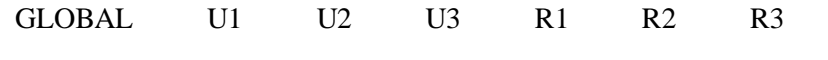

X 1.000000 .000000 .000000 1.000000 .000000 .000000

Y .000000 1.000000 .000000 .000000 .000000 Y .000000 PM

Z .000000 .000000 1.000000 .000000 .000000 1.000000

TRANSLATIONAL MASS AND MASS MOMENTS OF INERTIA

U1 U2 U3 R1 R2 R3

374.140983 374.140983 .000000 .000000 .000000 31671.984

#### CENTER OF MASS

GLOBAL U1 U2 U3

X 11.350000 11.350000 11.350000

Y 8.777925 8.777925 8.859447

Z 18.360000 18.360000 18.360000

CONS  $6:$  TYPE = DIAPH, NORMAL DIRECTION = U3

#### LOCAL COORDINATE SYSTEM FOR CONSTRAINT MASTER

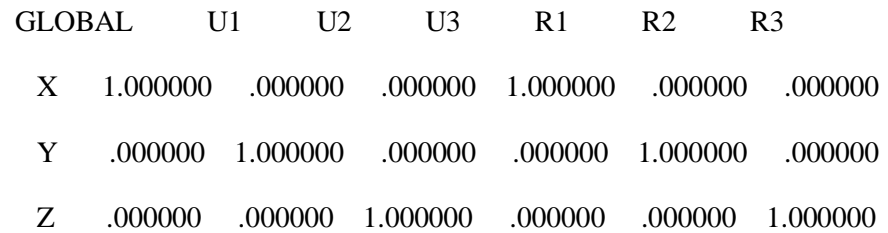

-124-

#### CONSTRAINT COORDINATES AND MASSES

TRANSLATIONAL MASS AND MASS MOMENTS OF INERTIA

U1 U2 U3 R1 R2 R3

379.579362 379.579362 .000000 .000000 .000000 32161.525

#### CENTER OF MASS

GLOBAL U1 U2 U3

X 11.350000 11.350000 11.350000

- Y 8.777886 8.777886 8.859447
- Z 15.300000 15.300000 15.300000
- CONS  $7:$  TYPE = DIAPH, NORMAL DIRECTION = U3

#### LOCAL COORDINATE SYSTEM FOR CONSTRAINT MASTER

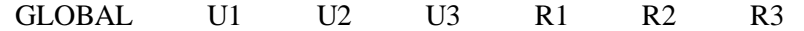

- X 1.000000 .000000 .000000 1.000000 .000000 .000000
- Y .000000 1.000000 .000000 .000000 .000000 Y .000000 PM
- Z .000000 .000000 1.000000 .000000 .000000 1.000000

TRANSLATIONAL MASS AND MASS MOMENTS OF INERTIA

U1 U2 U3 R1 R2 R3

385.807383 385.807383 .000000 .000000 .000000 32716.519

#### CENTER OF MASS

- GLOBAL U1 U2 U3
	- X 11.350000 11.350000 11.350000
	- Y 8.778662 8.778662 8.859450
	- Z 12.240000 12.240000 12.240000

 $CONS$   $8: TYPE = DIAPH$ , NORMAL DIRECTION = U3

LOCAL COORDINATE SYSTEM FOR CONSTRAINT MASTER

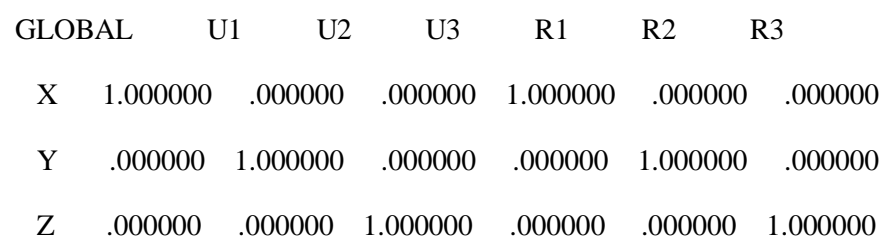

TRANSLATIONAL MASS AND MASS MOMENTS OF INERTIA

- U1 U2 U3 R1 R2 R3
- 385.807383 385.807383 .000000 .000000 .000000 32716.519

CENTER OF MASS

GLOBAL U1 U2 U3

- X 11.350000 11.350000 11.350000
- Y 8.778662 8.778662 8.859450
- Z 9.180000 9.180000 9.180000

CONSTRAINT COORDINATES AND MASSES

 $CONS$  9 : TYPE = DIAPH, NORMAL DIRECTION = U3

LOCAL COORDINATE SYSTEM FOR CONSTRAINT MASTER

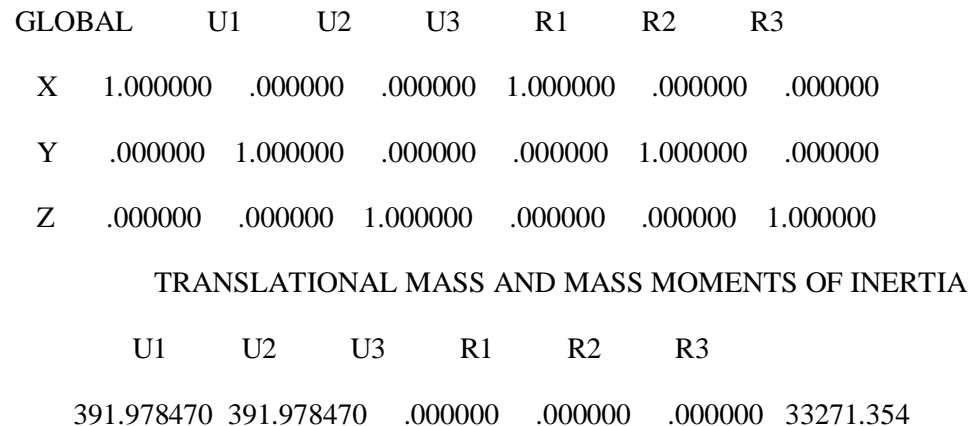

CENTER OF MASS

GLOBAL U1 U2 U3

X 11.350000 11.350000 11.350000

Y 8.778702 8.778702 8.859450

Z 6.120000 6.120000 6.120000

CONS  $10:$  TYPE = DIAPH, NORMAL DIRECTION = U3

LOCAL COORDINATE SYSTEM FOR CONSTRAINT MASTER

GLOBAL U1 U2 U3 R1 R2 R3

X 1.000000 .000000 .000000 1.000000 .000000 .000000

Y .000000 1.000000 .000000 .000000 .000000 Y .000000 PM

Z .000000 .000000 1.000000 .000000 .000000 1.000000

TRANSLATIONAL MASS AND MASS MOMENTS OF INERTIA

U1 U2 U3 R1 R2 R3

447.612887 447.612887 .000000 .000000 .000000 37748.837

#### CENTER OF MASS

GLOBAL U1 U2 U3

X 11.350000 11.350000 11.350000

Y 8.400143 8.400143 8.607925

Z 3.060000 3.060000 3.060000

D I S P L A C E M E N T D E G R E E S O F F R E E D O M

 $(A)$  = Active DOF, equilibrium equation

(-) = Restrained DOF, reaction computed

 $(+)$  = Constrained DOF

(>) = External substructure DOF

 $() = Null DOF$ 

 JOINTS UX UY UZ RX RY RZ  $1 + + + + +$  TO 257 + + A A A + TO 273 A A A A A A + + + TO 530 + + A A A + TO 546 A A A A A A 547  $+ +$   $+$  TO 803 + + A A A + TO 819 A A A A A A 820 + + + TO 1076 + + A A A + TO 1092 A A A A A A  $1093 + + +$  TO 1349 + + A A A + TO 1365 A A A A A A  $1366 + + + + +$  TO 1622 + + A A A + TO 1638 A A A A A A  $1639 + + +$  TO 1895 + + A A A + TO 1911 A A A A A A  $1912 + + + + + +$  TO 2168 + + A A A + TO 2184 A A A A A A + + + TO 2441 + + A A A + TO 2457 A A A A A A

2458  $+$  +  $+$  2459 TO 2722 + + A A A + 2723 TO 2762 - - - - - -

CONSTRAINTS U1 U2 U3 R1 R2 R3

1 TO 10 A A A

#### ASSEMBLED JOINT MASSES

#### IN GLOBAL COORDINATES

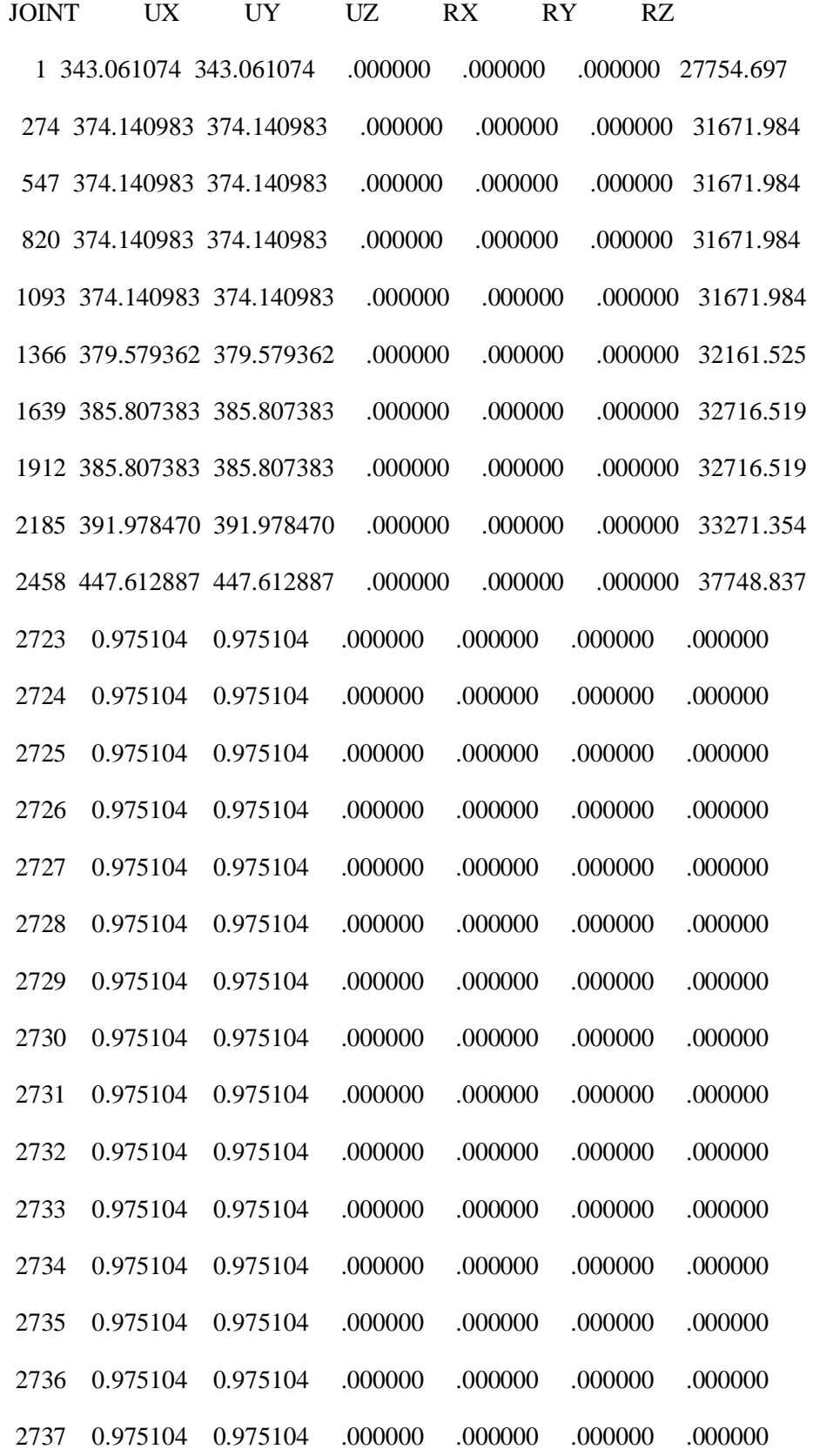

-130-

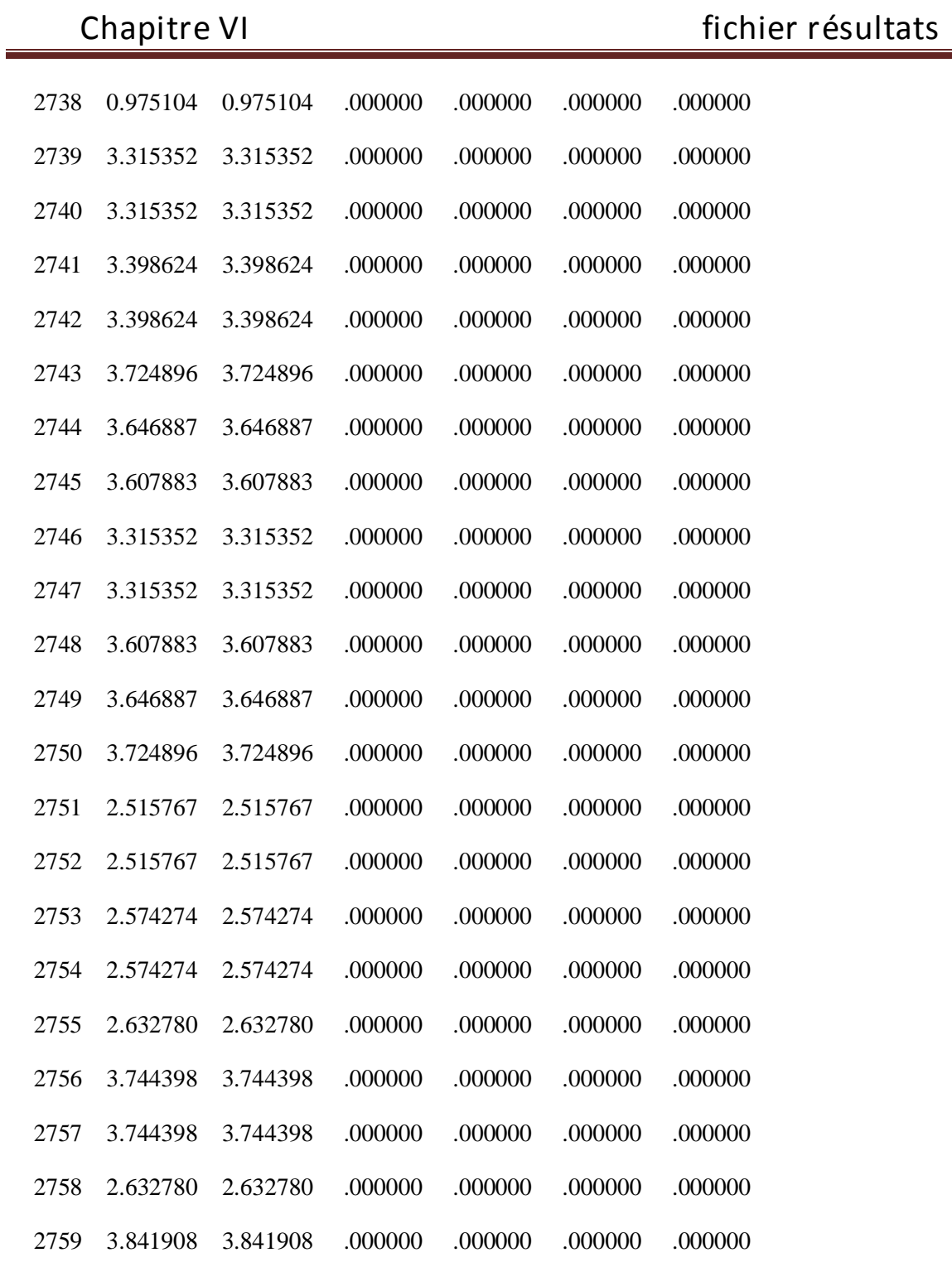
ASSEMBLED JOINT MASSES

IN GLOBAL COORDINATES

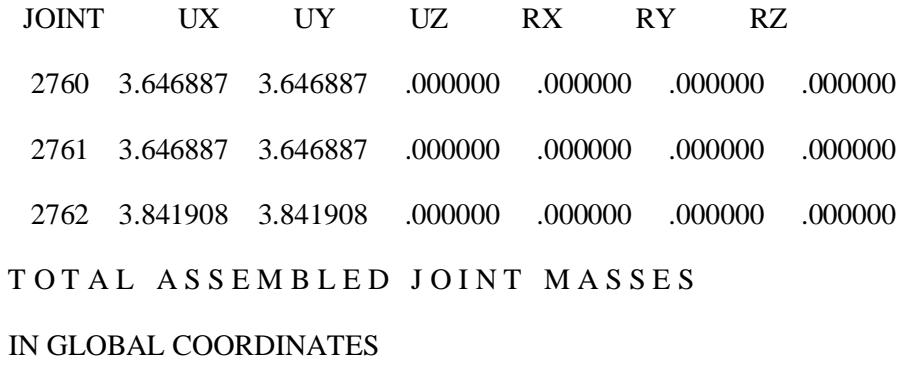

 UX UY UZ RX RY RZ TOTAL 3925.942 3925.942 .000000 .000000 .000000 323057.386 TOTAL ACCELERATED MASS AND LOCATION TOTAL MASS ACTIVATED BY ACCELERATION LOADS, IN GLOBAL COORDINATES

 UX UY UZ MASS 3830.410 3830.410 .000000 X-LOC 11.349968 11.349968 .000000 Y-LOC 8.744041 8.744041 .000000 Z-LOC 16.364819 16.364819 .000000

## MODAL PERIODS AND FREQUENCIES

MODE PERIOD FREQUENCY FREQUENCY EIGENVALUE

#### (TIME) (CYC/TIME) (RAD/TIME) (RAD/TIME)\*\*2

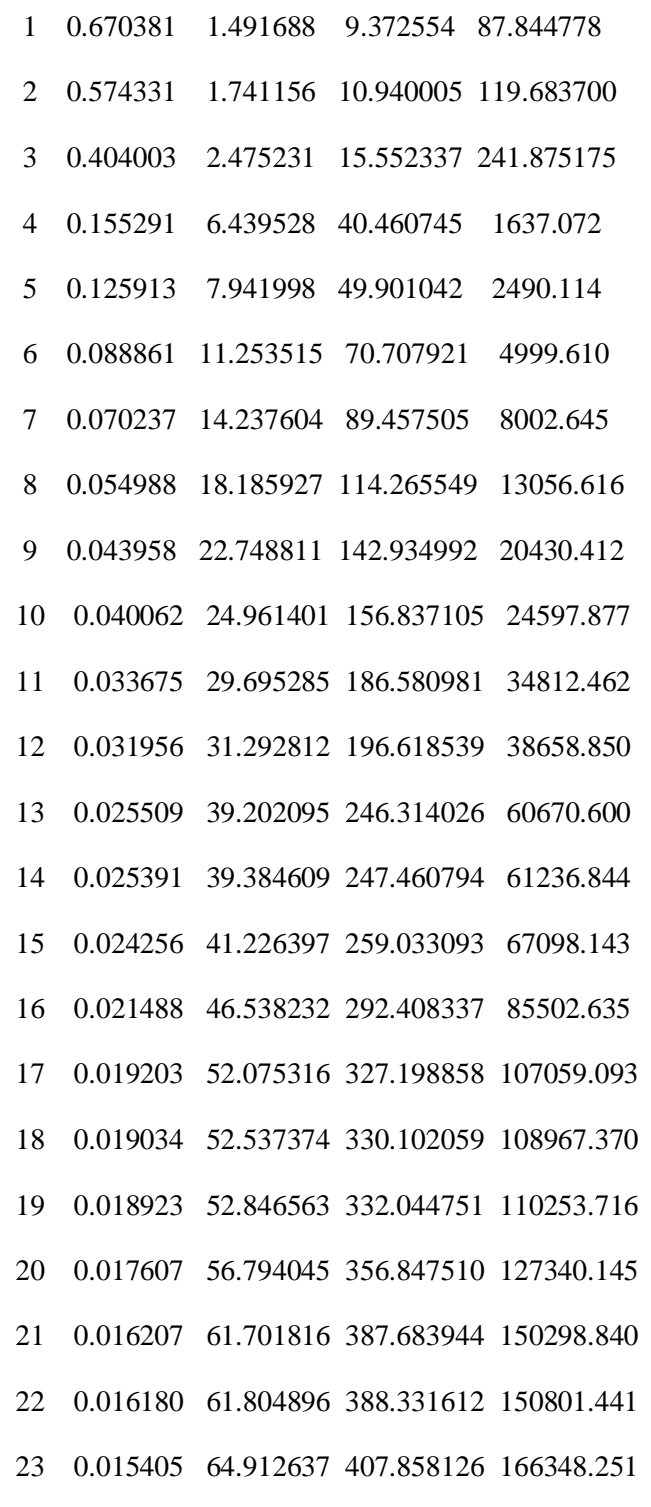

-133-

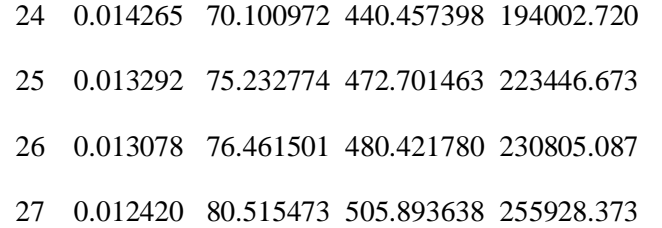

## MODAL PARTICIPATION FACTORS

## FOR UNIT ACCELERATION LOADS IN GLOBAL COORDINATES

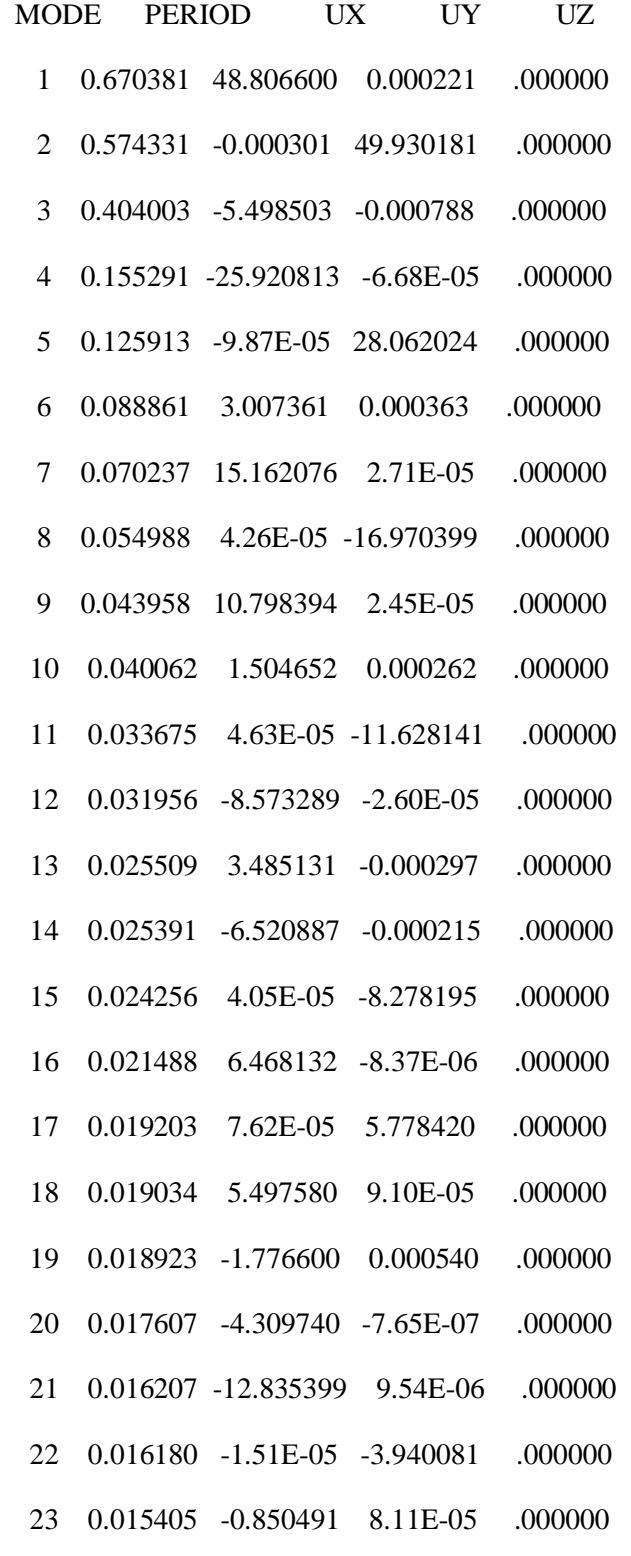

-135-

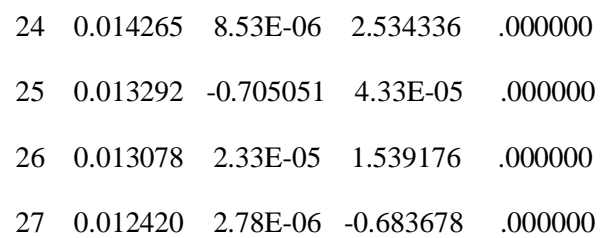

## MODAL PARTICIPATING MASS RATIOS

MODE PERIOD INDIVIDUAL MODE (PERCENT) CUMULATIVE SUM (PERCENT)

UX UY UZ UX UY UZ

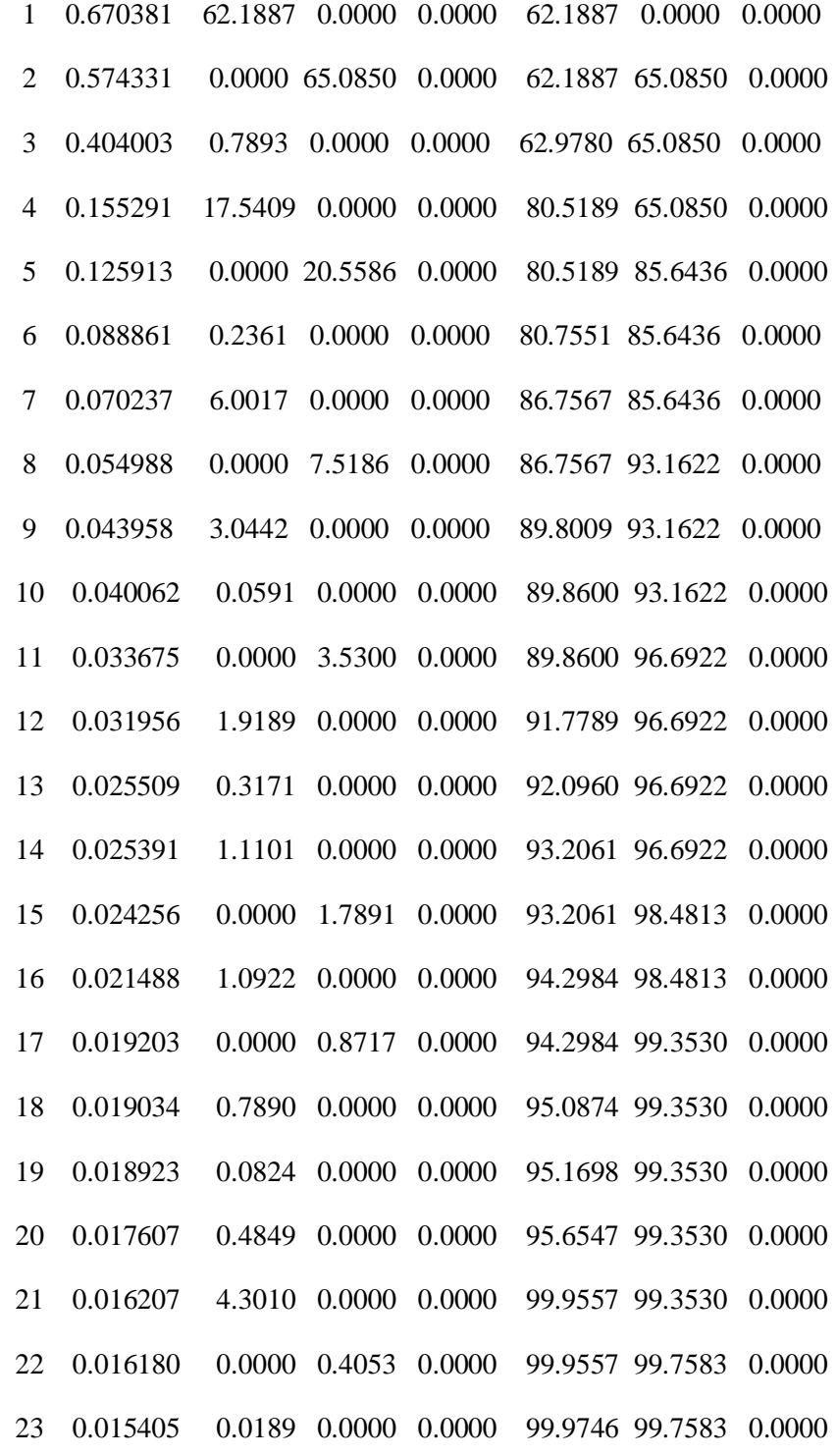

-137-

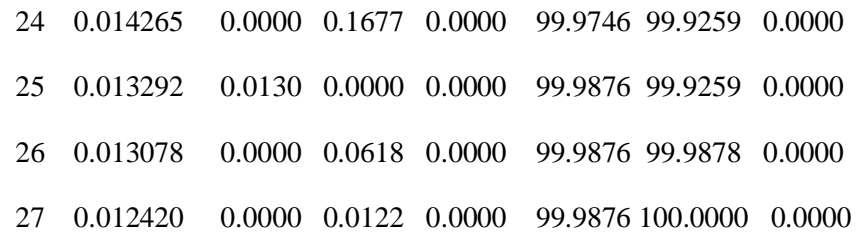

## MODAL LOAD PARTICIPATION RATIOS

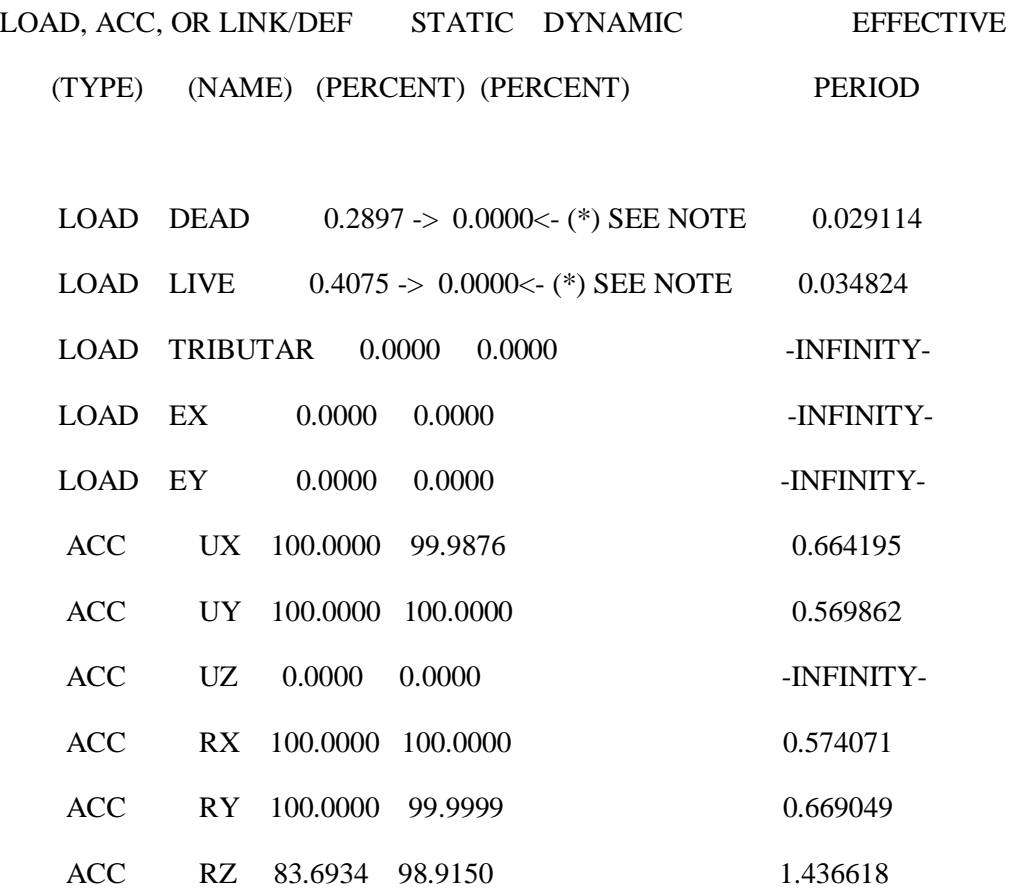

# (\*) NOTE: DYNAMIC LOAD PARTICIPATION RATIO EXCLUDES LOAD APPLIED

## TO NON-MASS DEGREES OF FREEDOM

GLOBAL FORCE BALANCE

TOTAL FORCE AND MOMENT AT THE ORIGIN, IN GLOBAL COORDINATES LOAD DEAD

 FX FY FZ MX MY MZ APPLIED .000000 .000000 -38009.636 -331642.431 431408.179 .000000 INERTIA .000000 .000000 .000000 .000000 .000000 .000000 REACTNS 1.05E-11 -1.25E-11 38009.636 331657.450 -431408.180 -3.91E-05 CONSTRS -2.83E-12 -7.84E-12 .000000 1.65E-10 -1.45E-10 1.48E-09 P-DELTA .000000 .000000 .000000 -9.228243 0.000940 -2.79E-26 TOTAL 7.65E-12 -2.03E-11 -3.42E-08 5.790960 -0.000634 -3.91E-05 LOAD LIVE

 FX FY FZ MX MY MZ APPLIED .000000 .000000 -5849.244 -52617.366 66388.919 .000000 INERTIA .000000 .000000 .000000 .000000 .000000 .000000 REACTNS 1.19E-12 -2.95E-12 5849.244 52620.806 -66388.919 -9.59E-07 CONSTRS -8.76E-14 -2.19E-12 .000000 5.84E-11 -9.08E-12 3.22E-10 P-DELTA .000000 .000000 .000000 -2.116461 -1.49E-07 1.45E-30 TOTAL 1.10E-12 -5.14E-12 -4.04E-09 1.323920 -6.55E-07 -9.59E-07 LOAD TRIBUTAR

 FX FY FZ MX MY MZ APPLIED .000000. 000000. 000000. 000000. APPLIED .000000. INERTIA .000000 .000000 .000000 .000000 .000000 .000000 REACTNS .000000 .000000 .000000 .000000 .000000 .000000 CONSTRS .000000 .000000 .000000 .000000 .000000 .000000 P-DELTA .000000. 000000. 000000. 000000. P-DELTA .000000.

TOTAL .000000 .000000 .000000 .000000 .000000 .000000

-140-

LOAD EX

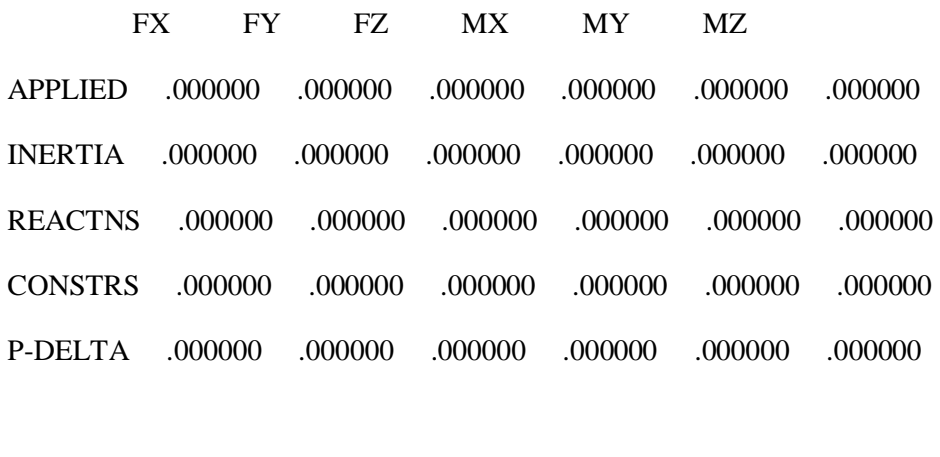

TOTAL .000000 .000000 .000000 .000000 .000000 .000000

GLOBAL FORCE BALANCE TOTAL FORCE AND MOMENT AT THE ORIGIN, IN GLOBAL COORDINATES

LOAD EY

 FX FY FZ MX MY MZ APPLIED .000000. 000000. 000000. 000000. APPLIED .000000. INERTIA .000000 .000000 .000000 .000000 .000000 .000000 REACTNS .000000 .000000 .000000 .000000 .000000 .000000 CONSTRS .000000 .000000 .000000 .000000 .000000 .000000 P-DELTA .000000. 000000. 000000. 000000. P-DELTA .000000. TOTAL .000000 .000000 .000000 .000000 .000000 .000000 MODE 1

 FX FY FZ MX MY MZ APPLIED .000000. 000000. 000000. 000000. OPPLIED .000000. INERTIA 4287.405 0.019372 .000000 -0.473117 99065.973 -42082.525 REACTNS -4287.405 -0.019271 -8.70E-09 0.475227 -99547.690 42085.740 CONSTRS -0.000135 -0.000101 .000000 8.68E-05 -0.000351 -0.003001 P-DELTA .000000 .000000 .000000 -0.001355 308.485243 1.41E-21 TOTAL -2.13E-10 3.95E-11 -8.70E-09 0.000842 -173.232522 3.211953 MODE<sub>2</sub>

 FX FY FZ MX MY MZ APPLIED .000000. 000000. 000000. 000000. APPLIED .000000. INERTIA -0.036043 5975.829 .000000 -136249.507 -0.827893 67824.963 REACTNS 0.035916 -5975.829 -1.75E-08 136753.475 0.830523 -67824.972 CONSTRS 0.000127 4.88E-05 .000000 -5.52E-06 0.000346 0.009918 P-DELTA .000000 .000000 .000000 -311.834567 -0.001680 1.37E-25 TOTAL -6.19E-12 -6.70E-10 -1.75E-08 192.133487 0.001296 0.000150

-142-

 FX FY FZ MX MY MZ APPLIED .000000. 000000. 000000. 000000. APPLIED .000000. INERTIA -1329.951 -0.190580 .000000 3.484539 -30321.284 -96962.254 REACTNS 1329.951 0.190278 8.58E-08 -3.492486 30376.683 96986.558 CONSTRS 0.000525 0.000302 .000000 -0.000237 0.001297 -0.002958 P-DELTA .000000 .000000 .000000 0.005144 -14.524278 1.27E-20 TOTAL -1.46E-09 4.20E-10 8.58E-08 -0.003041 40.875638 24.301077

GLOBAL FORCE BALANCE

TOTAL FORCE AND MOMENT AT THE ORIGIN, IN GLOBAL COORDINATES MODE 4

 FX FY FZ MX MY MZ APPLIED .000000 .000000 .000000 .000000 .000000 .000000 INERTIA -42434.233 -0.109346 .000000 0.754138 -268515.740 416418.513 REACTNS 42434.248 0.117690 1.29E-08 -0.763083 268765.046 -416424.497 CONSTRS -0.014493 -0.008343 .000000 0.008254 -0.035508 0.088102 P-DELTA .000000 .000000 .000000 0.000412 -178.503064 -6.80E-22 TOTAL -5.40E-10 -3.38E-11 1.29E-08 -0.000280 70.766908 -5.896750 MODE 5

 FX FY FZ MX MY MZ APPLIED .000000. 000000. 000000. 000000. APPLIED .000000. INERTIA -0.245783 69877.639 .000000 -393130.944 -1.714430 793103.738 REACTNS 0.140608 -69877.683 9.60E-09 393399.165 1.460742 -793102.677 CONSTRS 0.105175 0.043890 .000000 -0.039835 0.254651 -1.060139 P-DELTA .000000 .000000 .000000 -180.087939 -0.000426 1.93E-25 TOTAL 1.25E-11 -8.72E-10 9.60E-09 88.093283 0.000537 0.001032

-143-

 FX FY FZ MX MY MZ APPLIED .000000. 000000. 000000. 000000. OPPLIED .000000. INERTIA 15035.633 1.815103 .000000 -7.933686 92912.774 1.1376E+06 REACTNS -15035.758 -1.969522 3.27E-08 8.095460 -92942.003 -1.1377E+06 CONSTRS 0.125072 0.154419 .000000 -0.158563 0.302384 0.069599 P-DELTA .000000 .000000 .000000 -0.002395 14.504738 -5.50E-21 TOTAL 2.38E-10 -2.89E-10 3.27E-08 0.000816 -14.422142 -64.221910 MODE 7

 FX FY FZ MX MY MZ APPLIED .000000. 000000. 000000. 000000. APPLIED .000000. INERTIA 121336.712 0.217172 .000000 -0.830044 604568.128 -1.1924E+06 REACTNS -121336.901 -0.303925 -5.99E-09 0.917819 -604715.436 1.1924E+06 CONSTRS 0.189043 0.086753 .000000 -0.087595 0.460268 -1.475425 P-DELTA .000000 .000000 .000000 -0.000180 110.919855 -6.41E-22 TOTAL 6.76E-10 1.72E-11 -5.99E-09 -8.03E-07 -35.928866 3.286477 GLOBAL FORCE BALANCE

TOTAL FORCE AND MOMENT AT THE ORIGIN, IN GLOBAL COORDINATES MODE 8

#### FX FY FZ MX MY MZ

APPLIED .000000. 000000. 000000. 000000. APPLIED .000000. INERTIA 0.556235 -221575.972 .000000 759792.753 2.723284 -2.5149E+06 REACTNS 0.181818 221575.821 -1.33E-07 -759950.137 -0.915204 2.5148E+06 CONSTRS -0.738053 0.151009 .000000 -0.147676 -1.808432 10.325247 P-DELTA .000000 .000000 .000000 92.600579 0.000487 1.01E-25 TOTAL 4.94E-12 5.52E-10 -1.33E-07 -64.930846 0.000135 -0.000367

-144-

 FX FY FZ MX MY MZ APPLIED .000000. 000000. 000000. 000000. APPLIED .000000. INERTIA 220615.633 0.500757 .000000 -1.188974 806017.573 -2.1204E+06 REACTNS -220612.628 -1.073787 6.43E-08 1.770687 -806108.167 2.1204E+06 CONSTRS -3.005547 0.573030 .000000 -0.581412 -7.364051 41.969772 P-DELTA .000000 .000000 .000000 6.71E-05 56.590027 4.37E-22 TOTAL 2.47E-09 1.97E-11 6.43E-08 0.000367 -41.368374 2.477568 MODE 10

 FX FY FZ MX MY MZ APPLIED .000000. 000000. 000000. 000000. APPLIED .000000. INERTIA 37011.246 6.435709 .000000 -16.363646 157145.709 3.3577E+06 REACTNS -37013.022 -5.975407 3.11E-08 15.964949 -157164.605 -3.3577E+06 CONSTRS 1.775768 -0.460302 .000000 0.401203 4.352237 -24.884961 P-DELTA .000000 .000000 .000000 -0.000768 14.939533 6.58E-21 TOTAL -1.69E-10 -3.03E-10 3.11E-08 0.001738 0.396406 -25.015552 MODE 11

 FX FY FZ MX MY MZ APPLIED .000000. 000000. 000000. 000000. APPLIED .000000. INERTIA 1.612390 -404804.203 .000000 802603.388 5.817005 -4.5945E+06 REACTNS -1.612169 404804.205 -4.75E-08 -802697.702 -5.815156 4.5945E+06 CONSTRS -0.000221 -0.001329 .000000 0.006123 -0.002370 -0.032060 P-DELTA .000000 .000000 .000000 12.965877 0.000295 2.10E-26 TOTAL -4.68E-11 6.04E-10 -4.75E-08 -81.341917 -0.000226 -0.000779

-145-

GLOBAL FORCE BALANCE

TOTAL FORCE AND MOMENT AT THE ORIGIN, IN GLOBAL COORDINATES MODE 12

 FX FY FZ MX MY MZ APPLIED .000000. 000000. 000000. 000000. APPLIED .000000. INERTIA -331433.504 -1.006338 .000000 1.867948 -1.1137E+06 3.1049E+06 REACTNS 331433.504 1.004626 -2.77E-08 -1.859878 1.1138E+06 -3.1049E+06 CONSTRS 0.000714 0.001711 .000000 -0.008188 0.003899 0.030557 P-DELTA .000000 .000000 .000000 3.68E-05 -42.531450 7.52E-22 TOTAL -2.17E-09 1.48E-11 -2.77E-08 -8.13E-05 38.749794 -1.726802 MODE 13

 FX FY FZ MX MY MZ APPLIED .000000. 000000. 000000. 000000. APPLIED .000000. INERTIA 211444.992 -18.034230 .000000 27.494478 616820.197 -7.2192E+06 REACTNS -211444.996 18.031096 -1.73E-07 -27.479006 -616851.084 7.2193E+06 CONSTRS 0.003279 0.003135 .000000 -0.017846 0.013279 0.024853 P-DELTA .000000 .000000 .000000 0.000336 4.258320 3.96E-21 TOTAL -1.68E-09 2.27E-10 -1.73E-07 -0.002038 -26.615800 30.838992 MODE 14

 FX FY FZ MX MY MZ APPLIED .000000 .000000 .000000 .000000 .000000 .000000 INERTIA -399318.552 -13.182091 .000000 19.991610 -1.1773E+06 -198722.658 REACTNS 399318.551 13.194199 -1.26E-07 -20.050750 1.1773E+06 198743.718 CONSTRS 0.000861 -0.012108 .000000 0.057306 -0.001419 -0.194938 P-DELTA .000000 .000000 .000000 0.000128 -33.064797 2.50E-21 TOTAL -1.24E-09 2.04E-10 -1.26E-07 -0.001707 24.331810 20.864999

-146-

 FX FY FZ MX MY MZ APPLIED .000000. 000000. 000000. 000000. APPLIED .000000. INERTIA 2.718764 -555451.496 .000000 820727.285 8.095050 -6.3041E+06 REACTNS -2.698329 555451.501 9.52E-08 -820798.675 -7.996631 6.3041E+06 CONSTRS -0.020435 -0.004523 .000000 0.028906 -0.098695 -0.134743 P-DELTA .000000 .000000 .000000 -17.271974 0.000749 -1.53E-25 TOTAL -2.39E-11 2.47E-10 9.52E-08 -88.632570 0.000474 -0.001204 GLOBAL FORCE BALANCE

TOTAL FORCE AND MOMENT AT THE ORIGIN, IN GLOBAL COORDINATES MODE 16

 FX FY FZ MX MY MZ APPLIED .000000. 000000. 000000. 000000. APPLIED .000000. INERTIA 553042.321 -0.715321 .000000 0.621951 1.5565E+06 -5.1748E+06 REACTNS -553042.355 0.799658 5.73E-09 -1.024073 -1.5565E+06 5.1748E+06 CONSTRS 0.033854 -0.084337 .000000 0.401976 0.088265 -1.955336 P-DELTA .000000 .000000 .000000 -7.07E-05 12.803328 9.54E-22 TOTAL 2.03E-09 -1.50E-11 5.73E-09 -0.000216 -47.775959 1.355996 MODE 17

 FX FY FZ MX MY MZ APPLIED .000000. 000000. 000000. 000000. APPLIED .000000. INERTIA 8.161536 618632.352 .000000 -646291.264 20.837050 7.0223E+06 REACTNS -8.938621 -618632.160 2.27E-09 646331.825 -23.966296 -7.0223E+06 CONSTRS 0.777085 -0.192455 .000000 0.565919 3.128640 -9.891428 P-DELTA .000000 .000000 .000000 46.999416 0.002234 7.90E-25 TOTAL 5.33E-10 3.20E-10 2.27E-09 88.125458 0.001628 -0.001213

-147-

 FX FY FZ MX MY MZ APPLIED .000000. 000000. 000000. 000000. OPPLIED .000000. INERTIA 599056.832 9.918635 .000000 -9.696179 1.5584E+06 -6.7796E+06 REACTNS -599056.674 -10.043264 -7.48E-09 10.272686 -1.5585E+06 6.7796E+06 CONSTRS -0.158327 0.124629 .000000 -0.575832 -0.621935 3.235604 P-DELTA .000000 .000000 .000000 0.000918 -22.135506 -2.47E-21 TOTAL 3.26E-09 -6.02E-11 -7.48E-09 0.001593 -70.561676 3.069343 MODE 19

 FX FY FZ MX MY MZ APPLIED .000000. 000000. 000000. 000000. APPLIED .000000. INERTIA -195876.797 59.528846 .000000 -60.204805 -516194.410 -7.5176E+06 REACTNS 195876.837 -59.560865 -2.50E-08 60.333587 516210.625 7.5176E+06 CONSTRS -0.040103 0.032019 .000000 -0.125166 -0.128885 1.368623 P-DELTA .000000 .000000 .000000 0.004793 -19.560345 -8.16E-21 TOTAL -1.44E-10 -1.74E-10 -2.50E-08 0.008409 -3.473451 15.556904 GLOBAL FORCE BALANCE

TOTAL FORCE AND MOMENT AT THE ORIGIN, IN GLOBAL COORDINATES MODE 20

 FX FY FZ MX MY MZ APPLIED .000000 .000000 .000000 .000000 .000000 .000000 INERTIA -548802.922 -0.097416 .000000 0.101282 -1.3961E+06 4.9905E+06 REACTNS 548802.546 0.148540 6.35E-09 -0.098252 1.3961E+06 -4.9905E+06 CONSTRS 0.376002 -0.051123 .000000 -0.003007 1.442763 -8.590563 P-DELTA .000000 .000000 .000000 -4.26E-05 27.868190 -3.62E-22 TOTAL 2.31E-10 -4.20E-11 6.35E-09 -1.82E-05 67.385993 -0.633880

-148-

 FX FY FZ MX MY MZ APPLIED .000000. 000000. 000000. 000000. APPLIED .000000. INERTIA -1.9291E+06 1.434324 .000000 -5.201633 -4.7023E+06 1.7538E+07 REACTNS 1.9291E+06 -0.217165 3.67E-08 0.444119 4.7024E+06 -1.7538E+07 CONSTRS 1.924195 -1.217160 .000000 4.757596 6.387421 -54.970782 P-DELTA .000000 .000000 .000000 -0.000209 96.736690 -5.08E-23 TOTAL -1.54E-09 -2.80E-11 3.67E-08 -0.000126 213.208414 -2.364312 MODE 22

 FX FY FZ MX MY MZ APPLIED .000000. 000000. 000000. 000000. APPLIED .000000. INERTIA -2.280256 -594169.823 .000000 539122.378 -3.786648 -6.7441E+06 REACTNS 3.268652 594169.676 1.52E-08 -539155.806 7.734924 6.7440E+06 CONSTRS -0.988396 0.146639 .000000 -0.216401 -3.948068 11.140153 P-DELTA .000000 .000000 .000000 -67.407419 -0.000446 1.73E-26 TOTAL 1.21E-10 4.37E-11 1.52E-08 -101.051623 -0.000238 0.000928 MODE 23

 FX FY FZ MX MY MZ APPLIED .000000. 000000. 000000. 000000. APPLIED .000000. INERTIA -141477.664 13.485324 .000000 -12.922536 -331091.843 -1.0577E+07 REACTNS 141477.507 -13.265904 -7.49E-08 11.960066 331098.253 1.0577E+07 CONSTRS 0.156490 -0.219420 .000000 0.963236 0.434481 -8.326933 P-DELTA .000000 .000000 .000000 0.003094 -25.053780 7.69E-21 TOTAL 3.44E-10 3.65E-11 -7.49E-08 0.003859 -18.209485 27.915989

-149-

GLOBAL FORCE BALANCE

TOTAL FORCE AND MOMENT AT THE ORIGIN, IN GLOBAL COORDINATES MODE 24

 FX FY FZ MX MY MZ APPLIED .000000. 000000. 000000. 000000. APPLIED .000000. INERTIA 1.655441 491668.016 .000000 -349863.865 2.782469 5.5806E+06 REACTNS -2.099403 -491668.209 1.73E-08 349881.314 -4.661891 -5.5806E+06 CONSTRS 0.443962 0.193540 .000000 -1.287146 1.879450 -2.200830 P-DELTA .000000 .000000 .000000 76.572776 0.000381 -1.95E-25 TOTAL 2.60E-10 7.42E-10 1.73E-08 92.734042 0.000410 0.000118 MODE 25

 FX FY FZ MX MY MZ APPLIED .000000. 000000. 000000. 000000. APPLIED .000000. INERTIA -157541.246 9.674206 .000000 -2.654373 -346657.550 -1.1997E+07 REACTNS 157543.111 -10.747057 2.87E-08 6.841193 346670.601 1.1997E+07 CONSTRS -1.864736 1.072850 .000000 -4.186635 -6.493293 45.544972 P-DELTA .000000 .000000 .000000 0.002001 -23.698931 4.52E-21 TOTAL 2.41E-10 -2.63E-11 2.87E-08 0.002185 -17.140410 9.984624 MODE 26

 FX FY FZ MX MY MZ APPLIED .000000. 000000. 000000. 000000. APPLIED .000000. INERTIA 5.366453 355249.750 .000000 -258736.063 14.517442 4.0324E+06 REACTNS -4.017738 -355249.636 -4.29E-08 258748.473 -8.985277 -4.0324E+06 CONSTRS -1.348715 -0.113814 .000000 0.833755 -5.532451 -7.080876 P-DELTA .000000 .000000 .000000 48.864715 0.000581 -3.69E-27 TOTAL -1.86E-10 -3.78E-10 -4.29E-08 62.108453 0.000295 -0.000543

-150-

 FX FY FZ MX MY MZ APPLIED .000000. 000000. 000000. 000000. APPLIED .000000. INERTIA 0.710247 -174972.636 .000000 112934.426 1.245321 -1.9859E+06 REACTNS -0.888473 174972.630 1.91E-08 -112938.609 -1.859610 1.9859E+06 CONSTRS 0.178226 0.006032 .000000 0.054472 0.614216 1.875586 P-DELTA .000000 .000000 .000000 -18.519678 9.58E-05 7.33E-26 TOTAL 3.45E-10 2.42E-09 1.91E-08 -22.648563 2.29E-05 -0.000253

GLOBAL FORCE BALANCE

TOTAL FORCE AND MOMENT AT THE ORIGIN, IN GLOBAL COORDINATES SPEC EX

 FX FY FZ MX MY MZ APPLIED .000000 .000000 .000000 .000000 .000000 .000000 INERTIA 2712.198 0.014851 .000000 0.320653 55719.997 26055.125 REACTNS 2712.198 0.014913 5.98E-09 0.321830 55986.510 26056.754 CONSTRS 0.002675 0.000728 .000000 0.001041 0.006604 0.037830 P-DELTA .000000 .000000 .000000 0.000745 171.564990 8.44E-22 TOTAL 1.23E-10 2.46E-11 5.98E-09 0.000460 96.473360 1.873824 SPEC EY

 FX FY FZ MX MY MZ APPLIED .000000. 000000. 000000. 000000. APPLIED .000000. INERTIA 0.014851 3312.503 .000000 68663.150 0.328534 37596.592 REACTNS 0.014648 3312.503 8.78E-09 68914.607 0.329309 37596.585 CONSTRS 0.002513 0.000818 .000000 0.000753 0.006132 0.030423 P-DELTA .000000 .000000 .000000 156.177291 0.000697 8.23E-26 TOTAL 3.10E-12 3.36E-10 8.78E-09 96.215673 0.000508 0.000128

-151-

# **Chapitre VII Ferraillage des poutres**

PDF created with pdfFactory Pro trial version [www.pdffactory.com](http://www.pdffactory.com)

# **VII-1) Ferraillage des poutres :**

Les poutres sont ferraillées en flexion simple en tenant comptes des combinaisons suivantes :

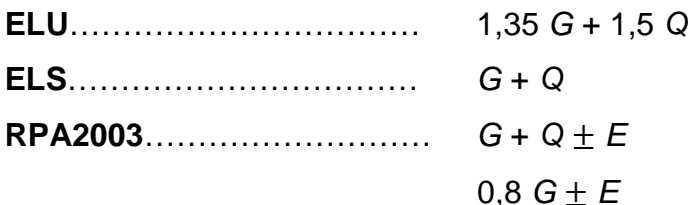

**VII-1-1) Recommandations du RPA99 version 2003 :** 

# Ø **Armatures longitudinales (Art.7.5.2.1) :**

- ü Le pourcentage total minimal des aciers longitudinaux sur toute la longueur de la poutre est de 0,5% en toute section.
- Poutres principales :  $A_{min} = 0,005 \times 35 \times 30 = 5,25 \text{ cm}^2$ .
- Poutres secondaires :  $A_{min} = 0,005 \times 30 \times 25 = 3,75 \text{ cm}^2$ .

ü Le pourcentage maximum des aciers longitudinaux est de :

- 4% : En zone courante.
- 6% : En zone de recouvrement.
	- Ø En zone courante :
- Poutres principales :  $A_{max} = 0.04 \times 35 \times 30 = 42 \text{cm}^2$ .
- Poutres secondaires :  $A_{max} = 0.04 \times 30 \times 25 = 30$  cm<sup>2</sup>.

Ø En zone de recouvrement :

- Poutres principales :  $A_{\text{max}} = 0.06 \times 35 \times 30 = 63 \text{ cm}^2$ .
- Poutres secondaires :  $A_{max} = 0.06x30x25=45$  cm<sup>2</sup>
- ü La longueur du recouvrement est de 40 Φ (Zone IIa).
- ü L'ancrage des armatures longitudinal supérieur et inferieur dans les poteaux de rives et d'angle doit être effectué avec des crochets à 90°.
- ü On doit avoir un espacement maximum de 10 cm entre deux cadres et un minimum de trois cadres par nœud.

## Ø **Armatures transversales (Art.7.5.2.2) :**

ü La quantité d'armatures transversales minimales est donnée par :

 $A_t = 0.003 \times S_t \times b$ 

- ü L'espacement maximal entre les armatures transversales est donné comme suit :
- $S_t = \min \left[ \frac{n}{4}, 12 \Phi_1 \right]$  $\overline{1}$  $\left(\frac{h}{4}, 12\Phi_1\right)$ l  $\left(\frac{h}{h},12\Phi_1\right)$ 4 *h* en zone nodale et en travée si les armatures comprimées

sont nécessaires.

 $\bullet$   $S_t$ 2 *h* en dehors de la zone nodale.

 $\Phi_1$ : Le plus petit diamètre utilisé des armatures longitudinales et dans le cas d'une section en travée avec des armatures comprimées, c'est le diamètre le plus petit des aciers comprimés.

Les premières armatures transversales doivent être disposées à 5 cm au plus du nu de l'appui ou de l'encastrement.

# Ø **Disposition constructive :**

Conformément au CBA 93 annexe E3, concernant la détermination de la longueur des chapeaux et barres inférieures du second lit, il y'a lieu d'observer les recommandations suivantes qui stipulent que :

La longueur des chapeaux, à partir du nu des appuis, est au moins égale :

- à 5  $\frac{1}{2}$  de la plus grande portée des deux travées encadrant l'appui considéré s'il s'agit d'un appui n'appartenant pas à une travée de rive.
- à 4  $\frac{1}{4}$  de la plus grande portée des deux travées encadrant l'appui considéré s'il

s'agit d'un appui intermédiaire voisin d'un appui de rive.

Au moins la moitié de la section des armatures inférieures nécessaires en travée est prolongée jusqu'aux appuis et les armatures du second lit sont arrêtées à une distance des appuis au plus égale à 10  $\frac{1}{2}$ de la portée.

#### **VII-1-2) Calcul à L'ELU :**

#### **1) Calcul des armatures longitudinales :**

Elles seront déterminées en utilisant les moments fléchissant en travées et aux appuis, résultant des combinaisons de la charge la plus défavorable.

• **Calcul du moment réduit :** 

$$
\mu_b = \frac{M}{bd^2f_{bc}}
$$

Avec *b*  $f_c$ *g*  $f_{bc} = \frac{0.85 f_{c28}}{4}$  = 14,17 MPa,  $g_{b}$  = 1,5 (situation durable).

Si :  $m_b \le m_1 = 0.392$  la section est simplement armée (SSA).

$$
A_s = \frac{M}{\beta d\sigma_{st}}
$$

 $\text{Si}: \ \textit{m}_{b} \geq \textit{m}_{1} = 0,392$  la section est doublement armée (SDA).

On doit calculer :  $M_r = m_r$  .b.d<sup>2</sup> fbc

$$
\Delta M = M_u\!-\!M_{\ _r}
$$

Avec :

 $M_r$ : moment ultime pour une section simplement armée.

M<sub>u</sub>: moment maximum à L'ELU dans les poutres.

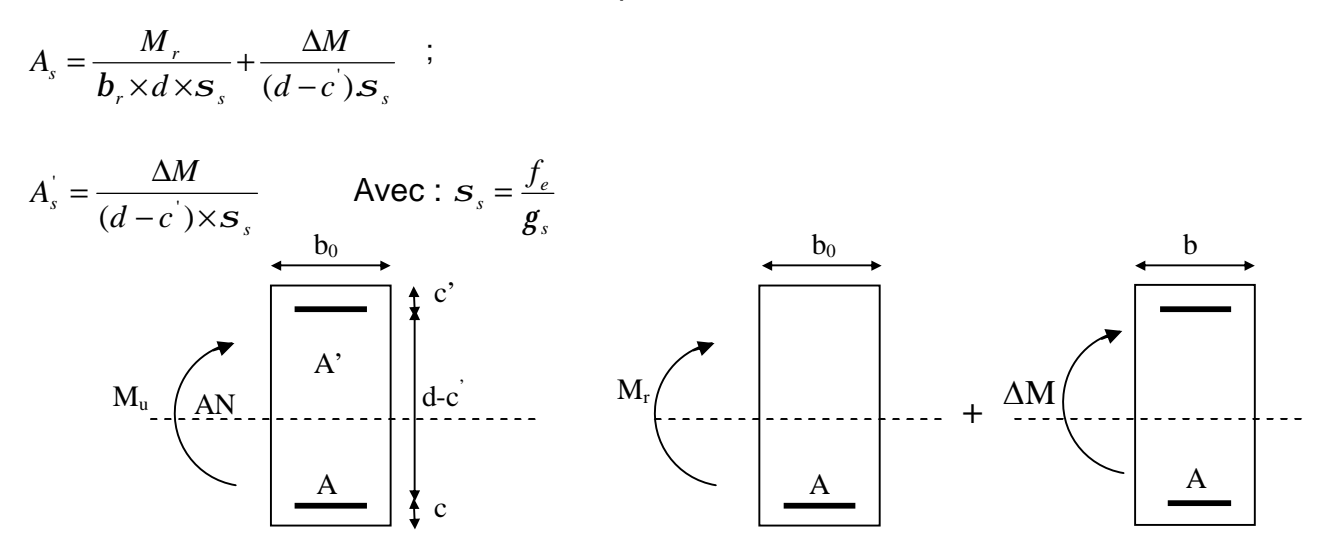

**Fig VII.1 : Section rectangulaire doublement armée**

Ø Les sections d'armature sont résumées dans les tableaux suivants :

# **Tableau VII.1 : Ferraillage des poutres principales à l'ELU**

**(les armatures en travée).** 

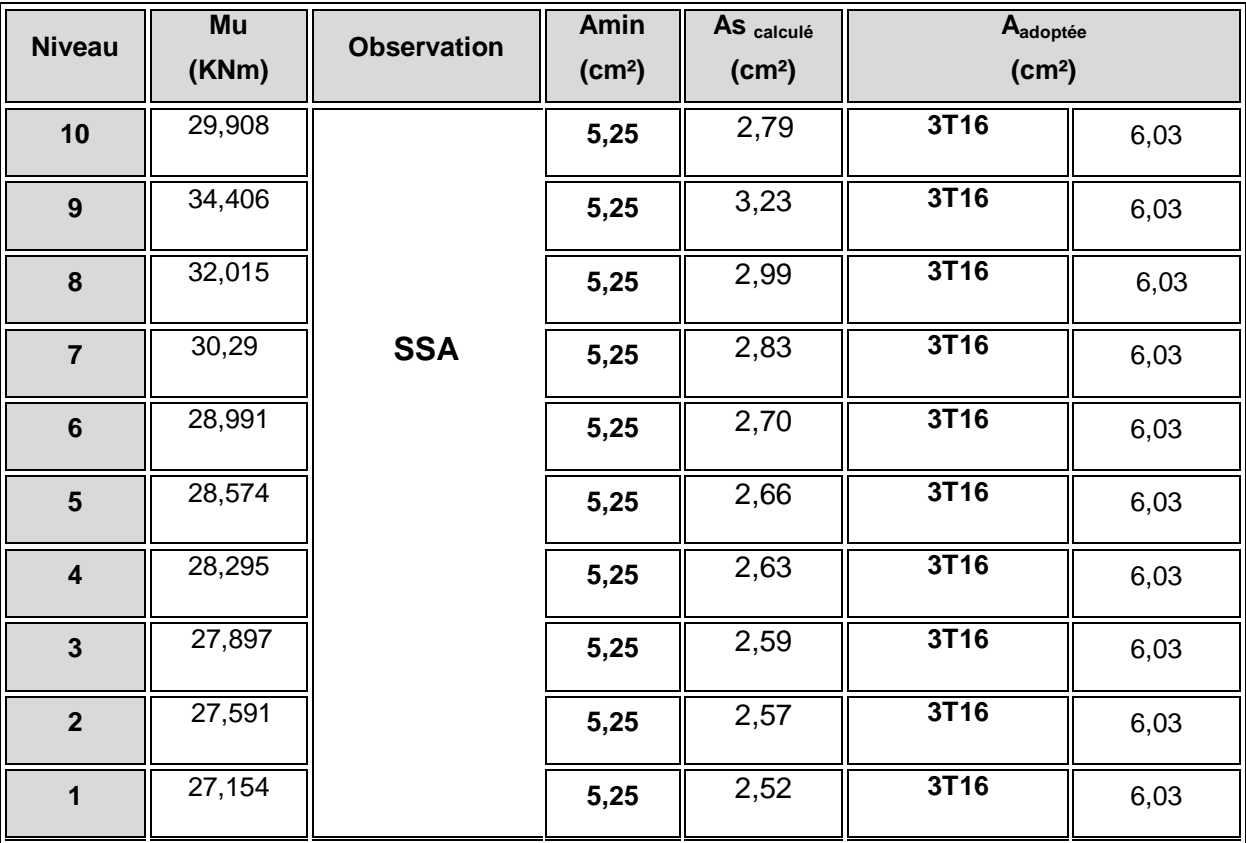

# **Tableau VII.2 : Ferraillage des poutres principales à l'ELU**

## **(les armatures aux appuis).**

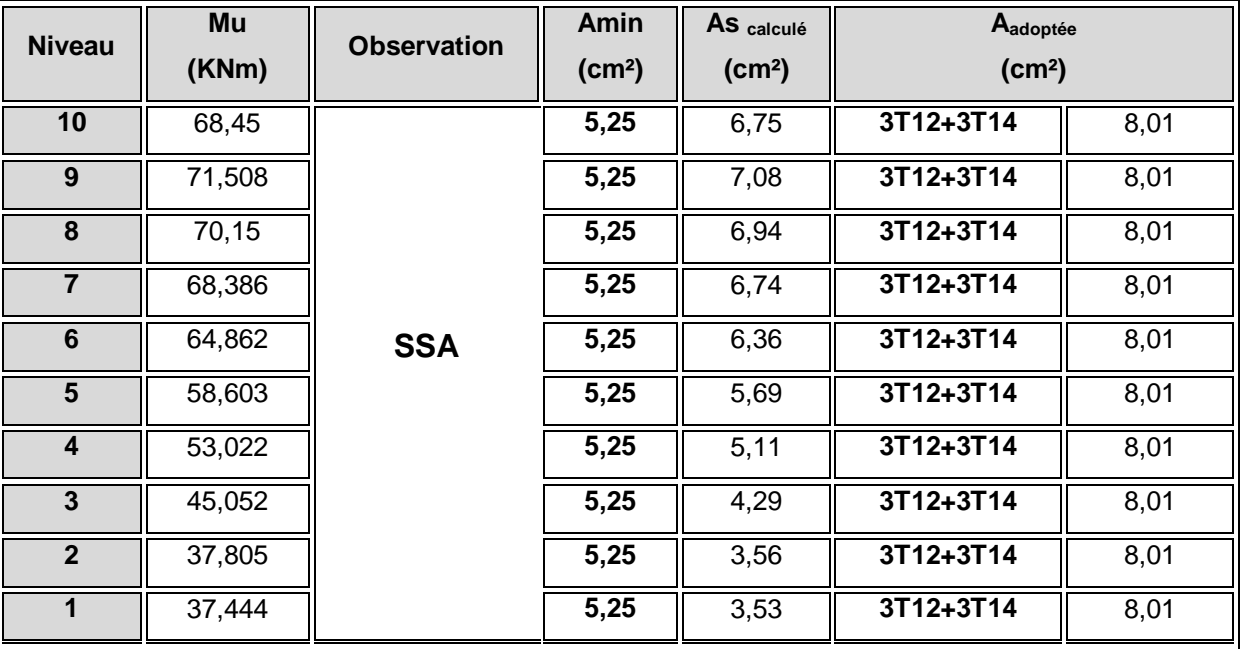

# **Tableau VII.3 : Ferraillage des poutres secondaires à l'ELU**

# **(les armatures en travée).**

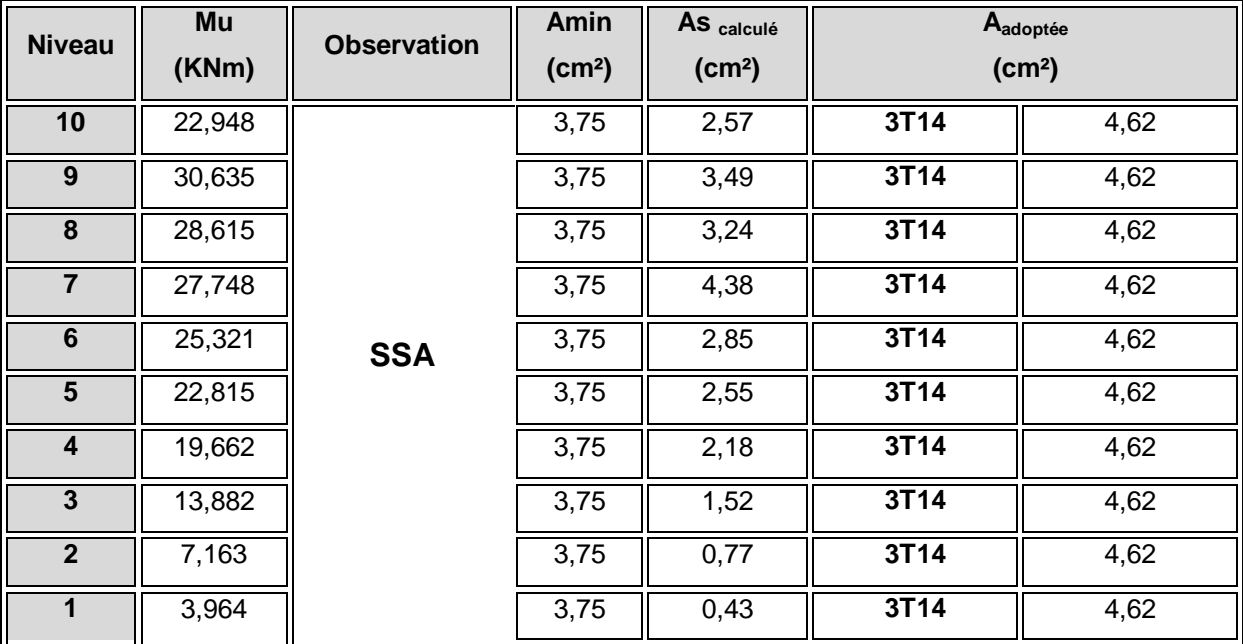

# **Tableau VII.4 : Ferraillage des poutres secondaires à l'ELU**

# **(les armatures aux appuis).**

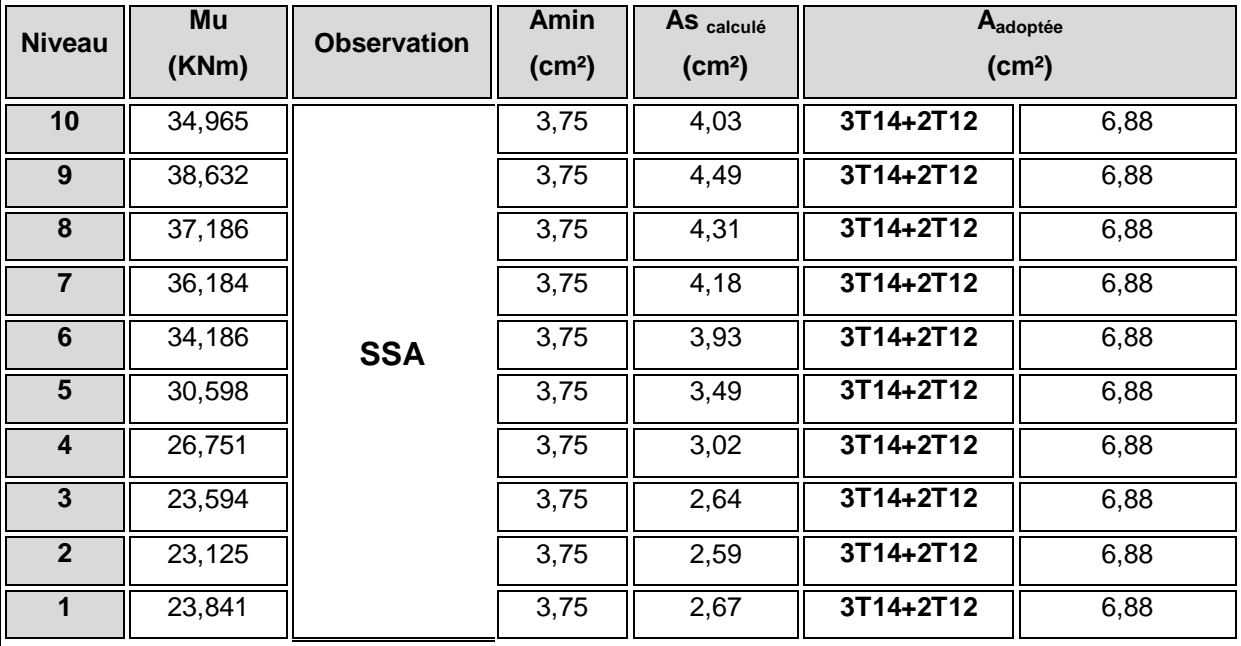

- **Vérifications à l'ELU :**
- Ø **Vérification de la condition de nom fragilité :(BAEL 91 modifiées 99 Art A.4.2.1)**

$$
A_{\text{min}}=\frac{0,23.b.d.f_{t28}}{f_{e}}
$$

**v** Pour les poutres transversales  $(30 \times 35)$ : A<sub>min</sub> = 1,16 cm<sup>2</sup>.

**v** Pour les poutres longitudinales  $(25 \times 30)$ : A<sub>min</sub> = 0,81cm<sup>2</sup>.

 $A_s$  >  $A_{min}$   $\equiv \Longrightarrow$  La condition de non fragilité est vérifiée.

## Ø **Vérification de l'effort tranchant : (BAEL91 modifiées 99 Art A.5.1, 1)**

Les poutres soumises à des efforts tranchants sont justifiées vis-à-vis de l'état limite ultime, cette justification est conduite à partir de la contrainte tangente « $\tau_{u}$ »,

prise conventionnellement égale à : 
$$
\tau_u = \frac{T_u^{max}}{bd}
$$

 $T_u^{\max}$ : Effort tranchant max à l'ELU.

**Ø** Pouters principles 
$$
t_u = \frac{81,17 \times 10^3}{300 \times 320} = 0,845 \text{MPa}
$$

$$
\textbf{Ø} \quad \text{Pouters secondaires } t_u = \frac{44,92 \times 10^3}{250 \times 270} = 0.665 \text{MPa}
$$

## Ø **Etat limite ultime du béton de l'âme : (BAEL91 modifiées 99 Art A.5.1,21)**

Dans le cas où la fissuration est peu nuisible la contrainte doit vérifier :

$$
t_u = \sin\left(\frac{0.2f_{c28}}{g_b}, 5MPa\right) = 3,33MPa.
$$
\nØ Pouters principles:  $t_u = 0,845 < 3,33 MPa$ 

\nOndition verifies.

\n© Pouters secondaires:  $t_u = 0,665 < 3,33 MPa$ 

\nOndition verifies.

# v **Influence de l'effort tranchant sur les armatures longitudinales : (BAEL91 modifiées 99 Art A.5.1.32)**

Lorsqu'au droit d'un appui :  $T_{\text{u}} - \frac{W_{\text{u}}}{2.00} > 0$ 0,9d  $T_u - \frac{M_u}{\Omega_{\text{Q}}}} >$ , on doit prolonger au delà de l'appareil de

l'appui une section d'armatures pour équilibrer un effort égal à : 0,9d  $T_u - \frac{M_u}{\Omega}$ 

D'ou  $A_s \geq \frac{1.15}{c} |V_n - \frac{1}{2.01}|$ 0,9d  $V_{\rm u} - \frac{M}{2.6}$ f  $A_s \geq \frac{1.15}{f} \left( V_u - \frac{M_u}{0.01} \right)$ e  $S_{\rm s} \geq \frac{1.15}{c} V_{\rm u} - \frac{1}{0.04}$  $\bigg)$  $\left(V_{\rm u}-\frac{M_{\rm u}}{2.0 \text{ m}}\right)$ l  $\geq \frac{1.15}{2} V_{\rm m} -$ 

- **Ø** Poutres principales :  $81,17 \frac{11,000}{0.000} = -167,121 < 0$  $0,9 \times 0,32$  $81,17 - \frac{71,508}{3,00000} = -167,121$ ×  $-\frac{71,500}{200} = -167,121 < 0$
- **Ø** Poutres secondaires :  $44,92 \frac{23,641}{200,025} = -53,191 < 0$  $0.9 \times 0.27$  $44,92 - \frac{23,841}{22} = -53,191 <$  $\times$ −

Les armatures supplémentaires ne sont pas nécessaires.

v **Influence de l'effort tranchant sur le béton au niveau des appuis :**

# **(BAEL91 modifiées 99 Art A.5.1,32)**

$$
T_u \leq \overline{T}_u = 0.40 \frac{0.9 \times d \times b \times f_{c28}}{g_b}
$$

Ø Poutres principales :

$$
T_u = 81,17KN < \overline{T}_u = 0.4 \times \frac{0.9 \times 0.32 \times 0.30 \times 25 \times 10^{-3}}{1.5} = 576kN.
$$

Ø Poutres secondaires :

$$
T_u = 44,92KN < \overline{T}_u = 0.4 \times \frac{0.9 \times 0.27 \times 0.25 \times 25 \times 10^{-3}}{1.5} = 405kN
$$

La condition est vérifiée.

# v **Vérification de la contrainte d'adhérence acier-béton :**

# **(BAEL91 modifiées 99 Art. A.6.1,3)**

La valeur limite de la contrainte d'adhérence pour l'ancrage des armatures :

 $\overline{t}_{se} = \Psi_s f_{t,28} = 1,5x2,1 = 3,15MPa$ 

La contrainte d'adhérence au niveau de l'appui le plus sollicité doit être :

$$
t_{se} = \frac{T_u}{0.9d\sum U}
$$

Avec :

 $\sum U_i$ : Périmètre minimal circonscrit à la section droite des barres.

Ø Poutres principales :

$$
t_{se} = \frac{T_u}{0.9d\sum U_i} = \frac{81170}{0.9 \times 320 \times 150.72} = 1.86 MPa
$$

Ø Poutres secondaires :

$$
t_{se} = \frac{T_u}{0.9d\sum U_i} = \frac{44920}{0.9 \times 270 \times 131,88} = 1,40 MPa
$$
 La contrainte

d'adhérence est vérifiée.

-158-

# v **Calcul de la longueur de scellement des barres :**

# **(BAEL 91 modifiées 99 Art A.6.1,23 )**

Elle corresponde à la longueur d'acier adhérent au béton nécessaire pour que l'effort de traction ou de compression demandé à la barre puisse être mobilisé.

$$
l_s = \frac{ff_e}{4 \times t_{su}}
$$
 Avec  $t_{su} = 0.6y^2 f_{128} = 2.835 MPa$ 

ü Pour Φ 12 :  $I_s = 42,33$  cm.

ü Pour Φ 14 :  $I_s = 49,38$  cm.

ü Pour Φ 16 :  $I_s = 56,44$  cm.

Pour l'encrage des barres rectilignes terminées par un crochet normal, la longueur de la partie ancrée mesurée hors crochet est au moins égale à « 0.4  $\text{I}_{\text{s}}$  » pour les barres

à haute adhérence selon le BAEL 91 modifiées 99 Art A.6.1, 21.

- **ü** Pour Φ 12 : l<sub>a</sub> = 16,93 cm.
- **ü** Pour Φ 14 : l<sub>a</sub> = 19,75 cm.
- **ü** Pour Φ 16 : l<sub>a</sub> = 22,58 cm.

# **2) Calcul des armatures transversales :**

Selon le BAEL 91 modifiées 99 le diamètre des armatures transversales est :

$$
\Phi_t \le \min\left(\frac{h}{35}; \frac{b}{10}; \Phi_t\right) = \min(10; 30; 16)
$$

Soit  $f_1 = 8$  mm.

On choisira un cadre + un étrier  $A_t = 4HAB = 2.01$  cm<sup>2</sup>.

# Ø **Calcul des espacements** :

• **zone nodale :** 
$$
S_t \le \min\left(\frac{h}{4}, 12\Phi_L, 30 \text{cm}\right)
$$

- Poutres principales  $S_t = 8cm$
- Poutre secondaire *S<sub>t</sub>* = 7*cm*
- **Zone courante :**  2  $S_t \leq \frac{h}{2}$ 
	- Poutre principales  $S<sub>t</sub> = 17cm$
	- Poutre secondaire  $S_t = 15cm$

## **VIII.2.3. Vérifications à l'ELS :**

## v **Etat limite d'ouverture des fissures :**

La fissuration dans le cas des poutres étant considéré peu nuisible, alors cette vérification n'est pas nécessaire.

## v **Etat limite de déformation du béton en compression :**

Il faut vérifier la contrainte dans le béton :

 $s$  bc = $\sigma_s/K \le s$  *bc* = 0,6  $f_{c28}$  = 15*MPa* Avec *b d A*  $1 - b_0$  $r_1 = \frac{100}{1}$ 

Et à partir des tableaux, on extrait les valeurs de  $β_1$  et K.

La contrainte dans l'acier est *d A*  $s = \frac{M_s}{b_1 d}$  $S_{s}$  =

Avec : A : Armatures adoptées à l'ELU.

Les résultats des vérifications à l'ELS sont donnés dans les tableaux suivants :

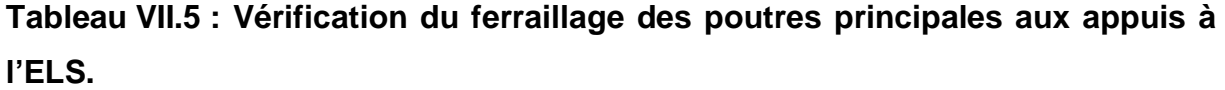

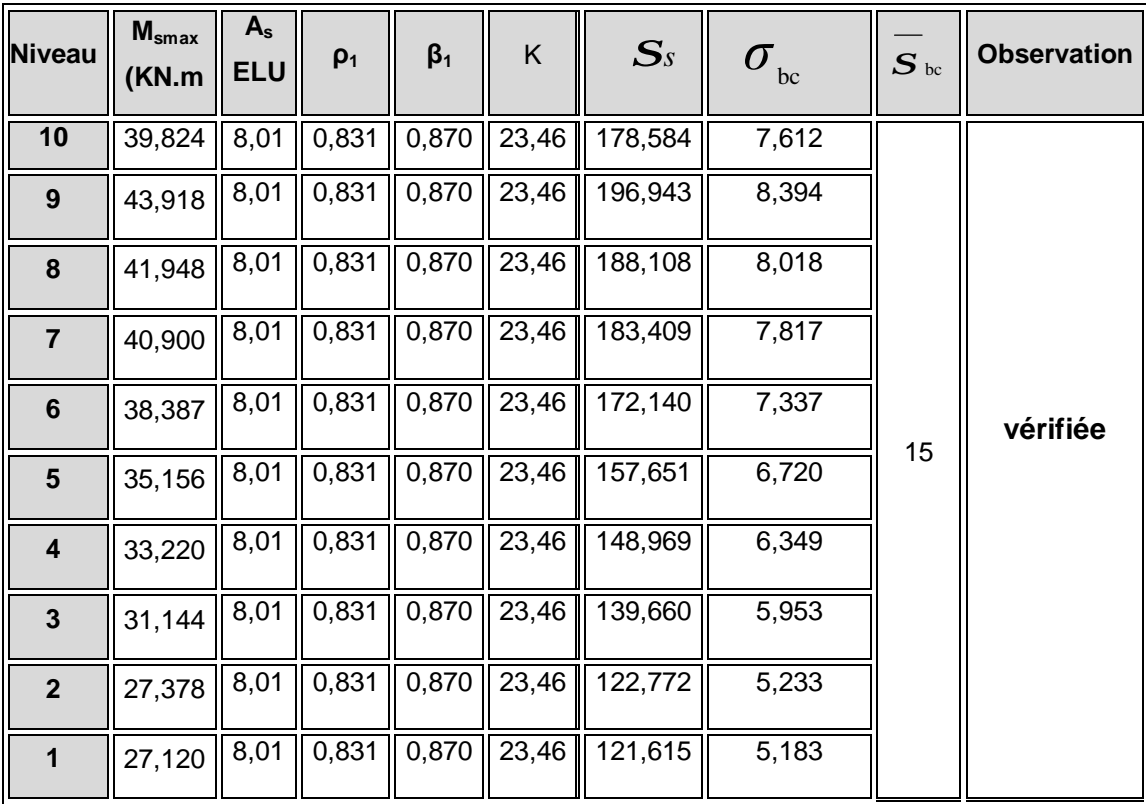

 $\blacksquare$ 

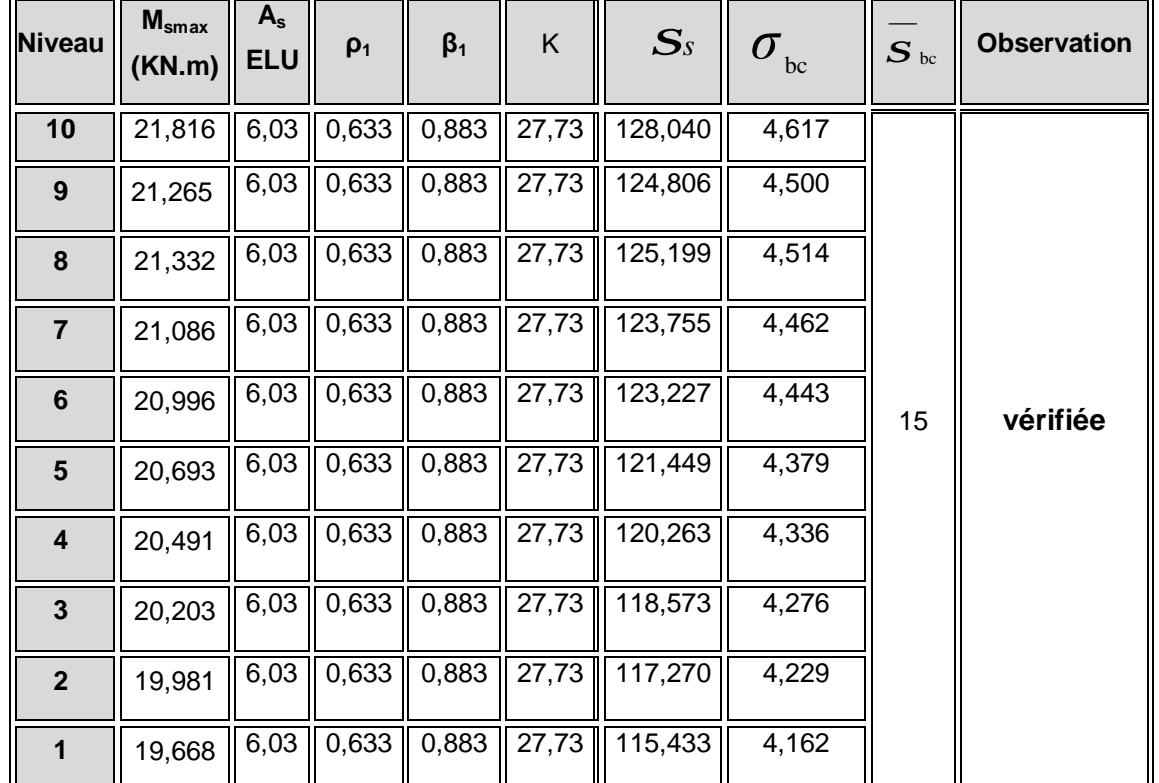

**Tableau VII.6 : Vérification du ferraillage des poutres principales en travée à l'ELS.** 

**Tableau VII.7 : Vérification du ferraillage des poutres secondaires aux appuis à** 

**l'ELS** 

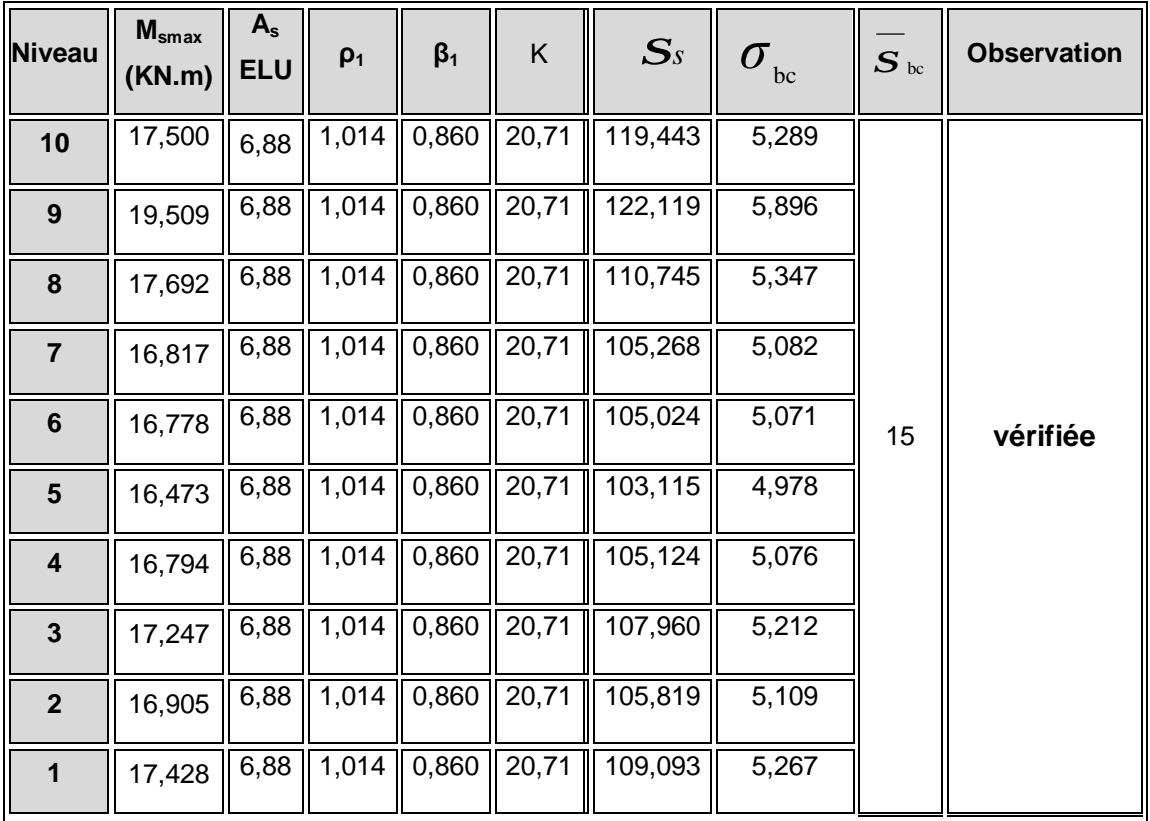

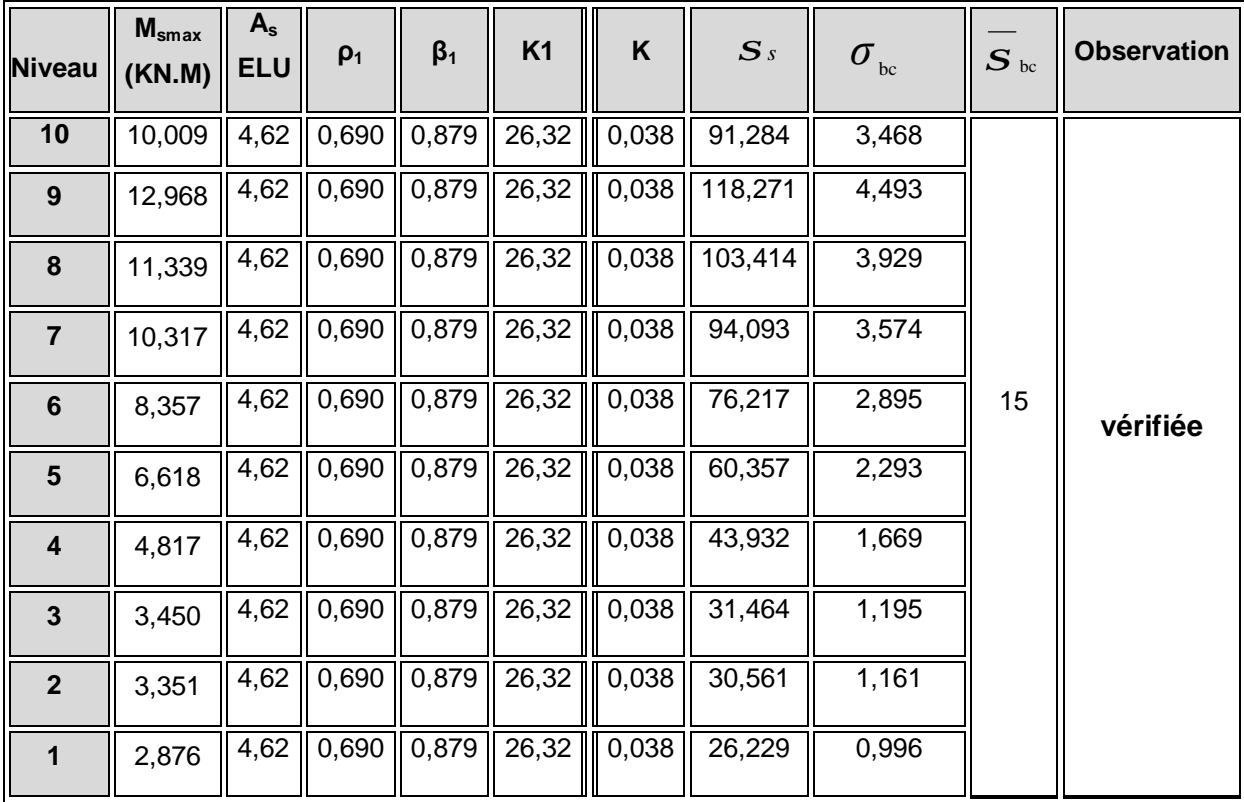

**Tableau VII.8: Vérification du ferraillage des poutres secondaires en travée à l'ELS.** 

## v **Etat limite de déformation :**

La flèche développée au niveau de la poutre doit rester suffisamment petite par rapport à la flèche admissible pour ne pas nuire à l'aspect et l'utilisation de la construction. On prend le cas le plus défavorable pour le calcul dans les deux sens :

## Ø **Calcul de la flèche :**

## **Sens (xx) :**

Dans notre cas la flèche est donnée par L'ETABS⇒ f = 0,055cm

 $\frac{L}{00} = \frac{375}{400} = 0,93$  cm 375  $f = 0,055cm \le f = \frac{E}{400} = \frac{375}{400}$ 

## **Sens (yy) :**

Dans notre cas la flèche est donnée par L'ETABS  $\Rightarrow$  f = 0,073cm

$$
f = 0.073
$$
 cm  $\leq \overline{f} = \frac{L}{400} = \frac{425}{400} = 1,06$  cm

Dans notre cas la flèche est donnée par l'ETABS⇒ f = 0,01cm **Conclusion :** la flèche est vérifiée.

-162-

# **Chapitre VIII Ferraillage des poteaux**

PDF created with pdfFactory Pro trial version [www.pdffactory.com](http://www.pdffactory.com)

## **VIII-1) Ferraillage des poteaux :**

Les poteaux sont calculés en flexion composée dans les deux sens, en tenant compte des combinaisons considérées comme suit :

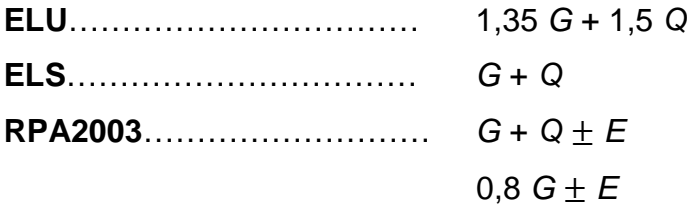

Et en procédant à des vérifications à l'ELS.

## **VIII-1-1) Recommandations du RPA2003 :**

## Ø **Les armatures longitudinales :**

Les armatures longitudinales doivent être à haute adhérence, droites et sans crochets.

## **a) Les poteaux carrés :**

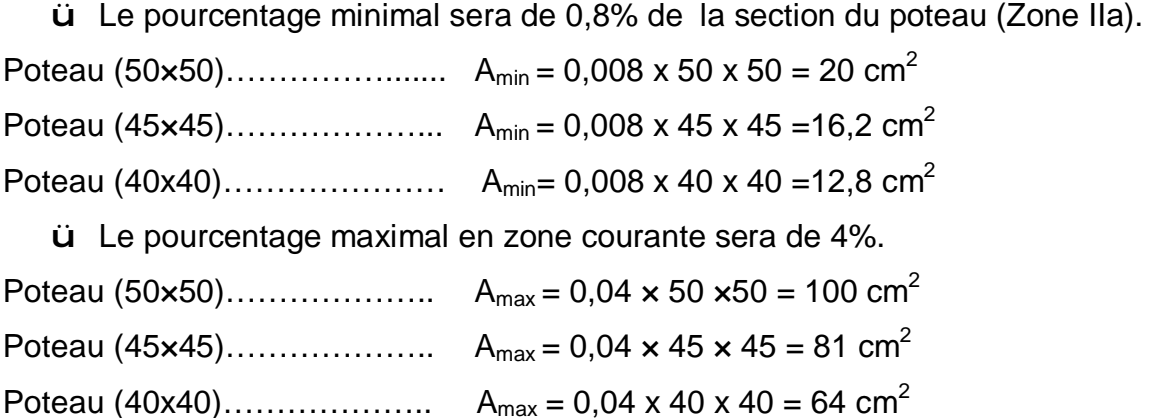

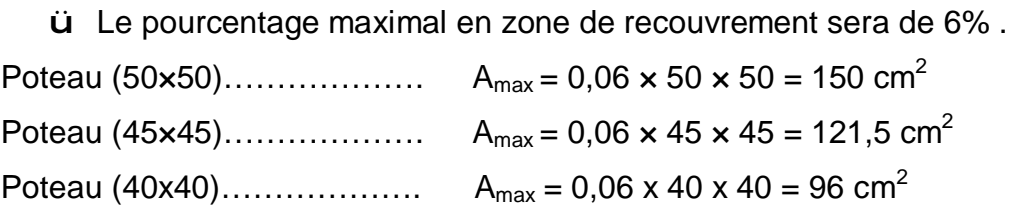

- ü Le diamètre minimal est de 12 mm.
- ü La longueur minimale des recouvrements est de 40Φ (Zone IIa).
- ü La distance entre les barres verticales dans une face du poteau ne doit pas dépasser 25 cm (Zone IIa).
- ü Les jonctions par recouvrement doivent être faites si possible, à l'extérieur des zones nodales (zone critique).

## **b) Les poteaux circulaires :**

ü Le pourcentage minimal sera de 0,8% de la section du poteau (Zone IIa).

- Poteau Ф55........................  $\overline{5}$ 4  $= 19 \text{ cm}^2$ Poteau Ф50......................  $\frac{5}{1}$ 4  $=15,7$  cm<sup>2</sup> Poteau Ф45.....................  $\frac{45^2}{ }$ 4  $=12,7$  cm<sup>2</sup> ü Le pourcentage maximal en zone courante sera de 4%. Poteau Ф55....................  $\frac{5}{1}$ 4  $= 95 \text{ cm}^2$ Poteau Ф50.....................  $\overline{5}$ 4  $= 78.5$  cm<sup>2</sup> Poteau Ф45.....................  $45^2$ 4  $= 63,6$  cm<sup>2</sup> ü Le pourcentage maximal en zone de recouvrement sera de 6% .
- Poteau Ф55...................  $\frac{5}{1}$  $\overline{a}$  $= 142.5$  cm<sup>2</sup> Poteau Ф50...................  $\overline{5}$ 4  $= 117,75$  cm<sup>2</sup> Poteau Ф45...................  $45^2$ 4  $= 95,4$  cm<sup>2</sup>
	- ü Le diamètre minimal est de 12 mm.
	- ü La longueur minimale des recouvrements est de 40Φ (Zone IIa).
	- ü La distance entre les barres verticales dans une face du poteau ne doit pas dépasser 25 cm (Zone IIa).
	- ü Les jonctions par recouvrement doivent être faites si possible, à l'extérieur des zones nodales (zone critique).

## Ø **Les armatures transversales :**

ü les armatures transversales des poteaux sont calculées à l'aide de la formule suivante :

$$
\frac{A_t}{S_t} = \frac{r_a V_u}{h f_e}
$$

Avec :

Vu : Effort tranchant du calcul.

*fe* : Contrainte limite élastique de l'acier de l'armature transversale.

h : Hauteur totale de la section brute.

ρa : Coefficient correcteur qui tient compte du mode fragile de la rupture par effort tranchant.

$$
\rho_a = \begin{cases}\n2,5 & \text{si } \lambda_g \ge 5 \\
3,75 & \text{si } \lambda_g < 5\n\end{cases}
$$
\n
$$
\lambda_g = \frac{\text{If}}{a} \quad \text{où} \quad \lambda_g = \frac{\text{If}}{b}
$$

λg : l'élancement géométrique du poteau.

If : la longueur du flambement du poteau.

a, b : dimensions de section droite du poteau.

 $S_t$ : espacement des armatures transversales.

Pour la zone IIa l'espacement maximal est fixé comme suit

S<sub>t</sub>≤ min (10Ø<sub>l</sub>, 15cm) en zone nodale.  $S_t \leq 15\emptyset$ 

 $\mathcal{O}_\mathsf{l}$  : est le diamètre minimal des armatures longitudinales du poteau.

 $\ddot{\mathbf{u}}$  La quantité minimale des armatures transversales  $A_1/b.S_t$  en % est donnée comme suit :

 $\lambda_{\rm q} \geq 5 \rightarrow A_{\rm min} = 0.3\%$ 

## $\lambda_{\rm q}$   $\leq$  3  $\rightarrow$  A<sub>min</sub> = 0,8%

 $3 < \lambda_{q} < 5 \rightarrow$  Interpolation entre les valeurs limites du poteau.

- ü Les cadres et les étriers doivent ménager des cheminés verticales en nombres et diamètre suffisant (Ø>12 mm) pour permettre une vibration correcte du béton sur toute la hauteur des poteaux.
- ü Pour les poteaux circulaires, il y a lieu d'utiliser des cerces droites individuelles.
- ü Les cadres et les étriers doivent être fermés par des crochets à 135° ayant une longueur droite de 10  $\varnothing$ <sub>min</sub>.
#### **VIII-1-2) Calcul du ferraillage :**

#### **a) Calcul à l'ELU :**

Etape de calcul en flexion composée :

Si : e = u u N  $\frac{M_u}{\gamma} > \frac{h}{2} - c$ 2  $\frac{h}{2}$ Alors la section est partiellement comprimée. Si : e = u u N  $\frac{M_u}{m} < \frac{h}{m} - c$ 2 h − Il faut vérifier en plus l'inégalité suivante :  $N_u(d-c) - M_f$  ≤  $\Big| 0.337 - 0.81 \frac{C}{L} \Big|$  bh<sup>2</sup> f<sub>bc</sub> h  $0,337 - 0,81\frac{c}{1}$  $\overline{\phantom{a}}$  $\left(0,337-0,81\frac{c}{1}\right)$ l  $\left(0,337-0,81\frac{c}{c}\right)$ bh<sup>2</sup> f<sub>bc</sub>  $\rightarrow$  (A) Avec :  $M_f = M_u + N_u \left| \frac{H}{2} - c \right|$  $\left(\frac{h}{2}-c\right)$  $= M_{\rm u} + N_{\rm u} \left( \frac{\text{h}}{2} - c \right)$  $M_f = M_u + N_u \left(\frac{h}{2} - c\right)$  avec :  $M_f$  : Moment fictif.

Ø Si l'inégalité (A), est vérifiée alors la section est partiellement comprimée le calcul se fait comme suit :

$$
\mu = \frac{M_f}{b \cdot d^2 \cdot f_{bc}}
$$

l

 $-Si$  :  $m \le m_1$ la section est simplement armée.

 $\overline{1}$ 

On détermine β du tableau

, la section réelle d'armature est :  $A_s =$ s u 1  $A_1 - \frac{N}{N}$ σ − *s f d M A*  $b_{a} = \frac{m}{b}$ 

 $-Si$ :  $m \ge m_1$  la section est doublement armée, il faut calculer  $A_1$  et  $A'_1$ 

Avec :  $m_1 = 0.392$ .

 $\Delta M = M_f - M_r$ 

$$
A_1 = \frac{M_f}{\beta.d.\sigma_s} + \frac{\Delta M}{(d-c')\sigma_s} \qquad ; \qquad A'_1 = \frac{\Delta M}{(d-c')\sigma_s}
$$

Avec :  $M_r$  : Moment ultime pour une section simplement armée.

et 
$$
c = c' = 3
$$
 cm.  

$$
\sigma_s = \frac{f_e}{\gamma_s} = 348
$$
 MPa

La section réelle d'armature est :  $A$ ' $_{\rm s}$  =  $A$ ' $_{\rm 1}$ ;  $A_{\rm s}$  =  $A_{\rm 1}$  -  $\frac{{\rm N}_{\rm u}}{2}$ s σ

Ø Si l'inégalité (А) n'est pas vérifiée, donc la section est entièrement comprimée, il faut donc vérifier l'inégalité suivante :

- $N_u(d-c) M_f > (0,5h-c)$  b.h. f<sub>bc</sub>  $\longrightarrow$  (B)
- Ø Si l'inégalité (B) est vérifiée, donc la section à besoin d'armatures inférieures comprimées.

$$
A'_{s} = \frac{M_{f} - (d - 0.5h)bh f_{bc}}{\sigma_{s}(d - c)}
$$

$$
A_s = \frac{N_u - b.h.f_{bc}}{S_s} - A_s'
$$

Ø Si l'inégalité (B) n'est pas vérifiée, la section n'a pa besoin d'armatures inférieurs.

A's = 
$$
\frac{N_u - \psi \cdot b \cdot h \cdot f_{bc}}{S_s}
$$
 Et A<sub>S</sub> = 0  

$$
y = \frac{0.3571 + \frac{Nu(d - c') - M_f}{h \cdot h^2 \cdot f_{bc}}}{0.8571 - \frac{c'}{h}}
$$

Calcul des armatures longitudinals dans les poteaux.

On ferraille les poteaux dans un seul sens.

Tableaux récapitulatifs de ferraillage des poteaux par niveaux **:** 

• **Les poteaux carrés :** 

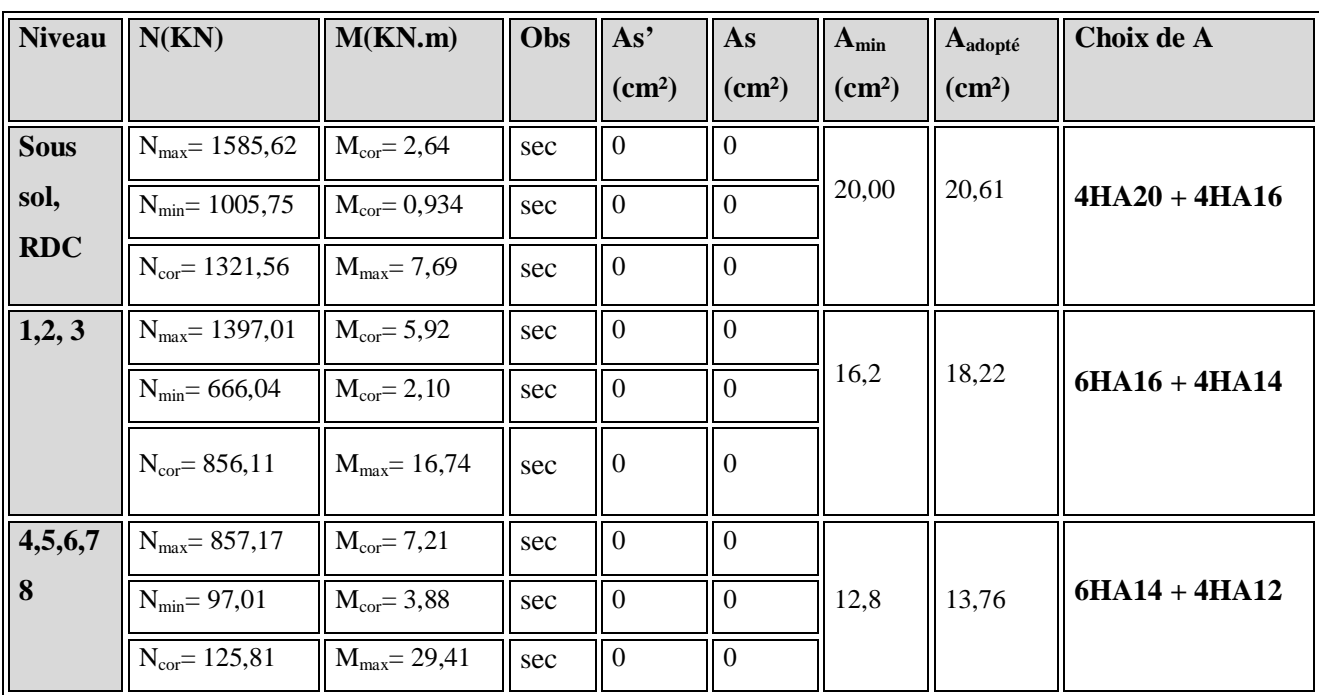

#### **Tableau VIII.1 : Ferraillage des poteaux carrés.**

### **b)Vérifications à l'ELU :**

#### Ø **Vérification de l'effort tranchant :(Art 7.4.3.2 RPA99/version 2003)**

La contrainte de cisaillement conventionnelle de calcul dans le béton sous combinaison sismique doit être inférieure ou égale à la valeur limite suivante :

$$
\tau_b \le \tau_{bu} = \rho_d f_{c28} \text{ avec } f_{c28} = 25 \text{ Mpa}
$$
  
et  $\begin{cases} \lambda_g \ge 5 \rightarrow \rho_d = 0.075 \\ \lambda_g < 5 \rightarrow \rho_d = 0.04 \end{cases}$   

$$
\lambda_g = \frac{l_f}{a} \text{ avec: } l_f = 0.7h \text{ et } h: \text{ la hauteur libre du poteau}
$$
  
H=3,06-0,35=2,71m  
 $I_f=0,7 \times 2,71=1,897 \text{ m}$   
On a  $\lambda_g \le 5 \rightarrow \rho_d = 0.04$ 

$$
\tau_{bu} = \rho_d f_{c28} = 0.04x25 = 1 Mpa
$$

#### • **Poteaux 50x50 :**

 $T_2$ =12,80 kn (l'effort tranchant maximal appliqué au poteau 50x50 sous charges sismiques GQE)

$$
\tau_{\rm u} = \frac{T_{\rm s}^{\rm max}}{b \cdot d} = \frac{12,8x10^3}{500x470} = 0,05 < 1 \, Mpa \to \text{condition} \, \text{vein} \, \text{the}
$$

#### • **Poteau 45x45 :**

 $T_2$ =24,91 kn (l'effort tranchant maximal appliqué au poteau 35\*35 sous charges sismiques GQE)

$$
\tau_{\rm u} = \frac{24,91 \times 10^3}{450 \times 420} = 0,131 < 1 \, Mpa \to \text{condition} \, \text{vein} \, \text{the}
$$

#### • **Poteau 40x40 :**

 $T_2$ =36,64 kn (l'effort tranchant maximal appliqué au poteau 35\*35 sous charges sismiques GQE)

$$
\tau_{\rm u} = \frac{36,64 \times 10^3}{400 \times 370} = 0,247 < 1 \, Mpa \to \text{condition} \, \text{vein} \, \text{the}
$$

#### Ø **Longueur d'ancrage : BAEL91 modifiées 99 Art A.6.1, 23**

$$
1_{\rm s} = \frac{\phi f_{\rm e}}{4x\tau_{\rm su}} \qquad \text{Avec}: t_{\rm su} = 0.6 \times y_{\rm s}^2 \times f_{\rm r28} = 2{,}835 MPa
$$

Pour les T20 :  $I_s = 70,54$ cm Pour les T16 :  $I_s = 56,44$ cm. Pour les T14 :  $I_s = 49,50$ cm.

Pour les T12 :  $I_s = 42,50$ cm.

#### **c)Armatures transversales :**

Les armatures transversales sont disposées de manière à empocher tout mouvement des aciers longitudinaux vers les parois du poteau, leur but essentiel :

-Reprendre les efforts tranchant sollicitant les poteaux aux cisaillements.

-Empêcher le déplacement transversal du béton.

ü Le diamètre doit être tel que :

$$
\Phi_t \ge \frac{\Phi_t}{3} \longrightarrow \Phi_t \ge \frac{20}{3} = 6,66 \text{mm, soit } \Phi_t = 8 \text{mm}
$$

Avec :

*ft* : Le plus grand diamètre des armatures longitudinales.

On adopte deux cadre :  $4 \phi 8 = 2,01 \text{cm}^2$ 

Les cadres doivent être fermés par des crochets à 135° ayant une longueur droite minimum de 10Øt =8cm

#### Ø **Espacement des armatures transversales :**

Selon le RPA l'article 7.4.2,2 la valeur maximale de l'espacement « $S_t$ » des armatures transversales est fixée comme suite :

 $\bullet$  En zone nodale  $: S_t$  ≤ min (10 $f_1^{\text{min}}$ , 15cm) = (10x1,2 ; 15cm) =12cm  $\rightarrow$ 

 $S_t = 10$ cm.

• **En zone courante** :  $S_t \leq \min 15 f_1^{\min} = 18 \text{cm} \rightarrow S_t = 15 \text{cm}.$ 

Avec Φ<sub>l</sub><sup>min</sup> : diamètre minimal des armatures longitudinales du poteau.

#### Ø **Les recommandations du RPA 99 (Art .7.4.2, 2) :**

Les armatures transversales des poteaux sont calculées à l'aide de la formule suivante :

$$
\frac{A_t}{t} = \frac{\rho_a \cdot T_u}{h_1 \cdot f_e} \quad \dots \dots \dots \dots \dots (1)
$$

.

Avec :  $T_u$ : Effort tranchant de calcul.

 *h*1 : hauteur totale de la section brute.

- *fe* : contrainte limite élastique de l'acier d'armatures transversales
- $\rho_{\scriptscriptstyle a} \,$  : Coefficient correcteur qui tient compte de mode fragile de la rupture

par effort tranchant. Il est pris égal :

 $p_a = 2.5$  Si l'élancement géométrique dans la direction considérée  $\lambda_g \ge 5$  $p_a = 3.75$  dans le cas contraire.

#### • **Poteaux 50x50 :**

 $T_2$ =12,80 kn (l'effort tranchant maximal appliqué au poteau 50x50 sous charges sismiques GQE)

$$
A_{t} = \frac{r_{a}.T_{u}.t}{h_{1}.f_{e}} = \frac{2{,}5x12{,}80x10x0{,}15}{0{,}50x400} = 0{,}24cm^{2}
$$
  
• **Poteau 45x45 :**

 $T_2$  =24,91 kn (l'effort tranchant maximal appliqué au poteau 45x45 sous charges sismiques GQE)

$$
A_{t} = \frac{r_{a}.T_{u}.t}{h_{1}.f_{e}} = \frac{2,5x24,91x10x0,15}{0,45x400} = 0,52cm^{2}
$$

#### • **Poteau 40x40 :**

 $T_2$ =36,64 kn (l'effort tranchant maximal appliqué au poteau 40x40 sous charges sismiques GQE)

2 1 0,84  $0,40x400$  $2,5x36,64x10x0,15$ .  $\frac{T_u t}{r_a} = \frac{2{,}5x36{,}64x10x0{,}15}{0.18 \times 100} = 0.84cm$ *x x x x*  $h_{\text{i}}$ . $f$  $A_t = \frac{\Gamma_a T_u t}{\Gamma_a}$ *e*  $a_t = \frac{r_a T_u t}{l_a t} = \frac{2,5x36,64x10x0,15}{0.40x400}$ 

On adopte deux cadre : **4 f8 =2,01cm<sup>2</sup>**

 $\emptyset$  Longueurs de recouvrement :  $max = 40x1, 2 = 48cm.$  $L_r = 40x\Phi_1^{\text{max}} = 40x1,4 = 56$ cm.  $L_r = 40x\Phi_1^{\text{max}} = 40x1,6 = 64 \text{cm}.$  $L_r = 40x\Phi_1^{\text{max}} = 40x2,0 = 80$ cm.

#### Ø **Vérification de la quantité d'armatures :**

La quantité d'armatures transversales est donnée comme suit :

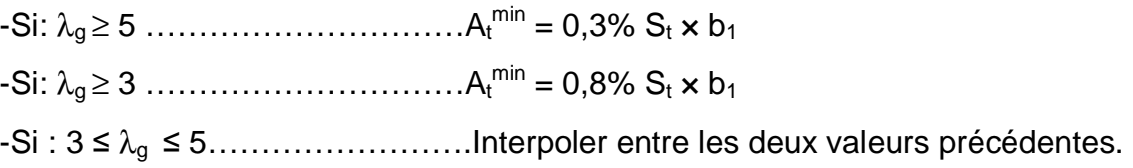

Avec :

 $\lambda$ <sub>g</sub> : L'élancement géométrique du poteau

lf : longueur de flambement du poteau.

b<sub>1</sub> : Dimension de la section droite du poteau dans la direction considèrée.

$$
\lambda_{g} = \frac{l_{f}}{i} \text{ , } i = \sqrt{\frac{I}{B}} = \sqrt{\frac{b_{1}h_{1}^{3}}{b_{1}h_{1}}} = \sqrt{\frac{h_{1}^{2}}{12}} \Rightarrow \lambda_{g} = \frac{\sqrt{12} L_{f}}{h_{1}} \text{ , } |_{f=0,7}h=0,7(306-35)
$$

• Poteau de (50x50)cm<sup>2</sup> : 
$$
I = \frac{\sqrt{12}}{h} \cdot I_f = \frac{\sqrt{12}}{50} \times 0.7 \times 271 = 9.19
$$

• Poteau de (45x45)cm<sup>2</sup> : 
$$
I = \frac{\sqrt{12}}{h} \cdot I_f = \frac{\sqrt{12}}{45} \times 0.7 \times 271 = 14,60
$$

• Poteau de (40x40)cm<sup>2</sup>: 
$$
I = \frac{\sqrt{12}}{h} \cdot I_f = \frac{\sqrt{12}}{40} \times 0.7 \times 271 = 16.42
$$

Puisque :

$$
\lambda_g \ge 5
$$
 donc  $A_t^{\min} = 0.3\%$  S<sub>t</sub> x b<sub>1</sub>

#### $\ddot{\mathbf{u}}$  **En** zone nodale  $(\mathbf{S}_t = 10 \text{cm})$  :

 $A_t = 0.3$  %× S<sub>t</sub>× b = 0,003 × 10 × 50 = 1,5 cm<sup>2</sup> < 2,01 cm<sup>2</sup>

$$
A_t = 0.3
$$
 % $\times$  S<sub>t</sub> $\times$  b = 0.003  $\times$ 10  $\times$  45 = 1.35 cm<sup>2</sup>< 2.01 cm<sup>2</sup>

 $A_t = 0.3$  %× S<sub>t</sub>× b = 0,003 × 10 × 40 = 1,20 cm<sup>2</sup> < 2,01 cm<sup>2</sup>

#### $\ddot{u}$  **En** zone courante  $(S_t = 15cm)$ :

 $A_t = 0$ ,  $3\% \times S_t \times b = 0.003 \times 15 \times 50 = 2.25 \text{ cm}^2 > 2.01 \text{ cm}^2$ 

 $A_t = 0$ , 3%× S<sub>t</sub>× b = 0,003 × 15 × 45 = 2,02cm<sup>2</sup> > 2.01 cm<sup>2</sup>

$$
A_t = 0, 3\% \times S_t \times b = 0,003 \times 15 \times 40 = 1,80 \text{ cm}^2 < 2.01 \text{ cm}^2
$$

Les deux conditions ne sont pas vérifiées donc la quantité d'armatures

choisies est insuffisante alors on adopte la quantité suivante :

6HA8=3,02 $cm<sup>2</sup>$ 

#### **VIII-1-3) Vérifications à l'ELS :**

Dans le cas des poteaux, il y'a lieu de vérifier :

#### **1) Etat limite d'ouverture des fissures :**

Aucune vérification n'est nécessaire car la fissuration est peu nuisible.

#### **2) Contraintes dans le béton : (Art A.4.5.2/ BAEL 91 modifié 2003)**

$$
S_{bc} \leq \overline{S}_{bc} = 0.6 f_{c28} = 15 MPa
$$

On a deux cas à vérifier :

• Si  $\frac{m_s}{N} < \frac{n}{I}$   $\rightarrow$ 6 h N M s  $s < \frac{11}{2}$   $\rightarrow$  Section entièrement comprimée.

#### ü **Vérification des contraintes :**

- La section homogène est :

$$
B_0 = b \cdot h + h (A_s + A_s)
$$
  

$$
V_1 = \frac{1}{B_0} \left[ \frac{b \cdot h^2}{2} + 15 (A_s \cdot c' + A_s \cdot d) \right] \longrightarrow V_2 = h - V_1
$$

- Le moment d'inertie de la section total homogène :

$$
I = \frac{b}{3} \cdot (V_1^3 + V_2^3) + 15 \left[ A_s (V_1 - c)^2 + A_s (V_2 - c)^2 \right]
$$
  

$$
\sigma_{b1} = \left( \frac{N_s}{B_0} + \frac{M_s^{v1}}{I_G} \right) \le \overline{\sigma}_b = 0.6 f_{c28} = 15 \text{ MPA}
$$
  

$$
\sigma_{b2} = \left( \frac{N_s}{B_0} + \frac{M_s^{v2}}{I_G} \right) \le \overline{\sigma}_b = 0.6 f_{c28} = 15 \text{ MPa}
$$

et

$$
\sigma_{s1} = 15 \left[ \frac{N}{B_0} + \frac{M(V_1 - c')}{I} \right] \le \frac{f_e}{1,15}
$$

$$
\sigma_{s2} = 15 \left[ \frac{N}{B_0} - \frac{M(V_2 - c)}{I} \right] \le \frac{f_e}{1,15}
$$

Puisque  $\sigma_{\scriptscriptstyle\rm b1}$   $> \sigma_{\scriptscriptstyle\rm b2}$  , and il suffit de vérifier que  $\sigma_{\scriptscriptstyle\rm b1}$   $<$   $\overline{\sigma}_{\scriptscriptstyle\rm b}$ 

 $N_s$ : effort de compression à l'ELS,

M<sub>s</sub> : moment fléchissant à l'ELS,

B<sub>o</sub>: section homogénéisée.

$$
B_o = b.h + 15 A_s
$$

 $\bullet$  Si 6 h N M s  $\frac{s}{s} \leq \frac{n}{s}$   $\longrightarrow$  Section partiellement comprimée.

Il faut vérifier que :

$$
\sigma_{b} < \overline{\sigma}_{b} = 15 \, \text{MPa}
$$

Avec : *y* ser: la distance entre l'axe neutre à l'ELS et la fibre la plus comprimé ; *y c* : la distance entre l'axe neutre à l'ELS et le centre de pression Cp ; *C* : la distance entre le centre de pression Cp et la fibre la plus comprimée.

$$
\sigma_b = k y_s \le \overline{\sigma_{bc}} = 0,6 f_{c28} = 15 MPa \text{ et } k = \frac{N_{ser}}{I_{xx'}}
$$
  

$$
S_s = 15 k (d - y_{ser}) \le \overline{S}_{st} = \frac{f_e}{g_s} = 348 MPa
$$
  

$$
I_{xx'} = \frac{b y_{ser}^3}{3} + 15[A_S(d - y_{ser})^2 + A_s(y_{ser} - c')^2]
$$

 $y_{ser} = y_c + c_1$  et  $c_1 = d - e_a$  avec:  $e_a =$  $\boldsymbol{M}$  $\frac{1}{N_{ser}} + (d \boldsymbol{\mu}$  $\overline{2}$ )

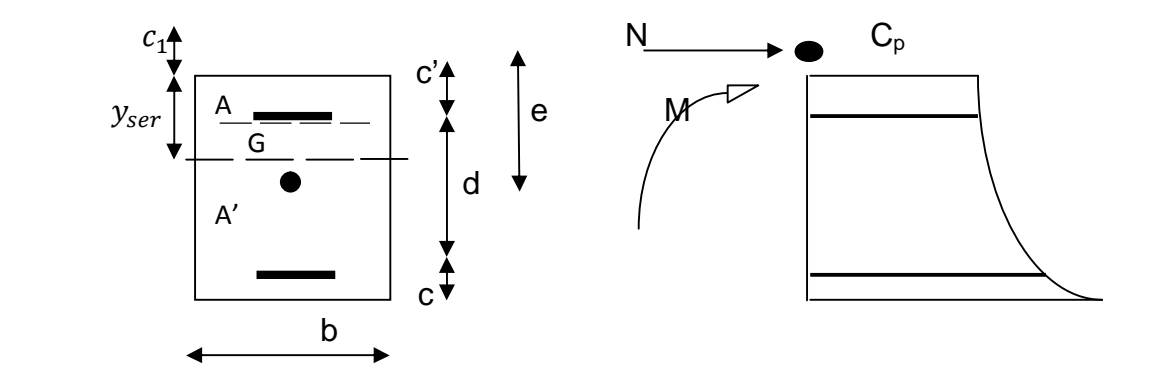

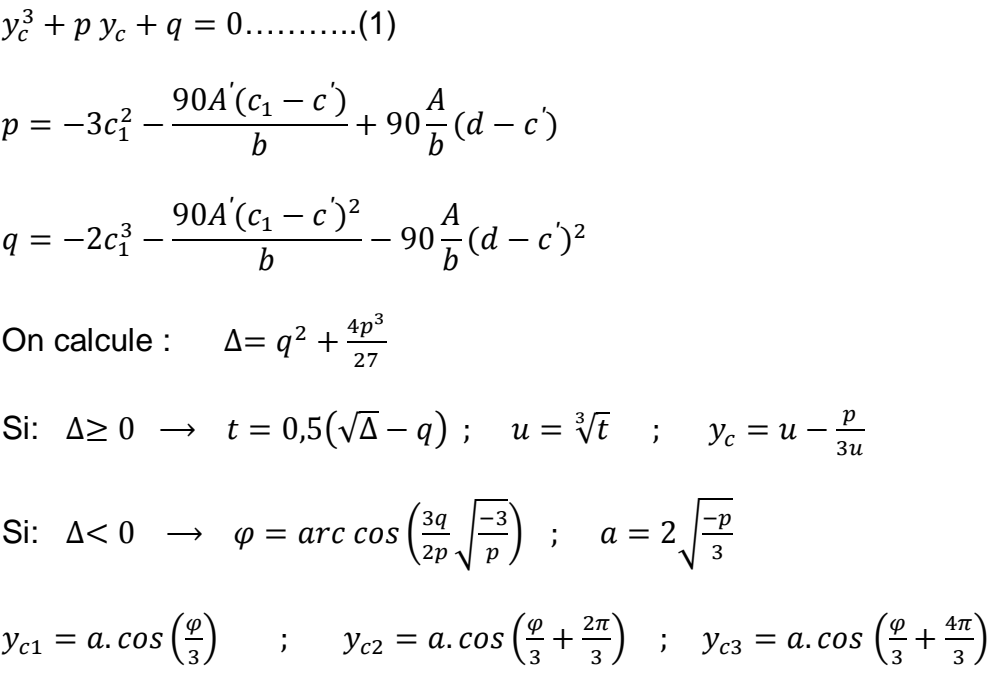

On tiendra pour yc la valeur positive ayant un sens physique tel que :

$$
0 < y_{ser} = y_c + c_1 < h
$$

**Tableau VIII.2 : Vérifications des contraintes dans les poteaux carrés à l'ELS** 

| <b>Niveau</b>                    | $N$ (KN)                  | $M$ (kn.m)               | e(m)   | Obs | $\sigma_{b1}$ | $\sigma_{b2}$ | $\sigma_{\rm b}$ | Obs      | $\sigma_{s1}$ | $\sigma_{s2}$ | $\sigma_{\rm s}$ | Obs      |
|----------------------------------|---------------------------|--------------------------|--------|-----|---------------|---------------|------------------|----------|---------------|---------------|------------------|----------|
| <b>Sous</b><br>sol<br><b>RDC</b> | $N_{max} = 1152,62$       | $M_{cor} = 1.910$        | 0,0016 | sec | 4,12          | 4,1           | 15               | vérifiée | 66,2          | 56,2          | 348              | vérifiée |
|                                  | $N_{min} = 732,55$        | $M_{cor}=0,683$          | 0,0009 | sec | 2,62          | 2,6           | 15               | Vérifiée | 39,2          | 38,6          | 348              | vérifiée |
|                                  | $N_{cor} = 961,20$        | $M_{\text{max}} = 5,56$  | 0,0057 | sec | 3,43          | 3,4           | 15               | vérifiée | 51,4          | 50,7          | 348              | vérifiée |
| 1,2,3                            | $N_{\text{max}}$ =1015,54 | $M_{cor} = 4,28$         | 0,0042 | sec | 4,46          | 4,4           | 15               | vérifiée | 66.8          | 65,8          | 348              | vérifiée |
|                                  | $N_{min} = 485.08$        | $M_{cor}$ = 1,53         | 0,0031 | sec | 2.13          | 2,1           | 15               | vérifiée | 31.9          | 31.4          | 348              | vérifiée |
|                                  | $N_{cor} = 623, 10$       | $M_{\text{max}} = 12,10$ | 0.0194 | sec | 2.73          | 2,7           | 15               | vérifiée | 41            | 40.4          | 348              | vérifiée |
| 4,5,6,7,8                        | $N_{\text{max}} = 623.34$ | $M_{cor} = 5.21$         | 0.0083 | sec | 3,50          | 3,4           | 15               | vérifiée | 52,3          | 51,3          | 348              | vérifiée |
|                                  | $N_{min} = 70, 84$        | $M_{cor} = 2,83$         | 0.0399 | sec | 0.31          | 0,3           | 15               | vérifiée | 4.60          | 4.05          | 348              | vérifiée |
|                                  | $N_{cor} = 91,99$         | $M_{\text{max}} = 21,37$ | 0,2323 | spc | 0,27          | 0,0           | 15               | vérifiée | 5,23          | 3,31          | 348              | vérifiée |

#### **3) Condition de nom fragilité :**

$$
A_{\rm s} \ge A_{\rm min} = \frac{0.23 \cdot f_{t28}}{fe} \cdot \frac{e_s - 0.455 \cdot d}{e_s - 0.185 \cdot d} \cdot b \cdot d
$$

Les résultats sont résumés dans les tableaux suivants :

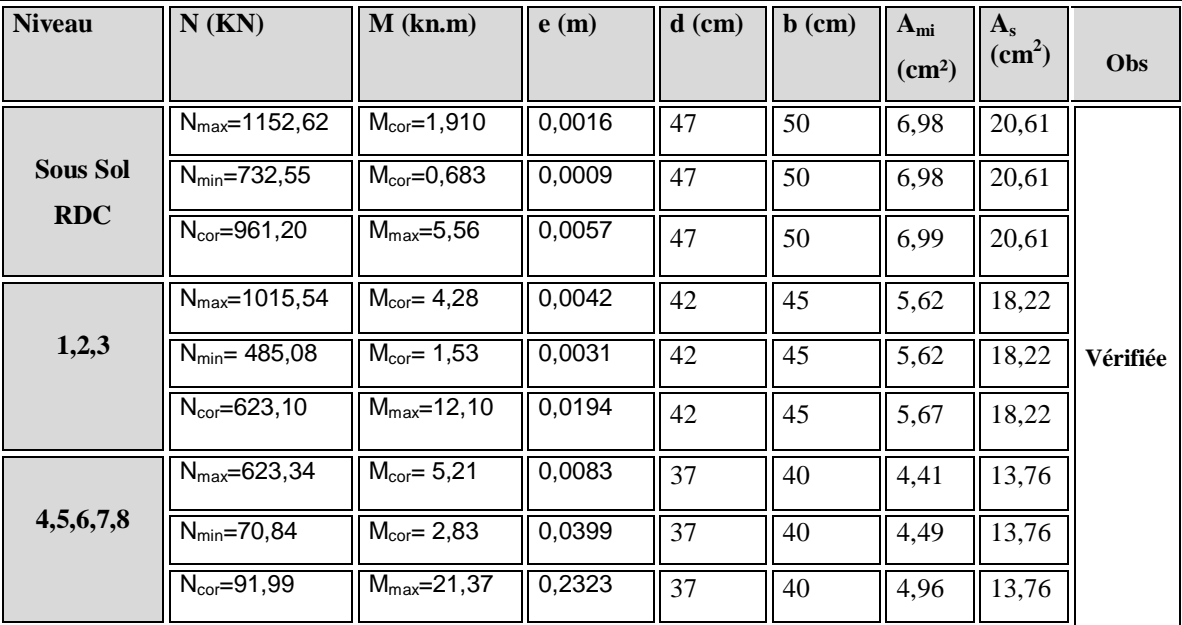

### **Tableau VIII.3 : Vérification de la condition de non fragilité.**

#### • **Poteaux circulaires :**

#### **Tableau VIII.4 : Ferraillage des poteaux circulaires.**

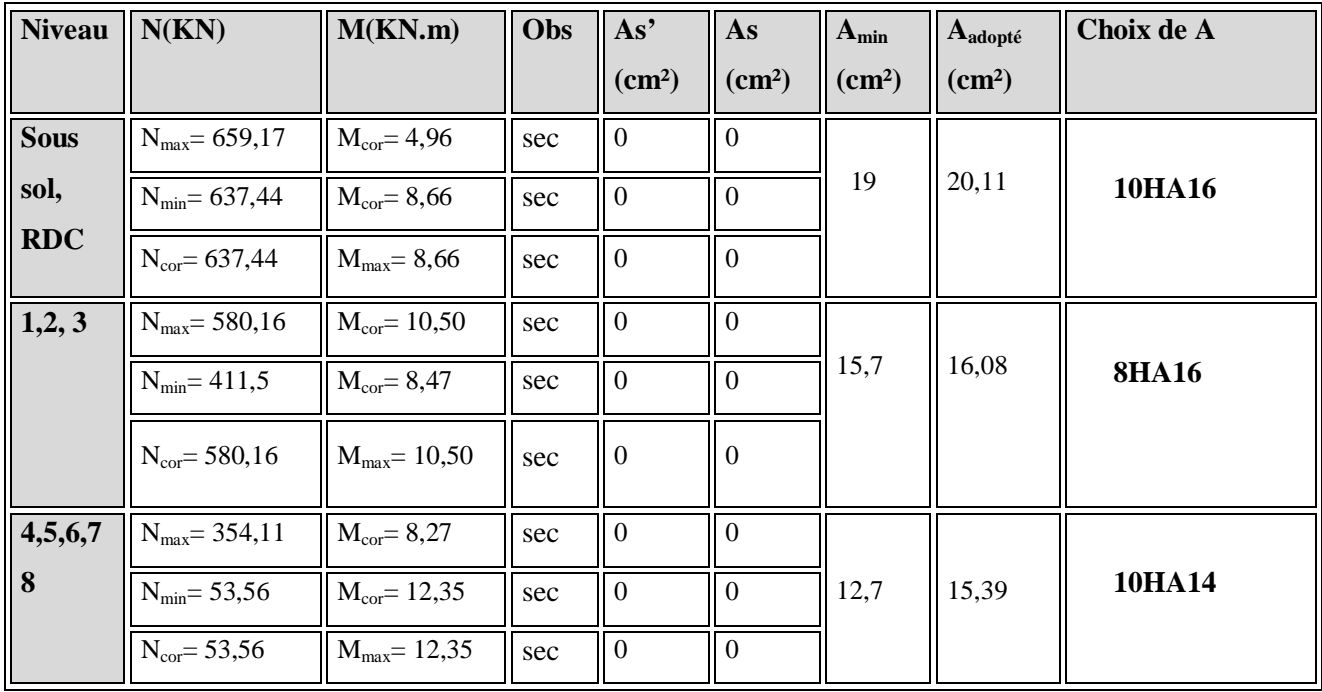

#### v **Vérifications à l'ELU :**

#### Ø **Vérification de l'effort tranchant :(Art 7.4.3.2 RPA99/version 2003)**

La contrainte de cisaillement conventionnelle de calcul dans le béton sous combinaison sismique doit être inférieure ou égale à la valeur limite suivante :

$$
\tau_b \le \tau_{bu} = \rho_a f_{c28} \text{ avec } f_{c28} = 25 \text{ Mpa}
$$
\n
$$
et \begin{cases} \lambda_g \ge 5 \rightarrow \rho_d = 0.075 \\ \lambda_g < 5 \rightarrow \rho_d = 0.04 \end{cases}
$$

On a  $\lambda_g \geq 5 \rightarrow \rho_d = 0.075$ 

$$
\tau_{bu} = \rho_d f_{c28} = 0.075x25 = 1.875 Mpa
$$

#### • **Роteaux Ф55:**

 $T_2$ =10,30 kn (l'effort tranchant maximal appliqué aux poteaux  $\Phi$ 55 sous charges sismiques GQE)

$$
\tau_{\rm u} = \frac{T_{\rm s}^{\rm max}}{\rm Dxd} = \frac{10,3x10^3}{550x520} = 0,03 < 1,875 \, Mpa \to \text{condition} \, \text{vein} \, \text{the}
$$

#### • **Роteaux Ф50:**

 $T_2$ =15,75 kn (l'effort tranchant maximal appliqué aux poteaux  $\Phi$ 50 sous charges sismiques GQE)

$$
\tau_{\rm u} = \frac{15,75 \times 10^3}{500 \times 470} = 0,06 < 1,875 \, Mpa \to \text{condition} \, \text{vein}
$$

#### • **Роteaux Ф45:**

 $T_2$  =22,58 kn (l'effort tranchant maximal appliqué aux poteaux  $\Phi$ 45 sous charges sismiques GQE)

$$
\tau_{\rm u} = \frac{22,58 \times 10^3}{450 \times 420} = 0,11 < 1,875 \, Mpa \to \text{condition} \, \text{vein}
$$

#### Ø **Longueur d'ancrage : BAEL91 modifiées 99 Art A.6.1, 23**

$$
l_{s} = \frac{\phi f_{e}}{4x\tau_{su}} \qquad \text{Avec}: t_{su} = 0.6 \times y_{s}^{2} \times f_{t28} = 2,835 MPa
$$

Pour les T16 :  $I_s = 56,44$ cm. Pour les T14 :  $I_s = 49,38$  cm.

#### v **Les armatures transversales :**

Les armatures transversales sont disposées de manière à empocher tout mouvement des aciers longitudinaux vers les parois du poteau, leur but essentiel :

-Reprendre les efforts tranchant sollicitant les poteaux aux cisaillements.

-Empêcher le déplacement transversal du béton.

ü Le diamètre doit être tel que :

$$
\Phi_t \ge \frac{\Phi_t}{3} \longrightarrow \Phi_t \ge \frac{16}{3} = 5,53 \text{mm, soit } \Phi_t = 8 \text{mm}
$$

Avec :

*ft* : Le plus grand diamètre des armatures longitudinales.

#### On adopte des cerces de Ф8

Les cerces doivent être fermées par des crochets à 135° ayant une longueur droite minimum de 10Øt =8cm

#### Ø **Espacement des armatures transversales :**

Selon le RPA l'article 7.4.2.2 la valeur maximale de l'espacement « $S<sub>t</sub>$ » des

armatures transversales est fixée comme suite :

 $\bullet$  En zone nodale  $: S_t$  ≤ min (10 $f_1^{\text{min}}$ , 15cm) = (10x1,4 ; 15cm) =14cm  $\rightarrow$ 

 $S_t = 10$  cm.

• **En zone courante** :  $S_t \leq \min 15 f_1^{\min} = 21 \text{ cm} \rightarrow S_t = 15 \text{ cm}.$ 

Avec Φ<sub>l</sub><sup>min</sup> : diamètre minimal des armatures longitudinales du poteau.

#### Ø **Les recommandations du RPA 99 (Art .7.4.2, 2) :**

Les armatures transversales des poteaux sont calculées à l'aide de la formule suivante :

$$
\frac{A_t}{t} = \frac{\rho_a \cdot T_u}{h_1 \cdot f_e} \quad \dots \dots \dots \dots \dots (1)
$$

.

Avec :  $T_u$ : Effort tranchant de calcul.

 $h_1$ : hauteur totale de la section brute.

 *fe* : contrainte limite élastique de l'acier d'armatures transversales

 $\rho_{\scriptscriptstyle a} \,$  : Coefficient correcteur qui tient compte de mode fragile de la rupture

par effort tranchant. Il est pris égal :

 $p_a = 2.5$  Si l'élancement géométrique dans la direction considérée  $\lambda_a \ge 5$ 

 $\rho_a = 3.75$  dans le cas contraire.

### • **Роteaux Ф55:**

 $T_2$ =10,30 kn (l'effort tranchant maximal appliqué aux poteaux  $\Phi$  55 sous charges sismiques GQE)

$$
A_{t} = \frac{r_{a}T_{u}t}{h_{1} \cdot f_{e}} = \frac{2,5x10,30x10x0,15}{0,55x400} = 0,16cm^{2}
$$
  
• **Poteaux 450**:

 $T_2$ =15,75 kn (l'effort tranchant maximal appliqué aux poteaux  $\Phi$ 50 sous charges sismiques GQE)

$$
A_{t} = \frac{r_{a}.T_{u}.t}{h_{1}.f_{e}} = \frac{2{,}5x15{,}75x10x0{,}15}{0{,}50x400} = 0{,}28cm^{2}
$$

#### **Роteau Ф45:**

 $T_2$  =22,58 kn (l'effort tranchant maximal appliqué aux poteaux  $\Phi$ 45 sous charges sismiques GQE)

$$
A_{t} = \frac{r_{a}.T_{u}.t}{h_{1}.f_{e}} = \frac{2{,}5x22{,}58x10x0{,}15}{0{,}45x400} = 0{,}46cm^{2}
$$

**Ø Longueurs de recouvrement :**  $L_r = 40\Phi_1^{\text{max}} = 40x1, 4 = 56$ cm.

$$
L_r = 40\Phi_l^{\text{max}} = 40x1.6 = 64
$$
cm.

#### Ø **Vérification de la quantité d'armatures :**

La quantité d'armatures transversales est donnée comme suit :

-Si: λg ≥ 5 …………………………A<sup>t</sup> min = 0,3% S<sup>t</sup> × b<sup>1</sup>

-Si: λg ≥ 3 …………………………A<sup>t</sup> min = 0,8% S<sup>t</sup> × b<sup>1</sup>

-Si : 3 ≤ λ<sup>g</sup> ≤ 5…………………….Interpoler entre les deux valeurs précédentes.

Avec :

λg : L'élancement géométrique du poteau

lf : longueur de flambement du poteau.

D : Dimension de la section droite du poteau .

$$
\lambda_g = \frac{l_f}{i}
$$
, ,  $l_f = 0,7h = 0,7(306-35)$   
\n
$$
\mathbf{i} = \sqrt{\frac{I}{B}} = \sqrt{\frac{\frac{\pi D^4}{64}}{\frac{\pi D^2}{4}}} = \sqrt{\frac{D^2}{16}} = \frac{D}{4} \rightarrow \lambda_g = \frac{4}{D} x l_f
$$

- Poteau  $\Phi$ 55 :  $I = \frac{1}{2} \cdot I_f = \frac{1}{2} \times 0.7 \times 271 = 13,79$ 50  $=\frac{4}{D} \cdot I_f = \frac{4}{50} \times 0.7 \times 271$ *l*
- Poteau  $\Phi$ 50 :  $I = \frac{4}{1} I_f = \frac{4}{1} \times 0.7 \times 271 = 15,17$ 45  $=\frac{4}{D} \cdot I_f = \frac{4}{45} \times 0.7 \times 271 =$ *l*
- Poteau  $\Phi$ 45:  $I = \frac{1}{2} \cdot I_f = \frac{1}{2} \times 0.7 \times 271 = 16,86$ 40  $=\frac{4}{D} \cdot I_f = \frac{4}{40} \times 0.7 \times 271 =$ *l*

-178-

Puisque :

 $\lambda_{\text{g}}$   $\geq$  5 donc  $\mathsf{A_t}^{\text{min}}$  = 0,3%  $\mathsf{S_t}$   $\times$   $\mathsf{b_1}$ 

### ü **En zone nodale (S<sup>t</sup> = 10cm) :**

$$
A_t = 0.3
$$
 % $\times$  S<sub>t</sub> $\times$  b = 0.003  $\times$ 10  $\times$  55 = 1.65 cm<sup>2</sup>

$$
A_t = 0.3
$$
 % $\times$  S<sub>t</sub> $\times$  b = 0.003  $\times$ 10  $\times$  50 = 1.5 cm<sup>2</sup>

 $A_t = 0.3$  %× S<sub>t</sub>× b = 0,003 × 10 × 45 = 1,35 cm<sup>2</sup>

#### $\ddot{\mathbf{u}}$  **En** zone courante  $(\mathbf{S_t} = 15 \text{cm})$ :

 $A_t = 0$ , 3%× S<sub>t</sub>× b = 0,003 × 15 × 55 = 2,47cm<sup>2</sup>

 $A_t = 0$ , 3%× S<sub>t</sub>× b = 0,003 × 15 × 50 = 2,25 cm<sup>2</sup>

$$
A_t = 0
$$
, 3% $\times$  S<sub>t</sub> $\times$  b = 0,003  $\times$ 15  $\times$  45 =2,02cm<sup>2</sup>

on adopte la quantité suivante :

#### 6HA8=3.02  $cm<sup>2</sup>$ **IX-1-3) Vérifications à l'ELS :**

Dans le cas des poteaux, il y'a lieu de vérifier :

#### **1) Etat limite d'ouverture des fissures :**

Aucune vérification n'est nécessaire car la fissuration est peu nuisible.

#### **2) Contraintes dans le béton : (Art A.4.5.2/ BAEL 91 modifié 2003)**

 $S_{bc} \leq \overline{S}_{bc} = 0,6$   $f_{c28} = 15$  *MPa* 

#### **Tableau VIII.5 : Vérifications des contraintes dans les poteaux à l'ELS**

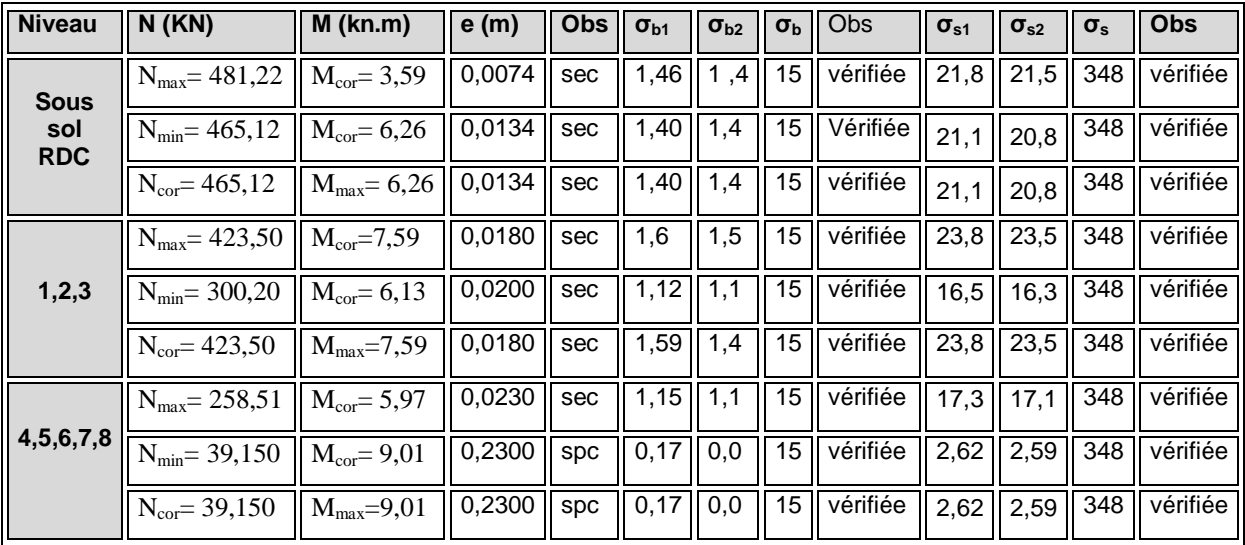

### **3) Condition de nom fragilité :**

$$
A_{\rm s} \ge A_{\rm min} = \frac{0,23xf_{.28}}{fe} \cdot \frac{e_s - 0,455xd}{e_s - 0,185xd} xbd
$$

Les résultats sont résumés dans les tableaux suivants :

#### **Tableau VIII.6 : Vérification de la condition de non fragilité.**

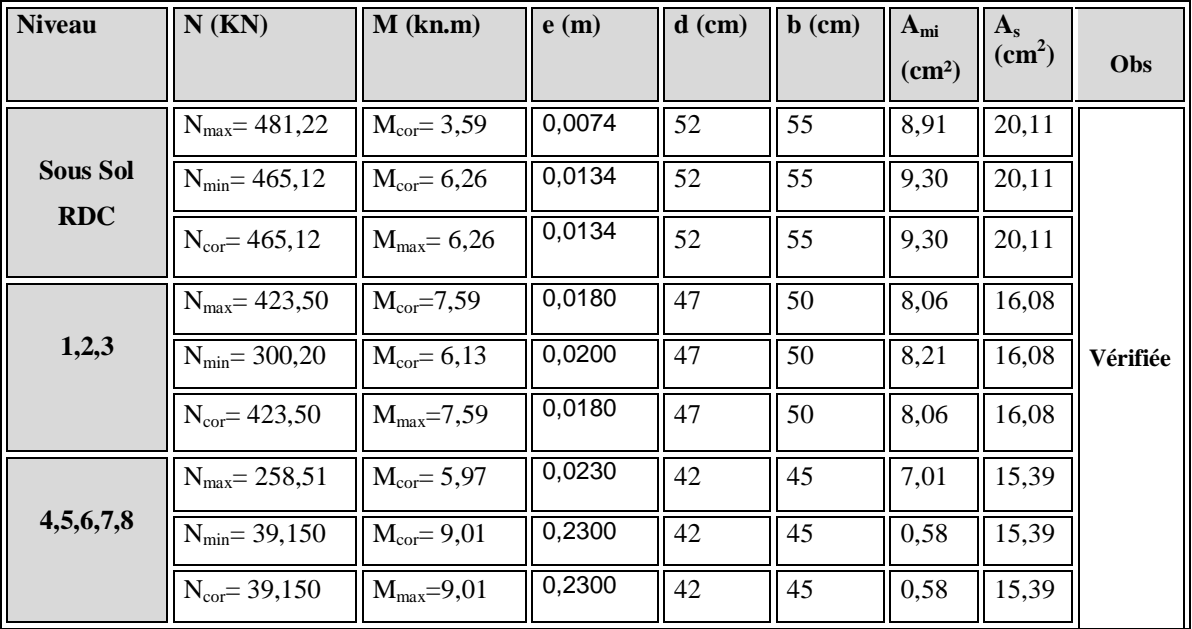

# **Chapitre IX Ferraillage des voiles**

PDF created with pdfFactory Pro trial version [www.pdffactory.com](http://www.pdffactory.com)

#### **IX-1) Introduction :**

Le voile est un élément structural de contreventement soumis à des forces verticales et des forces horizontales. Donc, le ferraillage des voiles consiste à déterminer les armatures en flexion composée sous l'action des sollicitations verticales dues aux charges permanentes (G) et aux surcharges d'exploitation (Q) , ainsi que sous l'action des sollicitations horizontales dues aux séismes.

Pour faire face à ces sollicitations, on prévoir trois types d'armatures :

- Armatures verticales
- Armatures horizontales
- Armatures transversales

Apres avoir fait le calcul du ferraillage pour tous les voiles, nous avons constaté qu'il est possible d'adopter le même type de ferraillage pour un certain nombre de niveaux, pour ce la nous ferraillons nos voiles par zones :

- Zone I: Sous sol, RDC niveau.
- Zone II: 1<sup>ème</sup>, 2<sup>ème</sup>, 3<sup>ème</sup> niveau.
- Zone III :  $4^{<sup>ème</sup>,  $5^{<sup>ème</sup>,  $6^{<sup>ème</sup>,  $7^{<sup>éme</sup> et  $8^{$ {eme}}} niveau.$$$$

#### **Combinaison d'action :**

 Les combinaisons d'actions sismiques et d'actions dues aux charges verticales à prendre sont données ci-dessous :

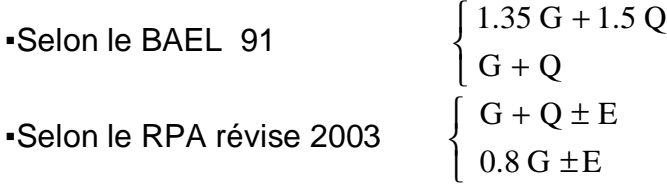

#### **IX-2) Ferraillage des trumeaux :**

La méthode utilisée est la méthode de RDM qui se fait pour une bande de largeur (d).

#### **IX-2-1) Exposé de la méthode :**

La méthode consiste à déterminer le diagramme des contraintes à partir des sollicitations les plus défavorables (N, M) en utilisant les formules suivantes :

$$
\sigma_{\text{max}} = \frac{N}{B} + \frac{M \cdot V}{I}
$$
  
\n
$$
\sigma_{\text{min}} = \frac{N}{B} - \frac{M \cdot V'}{I}
$$
  
\nAvec:  
\nB : section du béton  
\nI : moment d'inertie du trumeau

$$
V
$$
 et  $V$ : bras de levier ;

$$
V = V' = \frac{L_{\text{volle}}}{2}
$$

 Dans ce cas le diagramme des contraintes sera relevé directement du fichier résultats.

Le découpage de diagramme des contraintes en bandes de largeur (d) donnée par :

$$
d \le \min\left(\frac{h_e}{2}; \frac{2}{3}L_e\right)
$$
 selon le RPA 99 / version 2003 Art .7.7.4  
Avec :

Avec :

he : hauteur entre nus du planchers du voile considéré

L<sub>c</sub> : la longueur de la zone comprimée

$$
L_c = \frac{\sigma_{\text{max}}}{\sigma_{\text{max}} + \sigma_{\text{min}}} \cdot L
$$

L<sub>t</sub>: longueur tendue = L - L<sub>c</sub>

Les efforts normaux dans les différentes sections sont donnés en fonction des Diagrammes des contraintes obtenues :

#### v **Section entièrement comprimée :**

$$
N_i = \frac{\sigma_{max} + \sigma_i}{2} \cdot d \cdot e
$$

$$
N_{i+1} = \frac{\sigma_1 + \sigma_2}{2} \cdot d \cdot e
$$

 Avec : **entièrement** 

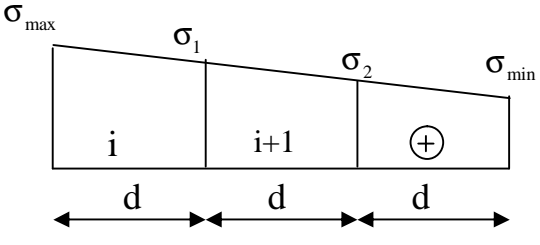

e : épaisseur du voile . **Fig IX.1 : Diagramme d'une section** 

 **Comprimée**

#### v **Section partiellement comprimée :**

$$
N_i = \frac{\sigma_{max} + \sigma_i}{2} \cdot d \cdot e
$$

 $.d \cdot e$ 2  $N_{i+1} = \frac{\sigma_1}{2} d$ .

v **Section entièrement tendue :** 

$$
N_i = \frac{\sigma_{max} + \sigma_i}{2} \cdot d \cdot e
$$

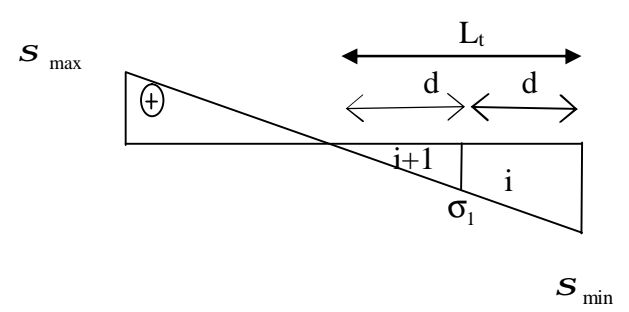

**Fig IX.2 : Diagramme d'une section partiellement Comprimée** 

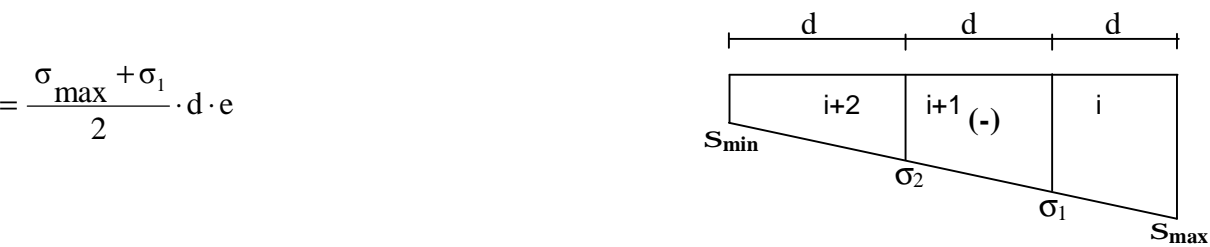

 **Fig IX.3 : Diagramme d'une section entièrement**  *tendue. tendue. tendue.* 

#### **IX-2-2) Armatures verticales :**

#### • **Section entièrement comprimée :**

$$
A_{V} = \frac{N_{i} + B \cdot f_{c28}}{\sigma_{s2}}
$$

B : section du voile

 $\sigma_{_{s2}}$  : contrainte de l'acier correspondante à un raccourcissement de 2  $^0\!/\!_{00}\,$  = 348 MPa

#### • **Section partiellement comprimée :**

$$
A_{V} = \frac{N_{i}}{\sigma_{s10}}
$$

 $\sigma_{_{\mathrm{s10}}}$  : contrainte de l'acier correspondante à un raccourcissement de 2  $^{0}\!/\!_{00}$  = 348 MPa

#### • **Section entièrement tendue :**

$$
A_{V} \! = \! \frac{N_{i}}{\sigma_{s2}}
$$

 $\rm \sigma_{s2}$   $\,$  : Contrainte de l'acier correspondante à un raccourcissement de 1  $\rm ^{0}/_{00}$  =348 MPa

#### **X-2-3) Armatures minimales :**

#### Ø **Compression du béton : (Art A.8.1, 21 /BAEL 91 modifiées 99) :**

 $A_{\text{min}} \geq 4 \text{ cm}^2$  Par mètre de parement mesuré perpendiculaire à ces armatures.

0.5 % B  $0.2\% \leq \frac{A_{\min}}{B} \leq 0.5\%$  avec B : section du béton comprimée.

#### Ø **Traction simple :**

$$
A_{min} \geq \frac{B \cdot f_{c28}}{f_e}
$$

Avec :

B : section du béton tendue

Le pourcentage minimum des armatures verticales de la zone tendue doit rester au moins égale à 0.2 % de la section horizontale du béton tendu **(Art.7.7.4.1 RPA 99/2003)**.

- D'après le BAEL 91 :  $A_{\min} = B \frac{t_{128}}{s_{128}}$  (cm<sup>2</sup>) f  $A_{\min} = B \frac{f_{t28}}{g}$  (cm<sup>2</sup>) e  $_{\min} = B \frac{I_{t28}}{f}$
- D'après le RPA 99 :  $A_{\text{min}} = 0.2 \% B$  *(cm<sup>2</sup>)*

$$
\text{Donc}: \qquad \mathbf{A}_{\min} \ge \max \left( \frac{\mathbf{B} \ \mathbf{f}_{128}}{\mathbf{f}_{\mathrm{e}}} \ ; \ 0.002 \mathbf{B} \ \right)
$$

#### **IX-2-4) Exigences de R PA 99 révise 2003 :**

Le pourcentage minimum d'armatures verticales et horizontales des trumeaux est donné Comme suit :

Ø Globalement dans la section du voile 15 % .

Ø En zone courantes 0,10 % .

#### **IX-2-5) Armatures horizontales :**

 Les barres horizontales doivent être munies de crochets à 135° ayant une longueur de10 Φ **(Art A.7.7.41 RPA99).**

▪D'après le BEAL 91 :  $A_H =$ 

 $\bullet$ D'après le RPA 2003 :  $A_\text{H} \geq 0.15\% \cdot B$ 

$$
A_H \ge \max \{ \frac{A_v}{4} ; 0, 15\%.B \}
$$

Av: Section d'armatures verticales adoptée.

Les barres horizontales doivent être disposées vers l'extérieur.

4  $A$ <sub>v</sub>

Le diamètre des barres verticales et horizontales des voiles ne devrait pas dépasser

10  $\frac{1}{2}$  de l'épaisseur du voile.

#### **IX-2-6) Armatures transversales :**

Les armatures transversales sont perpendiculaires aux faces des refends. Elles retiennent les deux nappes d'armatures verticales, ce sont généralement des épingles dont le rôle est d'empêcher le flambement des aciers verticaux sous l'action de la compression d'après l'article **7.7.4.3 du RPA99 révise 2003**.

Les deux nappes d'armatures verticales doivent être reliées au moins par (04) épingles au mètre carré.

#### **IX-2-7)** Armatures de coutures :

 Le long des joints de reprise de coulage, l'effort tranchant doit être repris par les aciers de coutures dont la section est donnée par la formule :

$$
A_{vj} = 1.1 \frac{T}{f_e}
$$
  
Avec: T=1.4 xV<sub>u</sub>

#### V<sub>u</sub> : Effort tranchant calculé au niveau considéré

Cette quantité doit s'ajouter à la section d'acier tendue nécessaire pour équilibrer les efforts de traction dus au moment de renversement.

#### **IX-2-8) Espacement :**

D'après l'art **7.7.4.3 du RPA révisé 2003**, l'espacement des barres horizontales et verticales doit être inférieur à la plus petite des deux valeurs suivantes :

 $S_t \leq 1.5 \times e$ 

 $S_t \leq 30$  cm

Avec :

e = épaisseur du voile

A chaque extrémité du voile l'espacement des barres doit être réduit de moitié

sur 10 1 de la longueur du voile, cet espacement d'extrémité doit être au plus égale à 15 cm.

#### **IX-2-9) Longueur de recouvrement :**

Elles doivent être égales à :

- Ø 40Φ pour les barres situées dans les zones ou le recouvrement du signe des efforts est possible.
- Ø 20Φ pour les barres situées dans les zones comprimées sous action de toutes les combinaisons possibles de charges.

#### **IX-2-10) Diamètre minimal : (Art 7.7.43/RPA99/2003)**

Le diamètre des barres verticales et horizontales des voiles ne devrait pas dépasser

10  $\frac{1}{2}$ de l'épaisseur du voile.

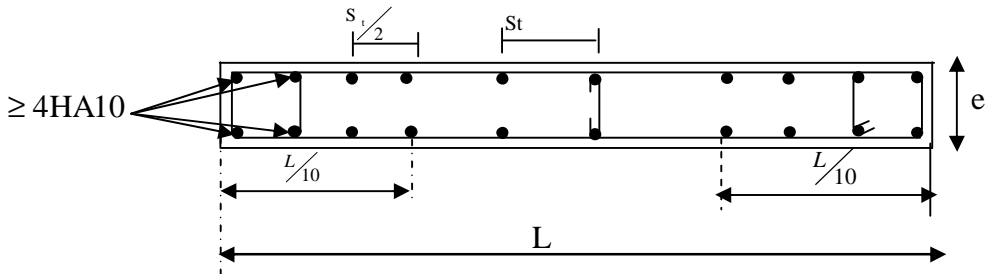

**Fig IX.4 : disposition des armatures verticales dans les voiles.** 

**IX-3) Vérifications :** 

#### **IX-3-1) Vérification à L'ELS :**

Pour cet état, il considère :  $N_{\text{ser}} = G + Q$  $\overline{\sigma}_{b}$  = 0.6 · f<sub>c28</sub>=15 MPa  $\bar{5}_{\text{b}}$  $B + 15 \cdot A$ N  $\sigma_{\rm b} = \frac{N}{B+15 \cdot A} \le$  $+15.$ =

Avec :

Nser : Effort normal appliqué

- B : Section du béton
- A : Section d'armatures verticales adoptées.

### **IX-3-2) Vérification de la contrainte de cisaillement :**

#### • **D'après le RPA99 révisé 2003 :**

$$
\tau_b \le \overline{\tau}_b = 0.2 \cdot f_{c28}
$$
  
\n
$$
\tau_b = \frac{V}{b_0 \cdot d} \qquad V = 1.4 \cdot V_{u, \text{calcul}}
$$

Avec :

b<sub>0</sub> : Epaisseur du linteau ou du voile  $d$  : Hauteur utile  $(d = 0.9 h)$ h : Hauteur totale de la section brute

#### • **D'après le BAEL 91 modifiées 99 :**

```
Il faut vérifier que :
```

$$
\tau_u \leq \overline{\tau}_u
$$

$$
\tau_u = \frac{V_u}{b \cdot d}
$$

Avec :

 $\tau_{\rm u}$  contrainte de cisaillement

 J  $\bigg)$  $\left( \frac{1}{2} \right)$  $\overline{\phantom{a}}$ I l ſ  $=$ min 0,15  $-$ ,4MPa  $\gamma_{\rm b}$  $\tau_{\rm u} = \min \left( 0.15 \frac{\rm f_{\rm ej}}{\gamma_{\rm c}} , 4 \text{MPa} \right)$ ; Pour la fissuration préjudiciable.

#### **IX-4) Exemple de calcul :**

 Soit à calculer le ferraillage du voile longitudinal (1) de la zone (I) :  $L = 2,50$  m,  $e = 20$  cm  $I = 0,450m^4$ ,  $B = 0,6m^2$  $\sigma_{\min} = -4665,33$  KN/m<sup>2</sup>  $\sigma_{\text{max}}$  =1989,26 KN/m<sup>2</sup>

L<sub>c</sub> = 0,75 m  $\Rightarrow$  La section est partiellement tendue

L<sub>c</sub> = 0,75 m ⇒ L<sub>t</sub> = L - L<sub>c</sub> = 1,75 m

Le découpage de diagramme est en deux bandes de longueur (d)

Avec :

$$
d \le \min\left(\frac{h_e}{2}, \frac{2}{3}L_c\right) = 0.5m
$$

RDC (h<sub>e</sub>=3,06-0,2 = 2,86m)

Soit un tronçon  $d = 0.5$  m

**Remarque :** On étudiera la partie tendue dont on calculera la section d'armature, celle- ci sera conservée de part et d'autre du voile puisque l'action sismique est réversible.

### **a) Calcul des armatures verticales :**

$$
1er tronçon:
$$

$$
\sigma_1 = (\sigma_{\min} \, \frac{\lambda_L^d}{L} = -1326.17 \, \text{KN/m}^2
$$

$$
N_1 = \left(\frac{\sigma_{\min} + \sigma_1}{2}\right) d \cdot e = 298.51 \, \text{KN}
$$

 **▪Armatures verticales :** 

$$
A_{v1} = \frac{N_1}{\sigma_{s2}} = 8,58 \text{ cm}^2
$$

 **2eme tronçon :** 

$$
N_2 = \left(\frac{\sigma_1}{2}\right) d \times e = 66,07 \text{ KN}
$$

 **▪Armatures verticales :** 

$$
A_{v2} = \frac{N_2}{\sigma_{s2}} = 1.9 \text{ cm}^2
$$

### **b) Armatures minimales :**

$$
A_{min} = max \left( 0, 2 \% B, \frac{B \cdot f_{c28}}{f_e} \right)
$$
  
telique  $B = d \times e$   

$$
A_{min} = max \left( 2 \text{ cm}^2, 5, 25 \text{ cm}^2 \right)
$$
  

$$
A_{min} = 5, 25 \text{ cm}^2
$$

Le ferraillage adoptée sur toute la surface de la bande du voile est  $A_v = 10,80 \text{cm}^2$ Soit : 6 HA12 = 6,77 cm<sup>2</sup>/ nappe , avec:  $S_t$ =10cm

#### **c) Armatures horizontales :**

D'après le BAEL 91 :  $A_{11} = \frac{V}{1.69}$  cm<sup>2</sup> 4 v A  $A_H = \frac{V}{4} = 1,69 \text{ cm}^2$ D'après le RPA révise 2003 :  $A_H \ge 0,15\% \cdot B = 1,5cm^2$ Soit  $5 HAB = 2,51 cm<sup>2</sup> / nappe$  avec: S<sub>t</sub>=25cm

#### **d) Armatures transversales :**

Les deux nappes d'armatures verticales doivent être reliées au minimum par (04) épingles au mètre carré soit HA8.

#### **e) Armature de coutures :**

A<sub>vj</sub>=1,1
$$
\frac{T}{f_e}
$$
 avec : T = 1,4×V<sub>u</sub>  
A<sub>vj</sub>=1,1× $\frac{1,4×230,68}{400×10^{-1}}$  cm<sup>2</sup>  
A<sub>vj</sub>=8,88 cm<sup>2</sup>

#### **IX-5) Vérification des contraintes de cisaillement :**

$$
Ø BAEL 91 :\nτu = \frac{V_u}{b \cdot d} = \frac{230,68 \times 10}{20 \times 0,9 \times 286} = 0,45 MPa\nτu = 0,45 MPa  $\overline{\tau}_u = 3,26 MPa \rightarrow$  Condition verifiée
$$

#### Ø **RPA99 révise 2003** :

$$
t_b = \frac{T}{b \cdot d} = \frac{1,4 \times 230.68 \times 10}{20 \times 0,9 \times 286} = 0,63 MPa
$$
  
*avec*:  $T = 1,4 \times V_v$   
 $t_b = 0,63 MPa < t_b = 0,2 \times f_{c28} = 5 MPa \rightarrow$  Condition verifiee

#### **IX-6) Vérification à l'ELS :**

Il faut vérifier que  $:\sigma \leq 0, 6 \times f$ <sub>c28</sub>

$$
S_b = \frac{N_s}{B + 15 \times A_s} = \frac{920,45 \times 10}{20 \times 250 + 15 \times 10,80 \times 2} = 1,77 MPa \le 0,6 \times f_{c28} = 15 MPa
$$
  

$$
S_b = 1,77 MPa \le 15 MPa \rightarrow Condition \ verifiée
$$

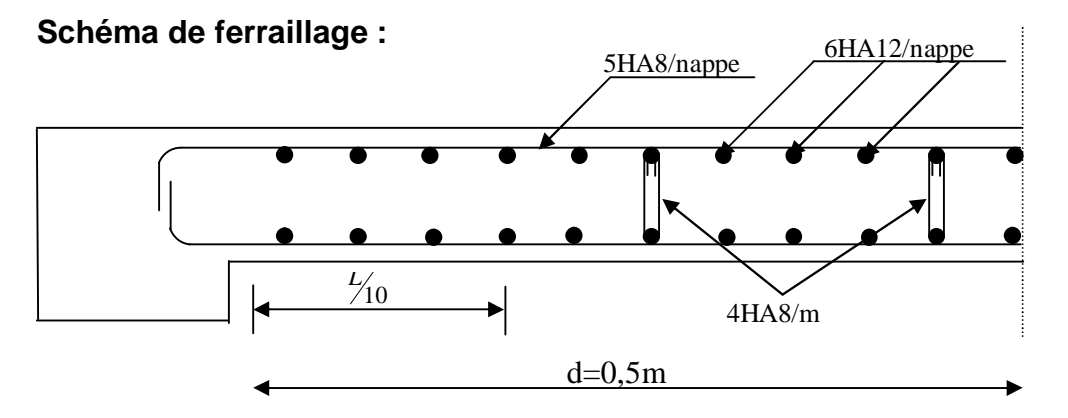

**Fig IX.5 : Ferraillage d'un voile solidaire du poteau.**

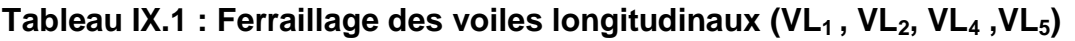

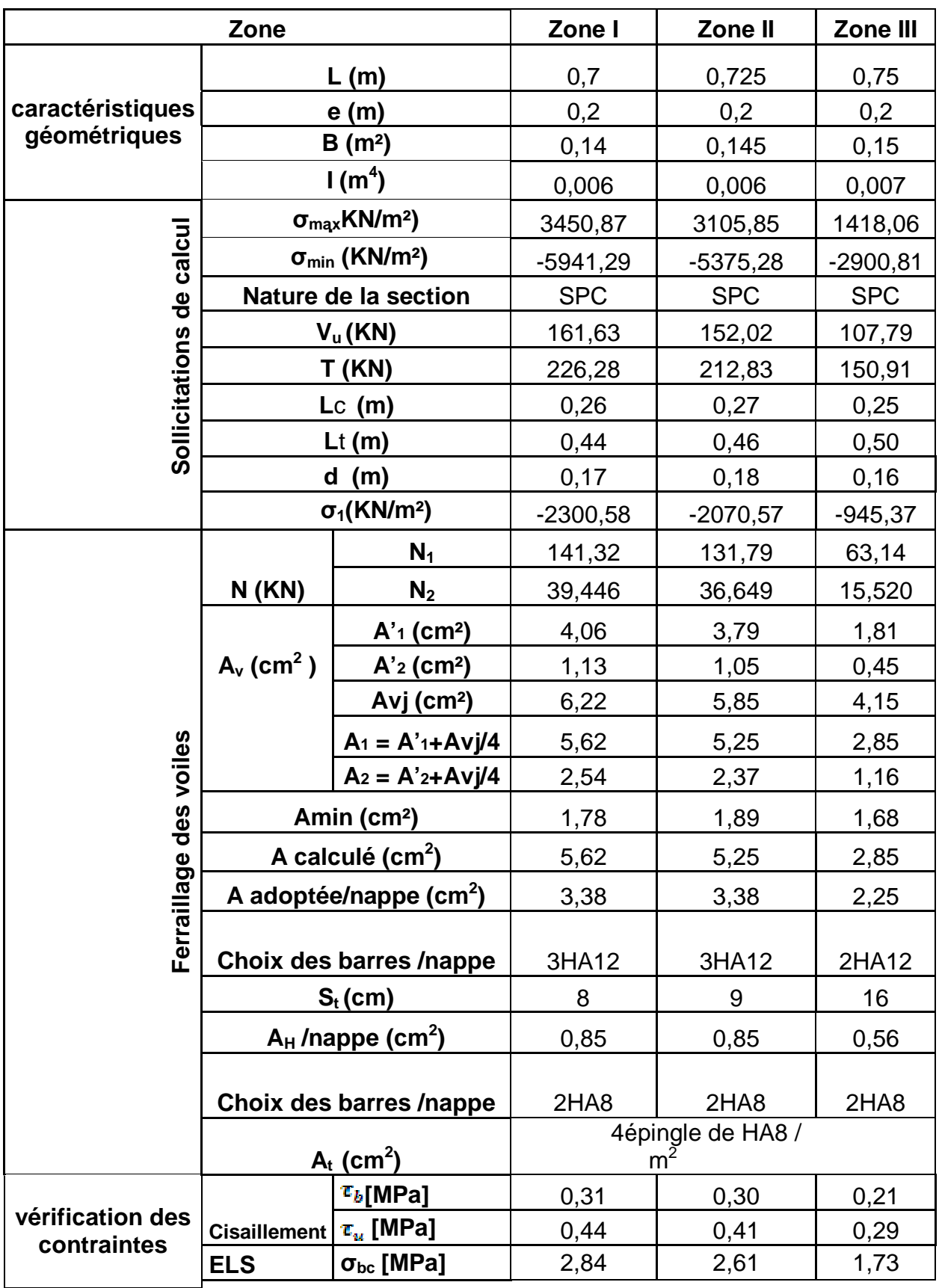

# **Tableau IX.2 : Ferraillage du voile longitudinal (VL3)**

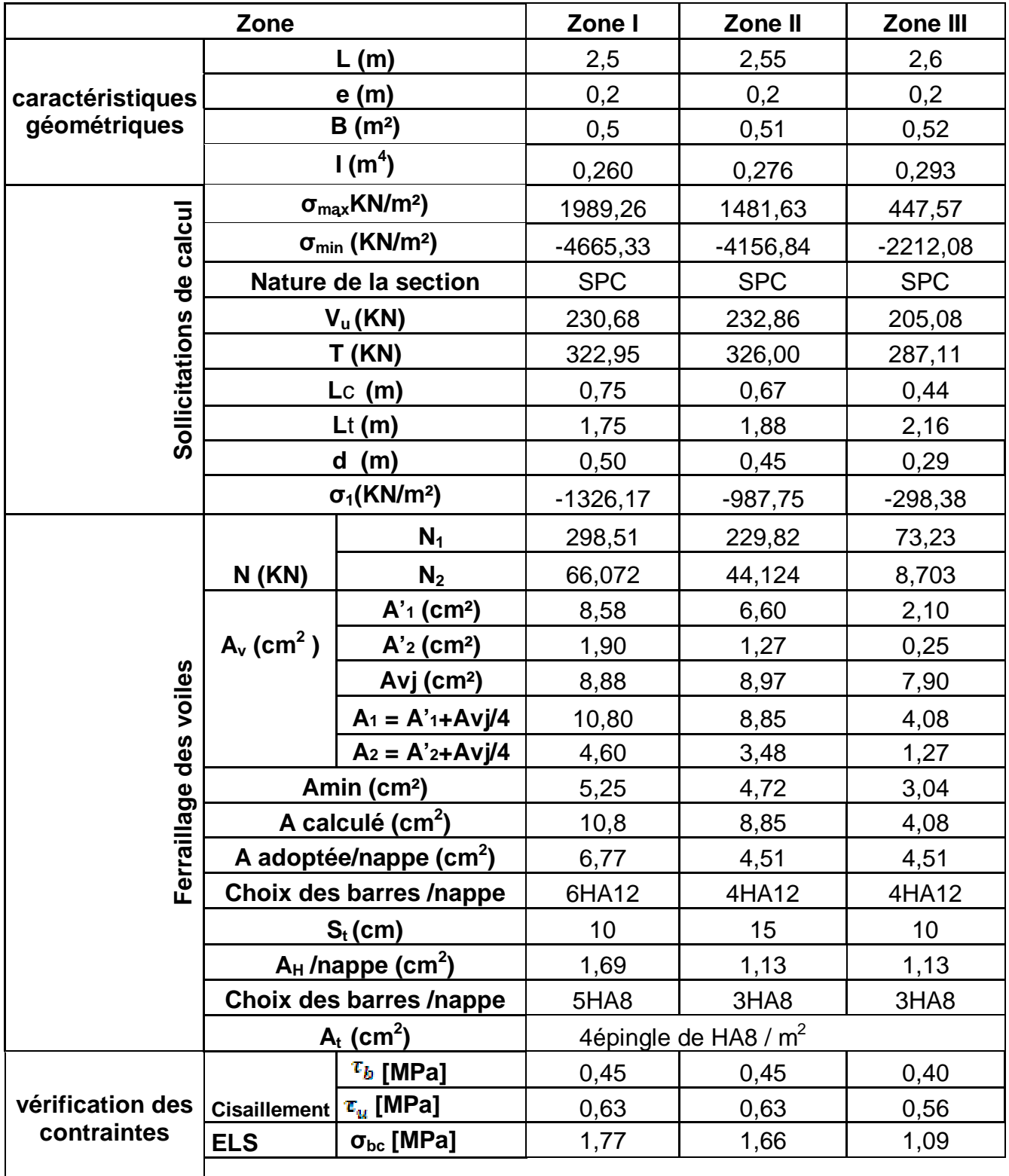

# **Tableau IX.3 : Ferraillage des voiles transversaux (VT1 ,VT5)**

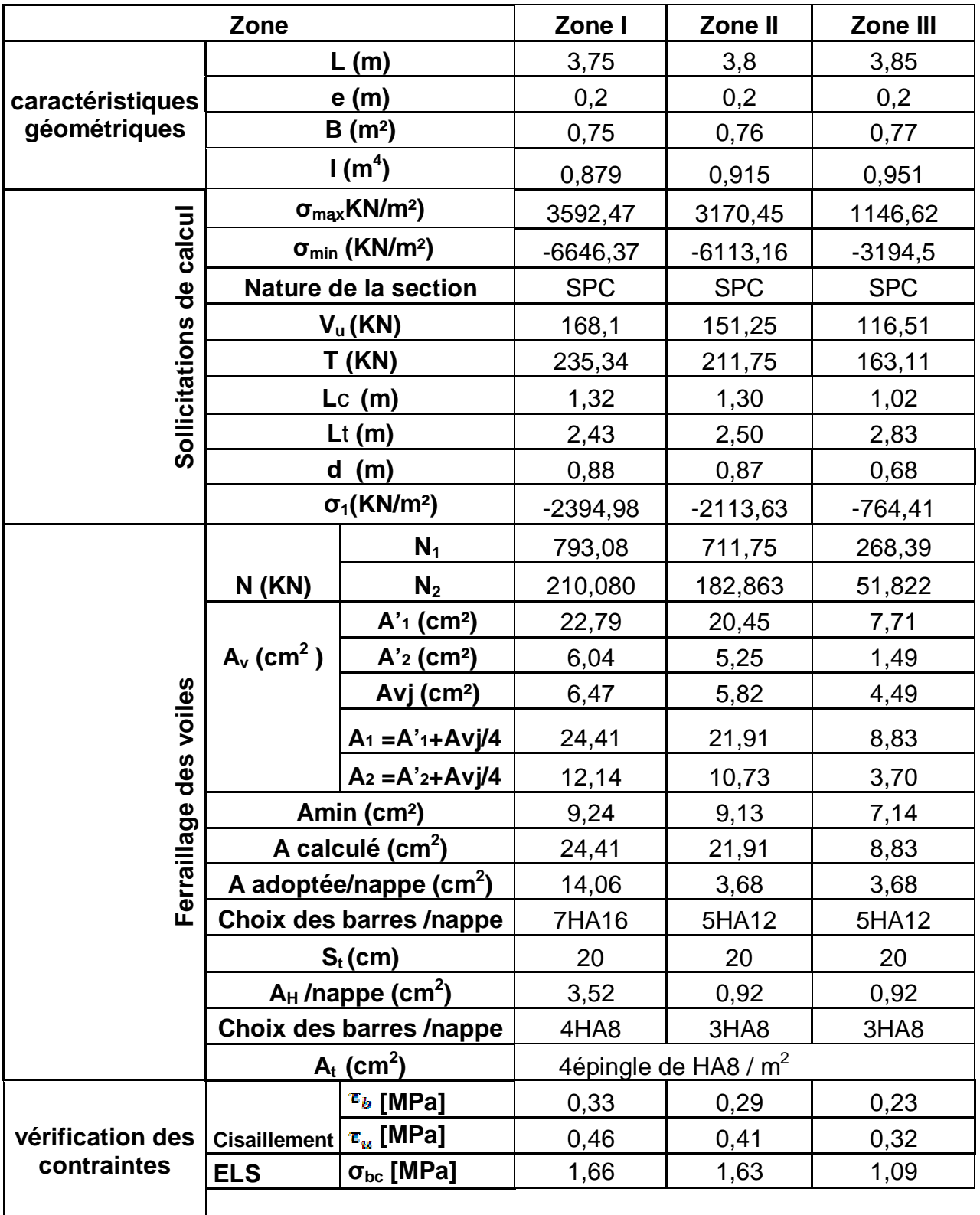

# **Tableau IX.4 : Ferraillage des voiles transversaux (VT2, VT6)**

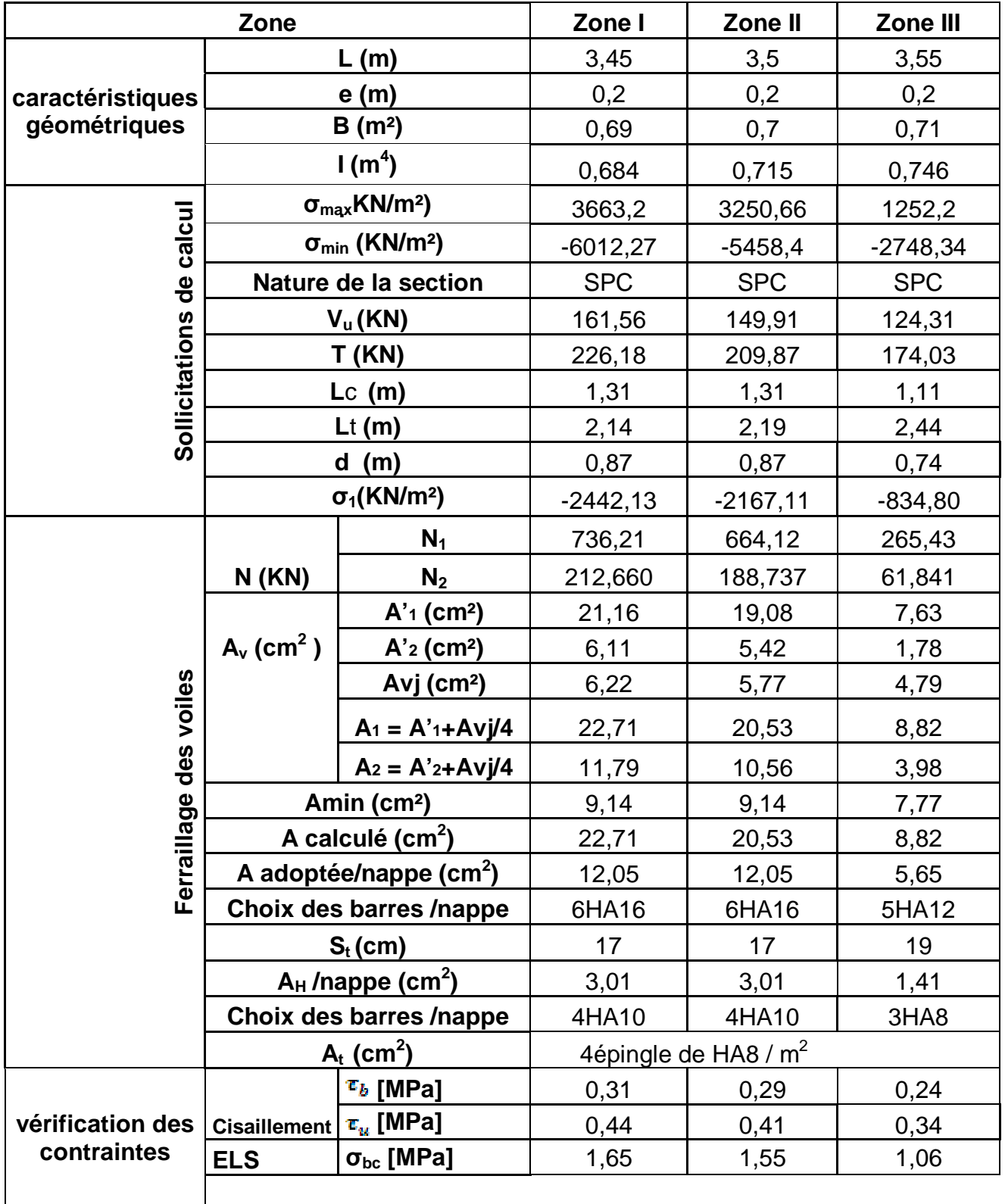

# **Tableau IX.5 : Ferraillage des voiles transversaux (VT3, VT4)**

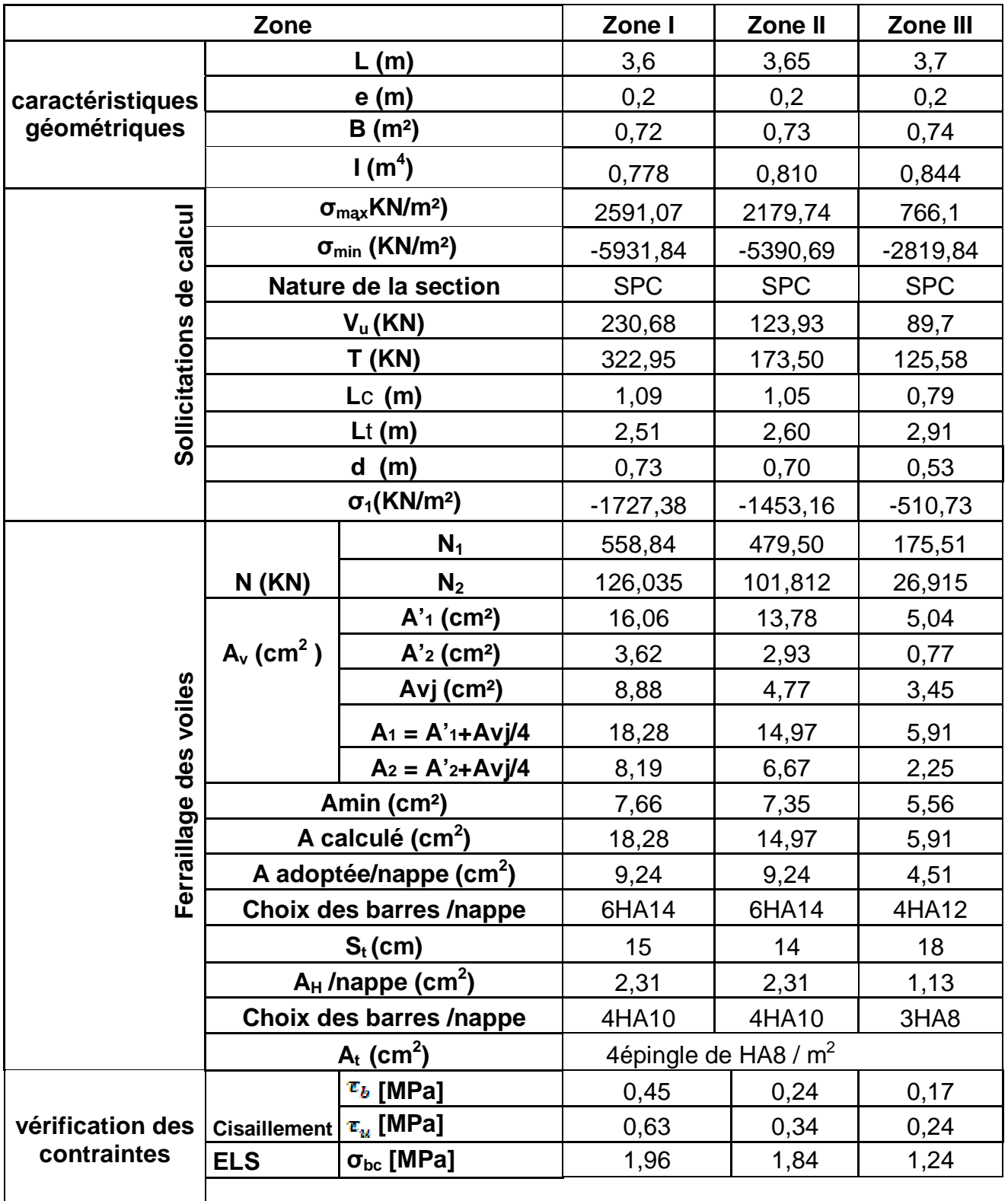

#### **IX-7) Etude des linteaux :**

 Les linteaux sont des éléments reliant les trumeaux d'un même voile, ils sont assimilés à des poutres encastrées à leur extrémité et sont calculés en flexion simple, dans ce cas les résultats seront donnés directement par le fichier résultat.

#### **IX-7-1) Détermination des sollicitations :**

Dans notre cas ils seront donnés dans le ficher résultat.

#### **IX-7-2) Etapes de calcul (méthode exposée au RPA99revise2003) :**

#### **IX-7-2-1) Contraintes limites de cisaillement :**

$$
t_b \le \bar{t}_b = 0.2 \times f_{c28}.
$$
  
\n
$$
t_b = \frac{V}{b_0 \cdot d}, \text{ avec : } V = 1.4.V_{U, CALCUL}
$$

 $b_0$ : Epaisseur du linteau ou du voile.

 $d$ : Hauteur utile  $(d = 0.9 h)$ . h : Hauteur totale de la section brute.

#### **IX-7-2-2) Ferraillage des linteaux :**

 $\vee$  **Premier cas** :  $t_{b} \leq 0.06 \cdot f_{c28}$ 

Les linteaux sont calculés en flexion simple, (avec les efforts M, V) ils devront disposer :

**•Des aciers longitudinaux de flexion**  $\Rightarrow$  **A<sub>l</sub>** 

**•Des aciers transversaux**  $\Rightarrow$  **A<sub>t</sub>** 

**•Des aciers en partie courants (de peau)**  $\Rightarrow$  A<sub>c</sub>

#### **a) Aciers longitudinaux :**

Les aciers longitudinaux supérieurs et inférieurs sont calculés par la formule suivant :

Avec : h : est la hauteur totale du linteau

$$
A_{l} = \frac{M}{z \times f_{e}}
$$

 $\textit{accept} : z = h - 2d'$ ou : h : est la hauteur totale du linteau

d : est l'enrobage.

M : moment dû à l'effort tranchant  $(V = 1, 4, V_u)$ .

#### **b) Aciers transversaux :**

• Premier sous cas :

Linteaux longs (
$$
I_s = \frac{l}{h} > 1
$$
)  
 $avec: S_t \leq \frac{A_t \cdot f_e \cdot z}{V}$ 

Avec : St : espacement des cours d'armatures transversales.

A<sub>t</sub>: section d'un cours d'armatures transversales.

L : portée de linteau

• Deuxième sous cas : Linteaux longs ( $\lambda_{\rm s}$   $=$ *h*  $\frac{l}{l}$  ≤ 1) *t e*  $t \leq \frac{A_t \cdot J_e \cdot L_e}{V + A_t \cdot f}$  $\text{avec}: S_t \leq \frac{A_t \cdot f_e \cdot z}{\sqrt{I_t} \cdot f}$ .  $S_t \leq \frac{A_t \cdot f_e}{\cdots}$  $\leq \frac{P_1 \cdot V_e \cdot S}{V + A_e \cdot f_e}$  et  $V = min (V_1, V_2)$ ou :  $V_1=2$   $V_u$  calcul

$$
V_2 \le \frac{M_{ci} + M_{cj}}{l_{ij}}
$$

 $M_{ci}$  et  $M_{ci}$ : moments résistants ultimes des sections d'about à gauche et à droite du linteau de portée  $I_{ij}$  sont calculés par :  $M_c = A_t.f_e.z$ .

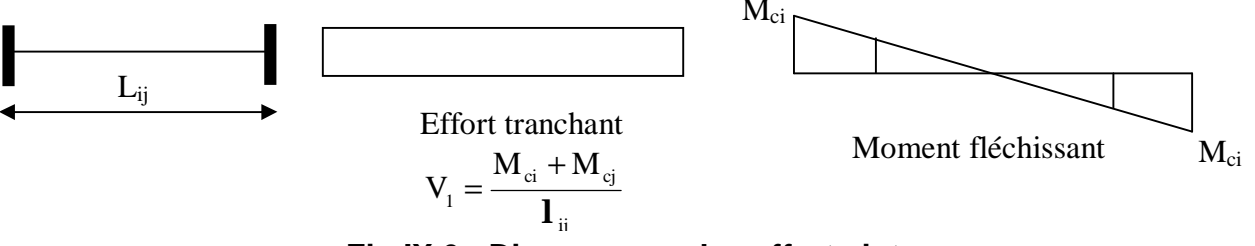

 **Fig IX.6 : Diagrammes des efforts internes.**

#### $\vee$  **Deuxième cas** :  $t_{b} \geq 0.06 \cdot f_{c28}$

 Dans ce cas, il y'a lieu de disposer les ferraillages longitudinaux (supérieures et inférieures), transversaux et en zone courante (armatures de peau) suivant les minimums réglementaires.

Les efforts (M ; N) sont repris suivant des bielles diagonales (de traction et de  $compression)$  suivant l'axe moyen des armatures diagonales  $A<sub>d</sub>$  a disposer obligatoirement.

Le calcul de ces armatures se fait suivant la formule :

$$
A_D = \frac{V}{2.f_e \cdot \sin a}
$$
  
Avec:  ${}^{\text{tg}\alpha} = \frac{h - 2d}{l}$  et V=V<sub>calcul</sub> (sans majoration).

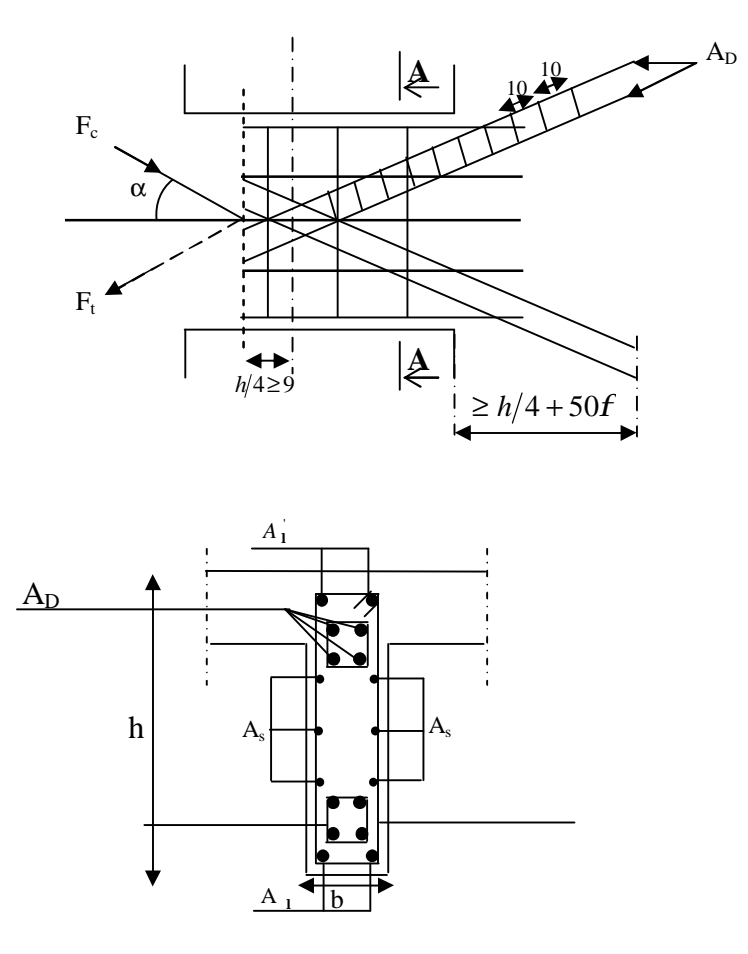

**Coupe A-A** 

 **Fig IX.7 : Disposition des armatures dans les linteaux.**

v **Ferraillage minimal :** 

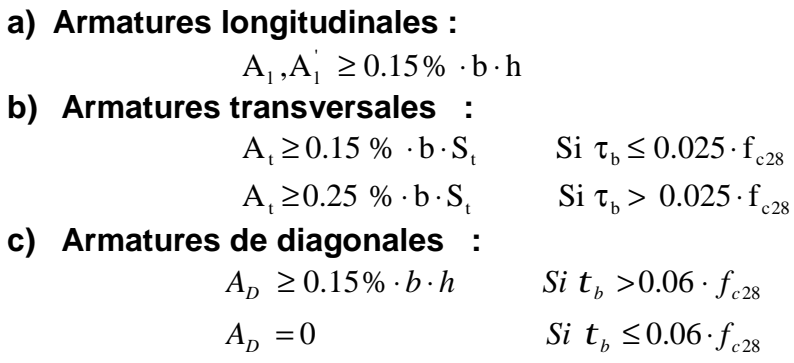

#### **d) Armature de peau :**

Les armatures longitudinales intermédiaires ou' (A<sub>c</sub>, 2nappe) doivent être au total d'un minimum égale a'0,20% de la section verticale du linteau, Ac=0,20%b

#### **IX-7-3) Exemple de calcul :**

Les caractéristiques géométriques du Linteau (Vt2)

e=20*cm*  $l = 1.20m$  $h = 1 m$ 

v Vérification de la contrainte de cisaillement :

$$
t_b = \frac{V}{b \times d}
$$
 avec :  $V = 1,4 \times V_U$  calculate

 $\mathcal{L}_b = \frac{1.44 \times 2.55, 0.7 \times 10}{100 \times 0.9 \times 20} = 1,83 MPa \le t_b = 5 MPa \rightarrow Condition$  verifiee  $=\frac{1,4\times 235,87\times 10}{1,600}$  = 1,83MPa  $\leq \overline{t_h}$  = 5  $100 \times 0,9 \times 20$  $t<sub>b</sub> = \frac{1.4 \times 235,87 \times 10}{1.4 \times 235,87 \times 10} = 1,83 MPa \leq \overline{t}$ 

 $\vee$  Armatures longitudinales (A<sub>I</sub>=A'<sub>I</sub>) :

 $t<sub>b</sub> = 1.83 MPa$   $> 0.06 f<sub>c28</sub> = 1.5 MPa$  Donc c'est le ferraillage minimal qui sera adopté.

Ø RPA 2003 :

$$
\left(A_{l,\min} = A_{l,\min}\right) \ge 0.15\% \times e \times h = 0.15\% \times 20 \times 100 = 3cm^2
$$

Ø BAEL 91 :

$$
\left(A_{l,\min} = A_{l,\min}\right) \ge 0,23 \times \frac{f_{t28}}{f_e} \times e \times (h - c') = 0.23 \times \frac{2.1 \times 20 \times (100 - 3)}{400} = 2,34 \text{ cm}^2
$$
  
\n
$$
\Rightarrow A_l = A_l^1 = 3 \text{ cm}^2 \text{,} \text{soit } 2H A 14 = 3,08 \text{ cm}^2
$$

v Armatures transversales :

 $A_t \geq 1cm^2$ , soit  $2H A 10 = 1,57 cm^2$  $t<sub>b</sub> = 1,83 MPa > 0,025 \cdot f<sub>c28</sub> = 0,625 MPa$  $A_t > 0.0025 \cdot b \cdot e = 0.0025 \times 20 \times 20 = 1 cm^2$  $25 cm \rightarrow S_i = 20 cm$ . 4 100 4  $Avec: S_t \leq \frac{h}{4} = \frac{100}{4} = 25cm \rightarrow S_t = 20cm$ v Armatures diagonales

$$
t = 1.83 MPa \ \ 1,5 \ \ ,\text{donc il sont necessaires.}
$$
\n
$$
A_D = \frac{V = V_{\text{calcul}}}{2 \cdot f_e \cdot \sin a}
$$
\n
$$
t g a = \frac{h - 2c}{L} = \frac{1 - 2 \times 0.03}{1.20} = 0.783 \implies a = 38,06^{\circ}
$$
\n
$$
A_D = \frac{235,87 \times 10}{2 \times 400 \times 0.616} = 4,78 \text{ cm}^2
$$
\n
$$
A_D = 4,78 \text{ cm}^2 \ ,\ \text{soit } 4H A 14 = 7,7 \text{ cm}^2
$$

Avec : un cadre de Ф8 chaque 10 cm.

#### v **Armatures de peau :**

 $soit: A_c = 4,51 cm^2 \Rightarrow 4H A 12 / n \text{}$  $A_c \ge 0.002 \times e \times h = 0.002 \times 20 \times 100 = 4 \, cm^2$ 

#### v **Longueur d'ancrage :**

*on* prend  $L_d = 95$ *cm*  $L_d = \frac{h}{4} + 50f = 25 + 50 \times 1,4 = 95cm$ 4  $=\frac{n}{1} + 50f = 25 + 50 \times 1,4$ 

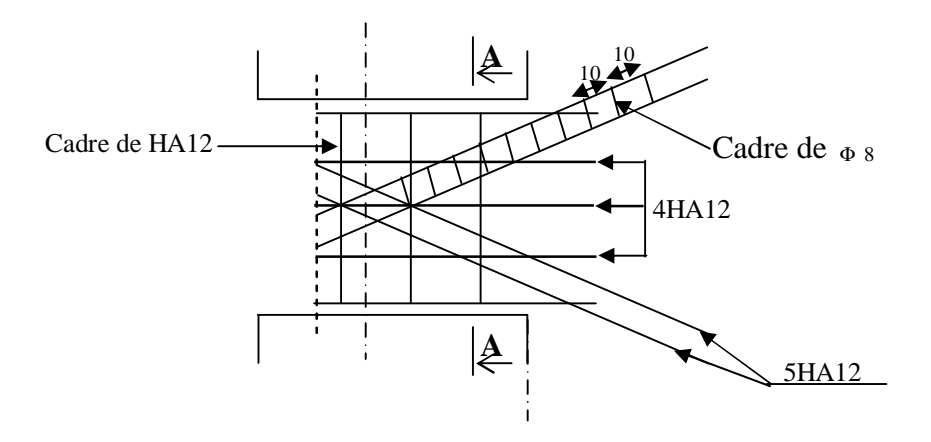

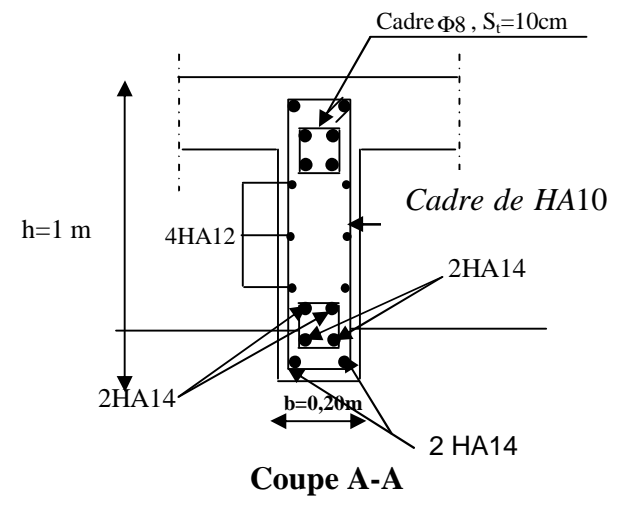

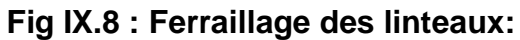

Le résumé de ferraillage des linteaux sera donné dans les tableaux suivants :

### pour h=1m

# **Tableaux IX.6 : Ferraillage du linteau (1).**

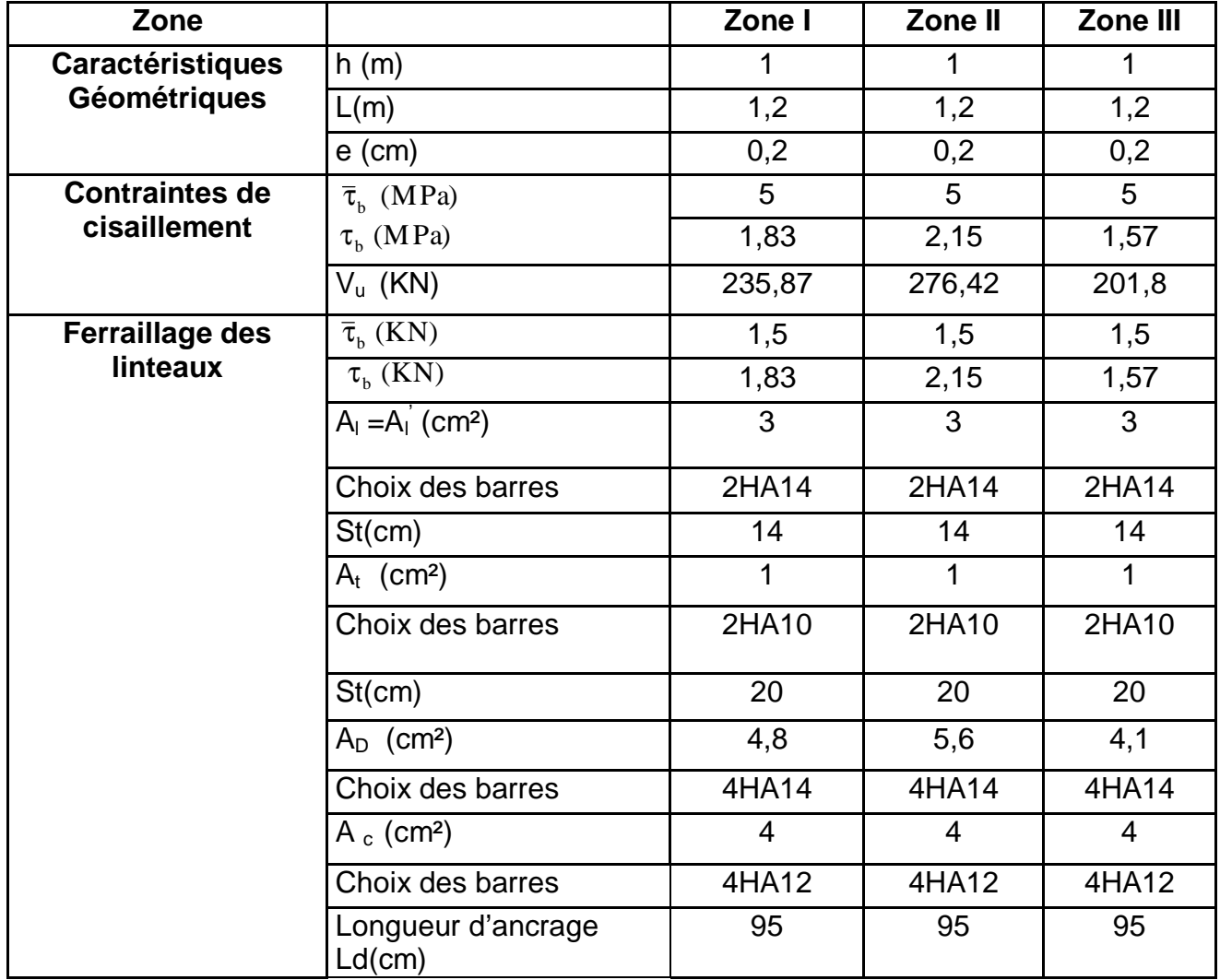
# $\overline{\phantom{1}}$  Pour h=0,86m

# **Tableaux IX.7 : Ferraillage du linteau (2).**

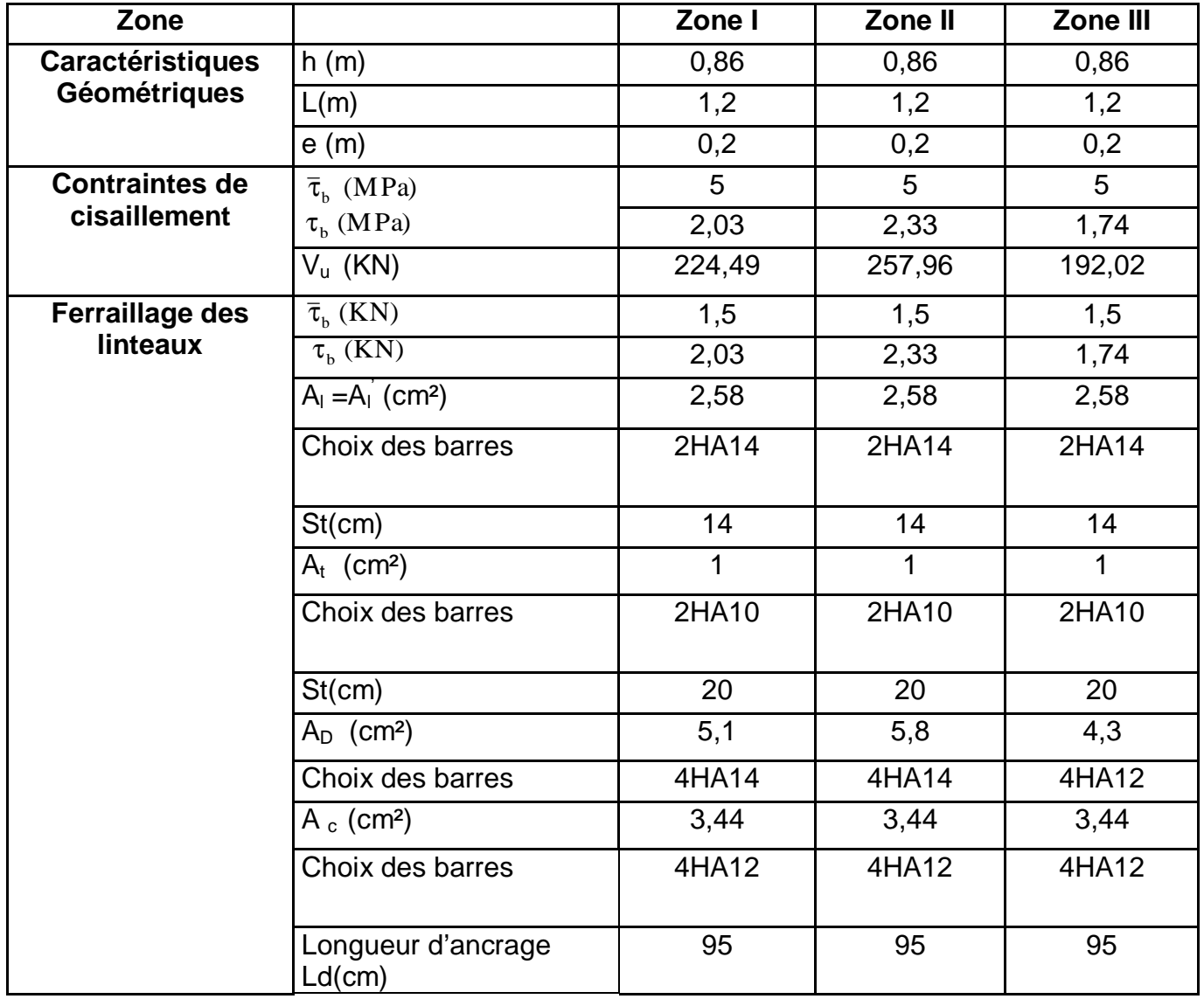

# **Chapitre X Etude de l'infrastructure**

PDF created with pdfFactory Pro trial version [www.pdffactory.com](http://www.pdffactory.com)

#### **X-1) Introduction :**

 Les fondations sont les éléments de transition des charges entre les éléments porteurs de la structure et le sol. Cette transmission de charges au sol se fait, soit directement (cas des semelles reposant sur le sol ou des radiers), soit par l'intermédiaire d'autres élément (puits, pieux).

Ils doivent assurer deux fonctions essentielles :

- 1. reprendre les charges et surcharges supportées par la structure.
- 2. Transmettre ces charges et surcharges au sol dans des bonnes conditions, de façon à assurer la stabilité de l'ouvrage.

#### Ø **Type de fondation :**

#### **a. Fondations superficielles :**

 En général on dit qu'une fondation est superficielle lorsque sa plus petite dimension est plus grande que la profondeur minimale de son niveau, le rapport de

ces dimensions doit vérifier l'inégalité suivante :  $\frac{projon (ar)}{l}$  < 4 arg  $\lt$ *l argeur profondeur*

 Elles sont utilisées pour les sols de bonne capacité portante, lorsque les couches de terrain sont capables de supporter l'ouvrage. Elles permettent la transmission directe des efforts au sol ; c'est le cas des semelles filantes et les radiers.

Elles sont utilisées généralement

## **b. Fondations profondes :**

Ce type de fondation est généralement utilisé dans les cas des mauvais sols et qui ont une faible capacité portante, ou lorsque le bon sol est assez profond (> 2m) .Il s'agit de fondations sur puits ou sur pieux.

Les fondations sur pieux peuvent être préfabriquées ou forcées et coulées sur place. Les puits remplis de gros béton se distinguent des pieux forcés par leur plus grand diamètre (1m et plus)**.** 

 Ainsi, suivant la profondeur de bon sol, on procède à la mise en place des fondations suivantes :

[0,8 ; 1,5] m : fondations superficielles.

- [1,5; 5] m : fondations profondes sur puits.
	- > 5 m : fondations profondes sur pieux.

## **X-2) Etude du sol :**

Le choix de types de fondation repose essentiellement sur une étude détaillée du sol qui nous renseigne sur la capacité portante de ce dernier. Les résultats de cette étude nous ont donné une contrainte admissible du sol **ssol = 2,6 bars.**  L'absence de nappe phréatique, donc il n'y a pas de risque de la remontée des eaux.

## **X-3) Choix du type des fondations :**

Le type de fondation à adopter est choisi essentiellement selon les critères suivants :

- **F** La résistance du sol,
- **F** La profondeur des bonnes couches du sol,
- **F** Le tassement du sol,
- **F** Le mode de construction de la structure.

 En tenant compte des critères cités ci-dessus, Le choix se fera en premier lieu pour des semelles filantes, mais lorsque la surface occupée par celle-ci est supérieure à 50<sup>%</sup> de la surface totale de la structure  $(S_{\text{semelle}} > 50$ <sup>7</sup> S<sub>structure</sub>) le choix se portera sur un radier général.

## **X-4) Dimensionnement :**

#### **1) Semelle isolée :**

Pour le pré dimensionnement, il faut considérer uniquement l'effort normal *Nser* qui est obtenu à la base de tous les poteaux du RDC.

$$
A \cdot B \ge \frac{N_{ser}}{\overline{S}_{sol}}
$$

**▪Homothétie des dimensions :** 

$$
\frac{a}{b} = \frac{A}{B} = K = 1
$$

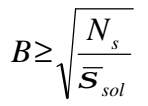

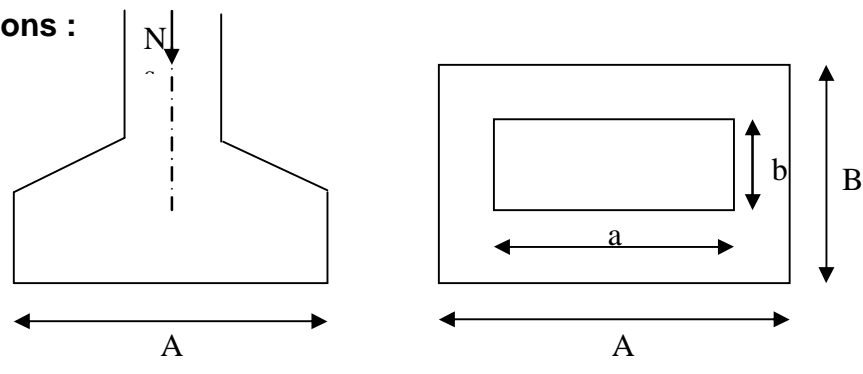

**Fig X.1 : Dimensions d'une fondation** 

## **▪Exemple de calcul:**

 $N_{\text{cor}} = 1270,42KN$  ,  $\bar{S}_{\text{cor}} = 260KN/m^2$   $\Rightarrow B = 2,21m$ 

#### **Remarque :**

Les dimensions des semelles sont très importantes, donc le risque de chevauchements est inévitable, alors il faut opter pour des semelles filantes.

## **2) Semelles filantes sous voiles et sous poteaux :**

## **a) Semelles filantes sous voiles :**

## v **Etape de calcul :**

Le dimensionnement se fera à L'ELS avec la combinaison de charges suivante :

$$
N_s\!=\!\!G+Q\quad;\quad \frac{N_s}{B.L}\!\leq\!{\bf S}_{\!{\rm sol}}
$$

Avec :

G et Q : Charge et surcharge à la base de voile considéré.

*s*<sub>*sol*</sub> : Contrainte admissible du sol.

B : largeur de la semelle sous voile considéré.

L : longueur de la semelle sous voile considéré.

$$
\mathsf{B} \ge \frac{G+Q}{L\mathbf{S}_{\mathit{Sol}}}
$$

Les charges permanentes et les charges d'exploitation revenant à chaque voile à sa base sont celles obtenues par la descente de charges (charges et surcharges cumulées au RDC).

 On aura ainsi les résultats de dimensionnement des semelles filantes sous voiles résumés dans les tableaux suivant :

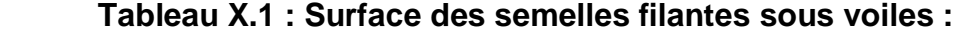

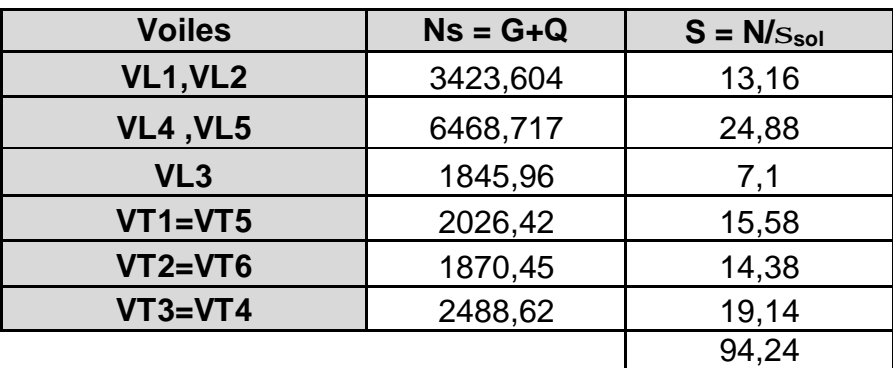

St sous voiles =  $94,24$  m<sup>2</sup>

#### **b) Semelles filantes sous poteaux :**

- v **Etape de calcul :**
- **F** Déterminer la résultante des charges R=Σ*N<sup>i</sup>*
- **F** Déterminer les coordonnées de la résultante R ; e = *R*  $\sum N_i \cdot e_i + \sum M_i$
- **F** Déterminer la distribution par métré linéaire de la semelle.

Si e > 
$$
\frac{B}{6}
$$
 → Repartition triangulare.

Si e ≤ 
$$
\frac{B}{6}
$$
 → Réparation trapézoïdale.  
\n
$$
q_{max} = \frac{N}{L} \times \left(1 + \frac{6 \times e}{L}\right)
$$
\n
$$
q_{min} = \frac{N}{L} \times \left(1 - \frac{6 \times e}{L}\right)
$$
\n
$$
q_{\left(\frac{B}{4}\right)} = \frac{N}{L} \times \left(1 + \frac{3 \times e}{L}\right)
$$

## **▪Exemple de calcul :**

- 1- Détermination de la charge totale transmise par les poteaux  $\sum N_s = 5763,97$  *KN*
- 2- Coordonnées de la résultante des forces par rapport au C.D.G de la semelle

$$
e = \frac{\sum (N_s e_i) + \sum M_i}{\sum N_s}
$$
  $e = 0,007m$ 

3-Distribution de la réaction par mètre linéaire

$$
e = 0,007 < \frac{L}{6} = \frac{16,4}{6} = 2,73m
$$
  

$$
\Rightarrow Repartition \, trap \,ézoid \, de
$$
  

$$
q\left(\frac{L}{4}\right) = \frac{5026,11}{16,4} = 306,47 \, KN/m
$$

4- détermination de la longueur de la semelle

$$
B \ge \frac{q\left(\frac{L}{4}\right)}{S_{sol}} = \frac{306,47}{260} = 1,18 \text{ m} \implies B = 1,20 \text{ m}
$$
  

$$
S = B \times L = 1,2 \times 16,4 = 19,68 \text{ m}^2
$$
  

$$
S_s = 19,8 \times 8 = 157,44 \text{ m}^2
$$

-205-

 $S_T = 157,44 + 94,24 = 251,68$  m<sup>2</sup>

$$
S_{\text{bat}} = 23.1 \times 16.4 = 378.84 \text{ m}^2
$$

Le rapport de la surface des semelles par rapport à la surface totale de la structure est de :

$$
\frac{S_{semelles}}{S_{batiment}} = \frac{251,68}{378,84} = 0,66
$$

**F Conclusion** : les semelles sont de largeurs importantes, impliquant le chevauchement entre elles, en occupant presque la totalité de l'assise du bâtiment. Pour cela, on se ramène au choix du radier général nervuré.

#### **3) Etude du radier général :**

Un radier est défini comme étant une fondation travaillant comme un plancher renversé dont les appuis sont constitués par les poteaux de l'ossature et qui est soumis a la réaction du sol diminué du poids propre du radier. Il est :

- Ø Rigide dans son plan horizontal,
- Ø Permet une meilleure répartition de la charge sur le sol,
- Ø Semble mieux convenir face aux désordres ultérieurs qui peuvent provenir des tassements éventuels,
- Ø Facilité de coffrage et le ferraillage ;
- Ø Rapidité d'exécution.

## **a) Pré dimensionnement du radier :**

## **1) selon la condition minimale :**

La hauteur du radier doit avoir au minimum 25 cm ( $h_{min} \ge 25$ cm).

## **2) Selon la condition forfaitaire :**

## v **La dalle :**

La dalle du radier doit satisfaire aux conditions suivantes :  $L_{\text{max}}$ : l'entraxe maximal des poteaux.

$$
h \ge \frac{L_{\text{max}}}{20}
$$
 Avec une hauteur minimale de 25 cm  

$$
h \ge \frac{425}{20} = 21,25 \text{ cm}
$$
; Soit h<sub>t</sub> = 30 cm

## v **La nervure :**

La nervure du radier doit avoir une hauteur  $h_t$  égale à :

$$
h \ge \frac{425}{10} = 42,5 \, \text{cm}
$$

## **3)- Condition de longueur d'élasticité :**

$$
L_e = \sqrt[4]{\frac{4EI}{K.b}} \ge \frac{2}{\pi} \cdot L_{max}
$$

Avec :

L<sub>e</sub>: longueur élastique.

E : Le module de Young Pour un chargement de long durée , E = 10818,86 MPa.

b : largeur du radier présentant une bande de 1 m.

I : inertie de la section du radier,  $I = bh^3/12$ .

K : coefficient de raideur du sol.  $K = 40$  MPa (pour un sol moyen).

 $L_{\text{max}}$ : Portée maximale des voiles ;  $L_{\text{max}}$  = 4,25 m

$$
L_{e} = \sqrt[4]{\frac{4EI}{K.b}} \ge \frac{2}{\pi} \cdot L_{max} \quad \text{, avec } l = \frac{bh^{3}}{12}
$$
\n
$$
\Rightarrow h \ge 3\sqrt{\frac{3K}{E} \left[\frac{2.L_{max}}{p}\right]^{4}} = 3\sqrt{\frac{3 \times 40}{10818,86} \left[\frac{2 \times 4,25}{3,14}\right]^{4}} = 0,84 \text{ m}
$$
\n
$$
\Rightarrow h \ge 0,84 \text{ m}
$$
\nOn prend h = 120 cm

## **Remarque :**

On adoptera une épaisseur constante sur toute l'étendue du radier :

- ü Hauteur de la nervure : **h = 90 cm**
- ü Hauteur de la dalle : **h = 30 cm**
- ü Largeur de la nervure : **b = 50 cm**

# **b) Détermination des efforts :**

On prend comme surface de radier celle de bâtiment.

# **1- Charge permanente :**

**-Poids du bâtiment : G**<sub>bat</sub> = 38009,64 KN

-Poids du radier : G<sub>rad</sub> = 378,84 x 0,30 x 25+ (1,20 - 0,30) x 0,5 x 25 x 16,4

G*rad* = 3025,8KN

 $-$ Poids TVO : (1,20 - 0,30)  $\times$  (378,84 – 0,5 $\times$ 16,4)  $\times$  17 = 5670,79 KN

-Poids de la dalle flottante :  $(378,84 - 0.5 \times 16,4) \times 0.1 \times 25 = 926,6$  KN

**F** Poids total:  $G_{\text{tot}} = 47632.83 \text{KN}$ 

# **2-Charges d'exploitations :**

- Surcharge du bâtiment : Q<sub>bat</sub> = 5849,24 KN
- Surcharge du radier : Q<sub>rad</sub> = 5 x 378,84 = 1894,2 KN
- $-$ la surcharge totale  $\therefore$  Q = Q<sub>bat</sub> + Q <sub>rad</sub>  $\Rightarrow$  Q<sub>tot</sub> = 7743,44 KN

#### **3- Combinaisons d'actions :**

$$
u \tELU : N_u = 1,35G + 1,5Q = 75919.48KN
$$

ü **ELS :** N *<sup>s</sup>* = G + Q = 55376.27KN

Détermination de la surface nécessaire du radier :

$$
\mathsf{E}\ \mathsf{L}\ \mathsf{U}\ \mathsf{S}_{\mathit{radier}} \ge \frac{N_u}{1.33x\overline{\mathbf{S}}_{\mathit{sol}}} = \frac{75919.48}{1.33x260} = 219.54\ m^2
$$

$$
\text{E L S: } S_{\text{radier}} \ge \frac{N_s}{\bar{S}_{\text{sol}}} = \frac{55376.27}{260} = 212.98 \text{ m}^2
$$

 **La surface nécessaire du radier est :** S*nrad* = max (219,54; 212,98)

 $\Rightarrow$  S<sub>bat</sub> = 378,84 m<sup>2</sup> > Sn <sub>rad</sub> = 219,54 m<sup>2</sup>

**▪Calcul des débords :** le BAEL, nous impose un débord minimal qui sera calculé comme suit :

$$
L_{deb} \ge \max\left(\frac{h}{2}; 30cm\right) = \max\left(\frac{120}{2}; 30cm\right) = 60cm
$$

Soit un débord de 60 cm dans les 4sens de bâtiment.  $\Rightarrow$  S<sub>radier</sub> = S<sub>batiment</sub> + S<sub>debord</sub> = 378,84 + 41,1 = 419,94 m<sup>2</sup>

#### **c)Vérification de la contrainte de cisaillement :**

Sollicitation totale :

**ü** ELU : N<sub>u tot</sub> = N<sub>u</sub> + N<sub>u déb</sub> = 77630,82KN  
**ü** ELS : N<sub>s tot</sub> = N<sub>s</sub> + N<sub>s déb</sub> = 56621,1 KN  
IL faut que: 
$$
t_u \le \overline{t_u} = \min \left\{ \frac{0,15f_{c28}}{g_b}; 4MPa \right\} = 2.5 MPa
$$

$$
t_u = \frac{T_u^{\max}}{bd}
$$

**Avec :** 

 $b = 1m$ ;  $d = 0$ ,  $9 \times h_d = 0.9 \times 0.30 = 0.27m$ .

$$
T_u^{\max} = q_u \frac{L_{\max}}{2} = \frac{N_u b L_{\max}}{2S_{rad}} = \frac{77630.82 \times 1 \times 4.25}{2 \times 419.94} = 392.83 \text{KN}
$$
  

$$
t_u = \frac{T_u^{\max}}{bd} = \frac{392.83}{1 \times 0.27} \times 10^{-3} = 1.45 MPa
$$

 $t_u = 1,45 MPa \le t_u = 2,5 MPa$ : Donc la condition est vérifiée

# **d) Vérification de la stabilité du radier :**

 **1- Calcul du centre de gravité du radier:** 

$$
X_G = \frac{\sum S_i . X_i}{\sum S_i} = 12,15 \ m
$$

$$
Y_G = \frac{\sum S_i . Y_i}{\sum S_i} = 8,8 \ m
$$

 **2- Moment d'inertie :** 

 $I_{xx} = \sum [I_x + S_i (Y_i - Y_G)^2] = 11039,84 m^4$  $I_{YY} = \sum [I_y + S_i(X_i - X_G)^2] = 21045,06m^4$ 

#### **3- La stabilité du radier :**

Elle consiste à vérifier la contrainte du sol sous le radier qui est sollicité par les efforts suivants :

o Effort normal **N** du aux charges verticales ;

o Moment de renversement **M** dû au séisme :  $M = M_0 + \tau_0 h$ 

Avec : M<sub>0</sub> : Moment sismique à la base du bâtiment ;

 $\tau_0$  : effort tranchant à la base du bâtiment ;

h : profondeur de l'infrastructure

 $I_X$ ,  $I_Y$  : moments d'inertie du panneau considéré dans le sens

considéré.

Le diagramme trapézoïdal nous donne :

$$
\sigma_{\rm M} = \frac{3\sigma_1 + \sigma_2}{4}
$$
  
 
$$
\dot{\mathbf{U}} \quad \mathbf{ELU} : \quad \sigma_{\rm M} = \frac{3\sigma_1 + \sigma_2}{4} \le 1,33 \, \sigma_{\rm sol}
$$

$$
\ddot{\mathbf{u}} \quad \mathbf{ELS:} \qquad \sigma_{\mathbf{M}} = \frac{3\sigma_1 + \sigma_2}{4} \le \sigma_{\text{sol}}
$$

**Q ELS:** 
$$
\sigma_M = \frac{1}{4} \leq
$$
  
**M**<sub>i</sub> = **M**<sub>i(K=0)</sub> + T<sub>i(K=0)</sub>h

$$
\sigma_2 \underbrace{\begin{array}{c} \bullet \\ \bullet \end{array}}_{\mathcal{O}_1} \underbrace{\begin{array}{c} \bullet \\ \bullet \end{array}}_{\mathcal{O}_2}
$$

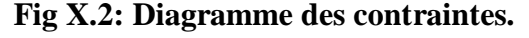

Avec :

 $M_i$ <sub>(K=0)</sub>: Moment sismique à la base du bâtiment ;  $T_{j (K=0)}$  : Effort tranchant à la base du bâtiment; h : Profondeur de l'infrastructure.

## Ø **Sens longitudinal :**

 $M_x = 55988,95 + 2712,19 \times 1,00 = 58701,14$  KN.m

ü **ELU :** 

$$
\mathbf{S}_{1,2} = \frac{N_U}{S_{rad}} \pm \frac{M_X}{I_{YY}} X_G = \frac{77630,82}{419,94} \pm \frac{58701,14}{21045,06} \times 12,15
$$

-209-

PDF created with pdfFactory Pro trial version [www.pdffactory.com](http://www.pdffactory.com)

 $σ<sub>1</sub> = 218.75KN/m<sup>2</sup>$  $σ<sub>2</sub> = 150,97KN/m<sup>2</sup>$  $\sigma_{\mathsf{M}}$ = 201,80KN/m<sup>2</sup> < 1,33  $\sigma_{\mathsf{sol}}$  =345,8 KN/m<sup>2</sup>

condition vérifiée.

ü **ELS :** 

$$
\mathbf{S}_{1,2} = \frac{N_s}{S_{rad}} \pm \frac{M_X}{I_{YY}} X_G = \frac{56621,1}{419,94} \pm \frac{58701,14}{20296,40} \times 12,15
$$

 $σ<sub>1</sub>= 168,72KN/m<sup>2</sup>$  $\sigma_2$  = 100,94 KN/m<sup>2</sup>  $\sigma_{\text{M}}$  = 151,77 KN/m<sup>2</sup> <  $\sigma_{\text{sol}}$  = 260 KN/m<sup>2</sup>  $\sim$ condition vérifiée.

#### Ø **Sens transversal :**

 $M<sub>Y</sub>= 68914,43 + 3312,49 \times 1,00 = 72226,92$  KN.

ü **ELU :** 

$$
\mathbf{S}_{1,2} = \frac{N_U}{S_{rad}} \pm \frac{M_Y}{I_{XX}} Y_G = \frac{77630.82}{419.94} \pm \frac{72226.92}{11039.84} \times 8.8
$$

 $σ<sub>1</sub> = 242,43KN/m<sup>2</sup>$  $\sigma_2$  = 127,28KN/m<sup>2</sup>  $\sigma_{\text{M}}$  = 213,64 KN/m<sup>2</sup> < 1.33  $\sigma_{\text{sol}}$  = 345,8 KN/m<sup>2</sup>  $\rightarrow$  condition vérifiée.

ü **ELS :** 

$$
\boldsymbol{S}_{1,2} = \frac{N_S}{S_{rad}} \pm \frac{M_Y}{I_{XX}} Y_G = \frac{566211}{41994} \pm \frac{7222692}{1103984} \times 8.8
$$

 $σ<sub>1</sub> = 192,40KN/m<sup>2</sup>$  $\sigma_2$  = 77,26 KN/m<sup>2</sup>  $σ_M$  = 163,61KN/m<sup>2</sup> <  $σ_{sol}$  = 260KN/m<sup>2</sup>  $\frac{1}{\sqrt{2}}$ condition vérifiée.

#### **e)Vérification au poinçonnement :**

Aucune armature d'effort tranchant n'est nécessaire si la condition suivante est vérifiée :

 $N_{\text{U}} \leq 0.045 \text{ m}$ <sub>c</sub>  $h.f_{c28}$ 

- : Perimétredecontourcisailléprojetésurleplanmoyendu radier. *c m*
- : Hauteurdela nervure. *h*
- : Chargedecalculvisà visdel'E.L.U *u N*

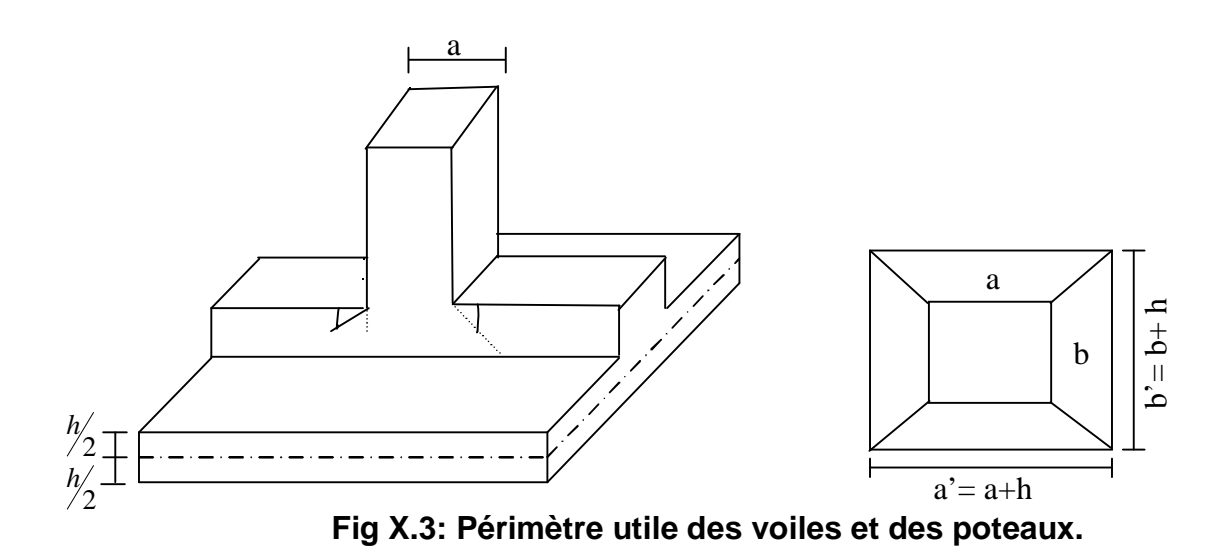

 **1- La vérification pour le poteau le plus sollicité :** 

 $m_c = 2(a+b') = 2(a+b+2.h) = 2 \times (0.5+0.5+2 \times 1.20) = 6.8m$  $N_u$  < 0,045×6,8×1×25000 = 7650 KN  $N_u = 1596,90$  *KN* 

 $N_U$  =1596,90*KN* ≤ 0,045. $m_c$ .*h*. $f_{c28}$  = 7650 KN Condition vérifiée

 **2- La vérification pour le voile le plus sollicité (VT1 et VT5) :** 

 $m_c = 2(a+b') = 2(a+b+2.h) = 2 \times (0,2+4,25+2 \times 1,20) = 13,7m$  $N_u$  < 0,045 $\times$ 12,9 $\times$ 1,00 $\times$ 25000 = 15412,5*KN*  $N_u = 1879,63$  KN

*N<sub>U</sub>* =1879,63*KN*≤0.045*mh.f<sub>c28</sub>* =15412,5*KN*…………… Condition vérifiée

## **f) Ferraillage du radier :**

 Pour le calcul du ferraillage du radier, on utilise les méthodes exposées dans le BAEL 91, le radier sera étudier comme un plancher renversé soumis à une charge uniformément répartie prenant appuis sur les voiles et les poteaux.

## **1- Ferraillage des panneaux encastrés sur 4 appuis :**

On distingue deux cas :

$$
\ddot{u} \quad 1^{er} \text{ cas :}
$$

Si *a* <0.4 la flexion longitudinale est négligeable.

$$
M_{ox} = q_u
$$
.  $\frac{L_x^2}{8}$  et  $M_{oy} = 0$ .

-211-

# ü **2 eme cas:**

Si 0,4 ≤ *a* ≤ 1 : les deux flexions interviennent, les moments développés au centre de la dalle dans les deux bandes de largeur d'unité valent :

Dans le sens de la petite portée  $m_{x}.q_{u}.L_{x}^{2}$ .

Dans le sens de la grande portée  $L_y$ :  $M_{oy} = m_y M_{ox}$ .

Les coefficients  $m_x, m_y$  sont donnés par les tables de PIGEAUD.

$$
\text{Avec}: \ r = \frac{L_x}{L_y} \qquad \qquad \text{avec } (L_x < L_y).
$$

## • **Identification du panneau le plus sollicité :**

 On distingue 28 panneaux de dalle appuis sur 4 cotés. On choisira le panneau le plus défavorable.

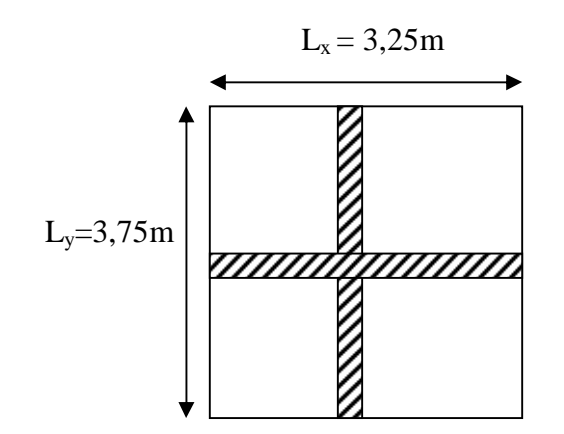

## **Fig X.4 : dimensions du panneau le plus sollicité.**

• **Ferraillage du panneau :** 

$$
r = \frac{l_x}{l_y}
$$
: Avec  $\int_{l_x}$ : La grande portée du panneau  

$$
l_x
$$
: La petite portée du panneau  

$$
l_x \le l_y
$$

$$
r = \frac{L_x}{L_y} = \frac{3,25}{3,75} = 0,86 \Rightarrow \begin{cases} m_x = 0,0498 \\ m_y = 0,693 \end{cases}
$$

 $0,4 \le r \le 1$  ⇒La dalle travaille dans les deux (02) sens.

Pour le calcul de ferraillage, soustrairons de la contrainte maximale  $S_M^{\max}$  la contrainte due au poids propre de radier, ce dernier étant directement repris par le sol.

#### ü **ELU**

$$
q_{\text{um}} = S_{\text{m}}(ELU) - \frac{G_{\text{rad}}}{S_{\text{rad}}} = 218,75 - \frac{9623,19}{419,94} = 195,83 \text{ KN/m}^2
$$

ü **ELS:**

$$
q_{\rm sm} = \mathbf{S}_{\rm m}(ELS) - \frac{G_{\rm rad}}{S_{\rm rad}} = 163,61 - \frac{9623,19}{419,94} = 140,69 \text{KN/m}^2
$$

• **Calcul à l'ELU :** 

**1)- Evaluation des moments M***<sup>x</sup>* **, M** *<sup>y</sup>* **:** 

$$
M_x = m_x \times q_x \times L_x^2 = 0.0498 \times 19583 \times 3.25^2 = 103.01 \text{ KN.m}
$$
  

$$
M_y = m_y \times M_x = 0.693 \times 103.01 = 71.38 \text{ KN.m}
$$

**Remarque :** Pour tenir compte de l'encastrement partiel de la dalle au niveau des appuis (nervures), les moments calculés seront minorés en leurs affectant un coefficient de :

0,3 moment sur appui de rive ;

0,5 moment sur appui intermédiaire ;

0,85 moment en travées.

## **2)- Les moments aux appuis :**

## v **Petite portée**

 $M_{ua}^{x} = (-0.5) \times M_{x} = (-0.5) \times 103,01 = -51,5$  KN.m

## v **Grande portée**

 $M_{ua}^{y} = (-0.5) \times M_{y} = (-0.5) \times 71,38 = -35,69 \text{KN.m}$ 

## **3)- Les moments en travées :**

## v **Petite portée**

 $M_{ut}^{x} = (0.85) \times M_{x} = (0.85) \times 103,01 = 87,55KN.m$ 

## v **Grande portée**

 $M_{ut}^{y} = (0.85) \times M_{y} = (0.85) \times 71,38 = 60,67$  KN.m

• **Calcul des armatures :**

#### **1)- Sens de la petite portée (X-X) :**

ü **En travée :** 

$$
\mathbf{m}_{u} = \frac{M_{ut}^{x}}{bd^{2} f_{bu}} = \frac{87,55 \times 10^{3}}{100 \times (27)^{2} \times 14,2} = 0,084 < \mathbf{m}_{l} = 0.392 \Rightarrow SSA
$$

Les armatures de compression ne sont pas nécessaires

 $m_{u} = 0.084 \rightarrow b = 0.956$ 

$$
A_{\text{ut} =} = \frac{M_{\text{ut}}^{x}}{b_{\text{u}} dS_{\text{st}}} = \frac{87,55 \times 10^{3}}{0,956 \times 27 \times 348} = 9,74 \, \text{cm}^{2} / \, \text{ml}
$$

Soit 7HA14/ml = 10,78 cm² avec un espacement de 17 cm

#### ü **Aux appuis :**

Le signe (-) désigne que la fibre supérieure est tendue.

$$
\mathbf{m}_{u} = \frac{M_{ua}^{x}}{bd^{2} f_{bu}} = \frac{51,5 \times 10^{3}}{100 \times (27)^{2} \times 14,2} = 0,050 < \mathbf{m}_{l} = 0,392 \Rightarrow SSA
$$

Les armatures de compression ne sont pas nécessaires

$$
m_{u} = 0.050 \rightarrow b = 0.974
$$
  

$$
A_{ua} = \frac{M_{ua}^{x}}{1.025 \times 10^{3}} = 5.62 cm^{2} / ml
$$

$$
b_u d\mathbf{S}_{st} \quad 0.974 \times 27 \times 348 \quad 0.922
$$

Soit 5HA12/ml= 5,65 cm² avec un espacement de 25 cm

## **2)- Sens de la grande portée (Y-Y) :**

ü **En travée :** 

$$
\mathbf{m}_{u} = \frac{M_{ut}^{y}}{bd^{2} f_{bu}} = \frac{60,67 \times 10^{3}}{100 \times (27)^{2} \times 14.2} = 0,058 < \mathbf{m}_{l} = 0.392 \Rightarrow SSA
$$

Les armatures de compression ne sont pas nécessaires

$$
m_u = 0.058 \rightarrow b = 0.970
$$

$$
A_{\text{ut}=\frac{M_{ut}^{y}}{b_{u}ds_{st}}=\frac{60,67\times10^{3}}{0,970\times27\times348}=6,65\,cm^{2}/\,ml
$$

Soit 5HA14/ml = 7,7 cm<sup>2</sup> avec un espacement de 25 cm

#### ü **Aux appuis :**

$$
\mathbf{m}_{u} = \frac{M_{ua}^{y}}{bd^{2} f_{bu}} = \frac{35,69 \times 10^{3}}{100 \times (27)^{2} \times 14,2} = 0,034 < \mathbf{m}_{l} = 0,392 \Rightarrow SSA
$$

Les armatures de compression ne sont pas nécessaires

$$
m_{u} = 0.034 \rightarrow b = 0.983
$$

$$
A_{ua} = \frac{M_{ua}^{y}}{b_u ds_{st}} = \frac{35,69 \times 10^3}{0,983 \times 27 \times 348} = 3,86 cm^2 / ml
$$

Soit 4HA12/ml =  $4,51$  cm<sup>2</sup> avec un espacement de 33 cm

#### • **Vérification de la condition de non fragilité :**

$$
A_{\min} = r_0.b.h. \frac{3 - \frac{L_x}{L_y}}{2}
$$
;

#### **Avec :**

 $r_0$ =0,8‰ pour les HA FeE400.

$$
A_{\min} = 0.0008 \times 100 \times 30 \times \frac{3 - 0.86}{2} = 2.57 \, \text{cm}^2.
$$

## ü **En travée :**

A x ut = 9,74 cm² > Amin = 2,57 cm<sup>2</sup>…........................ Condition vérifiée.

A y ut = 7,7 cm² > Amin = 2,57 cm<sup>2</sup> ….......................... Condition vérifiée.

## ü **Aux appuis** :

A x ua = 5,65 cm² > Amin = 2,57 cm<sup>2</sup> …..........................Condition vérifiée.

A y ua = 4,51cm² > Amin = 2,57 cm<sup>2</sup> ….......................... Condition vérifiée.

• **Calcul à L'ELS:** 

## **1)- Evaluation des moments Mx, My:**

$$
r = \frac{L_x}{L_y} = \frac{3,25}{3,75} = 0,86 \implies m_x = 0,0569
$$
  

$$
m_y = 0,791
$$
  

$$
M_x = m_x \times q_s \times L_x^2.
$$
  

$$
M_y = m_y \times M_x.
$$
  

$$
q_s = 140,69KN/m^2
$$

On obtient:  $M_x = 0.0569 \times 140.69 \times (3.25)^2 = 84.55$  KN.m

$$
M_y = 0.791 \times 84.55 = 66.88 \, \text{KN} \, \text{m}
$$

#### ü **Moments aux appuis :**

 $M_{sa}^{x} = (-0.5) \times M_{x} = (-0.5) \times 84,55 = -42,27$  KN.m

 $M_{sa}^{y} = (-0.5) \times M_{y} = (-0.5) \times 66,88 = -33,44 \text{KN} \cdot \text{m}$ 

#### ü **Moment en travées :**

 $M_{st}^{x} = (0.85) \times M_{x} = (0.85) \times 84,55 = 71,86 \text{ m}$ 

 $M_{st}^{y} = (0.85) \times \times M_{y} = (0.85) \times 66,88 = 56,84$ KN.m

#### **2)- Vérification des contraintes dans le béton :**

On peut se disposer de cette vérification, si l'inégalité suivante est vérifiée :

$$
a = \frac{y}{d} < \frac{g-1}{2} + \frac{f_{c28}}{100}
$$
\n
$$
\text{Avec:} \quad g = \frac{M_u}{M_s}
$$

**F Sens de la petite portée (X-X):** 

\n- ü **Aux appuis** : *g* = 
$$
\frac{51,5}{42,27} = 1,21
$$
\n- *m* = 0,050 ⇒ *a* = 0,0641
\n- *a* = 0,0641 <  $\frac{1,21-1}{2} + \frac{25}{100} = 0,35 \rightarrow$  Condition vérifiée
\n- ü **En través** :  $g = \frac{87,55}{71,86} = 1,21$
\n- *m* = 0,084 ⇒ *a* = 0,1099
\n- *a* = 0,1099 <  $\frac{1,21-1}{2} + \frac{25}{100} = 0,35 \rightarrow$  Condition vérifiée
\n

#### **F Sens de la grande portée (y-y):**

#### ü **Aux appuis :**

$$
g = \frac{35,69}{33,44} = 1,06
$$
  

$$
m = 0,034 \Rightarrow a = 0,0432
$$

$$
a = 0.0432 < \frac{1.06 - 1}{2} + \frac{25}{100} = 0.28 \rightarrow
$$
 Condition vérifiée

#### ü **En travée :**

$$
g = \frac{60,67}{56,84} = 1,06
$$
  

$$
m = 0,058 \implies a = 0,0747
$$

 $= 0.0747 < \frac{1.06 - 1}{1.08} + \frac{25}{1.08} = 0.28$ 100 25 2  $a = 0.0747 < \frac{1.06 - 1}{1.08} + \frac{25}{1.08} = 0.28 \rightarrow$  Condition vérifiée

**Conclusion :** Il n'est pas nécessaire de procéder à la vérification des contraintes dans le béton à l'ELS.

#### • **Vérification de l'espacement des barres :**

Lorsque la fissuration est préjudiciable, l'écartement max des armatures d'une nappe est donnée par (A.8.2, 42/BAEL91 modifiées 99).

 $S<sub>t</sub> ≤ min {2h; 25 cm} = 25 cm ⇒ OK$ 

## • **Vérification de l'effort tranchant :**

$$
t_u = \frac{V_u}{bd} \le \overline{t_u}
$$

Avec :

$$
V_u = \frac{q_u L_y}{2} = \frac{19583 \times 3.75}{2} = 367,18KN
$$

$$
t_u = \frac{367,18 \times 10^{-3}}{1 \times 0.27} = 1,36 MPa
$$
  

$$
\overline{t_u} \le \min \left\{ \frac{0,15 f_{c28}}{1,5}; 4 MPa \right\} = 2,5 MPa
$$
  

$$
t_u = 1,36 MPa < \overline{t_u} = 2,5 \Rightarrow OK
$$

Les armatures transversales ne sont pas nécessaires

## **g) Ferraillage du débord :**

Le débord est assimilé à une console (console courte) soumise à une charge uniformément répartie ; le calcul se fera pour une bonde de 1m de largeur.

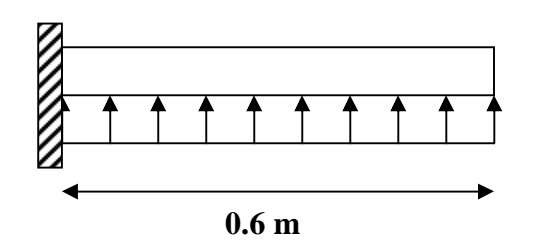

**Fig X.5: Schéma statique du débord.** 

 **1-Sollicitation de calcul :** 

ü **ELU :**   $q_u = 195,83$ KN/m<sup>2</sup>.  $M_u=$  $\frac{q_u \times L^2}{2} = -\frac{195,83 \times (0,6)^2}{2} = -35,24K Nm$ 2  $195,83 \times (0,6)$ 2 <sup>2</sup> 195,83 $\times$ (0,6)<sup>2</sup>  $=-\frac{195,83\times(0,6)^2}{2}= -q_u \times$ ü **ELS :** 

 $q_s = 141,31$  KN/m<sup>2</sup>.

Ms=  $\frac{q_s x L^2}{2} = -\frac{140.69 \times (0.6)^2}{2} = -25.32 K N m$ 2  $140,69 \times (0,6)$ 2 <sup>2</sup> 140,69 $\times$ (0,6)<sup>2</sup>  $=-\frac{140,69\times(0,6)^2}{2}=-$ −

#### **2-Calcul des armatures:**

B=100cm, d=27cm,  $f_{bc}$ =14.2MPa,  $S_s$  = 348MPa

$$
\mathbf{m}_{u} = \frac{M_{u}}{b.d^{2}.f_{bc}} = \frac{35,24 \times 10^{3}}{100 \times (27)^{2} \times 14,2} = 0,034 < u_{1} = 0,392 \Rightarrow SSA \rightarrow b = 0,983
$$

 $A_u = \frac{m_u}{l_u} = \frac{333.24 \times 10^{8}}{0.002 \times 27 \times 210} = 3.81 cm^2/ml$ *d M u s*  $\frac{u}{2} = \frac{33,24 \times 10}{2,000} = 3,81 cm^2$  $0,983 \times 27 \times 348$  $35,24 \times 10$  $d.$ 3 =  $\times$  27 $\times$  $=\frac{35,24\times}{2,0000}$ **.d.s** 

#### **3-Vérification à l'ELU :**

$$
A_{\min} = \frac{0.23 \times b \times d \times f_{t28}}{f_e} = \frac{0.23 \times 100 \times 27 \times 2.1}{400} = 3,26 cm^2
$$

 $A_u = 3.81$  cm<sup>2</sup>  $\Box$  A<sub>min</sub> = 3,26 cm<sup>2</sup>  $\longrightarrow$  Condition vérifiée

Donc on opte pour 4HA12 = 4,51 cm²/ml avec un espacement de 33 cm

#### **Conclusion :**

Les armatures du radier sont supérieures à celles du débord

 $A_{\text{radier}} > A_{\text{debond}} \Rightarrow$  Le ferraillage du débord sera la continuité de celui de radier (le prolongement des barres des poutres et de la dalle au niveau des appuis).

#### **4-Armatures de répartition :**

$$
A_r = \frac{A}{4} = \frac{4,51}{4} = 1,12cm^2 \Rightarrow
$$
 on adopte 3HA10 = 2,35cm<sup>2</sup>.

Avec un espacement de 25 cm.

## **5-Vérification à l'ELS :**

$$
g = \frac{M_u}{M_s} = \frac{35,24}{25,32} = 1,39 \qquad m_u = 0,034 \rightarrow a = 0,0432
$$

0,44 100 25 2  $1,39 - 1$ 2 100  $\frac{g-1}{g} + \frac{f_{c28}}{g} = \frac{1,39-1}{g} + \frac{25}{g} = 0,44 > a = 0,0432 \implies$  Condition vérifiée.

Il n'y a pas lieu de faire la vérification des contraintes à L'ELS.

#### **h) Ferraillage des nervures :**

#### **▪Détermination des efforts :**

Pour la détermination des efforts, on utilisera logiciel ETABS.

#### **Remarques**

- Les réactions du sol sont transmises aux nervures sous forme de charges triangulaires et trapézoïdales.

- Pour le calcul du ferraillage, on choisi la nervure la plus sollicitée dans les deux sens.

Avec :

$$
Lt = L_x \left( 0.5 - \frac{r_x}{4} \right) = 3.25 \times (0.5 - \frac{0.86}{4}) = 0.92m
$$
  

$$
Lm = L_x \left( 0.5 - \frac{r_x^2}{6} \right) = 3.25 \times (0.5 - \frac{0.86^2}{6}) = 1.22m
$$

• **Sens longitudinal : (x-x)**

 $q_u=195,83\times0,92\times2=360,32KN/ml$  $q_s$ =140,69×0,92×2 = 260,01KN/ml

ü **ELU :** 

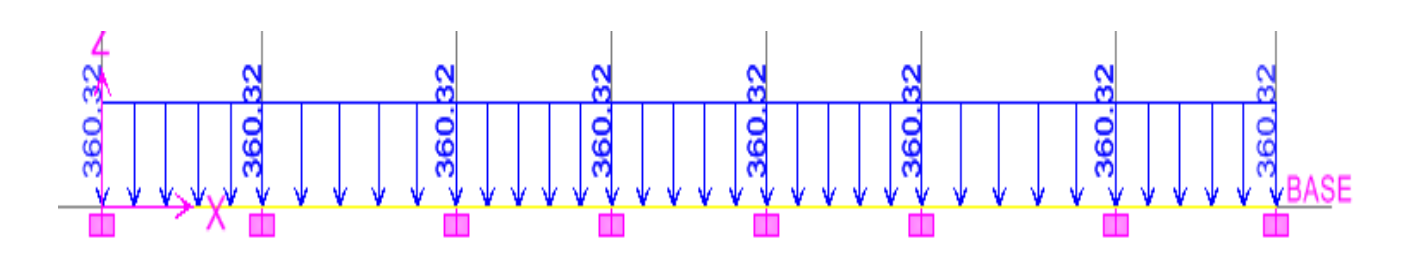

 **Fig X.6: Chargement de la nervure à l'ELU (sens XX).** 

**▪Moment fléchissant : M (KN.m)** 

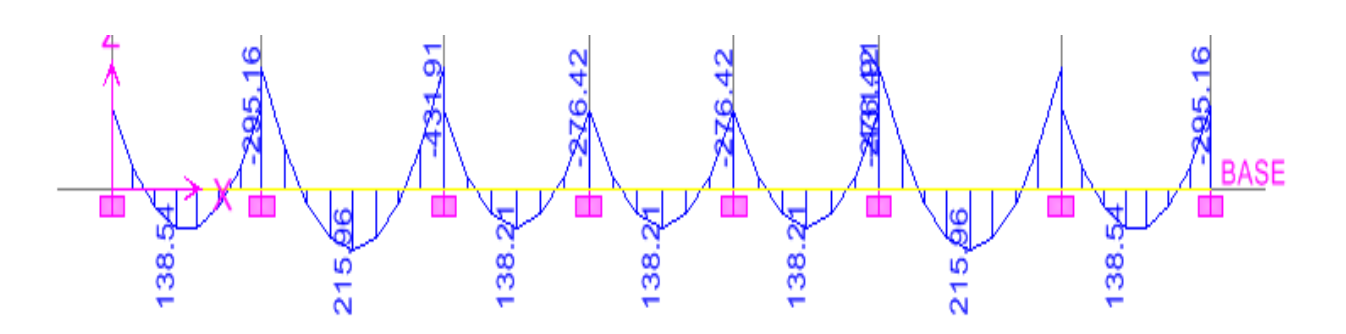

 **Fig X.7: Diagramme des moments fléchissant sur la nervure à l'ELU (sens XX)**

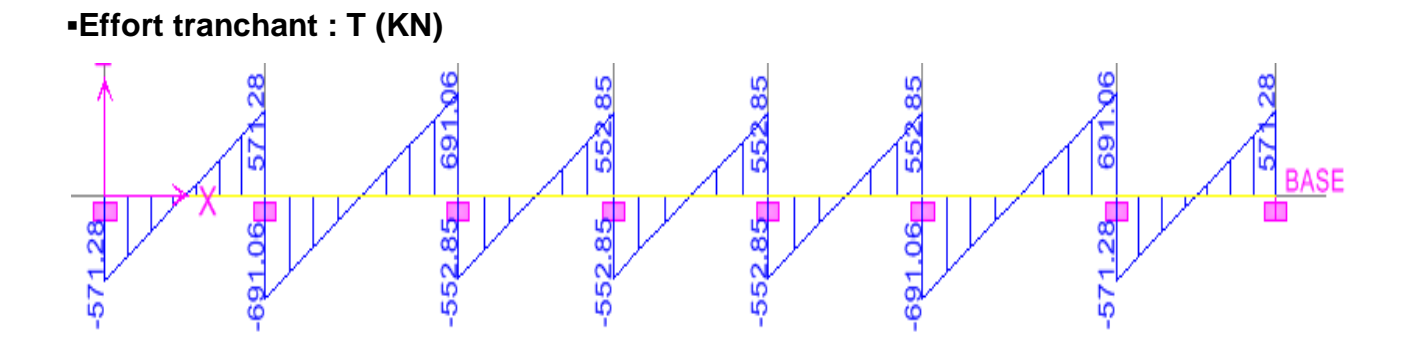

**Fig X.8: Diagramme de l'effort tranchant sur la nervure à l'ELU (sens XX).** 

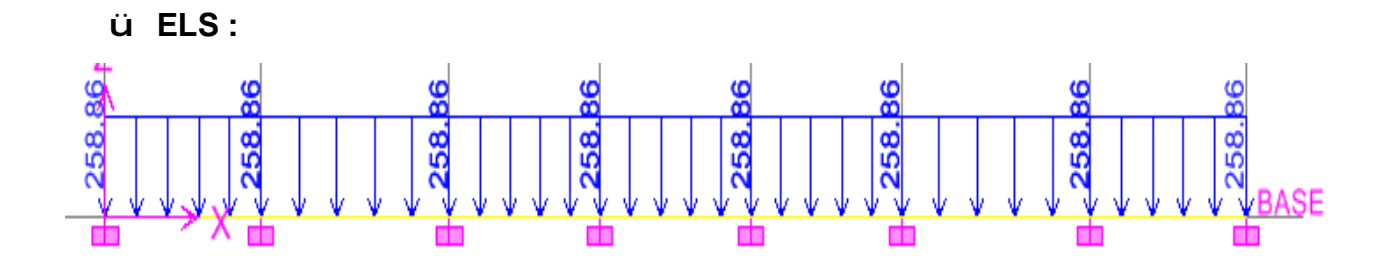

 **Fig X.9: Chargement de la nervure à l'ELS (sens XX).** 

**▪Moment fléchissant : M (KN.m).**

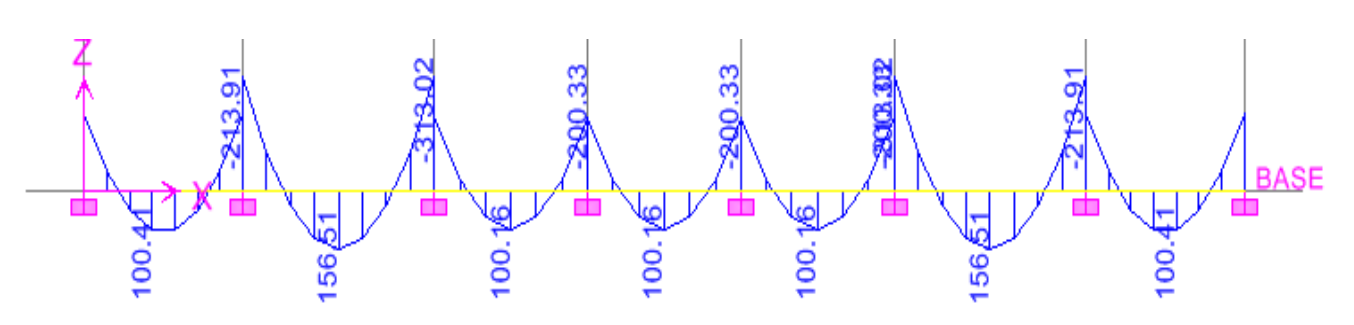

 **Fig X.10: Diagramme des moments fléchissant sur la nervure à l'ELS (sens XX).** 

**▪Effort tranchant : T (KN)** 

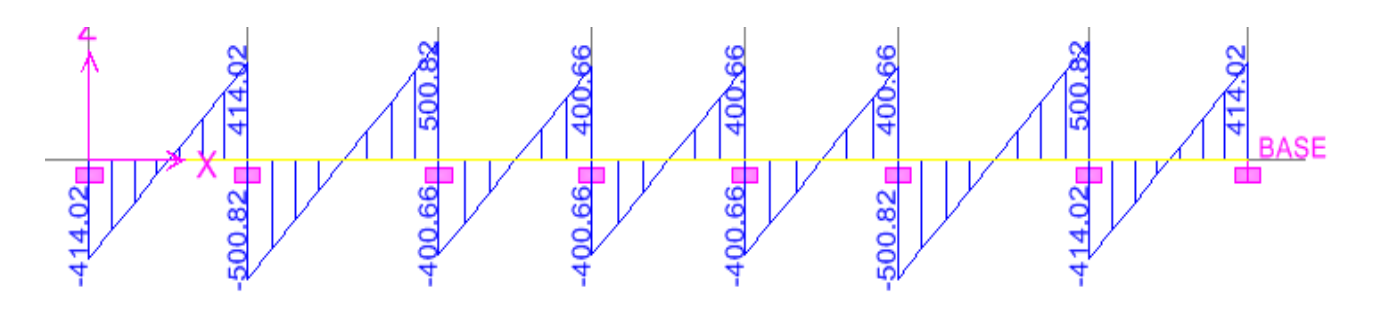

**Fig X.11: Diagramme de l'effort tranchant sur la nervure à l'ELS (sens XX).** 

• **Sens transversal : (y-y)**   $q_u$ = 195,83×1,22×2 = 477,82KN/ml  $q_s$ = 140,69×1,22×2 = 341,6KN/ml

ü **ELU :** 

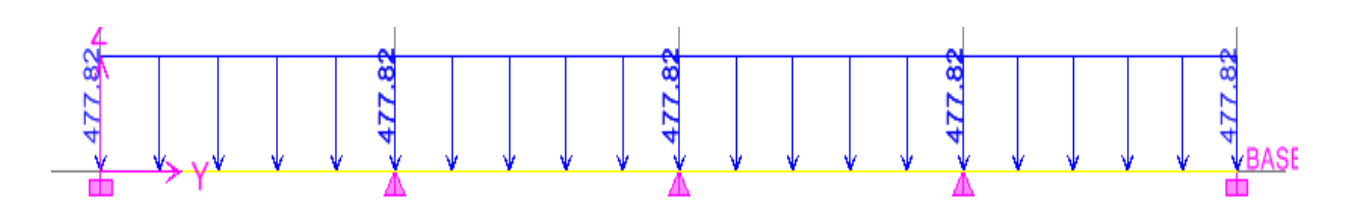

 **Fig X.12: Chargement de la nervure à l'ELU (sens YY).** 

**BASE** 

**▪Moment fléchissant : M (KN.m).**

**▪Effort tranchant : T(KN)**

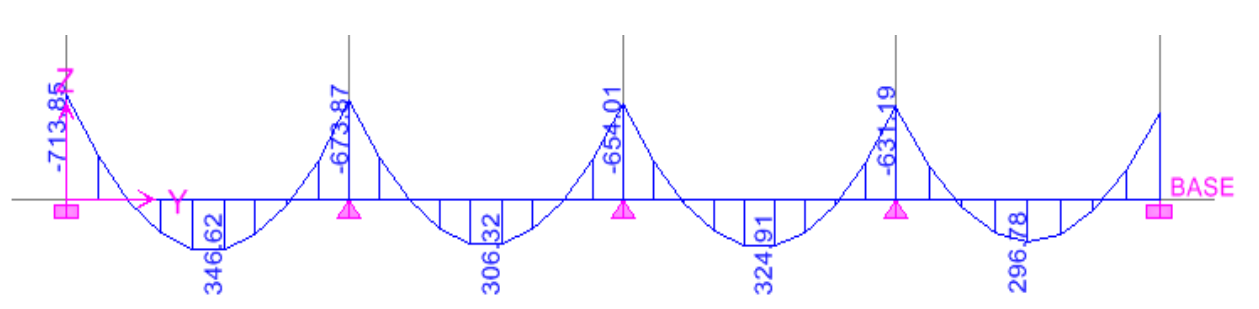

 **Fig X.13: Diagramme des moments fléchissant sur la nervure à l'ELU (sens YY).**

99 ò 982  $95<sub>1</sub>$  $95<sup>1</sup>$  $-96$  $.60<sub>1</sub>$ 46 ř .999 930. .961 -961

 **Fig X.14: Diagramme de l'effort tranchant sur la nervure à l'ELU (sens YY).** 

ü **ELS :** 

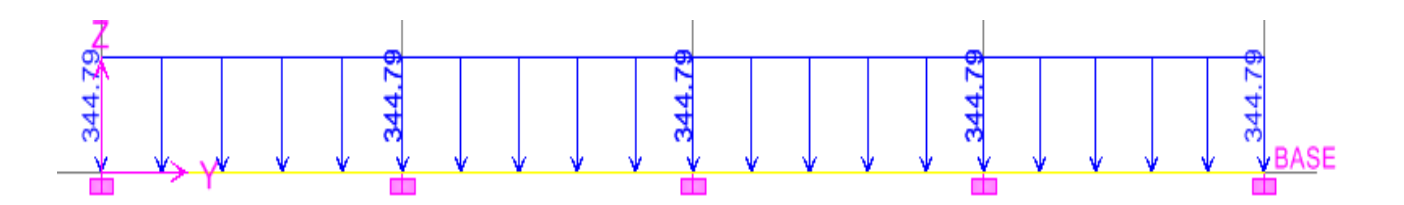

 **Fig X.15: Chargement de la nervure à l'ELS (sens YY).** 

▪**Moment fléchissant : M (KN.m).**

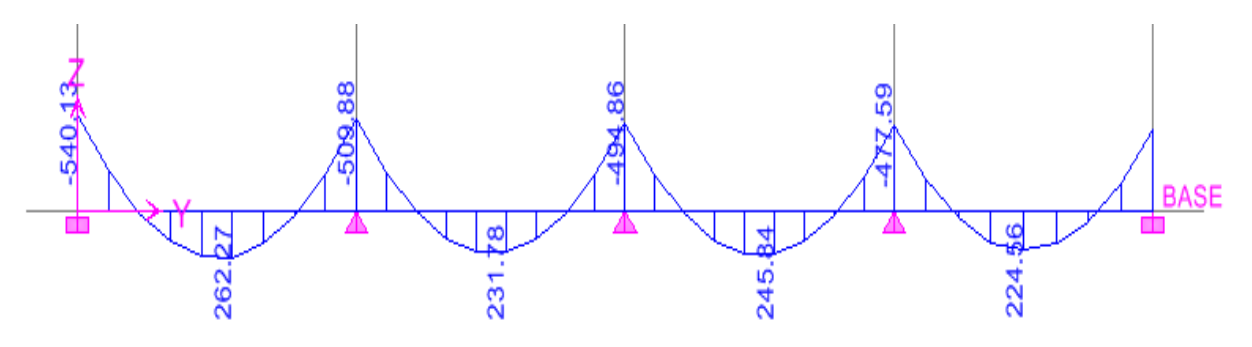

 **Fig X.16: Diagramme des moments fléchissant sur la nervure à l'ELS (sens YY).** 

# **▪Effort tranchant : T(KN)**

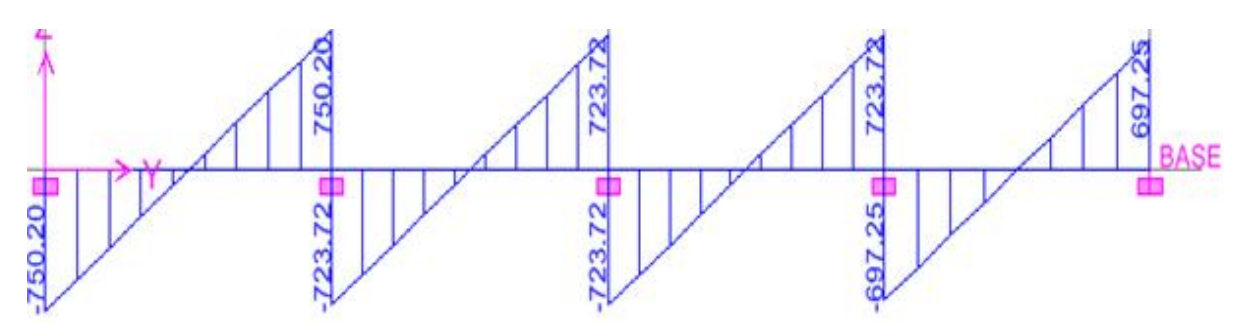

 **Fig X.17: Diagramme de l'effort tranchant sur la nervure à l'ELS (sens YY).** 

## **Remarque :**

- Ø La méthode des trois moments surestime les moments aux appuis et sousestime les moments en travées, pour cela on réduit les moments sur appuis de 1/3 des valeurs trouvées, les valeurs des moments en travées seront majorées en conséquence.
- Ø Pour tenir compte des semis encastrements des appuis de rives, on multiplie les moments isostatiques des travées de rives par le coefficient 0,3.

Pour le ferraillage on prend le moment maximal en travées et sur appuis :

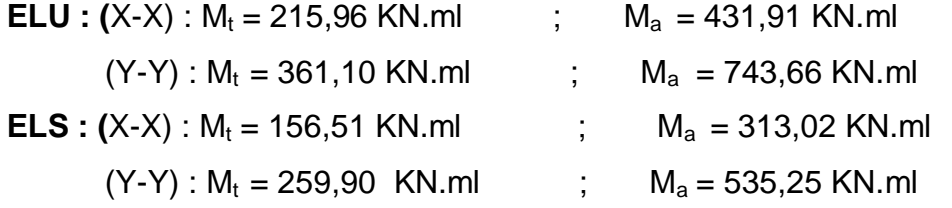

**Tableau X.2 : Ferraillage des nervures** 

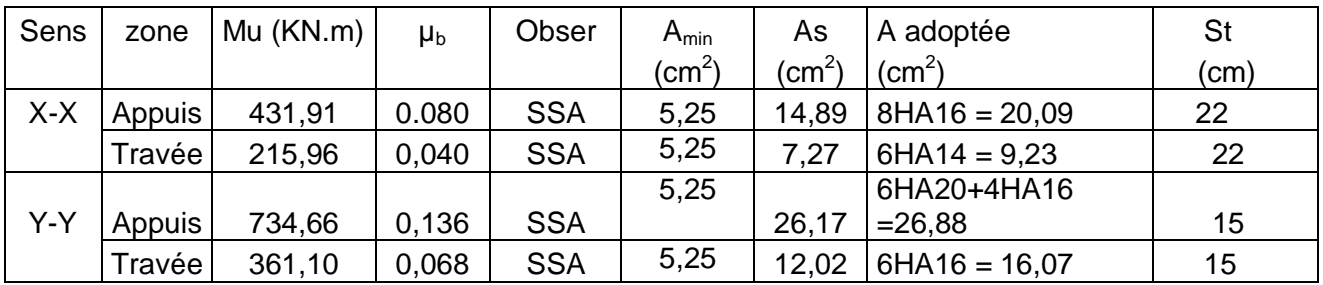

# **Sens (x-x)**

# Ø **Armatures transversales :**

$$
f \ge \frac{f_1}{3} = \frac{16}{3} = 5,33 \, \text{mm} \, .
$$

Soit  $f = 8mm$ ,

On prend un cadres et un étrier de *f* = 8*mm* .

#### Ø **Espacement des armatures :**

**ü** En zone nodale 
$$
S_t
$$
 ≤ min $\left(\frac{h}{4}; 12f_t\right) = \left(\frac{90}{4}; 12 \times 1, 6\right) = 19, 2 cm$ 

- $\ddot{\mathbf{u}}$  On opte pour S<sub>t</sub> =15cm
- $i$ **C** En zone courante : 4  $\leq$   $\frac{h}{ }$  = 22,5 cm

On opte pour  $S_t = 20$  cm.

#### Ø **Vérification à l'ELU :**

 $A_{min} = \frac{0.25 \times 6 \times 4 \times 7_{t28}}{6} = \frac{0.25 \times 50 \times 67 \times 21}{100} = 5,25 \text{cm}^2$ 400  $\frac{0,23\times b\times d\times f_{128}}{0,23\times 50\times 87\times 2.1} = 5,25cm$ *f*  $b \times d \times f$ *e*  $\frac{t_{28}}{t_{28}} = \frac{0.23 \times 50 \times 87 \times 2.1}{100} =$  $\times b \times d \times$ 

A<sup>a</sup> = 16,07 cm² > Amin = 5,25 cm²………………………………… Condition vérifiée. At = 9,24 cm² > Amin = 5,25 cm²………………………………….Condition vérifiée.

v **Vérification de la contrainte de cisaillement :** 

$$
t_u = \frac{T_{u_{\text{max}}}}{b.d} \le \overline{t_u} = \min \left\{ \frac{0,15 f_{c28}}{g_b}; 4MPa \right\} = 2,5MPa
$$

Avec :  $T_{\text{umax}} = 691,06$  KN

$$
t_u = \frac{691,06 \times 10^{-3}}{0,5 \times 0,67} = 2,06 MPa
$$

*MPa MPa <sup>u</sup> <sup>u</sup> t* = 2,06 < *t* = 2,5 …………………………… Condition vérifiée.

#### Ø **Vérification à l'ELS :**

On se disposera de cette vérification si cette inéquation est vérifiée :

$$
a < \frac{g-1}{2} + \frac{f_{c28}}{100} \quad \text{Avec} \quad g = \frac{M_u}{M_s}
$$

ü **Aux appuis :**

$$
g = \frac{M_u}{M_s} = \frac{431,91}{313,02} = 1,37 \Rightarrow m = 0,08 \rightarrow a = 0,1044
$$

0,43 100 25 2 1,37 1 0,1044 + = − *a* = < ………………………… Condition vérifiée.

#### ü **En travée :**

$$
g = \frac{M_u}{M_s} = \frac{215,96}{156,51} = 1,39 \implies m = 0,04 \implies a = 0,0510
$$
  

$$
a = 0,0510 < \frac{1,37-1}{2} + \frac{25}{100} = 0,43 \dots
$$
 Condition verify the

#### **Sens (y-y)**

#### Ø **Armatures transversales :**

$$
f \ge \frac{f_i}{3} = \frac{20}{3} = 6,66 \, \text{mm} \, .
$$

Soit  $f = 8$ *mm*,

On prend 2 cadres  $\det f = 8$ *mm*.

#### Ø **Espacement des armatures :**

$$
\textbf{\textit{i)}\quad \textbf{En zone nodale} \quad S_t \le \min\!\left(\frac{h}{4}\,;\,12f_t\,\right) = \left(\frac{90}{4};12 \times 2\,\right) = 22,6cm}
$$

- $\ddot{\mathbf{u}}$  On opte pour S<sub>t</sub>=15cm
- $i$ **C** En zone courante : 4  $\leq$   $\frac{h}{ }$  = 22,5 cm

On opte pour  $S_t = 20$  cm

#### Ø **Vérification à l'ELU :**

$$
A_{\min} = \frac{0.23 \times b \times d \times f_{.28}}{f_e} = \frac{0.23 \times 50 \times 87 \times 2.1}{400} = 5.25 \text{ cm}^2
$$

 $A_a = 20,10 \text{ cm}^2 > A_{min} = 5,25 \text{ cm}^2 \dots \dots \dots \dots \dots \dots \dots \dots \dots \dots$ . Condition vérifiée. At = 9,23 cm² > Amin = 5,25 cm²…………………………………. Condition vérifiée.

#### v **Vérification de la contrainte de cisaillement :**

$$
t_u = \frac{T_{u_{\text{max}}}}{b.d} \le \overline{t_u} = \min\left\{\frac{0.15f_{c28}}{g_b}; 4MPa\right\} = 2,5MPa
$$

 $Avec$ :  $T_{umax}$  = 1041,73 KN

$$
t_u = \frac{1041.73 \times 10^{-3}}{0.5 \times 0.87} = 2.39 MPa
$$
  

$$
t_u = 2.39 MPa < \overline{t_u} = 2.5 MPa
$$
................. Condition vérifiée

#### Ø **Vérification à l'ELS :**

On se disposera de cette vérification si cette inéquation est vérifiée :

$$
a < \frac{g-1}{2} + \frac{f_{c28}}{100}
$$
 Avec  $g = \frac{M_u}{M_s}$ 

ü **Aux appuis :**

 $1,39 \Rightarrow m=0,136 \rightarrow a=0,1835$ 535,25  $g = \frac{M_u}{\sigma} = \frac{743,66}{\sigma} = 1,39 \implies m = 0,136 \implies a =$ *s u M M*

0,44 100 25 2 1,39 1 0,1835 + = − *a* = < ………………………… Condition vérifiée.

#### ü **En travée :**

$$
g = \frac{M_u}{M_s} = \frac{361,6}{259,9} = 1,39 \implies m = 0,068 \implies a = 0,0881
$$
  

$$
a = 0,0881 < \frac{1,39-1}{2} + \frac{25}{100} = 0,44 \dots
$$
 Condition verify the

#### **Conclusion :**

 La condition 2 100  $a < \frac{g-1}{g} + \frac{f_{c28}}{g}$  est vérifiée dans les deux sens, donc il n'est pas

nécessaire de procéder à la vérification des contraintes dans le béton à l'ELS.

En tenant compte du RPA, on utilise les armatures de peau suivantes :

**02** barres de **Ф12** avec des épingles **Ф8** comme le montre le schéma de ferraillage des *des* nervures.

**Schéma de ferraillage du radier général dans le sens (y-y) :** 

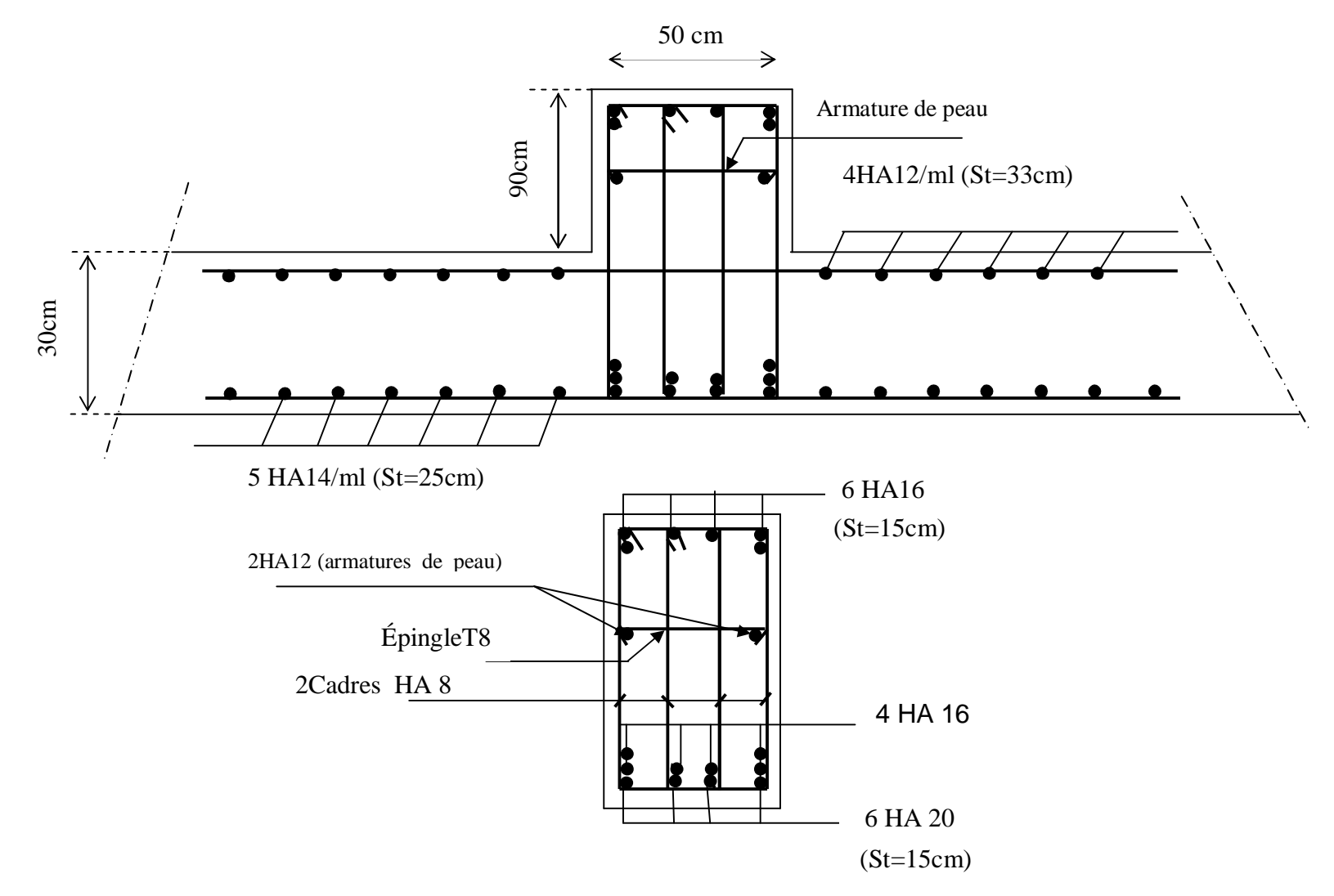

**Fig X.18 : Schéma détaillant les armatures de la nervure (sens YY).** 

-227-

**Schéma de ferraillage du radier général dans le sens (x-x) :** 

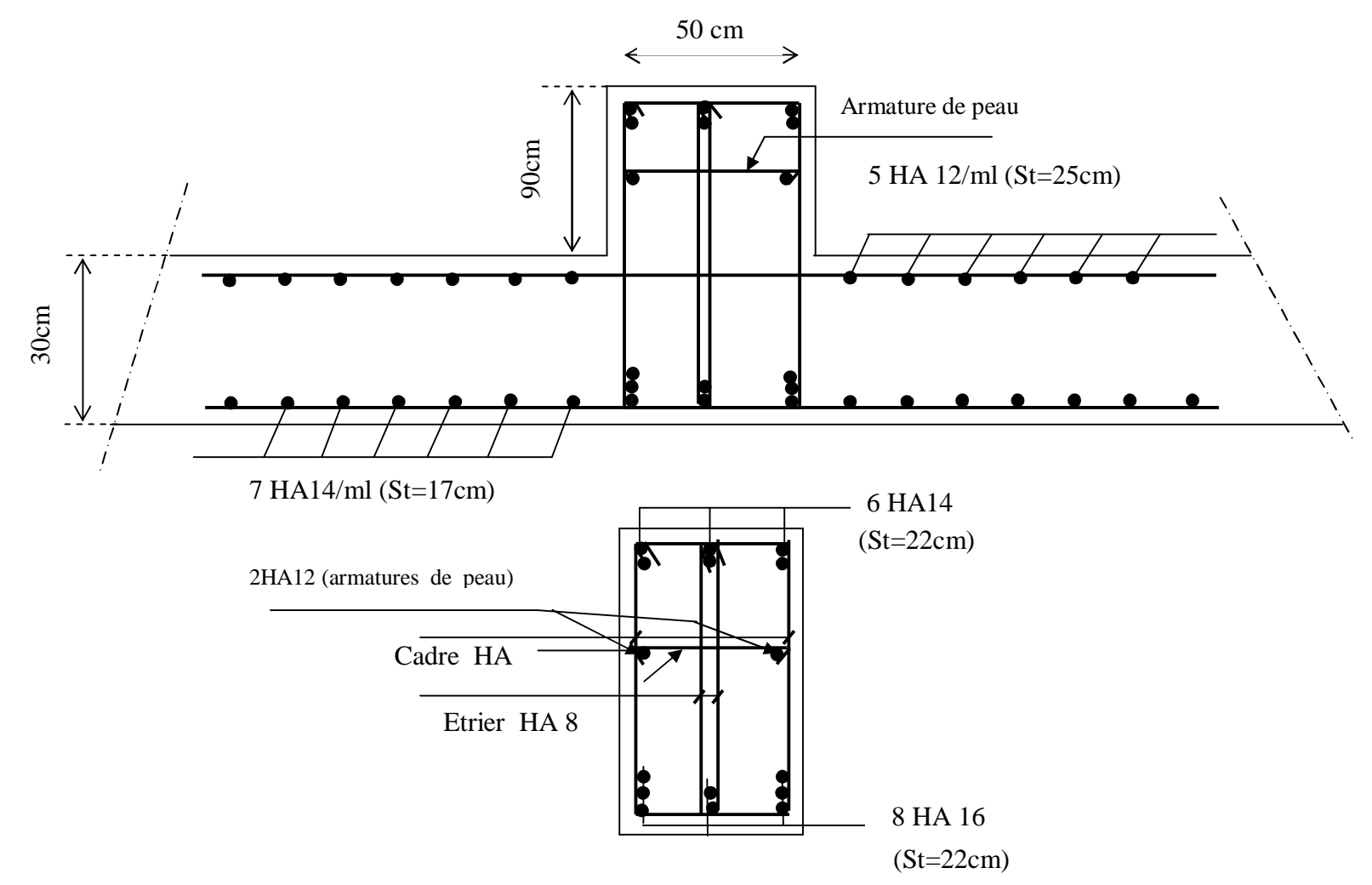

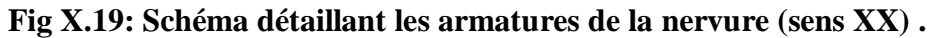

-228-

# **X-5) Etude du voile périphérique :**

## **a)Introduction :**

 Afin de relier la structure à la superstructure dans le sol, il est nécessaire de prévoir un voile périphérique qui reprendra les charges verticales et horizontales provenant du séisme et des poussées des terres.

Le voile périphérique assure un chaînage de la structure et forme un caisson rigide et indéformable, il permet de remplir les fonctions suivantes :

- Limiter les déplacements horizontaux relatifs aux fondations ;
- Transmettre au sol de fondation la totalité des efforts apportés par la superstructure.

#### **b) Dimensionnement :**

 Le RPA99 (article 10.1.2, page81) prévoit une épaisseur minimale de 15cm, on prendra  $e = 20$ cm.

#### **c) Méthode de calcul :**

 Le voile sera considéré comme un ensemble de dalles continues encastrées de quatre coté, et le calcul s'effectuera pour une bande de 1 m.

#### **d) caractéristiques de sol :**

- Surcharge éventuelle : q=5 KN/m<sup>2</sup>.
- Poids volumique des terres :  $\gamma$  = 16 KN/m<sup>3</sup>.
- Angle de frottement :  $\varphi = 30^0$ .
- $-Coh\'esion : C = 0$

## **c) Détermination des sollicitations :**

 Les contraintes qui s'exercent sur la face du voile sont : σH : contrainte horizontale.

 $\sigma_{V}$ : contrainte verticale.

$$
\sigma_H = K_0 \cdot \sigma_V
$$
, avec  $K_0 = \frac{1 - \sin j}{\cos j}$ 

 $K_0$ : coefficient de poussée des terres au repos. ϕ : Angle de frottement interne.

## **1) Calcul des sollicitations :**

$$
K_0 = \frac{1 - \sin j}{\cos j} = 0,58
$$
  
\n
$$
\sigma_H = K_0 \cdot \sigma_V = K_0 (q + \gamma \cdot h) \text{ avec } 0 < h < H
$$
  
\n•**A i' ELU** :  
\n
$$
\sigma_H = K_0 (1,5q + 1,35\gamma \cdot h)
$$
  
\n•**pour** : h=0  $\rightarrow \sigma_H = 4,35$  KN/m<sup>2</sup>  
\n•**pour** : h= 3,06 m  $\rightarrow \sigma_H = 42,69$  KN/m<sup>2</sup>

-230-

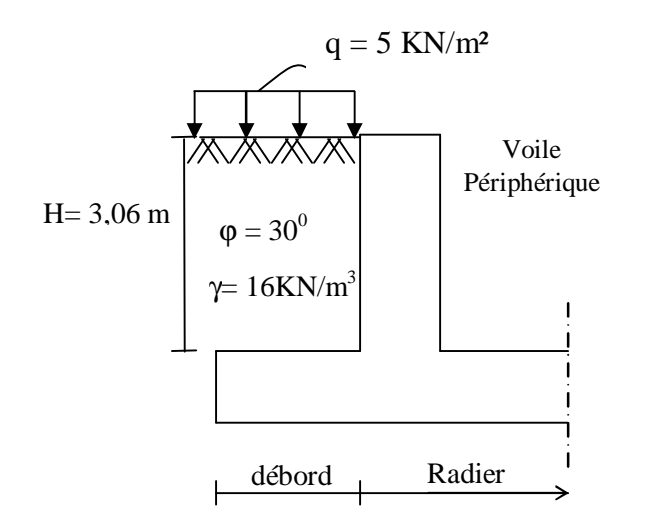

## **Fig X.20 : Section transversal du voile périphérique.**

## **▪A l'ELS :**

 $\sigma_H = K_0 (q + \gamma \cdot h)$ 

-pour h=0  $\rightarrow$   $\sigma_H$  = 2,9 KN/m<sup>2</sup> -pour h=3,06 m  $\rightarrow$   $\sigma_H$  = 31,30 KN/m<sup>2</sup>

## **2) Diagramme des contraintes :**

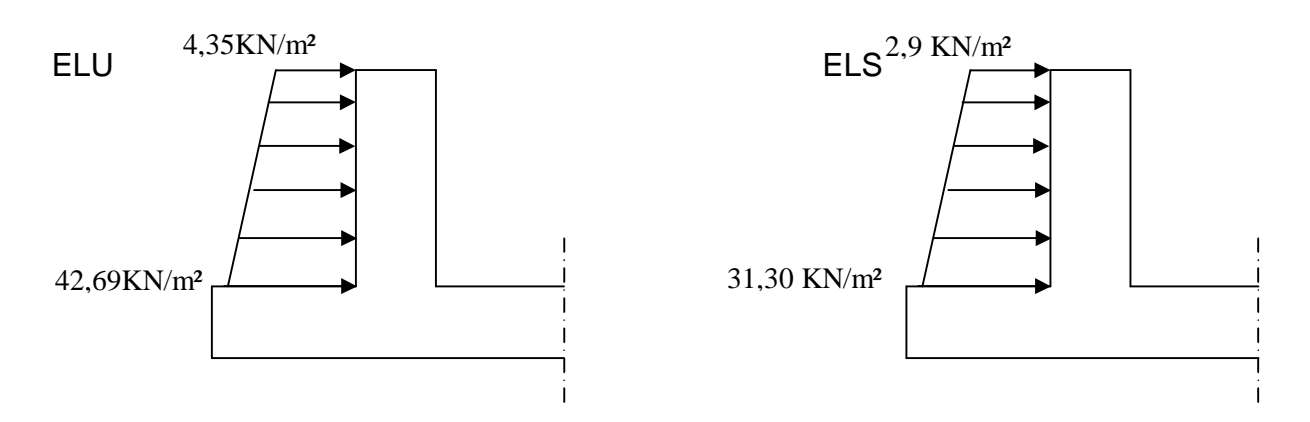

 **Fig X.21 : Diagrammes des contraintes agissantes sur le voile périphérique.** 

**3) Charges moyennes à considérer dans les calculs pour une bande de 1m :** 

ELU : 
$$
q_u = \frac{(3s_1 + s_2).1m}{4} = \frac{(3.42,69 + 4,35).1}{4} = 33,11 \text{ KN/m}
$$
  
ELS :  $q_s = \frac{(3s_1 + s_2).1m}{4} = \frac{(3.31,30 + 2,9).1}{4} = 24,20 \text{ KN/m}$ 

-231-

# **d) Ferraillage du voile périphérique :**

 $M_{0Y} = m_Y M_{0X}$  $M_{0X} = m_X q l_X^2$  $_{0X} = m$ 

Avec :  $M_{\text{ox}}$ : moment isostatique suivant x-x  $M_{ov}$ : moment isostatique suivant y-y

#### **Tableau X.3 : Moments isostatiques dans les panneaux encastrés des quatre cotés à l'ELU :**

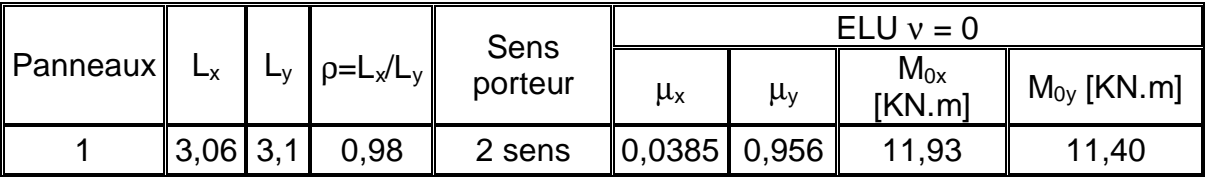

## **Tableau X.4 : Moments isostatiques dans les panneaux encastrés des quatre cotés à l'ELS :**

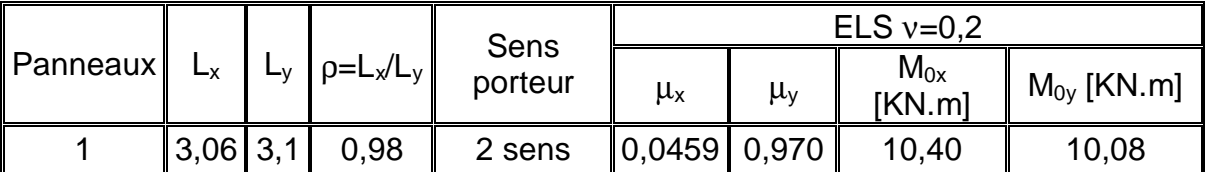

# **- Calcul du ferraillage à l'ELU:**

La détermination des moments de flexion se fera à partir de la méthode des panneaux encastrés sur 4 appuis.

Le panneau considéré est un panneau de rive, dont l'appui peut assurer un encastrement partiel et pour tenir compte de la continuité de la dalle, les moments seront affectés des coefficients suivants :

- Moment en travée : 0,85
- Moment d'encastrement suivant les deux sens :

 $0,3 \rightarrow$  appui de rive (ou appuis extrême)

 $0,5 \rightarrow$  autre appui (ou appuis continu)

# **1) Calcul des moments de correction à l'ELU :**

Panneaux travaillant dans les deux sens.

v **Sens ( x-x ) :** 

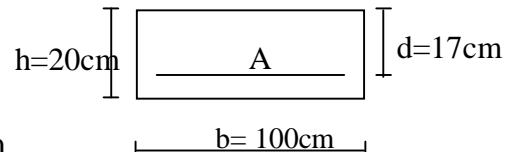

- Aux appuis :  $M_a = 0.5M_{0x} = 0.5$ . 11,93 = 5,96 KN.m
- En travée :  $M_t = 0.85 M_{0x} = 0.85$ . 11,93 = 10,14 KN.m

## v **Sens ( y-y ) :**

- Aux appuis :  $M_a = 0.5M_{0y} = 0.5$ . 11,40 = 5,70 KN.m
- En travée :  $M_t = 0.85$   $M_{0v} = 0.85$ . 11,40 = 9,69 KN.m

# **2) Calcul des moments de correction à l'ELS:**

Panneaux travaillant dans les deux sens.

# v **Sens ( x-x ) :**

- Aux appuis :  $M_a = 0.5M_{0x} = 0.5$ . 10,40= 5,20 KN.m
- En travée :  $M_t = 0.85 M_{0x} = 0.85$ . 10.40 = 8.84 KN.m

# v **Sens ( y-y ) :**

- Aux appuis :  $M_a = 0.5M_{0v} = 0.5$ . 10,08 = 5,04KN.m
- En travée :  $M_t = 0.85$   $M_{0y} = 0.85$ . 10.08 = 8.57 KN.m

## **▪Calcul des sections d'armatures:**

## **Tableau X.5 : Ferraillage du voile périphérique.**

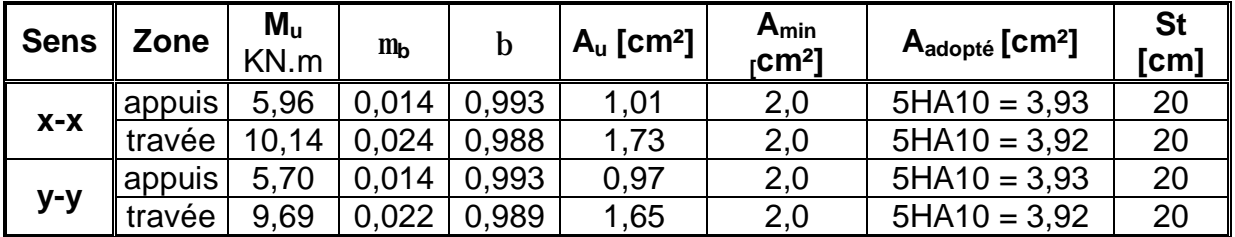

# **3) Recommandation du RPA99 :**

- Les armatures sont constituées de deux nappes.

- Le pourcentage minimum des armatures est de 0,10% dans les deux sens (horizontal et vertical).

 $A \ge 0,001.b.h \Rightarrow A \ge 0,001x100x20 \Rightarrow A \ge 2cm^2$ 

- Les deux nappes sont liées par quatre épingles /m² de diamètre φ8.

# **e) Vérification à l'ELS :**

Si la condition suivante est vérifiée, les vérifications des contraintes ne sont pas nécessaires :

 $\frac{g-1}{g} + \frac{f_{c28}}{g}$  **f** a f 2 100  $\frac{-1}{\epsilon} + \frac{f_{c28}}{\epsilon}$ **f** a Avec : *S U M*  $g = \frac{M}{l}$ 

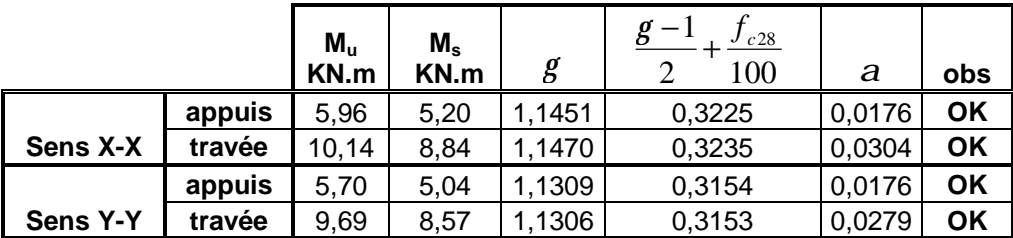

## **Tableau X.6 : Les vérifications des contraintes à l'ELS**.

Toutes les conditions sont vérifiées donc la vérification des contraintes n'est pas nécessaire.

## **1) Vérification de la flèche :**

Si les conditions suivantes sont vérifiées, la vérification de la flèche n'est pas nécessaire.

$$
\frac{h}{l_x} \ge \frac{M_t}{20M_v}
$$
\n
$$
\frac{h}{l_x} = \frac{20}{306} = 0,065 > \frac{M_t}{20M_v} = \frac{11,93}{20 \times 10,14} = 0,058 \Rightarrow \text{veinfinite}
$$
\n
$$
\frac{A}{bd} = \frac{3,93}{100 \times 17} = 0,002 < \frac{2}{400} = 0,005 \Rightarrow \text{veinfinite}
$$

Les deux conditions sont vérifiées, donc il n'est pas nécessaire de procéder au calcul de la flèche.

## **2) Etat limite d'ouverture des fissures :**

La fissuration est considérée très préjudiciable :

 $\overline{\sigma}_{st}$  = min {200; 164,97} = 164,97 MPa  $f_e$ ;90 $\sqrt{\eta} f_{128}$  ; avec  $\eta = 1.6$ 2  $\int_{\text{st}} = \min \left\{ \frac{1}{2} f_e ; 90 \sqrt{\eta f_{128}} \right\}$ ; avec  $\eta =$ J  $\left\{ \right\}$  $\mathbf{I}$  $\mathsf{l}$ ∤  $\overline{\sigma}_{\rm st} = \min \left\{ \frac{1}{2} f_{\rm e} ; 90 \sqrt{\eta} \right\}$ 

# **a. Recherche de la position de l'axe neutre y1 :**

-Sens (XX) aux appuis :

$$
by_1^2 + 30 A_{st} y_1 - 30 A_{st} d = 0
$$
  
\n
$$
100 y_1^2 + 117,9 y_1 - 2004,2=0
$$
  
\n
$$
\Delta = (117,9)^2 - 4(100) (-2004,2)
$$
  
\n
$$
\sqrt{\Delta} = 903,1
$$
  
\n
$$
y_1 = 3,93 \text{ cm}
$$

# **b) Moment d'inertie de la section :**

$$
I = \frac{b y_1^3}{3} + 15 A_{st} (d - y_1)^2 = \frac{100 \times (3.93)^3}{3} + 15 \times 3.93 (17 - 3.93)^2 = 12093.4 cm^4
$$
  

$$
S_{st} = 15 \frac{M_s}{I} (d - y_1).
$$

La suite des résultats sont résumés dans le tableau suivant :

# **Tableau X.7 : vérification à l'état limite d'ouverture des fissures**

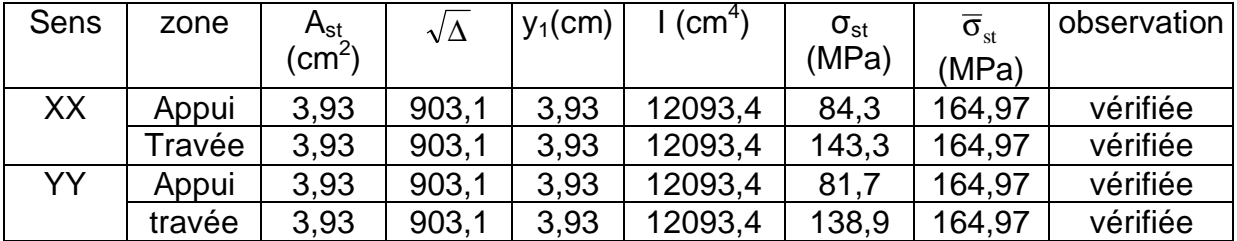

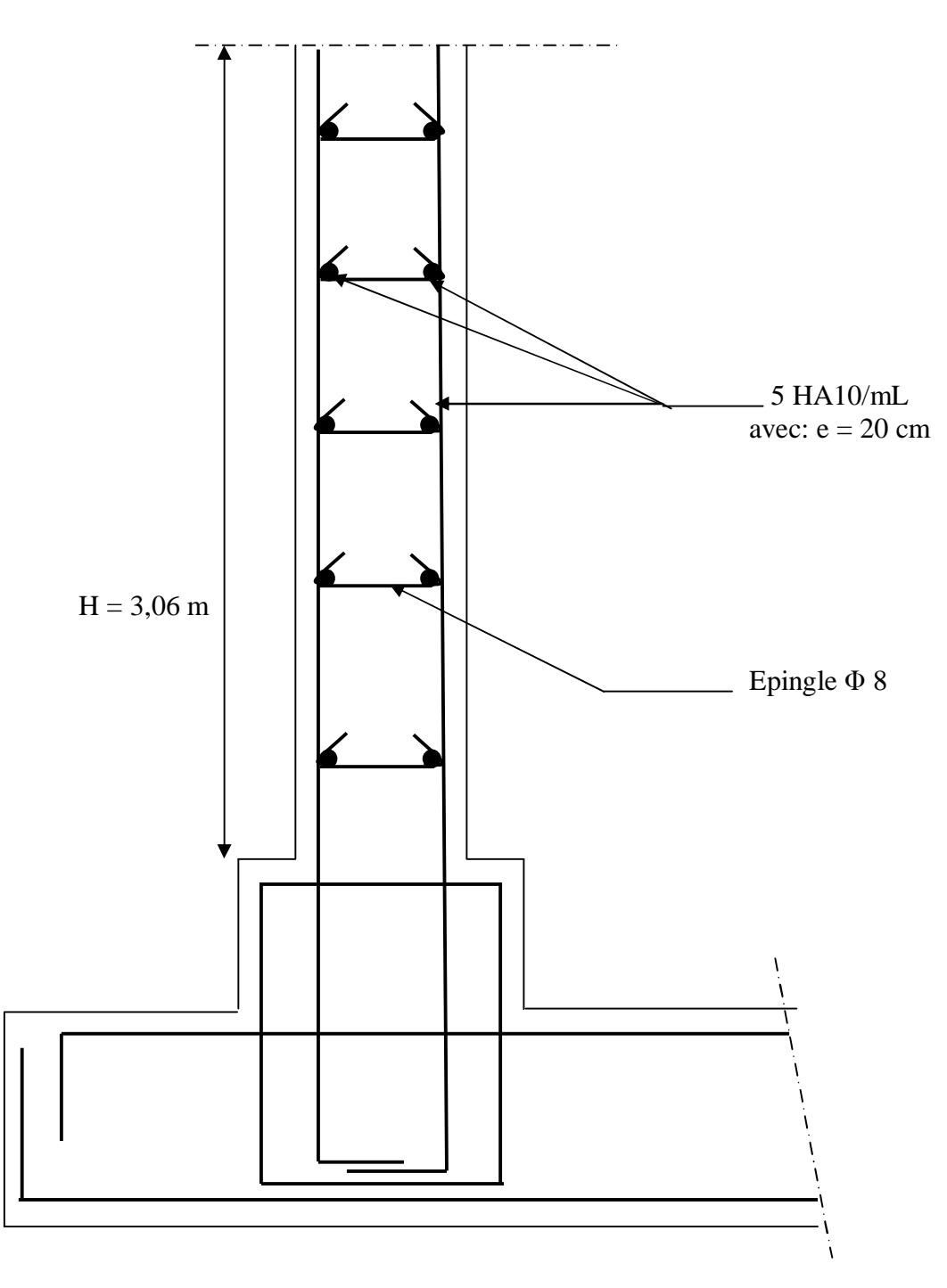

**Fig X.22 : Ferraillage du voile périphérique.**
## **CONCLUSION GENERALE**

A travers la connaissance des différentes étapes de calcul nécessaires à l'étude des bâtiments à ossature mixte contreventés par voiles, le présent travail nous a utilement permis de mettre en application les concepts théoriques et les enseignements pratiques acquis durant notre formation en Génie Civil LMD.

Par ailleurs, ce travail nous a permis de constater que, lors de l'exécution d'un projet de bâtiment, l'ingénieur en Génie Civil ne doit pas limiter son étude aux divers calculs théoriques indispensables ; Il doit aussi veiller à ce qu'une concordance entre les calculs théoriques effectués et les aspects pratiques soit établie en respectant trois critères indissociables à savoir la résistance, la durabilité et l'économie.

Enfin, nous espérons, par le biais de notre modeste travail, servir et contribuer aux travaux et projets des promotions à venir.

## BBHOGRAPHIE

- Règles parasismiques algérienne RPA99 (version 2003).

- Règles BAEL 91 modifié 99, Règles techniques de conception et de calcul des ouvrages et constructions en béton armé suivant la méthode des états limites.
- Règles de Conception et de Calcul des Structures en Béton Armé CBA 93.
- Formulaire de béton armé (Tomes1 et 2 de Victor DAVIDOVICI).
- Cours et TD des années précédentes.
- Mémoires de fin d'étude des promotions précédentes.

-Internet (Google).